# COMPUTE!SS VC

\$3.00 August 1986 Issue 75 Vol. 8, No. 8

\$4.25 Canada 02193 ISSN 0194-357X

The Leading Magazine Of Home, Educational, And Recreational Computing

The Commodore 64C

Report From The Summer Consumer Electronics Show

#### **Tightrope**

A Thrilling Action Game For Commodore 64, 128, Atari, Apple, Amiga, IBM PC/PCjr

Sprite 32
For Commodore 64
Dozens Of Sprites
Onscreen At Once

MODified Shapes For Atari ST

Colorful Graphics
In ST BASIC

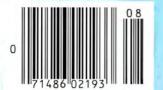

A New IF/THEN For Atari BASIC

Password Protection
For Apple II Disks

Batch Files With IBM BASIC

# Solutions

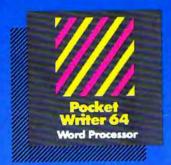

PW 128/64 Dictionary also available at \$14.95 (U.S.)

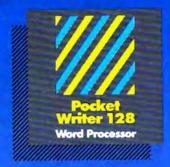

MAIL ORDERS:

CRYSTAL COMPUTER INC. In Michigan 1-517-224-7667 Outside Michigan 1-800-245-7316

CANADIAN DEALER ENQUIRIES: INGRAM CANADA LTD. 1-416-738-1700

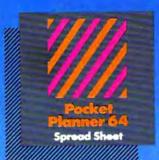

Pocket Filer 64 Database

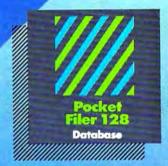

#### Only The Name Is New

The professional, full-featured software line from Digital Solutions is now called Pocket Software.
Pocket Writer 128/64.
Pocket Filer 128/64.
The names are new, but this super software is still the same.

From now on, when you hear the word Pocket, it means software that's full-featured, handy and easy to use.

Pocket Software at prices that won't pick your pocket.

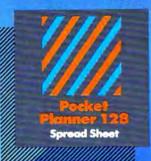

#### Best-selling software for Your Commodore 128 or 64

You want the very best software you can find for your Commodore 128 or 64, right?

You want integrated software — word processing, database and spreadsheet applications — at a sensible price. But, you also want top-of-the-line features. Well, our Pocket 128/64 software goes one better.

With Pocket 128 or 64, you'll find all the features you can imagine ... and then some. And Pocket 128/64 is so easy to use, you won't even need the reference guide. On-screen and in memory instructions will have you up and running in less than 30 minutes, even if you've never used a computer before.

The price? It's as low as you'd expect for a line of software called 'Pocket'. Suggested Retail Price for the 64 software is \$39.95 (U.S.) and \$49.95 (U.S.) for the 128. Any of the 64 products may be upgraded to their 128 version for \$15.00 (U.S.) + \$3.00 shipping and handling. (Available to registered owners from Digital Solutions Inc. only.)

Pocket Writer 128 or 64, Pocket Planner 128 or 64 and Pocket Filer 128 or 64... **Solutions** at sensible prices from Digital Solutions Inc.

International & Distributor enquiries to:

Serious software that's simple to use.

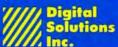

30 Wertheim Court, Unit 2 Richmond Hill, Ontario Canada L4B 1B9 telephone (416) 731-8775

## Explore Pascal with

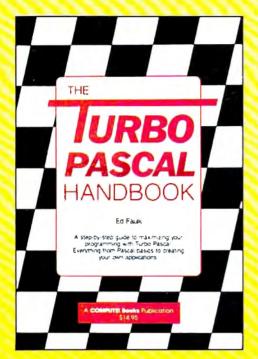

# TURBO PASCAL

# HANDBOOK from COMPUTE!.

#### The Turbo Pascal Handbook

Edward P. Faulk

With The Turbo Pascal Handbook and Turbo Pascal from Borland International, you'll be gently guided, step-by-step, until you're creating your own powerful applications in this impressive computer language.

\$14.95 ISBN 0-87455-037-8

This information-packed book from COMPUTE! is an outstanding resource and programming guide. And it's written in COMPUTE!'s bestselling style so that even beginning programmers can quickly and easily understand all the applications.

Ask for *The Turbo Pascal Handbook* at your local computer store or bookstore. Or order directly from COMPUTE!. Call toll free 1-800-346-6767 (in NY 212-887-8525) or mail the attached coupon with your payment (plus \$2.00 shipping and handling per book) to COMPUTE! Books, P.O. Box 5038, F.D.R. Station, New York, NY 10150.

Note: You'll need Turbo Pascal in order to use this book. The software is not included with The Turbo Pascal Handbook.

| NC residents add 4.5% sales tax  Shipping and handling  (\$2.00 per book in U.S. and surface mail; \$5.00 per book airmail.) |
|----------------------------------------------------------------------------------------------------|
| Trially delete per been all trially                                                                                          |
| Total enclosedExpress                                                                                                    |
| Exp. Date (Requirea)                                                                                                    |
|                                                                                                    |
| ĺ                                                                                                    |

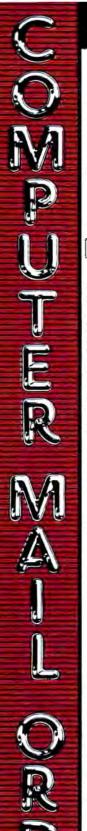

#### TO ORDER CALL TOLL FREE 1-800-233-8950

DEPARTMENT A208 TELEX 5106017898

OR MAIL YOUR ORDER TO COMPUTER MAIL ORDER

Department A208 477 E. Third Street

Williamsport, PA 17701

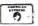

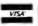

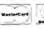

#### POLICY

Add 3% (Minimum \$7.00) shipping and handling Larger shipments may require additional charges Personal and company checks require 3 weeks to clear. For faster delivery use your credit card or send cashier's check or bank money order. Pennsylvania residents add 6% sales tax. All prices are subject to change and all items are subject to availability. Detective software will be replaced with the same item only Hardware will be repaired or replaced at our discretion within the the terms and limits of the manufacturer's warranty. We cannot guarantee compatibility. All sales are final and returned shipments are subject to a restocking fee

#### **EDUCATIONAL INSTITUTIONS** CALL TOLL FREE 1-800-221-4283

CUSTOMER SERVICE & TECHNICAL SUPPORT 1-717-327-1450

CANADIAN ORDERS

1-800-268-3974 Ontario/Quebec

1-416-828-0866 In Toronto

1-800-268-4559 Other Provinces

TELEX: 06-218960

2505 Dunwin Drive. Mississauga, Ontario Canada L5L1T1

All prices shown are for U.S.A. orders. Call the Canadian Office for Canadian prices

#### THE CMO ADVANTAGE

- Next day shipping on all in-stock items
- Free easy access order inquiry.
- Orders from outside Pennsylvania save state sales tax
- Free technical support from our factory trained technicians
- There is no limit and no deposit on C.O.D.
- There is no extra charge for using your Visa or MasterCard and your card is not charged until we ship
- No waiting period for cashier's checks We accept purchase orders from qualified
- corporations. Subject to approval
- Educational discounts available to qualified institutions. (See the toll free educational phone number above.)
- FREE CATALOG MEMBERSHIP

#### ATARI

65XE (64K).....\$89.99 130XE (128K).....\$139.00 520ST (512K).....\$369.00 520ST Monochrome System

- . 520ST with modulator
- · disk drive
- · mouse LOW, LOW SYSTEM PRICE • loga \$64900 · Basic
- 1st Word
- monochrome monitor

#### 520ST Color System

- . 520ST with modulator
- disk drive
- e mouse LOW, LOW SYSTEM PRICE · logo
- · Basic \$76900 1st Word
- color monitor

Comrex 220 Atan

800XL 64K 569.99 1010 Recorder 549 99 1050 Disk Drive ..... \$149.00 1020 Printer. S29.99 1027 Letter Quality Printer \$129.00

1030 Direct Connect Modem....\$59.99

#### APPLE

| APPLE  | IleCALL         |
|--------|-----------------|
| APPLE  | IIcCALL         |
| He LCD | Display\$329.00 |
|        | COLUMNIC        |

#### COMMODORE

#### Amiga Package

- 1 Drive
- C64 Package
- C64 - C1541
- Taxan 220,.....
  - \$499.00

#### C128 Package

- C128 C1571 NAP8562 Monitor.....
- \$779.00 C128 Computer.....\$269.00 C1571 (Disk Drive
- for C128).....\$249.00 C1902 (RGB 13" Monitor

#### for C128......CALL C1670 (Modem for C128)\$179.00 C1530 Datasette.....

- C1660 Auto Modem..... \$59.99 DPS 1101 Darsy Printer... \$339.00 Comrex 220 (C64 Interface)......\$89.99 Xetec SuperGraphix 8K. 569 99
- C128 Universal Monitor Cable...\$19.99

\$59.99

#### PORTABLE COMPUTERS

589 99

#### NEC

| PC-8401 LS                | \$699.0   |
|---------------------------|-----------|
| PC-8201 Ponable Compute   | r \$339.0 |
| PC-8231 Disk Drive        | \$599.0   |
| PC-8221A Thermal Printers | \$149.0   |
| PC-8281A Data Recorder    | \$99.9    |
| PC-8201-06 8K RAM         | . \$59.9  |
|                           |           |

#### SHARP

| PC-1350                       | \$149.00 |
|-------------------------------|----------|
| PC-1261                       | \$149 00 |
| PC-1500A                      | \$169.00 |
| PC-1250A                      | \$89.99  |
| CE-125 Printer/Cassette.      | \$129.00 |
| CE-150 Color Printer Cassette | \$149 00 |
| CE-161 16K BAM                | \$129.00 |

#### PACKARD ....\$139.00

Micro R&D 128/64 Interface....

| 41CX                     | \$199.00 |
|--------------------------|----------|
| HP 11C                   | 549.99   |
| HP 12C                   | \$75.99  |
| HP 15C                   | \$75.99  |
| HP 16C                   |          |
| HPIL Module              | 598.99   |
| HPIL Cassette or Printer | \$359.99 |
| Card Reader              | \$143.99 |
| Extended Function Module | \$63.95  |
| Time Module              | \$63.99  |
|                          |          |

We stock the full line of **HP** calculator products

#### NCHOR

| Volksmodem                  | \$59.99   |
|-----------------------------|-----------|
| Volksmodem 300/1200         | \$139.00  |
| Signalman Express           | \$209.00  |
| Lightning 2400 Baud         | \$329 00  |
| Expressi (PC Halfcard)      | \$149.00  |
| 6480 (64/128) 300/1200 Baud | \$139.00  |
| 520 1200 BPS                | \$149.00  |
| Lightening Half Card        | .\$349.00 |

#### ASI Reach 1200 Baud Hall Card \$399.00

#### DIGITAL DEVICES

AT300 - 300 Baud (Atari) ..... \$99.99

#### EVEREX

1200 Baud Internal (IBM/PC) \$179.00

#### (I) Hayes

| Smanmodem 300    | \$139 00  |
|------------------|-----------|
| Smartmodem 1200  | 5389.00   |
| Smartmodem 12008 | \$359.00  |
| Smartmodern 2400 | \$599.00  |
| Micromodem Ile   | \$149.00  |
| Smart Com II     | . \$89.99 |
| Chronograph      | \$199 00  |
| Franset 1000     | \$309.00  |
|                  |           |

#### Novation 3

| Smart Cat Plus        | .5299.00  |
|-----------------------|-----------|
| J-Cat                 | \$99.99   |
| Novation 2400         | \$499.00  |
| Apple Cat II          | .5219.00  |
| 212 Apple Cat II      | .\$379.00 |
| Apple Cat 212 Upgrade | .5229.00  |
|                       |           |

#### QUADRAM Quadmodem II

| 300/1200      | \$339 | 00 |
|---------------|-------|----|
| 300/1200/2400 | \$499 | 00 |
|               |       |    |

#### SUPRA

MPP-1064 AD/AA (C-64) \$69.99

#### **ACCESSORIES**

#### AMARAY

80 Column Printer Stand \$14.99 CURTIS Side Mount SS-1.... \$19.99

Side Mount AT SS-2..... \$34.99 Universal Stand SS-3 \$19.99 Diamond SP-1 .... \$29.99 Emerald SP-2. \$39.99 Sapphire SPF-1 \$49.99 Ruby SPF-2 .... \$59.99 Universal Printer Stand .514.99

| DATA SHIELD               | 0          |
|---------------------------|------------|
| 300 Watt Backup           | 5379.00    |
| 500 Watt Backup           | \$589.00   |
| Turbo 350 Watt Backup     | 5449.00    |
| P125 Power Director       | 599 99     |
| P150 Power Director w/Mod | em\$119.00 |

#### KENSINGTON

| Master | Piece. | \$99.9 | 9 |
|--------|--------|--------|---|
| Vaster | Prece  | +      | 0 |

#### KEYTRONICS KB5150/KB5151/KB5151Jr.

| KB5152B/KB5153/KB5149Jr | CALL     |
|-------------------------|----------|
| MEMORY CHIPS            |          |
| 4164 RAM Chips (ea      | ) \$1.99 |

#### 256 RAM Chips. ■ Polaroid

128 RAM Chips .....

| Paletté           | \$1399.00      |
|-------------------|----------------|
| Power Processor   | 5229.00        |
| Illuminated Slide | Mounter\$39.99 |
| Delevates & Beat  | E1- 010 00     |

#### DISKETTES GENERIC

DS/DD w/Flip'n'File 10. IEM 514" DS/DD floppy disks

#### maxell

\$26.99

\*\*\* 0 00

(Box of 10)...

214" 00/00 /101

| 315   | 33,00 (10)           | 10.00        |  |
|-------|----------------------|--------------|--|
| 314"  | 5 pack SS/DD/Case.   | 59.99        |  |
| 31/2" | DS/DD (10)           | \$29.99      |  |
| 514"  | MD-1 SS/SD (10)      | \$11.99      |  |
| 514"  | MD-2 DS/DD (10)      | \$16.99      |  |
| 514"  | MD-2-HD for AT (10). | \$29.99      |  |
|       | SONY                 |              |  |
| MD1-  | 5¼" SS/SD (10)       | \$9.99       |  |
|       | 51/4" DS/DD (10)     |              |  |
| MD2F  | ID-514" High Density | (10) \$28.99 |  |

#### W Verbatim.

| 5%"  | SS/DD    | \$12.99 |
|------|----------|---------|
| 514" | DS/DD    | \$24.99 |
| Disk | Analyzer | \$24.99 |

#### DISK HOLDERS AMARAY

| 50 DISK  | FUD | 5 Y4 | ********** | 59   | 99 |
|----------|-----|------|------------|------|----|
| 30 Disk  | Tub | 31/2 |            | 59   | 99 |
| 100 Dis- | Tub | 514  | " w/lock.  | \$19 | 99 |

#### INNOVATIVE CONCEPTS

| ٧. | Flip'n Fil  | e 10        | 52.4   |
|----|-------------|-------------|--------|
|    | Flip'n Fili | e 50        | \$14.9 |
|    | Flip'n File | e 50 w/lock | \$19.9 |
|    | Flip'n Fil  |             | \$9.9  |

#### DRIVES

IOMEGA A110H Single 10. ...... CALL CALL A210H 10 + 10 A120H Single 20. A220H 20 + 20 CALL Save on 10 & 20 Cars..... TALLGRASS CALL

#### 25, 35, 50, 80 meg (PC)

IRWIN

#### Tape Backup. EVEDEY 80 Meg Internal Backup System\$799.00 20 Meg Streamer....... CORE \$699.00

AT20-AT72MB CALL MOUNTAIN Hard Card 20. CALL PRIAM

#### 40, 60 MB Inner Space CALL Shared Data. CALL Shared Space CALL RACORE 1500 Expansion Chassis. 1500 Chassis w/DMA..... \$379.00

\$429.00 2101 256K Memory... 2103 512K Memory... \$199.00

10 Meg with controller \$399.00 20 Meg with controller. Rambo-AT..... \$229.00

ALLIED TECHNOLOGY Apple (I,II + ,IIe 1/2 height INDUS \$109.00

Atan GT...... C-64 /128 GT \$199.00 \$199.00 MSD SD1 C-64 Single. \$219.00

SD2 C-64 Dual \$469.00 TANDON 320K 514" (PC) \$119.00 TEAC

320K 51/4" \$119.00

DEFT, A208

CALL

....(ea.) \$12.99

(ea.) \$10.99

| SOFTWARE FOR IBM                                     | PRINTERS                                                                                                    | MULTIFUNCTION CARDS                                                                                                    | IBM                                                                           |
|------------------------------------------------------|----------------------------------------------------------------------------------------------------|----------------------------------------------------------------------------------------------------|-------------------------------------------------------------------------------|
| ANSA SOFTWARE                                        |                                                                                                    | RamVantage AST 5349.00                                                                                                    | IBM PC SYSTEMS                                                                |
| Paradox\$499.00                                      | Canon                                                                                                    | Rampage-PC S379.00                                                                                                    | Configured to your specifications.                                            |
| ASHTON-TATE                                          | A40,A50,A55CALL                                                                                                    | Rampage-ATCALL                                                                                                    | Call for Best Price!                                                          |
| Framework II                                         | LBP-8A1 LaserCALL                                                                                                    | Six Pack Plus                                                                                                    | IBM-PC, IBM-XT, IBM-AT                                                        |
| BATTERIES INCLUDED                                   | CITIZEN                                                                                                    | I/O Plus II                                                                                                    | a m                                                                           |
| Isgur Portfolio\$159.00                              | MSP-10 (60 col.)                                                                                                    | Preview Mono\$299.00                                                                                                    | Safari (7300)CALL                                                             |
| BORLAND                                              | MSP-15 (132 col.) \$389.00                                                                                                    | PC Net Cards \$379.00<br>5251/11 On-line \$669.00                                                                                                    | 6300 CALL                                                                     |
| Lightening \$59.99<br>Sidekick (unprotected) \$57.99 | MSP-20 (80 col.) \$349.00                                                                                                    | 5251/11 On-line                                                                                                    | PPC400 Dual Portable\$1289.00                                                 |
| Relies S59.99                                        | MSP-25 (132 col.)\$509.00                                                                                                    | 5251/11 Plus                                                                                                    | PPCXT 10 meg Portable\$1989.00                                                |
| Travelling Sidekick544.99                            |                                                                                                    | JRMA 3270 CCG                                                                                                    | PC40022 Dual Desktop\$1389.00                                                 |
| Turbo Prolog\$64.99                                  | стон                                                                                                    | IRMA Print \$999.00                                                                                                    | PC400-HD2 10 meg\$1989.00                                                     |
| CENTRAL POINT                                        | Prowriter 1550P                                                                                                    | IRMA Smart Alec5779.00                                                                                                    | ITT X-TRA ITT                                                                 |
| Copy II PC-Backup \$29.99<br>PC Option Board \$84.99 | Starwnter 10-30 \$399.00<br>3500 Tri Printer \$1499.00                                                                                                    | Edge Card                                                                                                    | 256K, 2 Drive System                                                          |
| DECISION RESOURCES                                   |                                                                                                    | Graphics Edge\$219.00                                                                                                    | XP5, 20 megCALL                                                               |
| Chartmaster                                          | corona                                                                                                    | Magic Card II                                                                                                    | KAYPRO                                                                        |
| Signmaster \$159.00                                  | Lazer LP-300\$2799.00                                                                                                    | EGA VideoCALL                                                                                                    | KP-2000 Portable CALL Kaypro PC CALL                                          |
| Diagram Master                                       | DIABLO                                                                                                    | HERCULES                                                                                                    |                                                                               |
| FIFTH GENERATION                                     | D25 Daisywheel\$549.00                                                                                                    | Graphics \$299.00<br>Color \$159.00                                                                                                    | PC700 IBM CLONE                                                               |
| Fast Back                                            | 635 Daisywheel \$1099.00                                                                                                    | BEAssociaus                                                                                                    | 640K MB-256 installed, 150 Watt Power                                         |
| FUNK SOFTWARE                                        | D80IF Daisywheel                                                                                                    | IDEA 5251                                                                                                    | Supply, XT Keyboard, 360K Floppy, 20                                          |
| Sideways 544.99                                      | deisvwriter                                                                                                    |                                                                                                    | Meg Hard Drive\$999.00                                                        |
| HARVARD SOFTWARE INC.                                | 2000                                                                                                    | PCNC8087 5MHz                                                                                                    | \$ SIPERRRY                                                                   |
| Total Project Manager \$269.00                       |                                                                                                    | PCNC80287 6 MHz FOR                                                                                                    | Sperry-ATas low as \$1749.00<br>Sperry-ITas low as \$2699.00                  |
| Presentation Graphics\$239.00                        | EPSON                                                                                                    | 1010 PC-Above Board YOUR                                                                                                    | Call for Specific Configuration!                                              |
| LIFETREE                                             | Homewriter 10, LX-80 CALL                                                                                                    | 1110 PS-Above Board PC                                                                                                    | All ModelsCALL                                                                |
| Volkswriter III                                      | FX-85, FX-286, RX-100 CALL                                                                                                    | MYLEX                                                                                                    | PC-138 Series, PC-148 Series, PC-158                                          |
| LIVING VIDEOTEXT                                     | DX-10, DX-20, DX-35 CALL<br>SQ-2000, Hi-80, HS-80, AP-80, CALL                                                                                                    | The Chairman \$439.00                                                                                                    | PC-138 Series, PC-148 Series, PC-158<br>Series, PC-160 Series, PC-171 Series, |
| Think Tank \$109.00<br>Ready \$64.99                 | LO-800, LO-1000 CALL                                                                                                    | PARADISE.                                                                                                    | AT-200 SeriesCALL                                                             |
| LOTUS                                                |                                                                                                    | Color/Mono Card\$149.00<br>Multi Display Card\$199.00                                                                                                    | MONITORS                                                                      |
| SymphonyCALL                                         | JUKI                                                                                                    | Five Pack C. S. 0-384K\$99.99                                                                                                    | MONITORS                                                                      |
| 1-2-3 Version 2CALL                                  | 6000 Letter Quality CALL                                                                                                    | High Res Mono                                                                                                    | AMDEK                                                                         |
| MECA SOFTWARE Managing Your Money 2.0\$99.99         | 6100 Letter Quality CALL                                                                                                    | PERSYST                                                                                                    | Video 300A Amber\$129.00                                                      |
| Manage Your Market \$89.99                           | 6200 Letter QualityCALL                                                                                                    | Bob Board                                                                                                    | Video 310A Amber TTL\$159.00                                                  |
| MICROPRO                                             | 6300 Letter Quality CALL 6500 Letter Quality CALL                                                                                                    | QUADRAM                                                                                                    | 410 TTL Amber or GreenCALL                                                    |
| Easy\$94.99                                          | 5510 Dot Matrix Color CALL                                                                                                    | Quadport-AT                                                                                                    | Color 600 Hi-Res RGB\$399.00<br>Color 722 Dual Mode\$529.00                   |
| WordStar 2000\$239.00                                | SET DOLLAR OF CHILD MANAGED                                                                                                    | The Gold Quadboard \$449.00                                                                                                    | Color 725 CALL                                                                |
| WordStar 2000 +                                      | LEGEND                                                                                                    | The Silver Quadboard \$239.00                                                                                                    | Color 730 CALL                                                                |
| MICRORIM SOFTWARE                                    | 808 Dot Matrix 100 cps\$179.00                                                                                                    | Expanded Quadboard\$179.00<br>Liberty\$309.00                                                                                                    | MAGNAVOX                                                                      |
| R Base 4000 \$249.00                                 | 1080 Dot Matrix 100 cps\$259.00                                                                                                    | QuadSprint \$499.00                                                                                                    | 515 RGB/Composite\$289.00                                                     |
| R:Base 5000\$359.00                                  | 1380 Dot Matrix 130 cps\$289.00                                                                                                    | QuadLink                                                                                                    | 613 TTL Green                                                                 |
| Clout 2.0                                            | 1385 Dot Matrix 165 cps\$339.00                                                                                                    | QuadColor                                                                                                    | 623 TTL Amber                                                                 |
| Flight Simulator\$34.99                              | NEC                                                                                                    | 8600 E.G.A. card\$399.00                                                                                                    | NEC                                                                           |
| MultiPlan \$129.00                                   | 3000 Series                                                                                                    | STB                                                                                                    | JB1270G/1275A(ea.) \$99.99                                                    |
| Word 3.0\$279.00                                     | 8000 Series \$1099.00                                                                                                    | EGA Plus\$379.00                                                                                                    | JB1280G TTL Green                                                             |
| Mouse\$139.00                                        | ELF 360\$399.00                                                                                                    | Captain - 64\$199.00                                                                                                    | JC1401 Multi Sync RGBCALL                                                     |
| MICROSTUF Crosstalk XVI                              | P560. P660. P760 CALL                                                                                                    | Graphics Master\$469.00                                                                                                    | JOSEPH MONE OFFICE FIGURES                                                    |
| Crosstalk Mark IV\$149.00                            | OKIDATA                                                                                                    | VIDEO-7<br>EGA\$399.00                                                                                                    | DOINICETON                                                                    |
| Remote                                               |                                                                                                    |                                                                                                    | PRINCETON                                                                     |
| MULTIMATE                                            | 182, 183, 192, 193, 2410, B4, CALL                                                                                                    | INTERFACES                                                                                                    | MAX-12 Amber\$179 00                                                          |
| Multi Mate Word Proc\$219.00<br>Advantage\$269.00    | Okimate 10 (Specify C64/Atari)\$189.00<br>Okimate 20(IBM), 282, 283                                                                                                    | AST                                                                                                    | HX-9 9" RGB                                                                   |
| On File                                              |                                                                                                    | Multi I/O (Applé II)                                                                                                    | HX-12 12" RGB                                                                 |
| Just Write\$89.99                                    | Panasonic                                                                                                    |                                                                                                    | HX-12E Enhanced                                                               |
| NOUNEMON                                             | KX1080 NEW<br>KX1091 \$259.00                                                                                                    | Ape Face (Atari)                                                                                                    | SR-12 Hi-Res\$599.00                                                          |
| Intuit                                               | KX1091 \$259.00<br>KX1092 \$389.00                                                                                                    | U-Print A (Atari)                                                                                                    | SR-12P Professional \$699.00                                                  |
| NORTON                                               | KX1592 \$469.00                                                                                                    | U-A16/Buller (Alari)\$74.99                                                                                                    | QUADRAM                                                                       |
| Norton Utilities 3.1\$57.99                          | KX1595\$659.00                                                                                                    | U-Call Interface (Atan)\$39.99                                                                                                    |                                                                               |
| ONE STEP                                             | QUADRAM                                                                                                    | U-Print C (C64)                                                                                                    | 8400 Quadchrome                                                               |
| Golf's Best \$34.99                                  | The state of the state of the s | P-16 Print Buffer\$74.99                                                                                                    | 8410 Quadchrome II                                                            |
| PFS: IBM                                             | Quadjet \$399.00<br>Quad Laser CALL                                                                                                    | U-Print 16 apple Itc\$89.99                                                                                                    | 8500 Quad Screen \$1449.00                                                    |
| Proof. \$59.99                                       |                                                                                                    | MICRO R & D                                                                                                    | * TAXAN                                                                       |
| File/Graph (ea) \$84.99<br>Report \$74.99            | SILVER-REED 500 Letter Quality                                                                                                    | Apple IIc Parallel 549.99                                                                                                    |                                                                               |
| Write/Proof Combo                                    | 550 Letter Quality                                                                                                    | Kaypro 2000 Parallel\$49.99<br>C64/128\$59.99                                                                                                    | 115 12" Green                                                                 |
| PROFESSIONAL SOFTWARE                                | 800 Letter Quality                                                                                                    |                                                                                                    | 116 12" Amber                                                                 |
| Write-N-Spell S89.99                                 | SCONT                                                                                                    | Orange Micro                                                                                                    | 122 TTL Amber                                                                 |
| THE SOFTWARE GROUP                                   | SG-10C (C64 Interface)CALL                                                                                                    | Grappler CD (C64)                                                                                                    | 220 14" Calor Composite\$179.00                                               |
| Enable                                               | SB/SD/NX/SR SeriesCALL                                                                                                    | Grappler Plus (fle, flc) \$89.99                                                                                                    | 620 640×200 RGB                                                               |
| SATELLITE SYSTEMS                                    | Powertype Letter QualityCALL                                                                                                    | Grappler 16K (lie lie) \$89.99                                                                                                    | 630 640×200 RGB\$489.00                                                       |
| Word Periect 4,1                                     | Texas Instruments                                                                                                    | Grappler 16K (Ile, II+)\$139.00                                                                                                    | 640 720x400 RGB\$539.00                                                       |
| SORCIM/IUS                                           | The state of the state of the s | PRIAGITICAL<br>PERMATRALS                                                                                                    | ZINTH                                                                         |
| Accounting                                           | T1850 \$529.00                                                                                                    | Graphicard \$69.99                                                                                                    | ZVM 1220 Amber\$99.99                                                         |
| AP/AR/GL/INV/OE(ea.) \$299.00                        | Ti855\$639.00<br>Ti865\$799.00                                                                                                    | Senall Card \$99.99                                                                                                    | ZVM 1230 Green\$99.99                                                         |
| SuperCalc III                                        |                                                                                                    | Microbulfer II + 84K\$169.00                                                                                                    | ZVM 1240 IBM Amber\$149.00                                                    |
| Super Project                                        | TOSHIBA<br>P321 (80 column)                                                                                                    | QUADRAM                                                                                                    | ZVM 135 RGB\$459.00                                                           |
| SUBLOGIC                                             | P341 (132 column)                                                                                                    | Microfazer from \$139.00                                                                                                    | ZVM 1330 RGB                                                                  |
| JetS37.99                                            | P351 (132 column)                                                                                                    | Efazer (Epson) from \$139.00                                                                                                    | ZVM 1380 E G CompCALL                                                         |
|                                                      |                                                                                                    | The telegraphy of the state of the state of |                                                                               |

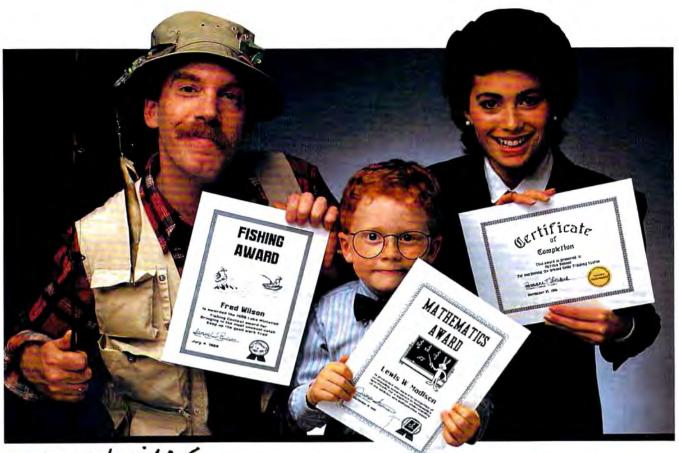

# Pertificate Maker.

Because accomplishments deserve to be recognized.

# Offer Congratulations! Say Thanks! Have Fun!

Giving someone a certificate is a wonderful way to recognize an outstanding achievement. It's also a perfect way to have a little fun.

Certificate Maker gives you over 200 professionally designed certificates. From strictly official to fun and witty, there's something for everyone and every occasion. So you can surprise a family member, praise a student, applaud an athlete and honor an employee with great looking certificates. And each one will be as personal, professional and special as you choose.

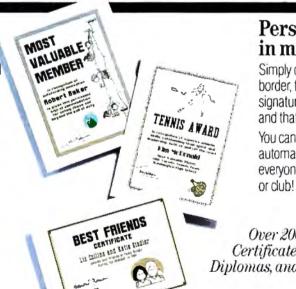

#### Personalized certificates in minutes.

Simply choose a certificate, select a border, type your message; add a date and signature...then print! It's that guick and that easy.

You can even create a name file and automatically personalize certificates for everyone in your class

Over 200 exciting Certificates, Awards, Diplomas, and Licenses.

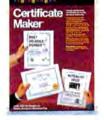

SPRINGBOA

# COMPUTE!

AUGUST 1986 VOLUME 8 NUMBER 8 ISSUE 75

| FEATURES  20 Report from the Summer Consumer Electronics Show Selby Bateman 26 16-Bit Explosion!: New Products for the Atari ST and Amiga Tom R. Halfhill 38 Tightrope Daniel Aven  52 Softball Statistics for Atari ST Roger Felton                             | ST/AM 64/AP/PC/PCjr AM/AT ST                                                                                                    |
|----------------------------------------------------------------------------------------------------|----------------------------------------------------------------------------------------------------|
| PEVIEWS  57 Toshiba P321 Printer                                                                                                    | 64/AP<br>64/AP<br>ST/AM/Mac                                                                                                    |
| COLUMNS AND DEPARTMENTS  6 The Editor's Notes                                                                                                    | AT<br>PC/PCjr<br>AM<br>ST<br>TI                                                                                                    |
| THE JOURNAL  64 Sprite 32 for Commodore 64                                                                                                    | 64<br>ST<br>PC<br>AP<br>64/128/+4/16/V<br>AT<br>64<br>AP<br>128<br>AM<br>PC/PCjr<br>64                                                                                                    |
| 120 CAPUTEI Modifications or Corrections to Previous Articles  121 COMPUTEI's Guide to Typing In Programs COMPUTEI Author's Guide  125 MLX: Machine Language Entry Program for Commodore 64  TOLL FREE Subscription Order Line 800-247-5470 (In IA 800-532-1272) | AP Apple, Mac Macintosh, AT Atari, ST, Atari ST, V VIC-20, 64 Commodore 64, +4 Commodore 16, 128 Commodore 16, P PET/CBM, TI Texas instruments, PC IBM PC, PCIr. IBM PCIr, AM Amiga. "General interest." |

COMPUTE! Publications,Inc.

Part of ABC Consumer Magazines, Inc. One of the ABC Publishing Companies

ABC Publishing, President, Robert G. Burton 1330 Avenue of the Americas, New York, New York 10019 COMPUTE! The Journal for Progressive Computing (USPS: 537250) is published monthly by COMPUTE! Publications, Inc., 825 7th Ave., New York, NY 10019 USA. Phone: (212) 265-8360. Editorial Offices are located at 324 West Wendover Avenue, Greensboro, NC 27408. Domestic Subscriptions: 12 issues, 824. POSTMASTER: Send address changes to: COMPUTE! Magazine, P.O. Box 10955, Des Moines, IA 50950. Second class postage paid at Greensboro, NC 27403 and additional mailing offices. Entire contents copyright @1986 by COMPUTE! Publications, Inc. All rights reserved, ISSN 0194-357X.

## Editor's Notes

The recent Summer Consumer Electronics Show was both interesting and disappointing. Last year at this time, the industry was reeling from a tremendous downturn in sales growth, and the resulting shakeout had otherwise stable vendors describing those times as the end of the entire personal computer industry. A year later, we're still here, and the doom and gloom forecasters have retrenched. We're a wiser, more mature, and perhaps more stable industry, and the attitude among the exhibitors at the show was much more upbeat. We heard talk of steadily improving sales, enthusiasm for new products, and a better holiday season on the horizon. We also heard a general level of enthusiasm for the hardcharging Atari Corporation, and a more specific level of disappointment at the Commodore showing. Atari had a large and impressive booth, impressive in that it contained dozens of smaller exhibits where independent vendors demonstrated software for the ST series. Visitors thus immediately encountered a tremendous amount of activity encompassed in a group of highly supportive people.

The Commodore appearance evoked a mixture of concern and amazement. Remember, we're talking about a company here with an active, enthusiastic installed base of literally millions of computers. We're talking about a computer series called the 64 that just keeps going, the 128 with a success record that we suspect even impresses Commodore, and the

Amiga. One of the most technologically superior computers on the market, the Amiga continues to suffer at the hands of the superior marketing attack of the Atari-led Tramiels.

Commodore continues to insist that the Amiga is a business machine. One must assume that this is the reason none was present at CES. In the Commodore suite, only 64s and 128s were visible. It was simply amazing. And very quiet when we were there. The seeming lethargy in market positioning that has stricken Commodore since the introduction of the Amiga is one of the most shocking turnabouts we've witnessed in the modern history of this industry. One wonders whether the bankers have begun to call the strategic shots at Commodore.

We think that it is important to this industry as a whole that Commodore is, and continues to be, a viable player. Do not misunderstand. We saw nothing at CES that says it is not a viable company. We simply question the wisdom of its continued refusal to open up the Amiga market. Obviously such a decision is Commodore's, not ours, and obviously we're on the outside, but one can only marvel at the continued growth and success of Atari and the relative demise of the Amiga.

Last summer this time, both the ST and the Amiga were launched from an installed base of zero. Now, as we conclude the first year of product delivery, we find the ST with an installed base of roughly ten times that of the Amiga. Not a very stirring record. During this oneyear period, the ST has grown, evolved, expanded to include the 1040, undergone in Tramiel-like fashion a predictable series of aggressive price cuts, expanded marketing outlets, etc. We've seen it all happen before with the VIC and the 64, but it's still quite impressive when it works.

Contrast with this the concurrent introduction of the Amiga. It was categorized, or defined, as a business machine. Its prices have changed only minimally. It has, to put it politely, withered. As we said, we think this industry needs Commodore, and it needs the vision and direction that a Commodore can help provide. We do not want it to be too late. Maybe if you gentlemen and ladies would just nudge the Amiga a little bit toward the consumer market, you'd be pleasantly surprised. Perhaps a price cut here, a market incursion there. You get the picture. You've got millions of users out here looking to you for technological leadership. Thanks.

Nobel Focks
Robert C. Lock
Editor in Chief

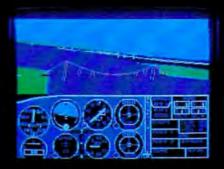

# Flight Simulator II Scenery Disks

#### The Challenge of Accomplished Flight

With a realism comparable to (and in some ways even surpassing) \$100,000 aircraft flight simulators, Flight Simulator II includes full flight instrumentation and avionics, and provides a full-color out-the-window view. Instruments are arranged in the format standard to modern aircraft. All the radios needed for IFR flight are included. Front, rear, left, right, and diagonal views let you look in any direction. Program features are clearly documented in a 96-page Pilot's Operating Handbook.

For training in proper flight techniques, Flight Simulator II includes another 96-page instruction manual, compiled by two professional flight instructors with over 8,000 hours flight time and 12,000 hours of aviation teaching experience. You'll learn correct FAA-recommended flight procedures, from basic aircraft control through instrument approaches. To reward your accomplishments, the manual even includes a section on aerobatic maneuvers.

#### The Realism and Beauty of Flight

Go sight-seeing over detailed, realistic United States scenery. High-speed graphic drivers provide an animated out-the-window view in either day, dusk, or night flying modes.

Flight Simulator II features over 80 airports in four different scenery areas: New York, Chicago, Seattle, and Los Angeles. Six additional Scenery Disks covering the entire Western half of the United States are now available in IBM and C64/128 disk formats.

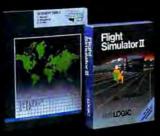

Apple and Atari versions will be released soon. Each disk covers a geographical region of the country in detail, and is very reasonably priced.

#### The Pure Fun of "World War I Ace"

When you think you're ready, you can test your flying skills with the "World War I Ace" aerial battle game. This game sends you on a bombing run over heavily-defended enemy territory. Six enemy fighters will attempt to engage you in combat as soon as war is declared. Your aircraft can carry five bombs, and your machine guns are loaded with 100 rounds of ammunition.

See Your Dealer. Flight Simulator II is available on disk for the Apple II, Atari XL/XE, and Commodore 64/128 computers for \$49.95. Scenery Disks for the C64 and IBM PC (Jet or Microsoft Flight Simulator) are \$19.95 each. A complete Western U.S. Scenery six-disk set is also available for \$99.95. For additional product or ordering information, call (800) 637-4983.

Apple II is a trademark of Apple Computer, Inc.
Atari XL and XE are trademarks of Atari Corp.
Commodore 64 and 128 are trademarks of Commodore Electronics Ltd.
IBM PC is a registered trademark of International Business Machines Corp.

SUDLOGIC Corporation 713 Edgebrook Drive

> (217) 359-8482 Telex: 206995 Order Line: (800) 637-4983 (except in Illinois, Alaska, and Hawari

Champaign IL 61820

Publisher Founder/Editor in Chief Senior Editor Managing Editor **Executive Editor** 

James A. Casella Robert C. Lock Richard Mansfield Kathleen Martinek Selby Bateman

Assistant Editor Production Director Production Editor Editor, COMPUTEI'S GAZETTE Technical Editor Assistant Technical Editor Program Editor Assistant Editor, COMPUTEI's

Tom R Halfhill Philip Nelson Tony Roberts Gall Cowper Lance Elko Ottis R. Cowper George Miller Charles Brannon

GAZETTE Assistant Features Editor Programming Supervisor **Editorial Programmers** 

Toda Helmarck Kathy Yakal Patrick Parrish Tim Victor, Kevin Mykytyn, Tim Midkiff

Submissions Reviewer Mark Tuttle Programming Assistants David Florance, David Hensley Debi Nash

Executive Assistant Administrative Assistants

Associate Editors

Julia Fleming, Iris Brooks, Mary Hunt, Sybil Agee Jim Butterfield Toronto, Canada Harvey Herman Greensboro, NC Fred D'Ignazio Birminghom, AL David Thomburg Los Altos, CA Bill Wilkinson

Contributing Editor

COMPUTEI's Book Division Assistant Editors Director, Book Sales & Marketing

Stephen Levy Grego Keizer, Ann Davies

Steve Voyatzis

Production Manager Art & Design Director Assistant Editor, Art & Design

Irma Swain Janice R. Fary

Lee Noel Mechanical Art Supervisor De Potte

Debble Bray, Dabney Ketrow Artists Typesetting Terry Cash, Carole Dunton Illustrator Harry Blair

Director of Advertising Sales Associate Advertising Director

Promotion Assistant

Receptionist

Peter Johnsmeyer

Bernard J Theobald Jr. Production Coordinator Kathleen Hanlon Caroline Dark

Customer Service Manager Diane Longo Dealer Sales Supervisor

Orchid Tamavo Individual Order Supervisor Cassandra Green Anito Amfield John Williams

Warehouse Manager James A. Casella, President Richard J. Martno, Vice President, Advertising Sales Christopher M. Savine, Director, Finance & Planning

COMPUTE! Publications, Inc. publishes

COMPUTE

**COMPUTE!'s** o a zette

**COMPUTE! Books COMPUTE**'s CAZETTE DISK

COMPUTEI's Apple Applications Special

Editorial offices:

324 West Wendover Avenue Suite 200

Corporate offices:

Greensboro, NC 27408 USA 525 7th Avenue New York, NY 10019

Customer Service:

Hours:

212-265-8360 800-346-6767 (In NY 212-887-8525) 9:30 A.M.-4:30 P.M. Monday-Friday

#### Coming In Future Issues

Beehive: An Exciting Strategy Game For Amiga, Commodore 64/128, Atari, Apple, And IBM PC/PCir

**Enhancements For Atarl** SpeedCalc

Dr. Sound For The 64/128

Apple PowerKey

Full-Screen Animation For IBM

A Full-Featured Home Financial Calculator For Atari ST

Amiga BASIC Style

Subscription Orders COMPUTEI P.O. Box 10954 Des Moines, IA 50340

**TOLL FREE** Subscription Order Line 800-247-5470 In IA 800-532-1272

#### COMPUTEI Subscription Rates (12 Issue Year):

(one yr.) \$24 (two yrs.) \$45 (three yrs.) \$65 Canada and Foreign Surface Mail Foreign Air

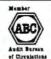

Delivery

\$65

#### **Advertising Sales**

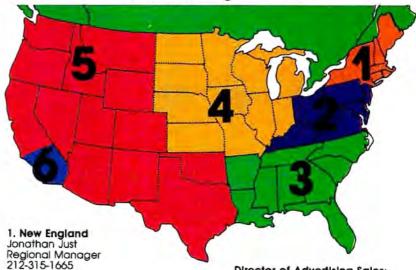

2. Mid Atlantic Jonathan Just Regional Manager 212-315-1665

3. Southeast & Foreign Harry Blair 919-275-9809

4. Midwest Gordon Benson 312-362-1821

5. Northwest/ Mountain/Texas Phoebe Thompson Dani Nunes 408-354-5553

6. Southwest Ed Winchell 213-378-8361 Director of Advertising Sales: Peter Johnsmeyer

Associate Advertising Director: Bernard J. Theobald, Jr.

COMPUTEI Home Office 212-887-8460. Address all advertising materials to:

Kathleen Hanlon Advertising Production Coordinator COMPUTEI Magazine 324 West Wendover Avenue

Suite 200 Greensboro, NC 27408

The COMPUTEI subscriber list is made available to carefully screened organizations with a product or service which may be of interest to our readers. If you prefer not to receive such mailings, please send an exact copy of your subscription label to: COMPUTEI P.O. Box 10955, Des Moines, IA 50950, Include a note indicating your preference to receive only your subscription.

Authors of manuscripts warrant that all materials submitted to COMPUTEI are original materials with full ownership nights resident in said authors. By submitting articles to COMPUTEI, authors acknowledge that such materials, upon acceptance for publication, become the exclusive property of COMPUTEI Publications, Inc. No portion of this magazine may be reproduced in any torm without written permission from the publisher. Entire contents copyright (1) 1986, COMPUTEI Publications, Inc. Rights to programs developed and submitted by authors are explained in our author contract. Unsolicited materials not accepted for publication in COMPUTEI will be returned if author provides a self-addressed, stamped envelope. Programs (an tape or disk) must accompany each submission. Printed listings are optional, but helpful. Articles should be furnished as typed copy (upper- and lowercase, please) with double spacing. Each page of your article should bear the little of the article, date and name of the author. COMPUTEI assumes no liability for errors in articles or advertisements. Opinions expressed by authors are not necessarily those of COMPUTEI.

PET, CBM, VIC-20 and Cammodore 64 are trademarks of Commodore Business Machines, Inc. and/or Commodore Electronics Limited Apple to a trademark of Apple Computer Company IBM PC and PCJr are trademarks of international Business Machines, Inc.

ATARI is a trademark of Atari, Inc TI-99/4A is a trademark of Texas Instruments, Inc. Radio Shack Color Computer is a trademark of Tandy. Inc

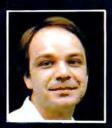

# Another Great Simulation from Sid Meier -Author of F-15 Strike Eagle

Now he takes you from the cold, thin air and limitless space of F-15 Strike Eagle down into the dark depths of the Pacific Ocean inside an American World War II submarine for a realistic, action-filled simulation -

Thrill to the initial sighting of the enemy's strike force in your periscope as their ships come into your range. But watch out — the enemy's escorts have just sighted you. You're the **hunter** — but suddenly — you've become the **hunted**!

As Commander, you must sink their ships and keep your submarine from being destroyed — if you can. Will you select a quiet patrol sector in the Marianas Islands or choose the dangerous waters off the coast of Japan? Is a submerged daylight periscope attack best or do you charge in on the surface at night using only radar bearings to guide you? Do you fire a spread of your pre-cious torpedoes or can you close the range and pick off the enemy with a single torpedo shot? These decisions and many more are yours to make as you take your place among the elite ranks of the SILENT SERVICE!

It's **exciting** — and it's **fun.** It's another great Micro Prose simulation — and it's called **SILENT SERVICE.** Look for it now on your dealer's shelves.

SUBMARINE SIMULATION

Exciting World War II Submarine

Action in the Pacific!

MICRO PROSE

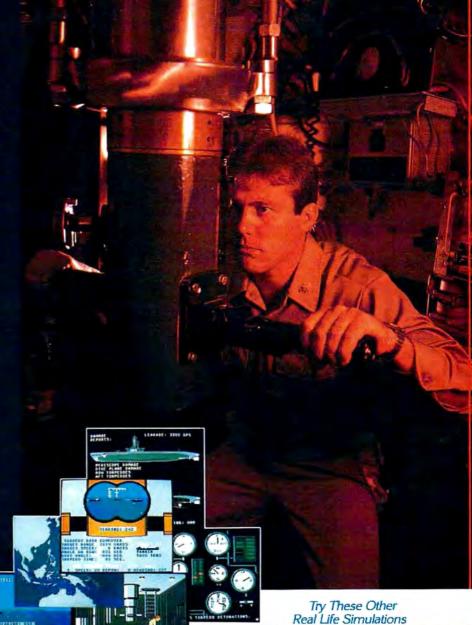

FIVE AUTHENTIC BATTLE STATION SCREENS

Silent Service is available for Commodore 64/128. Apple II Family, Atari XL/XE, IBM PC/PC Jr. Apple II Family, Atlart XL/XE, IBM PC/PC Jr. computers for a suggested retail of only \$4.95. Available soon for Macintosh for a suggested retail of only \$39.95. Call or write for more information or MC/VISA orders.

COMMODORS, APPLE, ATARI, IBM, and MACINTOSH, are registered trademans of Commodore Business Inc., Apple Computer Inc., Man Inc., and International Business Macthros inc. respectives.

Photo courtesy Baltimore Maritime Museum

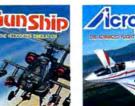

Daring Attack Helicopter Action in the AH-64 Apachel

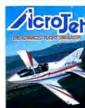

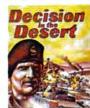

You are in command — North Africa 1940-1942

SOFTWARE SIMULATION .

120 LAKEFRONT DRIVE . HUNT VALLEY, MD 21030 . (301) 667-1151

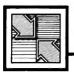

# Readers Feedback

The Editors and Readers of COMPUTE

If you have any questions, comments, or suggestions you would like to see addressed in this column, write to "Readers' Feedback," COMPUTE!, P.O. Box 5406, Greensboro, NC 27403. Due to the volume of mail we receive, we regret that we cannot provide personal answers to technical questions.

#### Assemblers And Monitors

I am a little confused about the difference between an assembler and a machine language monitor. Would you please explain the functions of each?

Adam C. Stuart

Simply put, an assembler is a program designed for one specific purpose—helping you write machine language programs. A monitor can be used for that purpose, too, but can also perform other memory-management tasks. Most programmers use an assembler for writing long ML programs and a monitor for writing short, experimental routines or debugging the code produced by an assembler.

To illustrate the difference, let's say that you have a short machine language program beginning at location 49152 (\$C000) on the Commodore 64. A monitor allows you to examine the contents of any memory location. If you type M C000 COOC from the monitor, the following display might appear:

:C000 A9 42 20 06 C0 60 20 D2 :C008 FF 20 D2 FF 60 00 00 00

This memory display, like other monitor output, is in hexadecimal (base 16) notation. The numbers in the leftmost column are memory addresses; the numbers to the right show the actual contents of each successive location. Unless you're very familiar with hex notation and the 6502 instruction set, it's difficult to understand the program in this form. As a convenience, the monitor can translate machine language instructions from a series of raw numbers into more descriptive mnemonic labels. This process is called disassembly. Here's how a monitor would disassemble the numbers seen in the display above:

,C000 A9 LDA #\$42 42 ,C002 20 06 C0 JSR \$C006 ,C005 60 RTS

,C006 20 D2 FF JSR SFFD2 C009 20 D2 FF JSR ,COOC RTS

Each three-letter mnemonic stands for a single ML instruction. In this example, the LDA (LoaD A) instruction loads the ASCII value for the letter B (hex \$42) into the computer's A register, also called the accumulator. The JSR (Jump to SubRoutine) instruction calls a subroutine, much like GOSUB in BASIC. RTS (ReTurn from Subroutine) terminates a routine, much like RETURN in BASIC.

The converse of disassembly is assembly, which lets you write a program by typing in mnemonics rather than numbers. To assemble the first line of the above program, for instance, you would type this line into the machine language monitor:

#### A C000 LDA #\$42

This puts the numbers \$A9 and \$42 into memory locations \$C000 and \$C001, where the computer interprets them as LoaD A with \$42.

In addition to memory display, disassembly, and assembly, a monitor can perform other general tasks such as moving the contents of one memory area to another area, filling memory with a certain value, saving and loading an area of memory to tape or disk, and so forth. Monitors are so useful, in fact, that several computers, including the Commodore PET, Apple II, and Commodore 128, include one as a built-in feature.

An assembler, as the name implies, is intended to do only one, job-assemble an ML program from mnemonics. Since it usually can't disassemble the contents of memory, do memory moves, etc., an assembler is less versatile than a monitor. And programming with an assembler requires two steps instead of one. First you write a text file containing all the program instructions; this file is called the source code. Then you run the assembler, which translates the source code into executable object code. At first, the assembler sounds more cumbersome to use. But except for very short programs, it's considerably more convenient than a monitor. To illustrate, here is what the source code for this program might look like (this example is written in a format for the Commodore 64 PAL assembler; other assemblers are very similar):

100 sys 700 110 .opt p4 120 \*=49152 130 letter = 66140 chrout = \$ffd2 150; print 'b' twice 160 lda #letter 170 jsr print2 180 rts 190 print2 = \* 200 jsr \$ffd2:jsr \$ffd2 210 rts 220 .end

This assembler lets you write, save, and reload the ML source code as if it were a BASIC program, using sequentially numbered program lines. (Other assemblers provide similar functions.) Just as in BASIC, you can combine more than one statement on a single line (see line 200). Descriptive names can be given to constants (line 130), variables, ROM routines (140), and memory locations within the program itself (190). Assemblers also permit more flexibility of expression than monitors: Usually, decimal and hexadecimal numbers can be used interchangeably, and the assembler can evaluate strings and complex expressions as well. In this program, for instance, you can replace LDA #LETTER with LDA #\$42, LDA #66, LDA #"B", or even LDA #(6+6\*10).

The ability to use labels makes wellwritten assembler code much more readable than a monitor disassembly. The instruction JSR PRINT2, for instance, is more informative than JSR \$C006. Labels also eliminate the need for tedious address calculations and simplify the process of relocating a program from one area of memory to another. When writing this program for an assembler, you don't need to know where the routine PRINT2 will actually end up in memory; the assembler handles such details for you automatically. With a monitor, on the other hand, you need to calculate the actual address of the subroutine before you can type in the JSR instruction that calls it. To move this program from location 49152 to 24576. you would simply change the origin statement in line 120 to \*= 24576 and reassemble the code. The assembler automatically adjusts everything to fit the new location.

Even greater flexibility is offered through pseudo-ops (pseudo-operations), which control various assembler functions. For instance, the .OPT pseudo-op

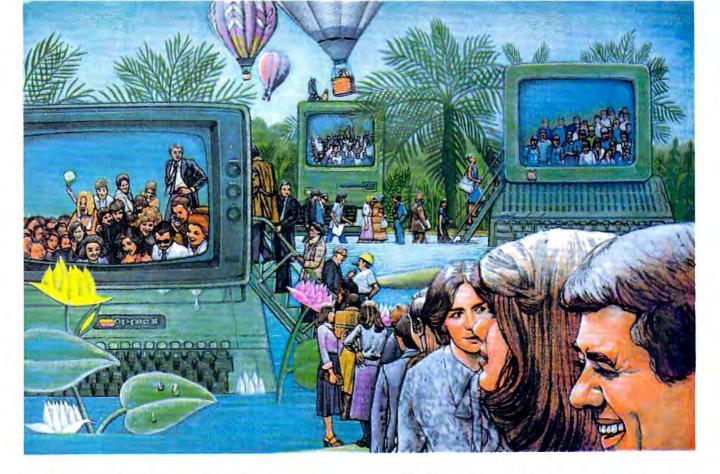

# USE THE BRAINS YOUR APPLE WASN'T BORN WITH.

#### Right at your fingertips in CompuServe's Apple\* Forums.

Join the CompuServe Apple II and III Forum to swap everything from tall tales to short cuts with other users, and explore thousands of classic programs stockpiled since 1979.

Swap programs and files with fellow Mac owners in our Macintosh\* Users Forum. Questions? You'll get answers from the experts here!

Visit the Macintosh Developers Forum. Get updates to the "Inside Macintosh Software Supplement." Interact with the Mac "team" in Cupertino.

The Apple User Groups Forum, supported by Apple Computer, unites officers of Apple user groups—"ambassadors" for hundreds of thousands of Appleactive enthusiasts worldwide.

#### Easy access to free software.

- Download First-rate, non-commercial, usersupported software and utility programs.
- Take advantage of CompuServe's

inexpensive weeknight and weekend rates (when Forums are most active, and standard online charges are just 10¢ a minute).

- Go online in most major metropolitan areas with a local phone call.
- And receive a \$25.00 Introductory Usage Credit with purchase of your CompuServe Subscription Kit.

#### Information you simply can't find anywhere else.

Use the Forum *Message Board* to send and receive electronic messages, and pose specific questions to Apple owners.

Join ongoing, real-time discussions in a Forum Conference—with Apple luminaries like Bill Atkinson, Doug Clapp, Dan Cochran, Jean-Louis Gassee, Mark Pelczarski, John Sculley and Steve Wozniak.

Search Forum *Data Libraries* for free software, user tips, transcripts of previous CompuServe online conferences and more.

#### Enjoy other useful services like:

 Popular Computer Magazines electronic editions, for your reading pleasure. Including Apples Online, which reprints articles from leading user group newsletters nationwide and other Apple-related publications.

• Other CompuServe Forums—supporting Jazz™ and other LOTUS® products. Microsoft®, MicroPro®, Borland International®, Ashton-Tate®, and other software. Also Pascal, Basic, C, Forth, Assembly and other programming languages.

# All you need is your Apple computer and a modem ... or almost any other personal computer.

To buy your Subscription Kit, see your nearest computer dealer. Suggested retail price is \$39.95. To receive our free brochure, or to order direct, call 800-848-8199 (in Ohio, call 614-457-0802). If you're already a CompuServe subscriber, type GO MAUG (Micronetworked Apple Users Group) at any! prompt to see what you've been missing.

## CompuServe<sup>\*</sup>

Information Services, P.O. Box 20212 5000 Arlington Centre Blvd., Columbus, Ohio 43220

#### 800-848-8199 In Ohio, Call 614-457-0802

An H&R Block Company

(line 110) tells the assembler where to send its output. By changing this instruction you can send output to memory, a disk file, the screen, or a printer. Assembling to a printer is particularly useful for making documentation, since the output includes everything you would see in a monitor disassembly (addresses, opcodes, and mnemonics) as well as all the comments and so forth contained in the assembler source file.

Other assembler pseudo-ops let you perform more advanced operations such as a conditional assembly, which can include different segments of code (perhaps specific to various computers) in the assembly only when certain IF tests are satisfied. For long programs, a linked assembly allows you to assemble two or more separate source files into a single object file. The latter method was used to assemble the SpeedScript word processor, since the source code for that program is too long to fit in the computer's memory all at once.

#### **Atari BASIC Errors**

Only recently have I become obsessed with home computers. As a novice, I decided to start with an Atari 400 (a 1982 model, I believe) and a cassette recorder. After many hours spent typing in your programs, I was constantly rewarded with error messages. I finally discovered that the BASIC cartridge accompanying the computer had since been revised twice. Not being able to locate the revision C cartridge in Dallas, I wrote Atari. No answer yet. Can you provide any insight? Also, is the 400 capable of using a disk drive, or am I stuck with tape?

Tom Rowan

It's true that Atari BASIC has been revised twice since your Atari was made, but it's unlikely that this is the source of your problems. The two revisions—known as revision B and revision C—mainly fix bugs in the original Atari BASIC cartridge. These bugs, however, don't cause spurious error messages. Usually they either lock up the computer entirely or mangle text strings. Your error messages are almost certainly due to mistakes in the programs, not problems with your BASIC.

You don't say whether the error messages appear when you're typing the programs or running the programs. Atari BASIC is one of the few BASIC languages that has instant syntax checking, so if you get an error immediately after typing a line and pressing RETURN, it usually means that a BASIC command was mistyped, a parenthesis was omitted, or the command is being used improperly. Examine the line carefully for any typos. If you can't find any, refer to the Atari

BASIC Reference Manual to see if the command usage is legal. For example, the statement A=CHR\$(A\$) generates an error because the CHR\$ function is intended for converting a number into a string, and the variable A\$ is already a string.

Error messages encountered while you're trying to run a program are not due to syntax errors. Usually they indicate that the program is asking the computer to do something impossible. For example, the one-line program 10 GOTO 20 generates the message ERROR 12 AT LINE 10. If you look up this error number in the Atari BASIC Reference Manual, it means Line Not Found. The command GOTO 20 tells the computer to branch to line 20, but this program has no line 20. (If you're typing in listings from COMPUTE!, you can avoid most of these mistakes by using our "Automatic Proofreader" program found in every issue.)

If you'd still like a revision C Atari BASIC cartridge—worth having for only \$15—you can order one from Atari. (Atari Corp., Customer Relations, 390 Caribbean Drive, Sunnyvale, CA 94088.) Be patient, though. It takes quite some time for Atari to fill these orders.

The Atari 400 is quite capable of using a disk drive if it has at least 16K of Random Access Memory (RAM). Early 400s had only 8K RAM. You can find out how much memory your 400 has by plugging in BASIC, typing NEW, and entering PRINT FRE(0). A 16K machine should return a number around 13000. However, we recommend at least 32K for use with a disk drive. A drive requires that you load a special program called a Disk Operating System (DOS), and this would consume more than half the available memory on a 16K system, leaving very little room for your BASIC program. The 400 can be upgraded to 48K or 64K, but the memory board installation isn't trivial. Also, for a few dollars more you could probably buy a new 800XL or 65XE.

#### Commodore 128 Sprites

I really enjoy programming with my new Commodore 128. However, using sprites has left me quite frustrated. The system guide's explanation of sprites doesn't explain how you can have more then eight sprite definitions in memory. Is there any way to do this?

Matt Lindquist

The Commodore 128 has room for only eight sprite shapes in its sprite definition area (memory locations 3584-4095). However, BASIC 7.0 includes a command (SPRSAV) which lets you move sprite shapes from strings into the sprite definition area and vice versa. Here is one form of SPRSAV:

SPRSAV 1,A\$

This command moves the definition for sprite 1 into the string A\$. Now the shape data is stored for later use. Here's the opposite form of SPRSAV:

#### SPRSAV A\$,1

This command moves the shape data stored in A\$ into the definition area for sprite 1. Of course, you can replace the name A\$ with any legal string variable name.

The following program draws 16 sine waves on the screen, each positioned a little differently, then saves the sprites in the array A\$ using the SSHAPE command. After all the shapes have been drawn and saved, sprite 1 is displayed on the screen. SPRSAV is then used to flip between the various sprite shapes. The rapid display of shapes makes the sine wave appear to move.

(Note: The underlined up-arrow ( $\uparrow$ ) in line 30 means to hold down the SHIFT key while pressing the up-arrow key. This will produce the pi ( $\pi$ ) symbol.)

- 10 FAST
- 20 DIM A\$(16)
- 30 FOR V=0 TO 1\*2 STEP 1/8
- 40 GRAPHIC 1,1
- 50 FOR X=0 TO 23 STEP .2:Y=
  INT(11+10\*SIN(X/2+V)):DR
  AW 1,X,Y:NEXT
- 60 SSHAPE A\$(SN),0,0,23,20 70 SN=SN+1:NEXT V:GRAPHIC 0
- // SN=SN+1:NEXT V:GRAPHIC (
- 80 SPRITE 1,1,2,1,1,1,0 90 MOVSPR 1,120,80:MOVSPR 1 .90 \*3
- 100 FOR A=0 TO 15:SPRSAV A\$
  (A),1:FORT=1TO5:NEXT:NE
  XT A:GOTO 100

#### Apple Double Hi-Res Graphics

I'm having trouble understanding how the double high-resolution graphics mode works on my Apple IIc. How does the computer store the color and dot information? Is it possible to convert a normal hi-res picture to double hi-res format?

Robert Colello

An Apple II that has 128K of Random Access Memory (any Apple IIc, or a Ile with extended 80-column card) can display pictures that have twice as many pixels across as normal hi-res pictures: that's 560 pixels in double hi-res versus the normal 280-pixel resolution. This display mode works in about the same way as 80-column text mode. For every byte of normal display memory, there's another byte with the same address in another bank of memory, called auxiliary RAM. In normal hi-res mode, one byte of display data tells the computer how to draw seven pixels on the screen. In double hi-res, 14 dots can be drawn in the same space on the screen. The first seven dots are read

# **128** ar c.

# PROVEN PERFORMANCE

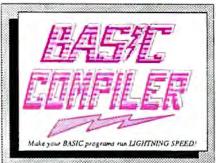

PRICE, REDUCED. >

The complete compiler and development package. Speed up your programs 5x to 35x. Many options: flexible memory management; choice of compiling to machine code, compact p-code or both. '128 version: 40 or 80 column monitor output and FAST-mode operation. '128 Compiler's extensive 80-page programmer's guide covers compiler directives and options, two levels of

optimization, memory usage, I/O handling, 80 column hi-res graphics, faster, higher precision math functions, speed and space saving tips, more. A great package that no software library should be without. 128 Compiler \$59.95 64 Compiler \$39.95

For school or software development. Learn C on your Commodore with our indepth tutorial. Compile C programs into fast machine language. C-128 version has added features: Unix<sup>TM</sup>-like operating system; 60K RAM disk for fast editing and compiling Linker combines up to 10 modules; Combine M/L and C using CALL; 51K available for object code;

Fast loading (8 sec. 1571, 18 sec. 1541); Two standard I/O librarys plus two additional libraries—math functions (sin, cos, sqrt, etc.) & 20+ graphic commands (line, lill, dot, etc.).

C-128 \$59.95

C-64 \$59.95

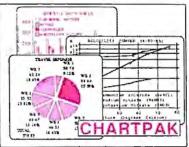

Easily create professionat high quality charts and graphs without programming. You can immediately change the scaling, labeling, axis, bar tilling, etc. to suit your needs. Accepts data from CalcResult and MultiPlan. C-128 version has 3X the resolution of the '64 version. Outputs to most printers.

C-128 \$39.95 C-64 \$39.95

#### PowerPlan

One of the most powerful spreadsheets with integrated graphics. Includes menu or keyword selections, online help screens, field protection, windowing, trig functions and more. PowerGraph, the graphics package, is included to create integrated graphs and charts.

C-64 \$39.95

Technical Analysis System for the C-64 \$59.95
Ada Compiler for the C-64 \$39.95
VideoBasic Language for the C-64 \$39.95

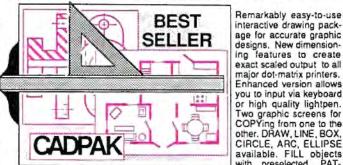

other. DÄAW, LINE, BOX, CIRCLE, ARC, ELLIPSE available. FILL objects with preselected PAT-TERNS; add TEXT; SAVE and RECALL designs to/from disk. Define your own library of symbols/objects with the easy-to-use OBJECT MANAGEMENT SYSTEM-store up to 104 separate objects.

C-128 \$59.95
C-64 \$39.95

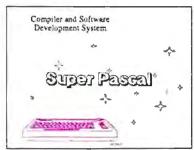

Not just a compiter, but a complete system for developing applications in Pascal with graphics and sound features. Extensive editor with search, replace, auto, renumber, etc. Standard J & W compiler that generates fast machine code. If you want to learn Pascal or to develop software using the best tools available—SUPER Pascal is your first choice.

C-128 \$59,95 C-64 \$59,95

#### OTHER TITLES AVAILABLE:

COBOL Compiler

Now you can learn COBOL, the most widely used commercial programing language, and learn COBOL on your 64. COBOL is easy to learn because its easy to read. COBOL Compiler package comes complete with Editor, Compiler, Interpreter and Symbolic Debugger.

C-64 \$39.95

Personal Portfolio Manager

Complete portfolio management system for the individual or professional investor. Easily manage your portfolios, obtain up-to-the-minute quotes and news, and perform selected analysis. Enter quotes manually or automatically through Warner Computer Systems.

C-64 \$39.95

Xper

XPER is the first "expert system" for the C-128 and C-64. While ordinary data base systems are good for reproducing facts, XPER can derive knowledge from a mountain of facts and help you make expert decisions. Large capacity. Complete with editing and reporting.

C-64 \$59.95

C-126 and C-64 are trademarks of Commodore Business Machines Inc.

Unix is a trademark of Bell Laboratories

# **Abacus**

# Softwar

P.O. Box 7219 Dept. C8 Grand Rapids, MI 49510 - Telex 709-101 - Phone (616) 241-5510 Call now for the name of your nearest dealer. Or to order directly by credit card, MC, AMEX of VISA call (616)

Call now for the name of your nearest dealer. Or to order directly by credit card, MC, AMEX of VISA call (616) 241-5510. Other software and books are available—Call and ask for your free catalog. Add \$4.00 for shipping per order. Foreign orders add \$12.00 per item. Dealer inquires welcome—1400+ nationwide.

from auxiliary memory and the second set comes from main RAM.

One double hi-res screen occupies 16K of memory between addresses 8192-16383 (\$2000-\$3FFF) in each bank. Unlike standard hi-res, there's only one double hi-res screen, so it's not practical to create animation with page flipping.

Here are some routines that will help you get started with double hi-res graphics. When run, they create machine language programs called DCONVERT and DHGRSAVE. If you load a normal hi-res picture into hi-res screen 1 (at 8192) then BRUN the DCONVERT program, it converts the picture to double hi-res format and displays it.

To save this or any other double hires picture to disk, BRUN the DHGRSAVE program, then enter BSAVE filename ,A\$2000,L\$4000 (replace filename with the name of your choice). The graphics image is saved in the same format used by Dazzle Draw and other double hi-res programs. If you save the image file on a ProDOS disk, you can then load it with Dazzle Draw and modify the picture.

```
80 FOR I = 24576 TO I + 161:
READ A: POKE I,A: NEXT
```

- 90 PRINT CHR\$ (4); "BSAVE DCON VERT, A\$6000, L\$A2"
- 100 DATA 141,126,192,173,94,1 92, 173, 87, 192, 173, 82
- 110 DATA 192,141,13,192,141,0 , 192, 173, 8ø, 192, 169
- 120 DATA 0,133,254,169,32,133 ,255,160,0,177,254
- 130 DATA 72,72,41,15,170,189, 146, 96, 141, 153, 96
- 140 DATA 104,74,74,74,74,41,7 , 170, 189, 146, 96
- 150 DATA 141, 162, 96, 104, 16, 11 ,173,163,96,201,128
- 160 DATA 173, 162, 96, 42, 144, 27 ,78,163,96,136,48
- 170 DATA 10,177,254,8,10,10,4 Ø, 1Ø6, 74, 145, 254
- 180 DATA 200, 173, 162, 96, 44, 59 ,96,240,2,9,64
- 19Ø DATA 145,254,173,163,96,4 1,127,141,5,192,145
- 200 DATA 254,141,4,192,200,19 2,40,208,168,165,254
- 210 DATA 105, 127, 133, 254, 144, 2,230,255,165,255,201
- 220 DATA 64,208,150,165,254,1
- 05, 39, 133, 254, 201, 120 230 DATA 208, 136, 96, 0, 3, 12, 15
- 48,51,60,63
- 240 DATA 192,195,204,207,240, 243, 252, 255
- 80 FOR A = 4096 TO A + 47: RE AD I: POKE A, I: NEXT 90 PRINT CHR\$ (4); "BSAVE DHGR
- SAVE, A\$1000, L\$30" 100 DATA 160,0,132,252,132,25 4,169,32,133,253,169
- 110 DATA 64,133,255,141,1,192 ,173,87,192,177,252
- 120 DATA 145,254,141,85,192,1 77,252,141,84,192,145
- 130 DATA 252,200,208,239,230, 253,230,255,165,253,201
- 140 DATA 64,208,229,96

#### Saving PCjr Screens

I have been experiencing trouble with BSAVEing SCREEN 5 on my PCir. For some reason, the computer loads only half the picture when I try to bring it back into memory.

Marc Ramirez

The PCjr was designed to be as compatible as possible with the IBM PC, but there are several differences, most notably the lack of DMA (Direct Memory Access) hardware that speeds certain operations on the PC. On the other hand, the PCjr has better color graphics than the PC. Its SCREEN 5 mode gives you 320 × 200 resolution with 16 simultaneous screen colors. These don't represent fixed colors as in the PCcompatible modes. Instead, each of the 16 colors can be redefined to use any of the 16 possible colors, making available the advantages of color indirection.

The IBM PC color/graphics card contains 16K of onboard RAM for its own use. Because the RAM is part of the color card, there is no conflict when both the screen and the microprocessor want to access memory at the same time. However, references to addresses \$B8000-\$BC000 are redirected to the color card's memory, which permits the microprocessor to update screen memory and redraw the screen directly.

The PCjr, however, has no memory at \$B8000. Screen memory is taken from the main store of RAM, usually at location \$18000. This explains why the PCjr is slower than its big brother. The graphics chips need to access screen memory constantly while building the screen, and since this memory is on the main address bus, the microprocessor can't get at memory to execute instructions while the graphics chips are using it.

However, IBM realized that many commercial programs try to update the screen by storing values directly into screen memory at \$B8000. To keep the PCjr compatible with these programs, IBM modified the address circuitry to redirect references to \$B8000 to the actual screen memory area. However, only 16K of memory is redirected. Since a SCREEN 5 screen is 32K long, this explains why you're seeing only half of the picture.

When you use the sequence

#### DEF SEG = &HB800:BSAVE "screen",0 ,32768!

the first 16K of memory is saved from the area at \$18000, but the rest of the picture is saved from \$BD000-\$C0FFF, since this memory range is not relocated. This second half is just whatever random bits are read when this nonexistent memory is saved. Instead, you need to use

#### DEF SEG=&H1800:BSAVE "screen",0 .32768!

to save the screen, and

#### DEF SEG=&H1800:BLOAD "screen"

to load it back. If you try to load images saved from the original range of \$B8000-\$C0FFF, the second interleaved half of the picture will be garbage. If you use two or more graphics screens, the additional screens are stored behind the first one at lower memory locations. The first SCREEN 5 screen would be at \$18000, the second would be stored at \$10000, and so

#### TurboDisk With 64 SpeedScript

Now that the commented source code for SpeedScript is available in book form, I have found ways to make the program work in all kinds of situations. Here are a couple of SpeedScript modifications I have found very useful.

Only two POKEs are needed to allow you to use "TurboDisk" (the fastload utility published in the April 1985 issue of COMPUTE!) with SpeedScript. First, load in your copy of SpeedScript (version 3.0 or higher). Now enter these POKEs in direct mode (without line numbers). Be sure to press RETURN after typing each line:

POKE 2481.191 POKE 4938,8

Now resave the program, using a different filename (perhaps SPEED-SCRIPT.TURB) to differentiate it from the original. To use the modified program, simply activate TurboDisk as usual, then load and run SpeedScript. You'll find that text files are loaded much faster than usual. If you exit SpeedScript, you must reactivate Turbo-Disk with SYS 49152.

A second useful change has to do with word wrap—SpeedScript's ability to automatically move a word down to the next line when it's too big to fit on the current line. Word wrap is great for making text readable, but creates headaches when you need to align the right margin or line up decimal points past the fortieth column. The following program replaces SpeedScript's Verify command (which I have never used) with a function that toggles word wrap on and off. Type in the following program and save a copy, then run it and follow the prompts (tape users note the line change below).

- 10 FORQ=49152TO49198:READA: X=X+A:NEXT:IFX<>6412THEN PRINT"ERROR IN DATA":EN
- 20 RESTORE:FORQ=49152T04919 8: READA: POKEQ, A: NEXT
- 30 PRINT"[CLR] [WHT] LOAD YOU R VERSION OF"
- 40 PRINT"SPEEDSCRIPT 3.0 OR HIGHER"
- 50 PRINT"THEN SYS49152 AND

# C-128 AUTHORITATIVE

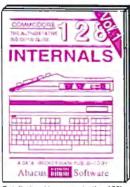

Detailed guide presents the 128's operating system, explains graphic chips, Memory Management Unit, 80 column graphics and commented ROM listings. 500pp \$19.95

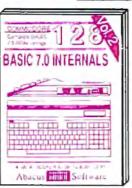

Get all the inside information on BASIC 7.0. This exhaustive handbook is complete with commented BASIC 7.0 ROM listings. Coming

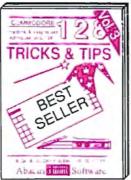

Filled with into for everyone. Covers 80 column hi-res graphics, windowing, memory layout, Kernal routines, sprites, software protection, autostarling. 300pp \$19.95

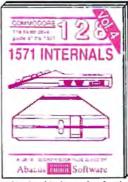

Insiders' guide for novice & advanced users. Covers sequential & relative files, & direct access com-Describes DOS routines

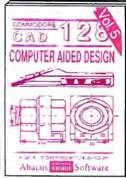

Learn fundamentals of CAD while developing your own system. Design objects on your screen to dump to a printer. Includes listings for '64 with Simon's Basic. 300pp \$19.95

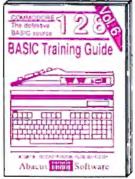

Introduction to programing; problem analysis; thorough description of all BASIC commands with hundreds of examples; monitor commands; util-ities; much more. \$16.95

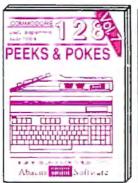

Presents dozens of programming quick-hitters. Easy and useful techniques on the operating system, stacks, zero-page, pointers, the BASIC interpreter and more. \$16.95

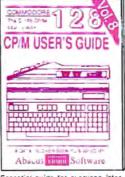

Essential guide for everyone interested in CP/M on the 128. Simple explanation of the operating system, memory usage, CP/M utility programs, submit files & more. \$19.95

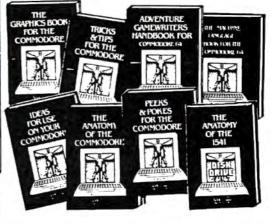

ANATOMY OF C-64 Insider's guide to the '64 Internals. Graphics, sound, VO, kernal, memory maps, more. Complete commented ROM listings. 300pp \$19.95

ANATOMY OF 1541 DRIVE Best handbook on flooply explains all. Many examples and dilities Fully commented 1541 ROM listings. 500pp \$19.95

MACHINE LANGUAGE C-64 Learn 6510 code write fast programs. Many samples and listings for complete assembler, monitor, & simulator. 200pp 514.95

GRAPHICS BOOK C-64 - best reference covers basic and advanced graphics. Sprites, animation, Hires, Multicolor, lightpen, 3D-graphics, IRQ, CAD, pro-350pp \$19.95 lections, curves, more.

TRICKS & TIPS FOR C-64 Collection of easy-to-use techniques; advanced graphics, improved data input, enhanced BASIC, CP/M, more. 275pp \$19.95

1541 REPAIR & MAINTENANCE Handbook describes the disk drive hardware. Includes schematics and techniques to keep 1541 running. 200pp \$19.95

ADVANCED MACHINE LANGUAGE Not covered elsewhere: - video controller, interrupts, timers, clocks. VO, real time, extended BASIC, more. 210pp \$14.95

PRINTER BOOK C-64/VIC-20 Understand Commodore, Epson-compatible printers and 1520 plotter. Packed: utilities; graphics dump; 3D-plot; commented MPS 330pp \$19.95 SCIENCE/ENGINEERING ON C-64 In depth intro to computers in science. Topics: chemistry, physics, biology, astronomy, electronics, others. 350pp \$19.95

CASSETTE BOOK C-64/VIC-20 Comprehensive guide; many sample programs. High speed operating system fast life loading and saving. 225pp \$14.95

IDEAS FOR USE ON C-64 Themes: auto expenses, calculator, recipe file, stock lists, diet planner, window advertising, 200pp \$12.95 others, Includes listings.

COMPILER BOOK C-64/C-128 All you need to know about compilers: how they work: designing and writing your own; generating machine code. With working 300pp \$19.95 example compiler.

Adventure Gamewriter's Handbook Step-by-step guide to designing and writing your own adventure games. With automated adventure game generator, 200pp \$14.95

PEEKS & POKES FOR THE C-64 Includes in-depth explanations of PEEK, POKE, USR, and other BASIC commands. Learn the "inside" tricks to get the most out

Optional Diskettes for books

For your convenience, the programs contained in each of our books are available on diskette to save you time entering them from your keyboard. Specify name of book when ordering. \$14.95 each

C-128 and C-64 are trademarks of Commodore Business Machines Inc.

# Abacus S

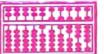

P.O. Box 7219 Dept. C8 Grand Rapids, MI 49510 - Telex 709-101 -Phone (616) 241-5510

Optional diskettes available for all book titles - \$14.95 each. Other books & software also available. Call for the name of your nearest dealer. Or order directly from ABACUS using your MC, Visa or Amex card. Add \$4.00 per order for shipping. Foreign orders add \$10.00 per book. Call now or write for your free catalog. Dealer inquires welcome-over 1400 dealers nationwide.

| {s    | PACE )     | RUN."            |
|-------|------------|------------------|
| 49152 | DATA       | 162,35,189,12,19 |
| 49157 | _          | 157,26,20,202,16 |
| 49162 | DATA       | 247,96,173,219,8 |
| 49167 | DATA       | 201,177,208,17,1 |
| 49172 | DATA<br>9  | 169,141,219,8,16 |
| 49177 | DATA       | 32,141,220,8,165 |
| 49182 | DATA<br>50 | 197,201,31,240,2 |
| 49187 | DATA       | 96,169,177,141,2 |
| 49192 | DATA       | 8,169,251,141,22 |
| 49197 | DATA       | 8,96             |
|       |            |                  |

After POKEing a short ML routine into memory, the program instructs you to load SpeedScript (3.0 or higher), enter SYS 49152, then run SpeedScript. Try toggling word wrap on and off by pressing CTRL-V (ordinarily the Verify function).

If you use tape instead of disk, you may not want to give up the Verify function but can easily afford to live without the Directory command, which is useless with tape anyway. In line 49157 of the program, change the 26 to 98. Then change the checksum value in line 10 from 6412 to 6484.

When you're satisfied that the modification works, exit SpeedScript. Disk users should enter POKE 2895,23 to change the Verify command from CTRL-V to CTRL-W (for Word wrap). Tape users should enter POKE 2898,23 to change the Directory command from CTRL-4 to CTRL-W. After that's done, resave SpeedScript under a new filename that reflects the change.

Bruce S. Gordon

Thanks for the suggestions. Incidentally, the penalty you pay for turboloading with SpeedScript is that available text memory is reduced from 43,445 characters to 39,299 characters.

#### Improved Atari Line Delete

Like many BASIC programmers, I usually number my programs with an increment of 10. Often, however, after editing and debugging, there is no longer any pattern to line numbering. This short utility program has a little more versatility than "Line Deleter For Atari," published in the January 1986 issue of COMPUTE!. As in the former, LIST the utility to disk or cassette, then load your BASIC program and ENTER this utility. Type GOTO 32700 in direct mode, then input the beginning and end range to be deleted. You can now delete only existing line numbers. When the deletion is finished, press RETURN to remove the utility from your BASIC program.

32700 REM BLOCK DELETE EN TER AND GOTO 32700 32701 TRAP 32713:? "START , END": INPUT START, E 32702 ? CHR\$(125):X=PEEK( 138) +PEEK (139) \$256 32703 B=PEEK(136)+PEEK(13 7) #256: X=B: QQ=0: POS ITION 2,2 32704 LN=PEEK(X)+PEEK(X+1 ) \*256 32705 IF LN<START THEN X= X+PEEK(X+2):GOTO 32 704 32706 IF LN=32700 THEN 32 710 32707 ? LN:QQ=QQ+1:IF QQ= 18 THEN 32710 32708 IF LN>=EN THEN 3271 32709 X=X+PEEK(X+2):GOTO 32704 32710 TRAP 327131? "32700 REM PRESS RETURN T O REMOVE BLOCK DELE TER":? "CONT" 32711 POKE 842,13:POSITIO N 2,0:STOP 32712 POKE 842,12:GOTO 32 700 32713 ? CHR\$(125):POSITIO N 2,2:FOR SS=32700 TO 32714:? SS:NEXT SS:? "POKE 842,12"

Gary Rindosh

Thank you for the program.

#### Dvorak Keyboard For 64

32714 POKE 842,13:POSITIO

N 2,0:STOP

After 25 years of typing the "qwerty" way, I'd like to take advantage of a Dvorak keyboard toggle included in a SpeedScript enhancement program for the Commodore 64. What resources are available to help me learn the Dvorak system? Are keyboard caps for the 64 available so that I can cover up the normal keys with Dvorak caps? It's going to be hard giving up the old system, but everything I've heard about the speed and efficiency of the Dvorak keyboard makes me eager to give it a try. John Willis

If your enhancement program can emulate the Dvorak keyboard within Speed-Script, then no hardware is required to convert from the conventional typewriter key arrangement—often called qwerty to the Dvorak scheme. Many office supply stores carry stick-on keycap labels that should suit your needs. We're assuming that you have a diagram which shows the Dvorak keyboard.

The advantage of stick-on labels is that you can still use the computer for other purposes that don't involve a Dvorak keyboard. Most commercial software and virtually all type-in programs in publications like COMPUTE! assume that you have a normal 64 keyboard. If you can find or fabricate blank stick-on labels, you could divide each label into two segments-indicate the Dvorak key on one half and the normal 64 key on the other. This would allow you to switch from Dvorak to qwerty applications at will.

If you don't use the computer for anything other than word processing and decide to convert permanently to the Dvorak scheme, you could rearrange the existing keycaps. This operation doesn't require any special tools or electronics expertise. While you have the old keycaps off, you can take advantage of the opportunity to clean the keyboard, too. However, rearranging the keycaps will void any warranty that may be in effect, since you must open the case of the computer. And though the operation is reversible, you should consider it semipermanent because of the time involved in switching the keycaps.

To rearrange the keycaps, remove the three Phillips screws in the bottom of the computer's case, then gently separate the two halves of the case. Carefully unplug the two sets of wires that join the upper and lower halves, then remove the eight Phillips screws that hold the keyboard assembly to the upper half. The 64's keycaps are held on by friction, so you can lever them off using a thin-bladed screwdriver or similar device. The alphanumeric keycaps are all the same size and can be interchanged freely. Of course, you shouldn't disturb keys such as RESTORE, which serve a special purpose. While the keycaps are off, you may want to clean the area around each keyswitch. In many cases, cleaning is all that's needed to fix keys that stick or bounce (repeat when they shouldn't).

To replace a keycap, press it gently but firmly onto the shaft of the keyswitch. After all the keycaps are back in place, reverse the disassembly procedure: Screw the keyboard assembly back into the upper half of the case, then replace the two sets of wires that join the halves. Finally, rejoin the two halves of the case, turn the computer over, and replace the three screws on the bottom. If you've never performed the operation before, you should plan to spend a couple of hours removing, cleaning, and replacing the keycaps.

By the way, you might be interested to learn that there is some controversy surrounding the efficiency claims for the Dvorak keyboard. Most of the frequently quoted statistics (like 35-50 percent increase in speed and 90 percent reduction in finger travel) come from August Dvorak's own research. An independent investigation by Donald Olson and Laurie Jasinski, published in the February 1986 issue of BYTE magazine, suggests that these figures are inflated. While agreeing that the Dvorak arrangement is somewhat

# GET UP TO 200 FUN-FILLED PROGRAMS EACH YEAR—when you subscribe now to COMPUTE!

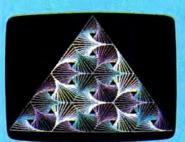

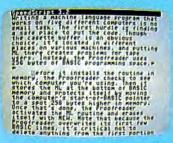

Subscribe to COMPUTE! today through this special introductory money-saving offer, and you'll be getting a lot more than just another computer magazine. That's because each issue of COMPUTE! comes complete with up to 20 all-new, action-packed programs.

Subscribe now and you can depend on a steady supply of high quality, fun-filled programs like Hickory Dickory Dock, Switchbox, TurboDisk, Home Financial Calculator, Turbo Tape, SpeedScript, SpeedCalc, and hundreds of other educational, home finance, and game programs the entire family can use all year long.

The superb programs you'll find in each issue are worth much, much more than the low subscription price.

And there's more to COMPUTE! than just exciting new programs. Month after month, COMPUTE!'s superb articles deliver the latest inside word on everything from languages to interfaces...from programming to disk drives.

Whether you're a novice or an experienced user, COMPUTE! is the magazine for you. So subscribe today. Return the enclosed card or call 1-800-247-5470 (in lowa, 1-800-532-1272).

Do it now.

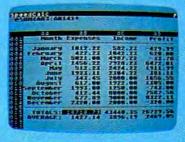

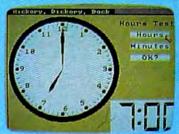

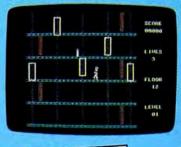

# ACT NOW AND SAVE!

Regori from the Writer Congruent Part of Congruent Part of Congrue

COMPUTE! Publications, Inc. abo

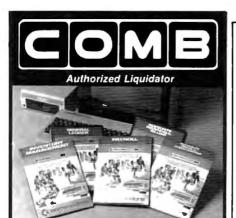

## Commodore 64 BUSINESS

A 5-pack of most needed software for efficient business operations!

- **General Ledger** Has 8 general ledger options.
- Provides 150 chart-of-accounts.
- 1500 general journal transactions.

#### **Inventory Management**

- Tracking of 1000 inventory items.
- Maintains perpetual inventory records.
- Calculates use, reorders, cost averaging, etc.

#### Payroll\*

- Provides 24 different payroll functions.
- Calculates payroll and tax deductions.
- Ideal for 50 employees or less.

#### Accounts Receivable/Billing\*

- Provides customer sales, credit information. printed statements and more.
- Handles 11 billing functions, 150 involces, 75 customers.

#### Accounts Payable/Checkwriting\*

- · Combines tracking of vendor payables with an integrated checkwriting system.
- Maintains master file; provides invoice listings.
- \*Interfaces with General Ledger software.

90-Day Limited Factory Warranty

Mfr. List: \$249.75 **ENTIRE SET of 5** 

Liquidation Price Item H-1377-7002-066 Ship, handling: \$5.00

NOTE: Also available by individual titles. Phone for prices.

Credit card customers can order by phone,

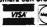

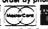

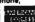

Toll-Free: 1-800-328-0609 Sales outside the 48 contiguous states are subject to special conditions. Please call or write to inquire.

| C.O.M.B. Direct Marketing Corp. Item H-1377<br>14805 28th Ave. N./Minneapolis, MN 55441-3397                                                                                         |
|----------------------------------------------------------------------------------------------------|
| Send5-Pack(s) of Commodore 64 Business Software Item H-1377-7002-086 at \$49 each plus \$5 each for ship, handling, (Minnesota residents add 6% sales tax. Sorry, no C.O.D. orders.) |
| My check or money order is enclosed. (No delays in<br>processing orders paid by check, thanks to TaleCheck.)                                                                         |
| Charge: □ VISA® □ MasterCarde □ American Express®                                                                                                    |
| Acct. No Exp                                                                                                    |
| PLEASE PRINT CLEARLY                                                                                                    |
| Name                                                                                                    |
| Address                                                                                                    |
| City                                                                                                    |
| StateZIP                                                                                                    |
| Phone ( )                                                                                                    |
| Sign Here                                                                                                    |

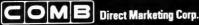

**Authorized Liquidator** 14605 28th Avenue North Minneapolis, Minnesota 55441-3397

more efficient, that article reports that the actual reduction in finger travel is less than 30 percent. It also quotes a University of California study which concluded that a speed increase of 5-10 percent was more realistic.

#### Automatic IBM Screen Printing

Some time ago I created a BASICA program which allows me to create graphics pictures much like a graphics editor. The program uses every graphics function in the manual, and even saves your work. But in order to print my creations on the printer, I have to press Shift-PrtSc. Is there any way to add a Print Screen function to my program?

William Green

Fortunately, it's quite easy to call the ROM BIOS routine that supports screen printing. The following program fragment does the trick by POKEing a tiny machine language program into a reserved space at the top of BASIC's memory area. The ML just executes INT5:RETF to call the Print Screen routine and return to BASIC. This program is adapted from COMPUTE!'s Mapping the IBM PC and PCjr, by Russ Davies.

When incorporating this routine into your program, the line with the CLEAR statement must be the first line in your program. Otherwise, any previously defined variables will be erased. Once the machine language is POKEd into memory, your program can execute the statement CALL PRTSC to make a printout.

100 CLEAR , &HFFF0: PRTSC=&HFFF

110 DEF SEG:FOR X=0 TO 2:READ N: POKE X+PRTSC, N: NEXT 120 DATA &HCD, &HO5, &HCB

200 CALL PRTSC

#### Atari DOS 3.0 Vs. 2.5

I have purchased an Atari 1050 disk drive with DOS 3.0. I recently heard that this DOS is no good, and that I should use DOS 2.0 or 2.5. What is so wrong with DOS 3.0, and why shouldn't I use it? Is DOS 2.5 the best one yet for the 1050, and where can I get it?

Gary Cerasoli

Before getting to your questions, let's briefly review the history of Atari disk operating systems:

• DOS 1.0 was introduced with the 400/800 computers and 810 disk drive in 1979. It was workable, but suffered from some bugs and unimplemented features. Also, the entire DOS was always resident in RAM (Random Access Memory). Although this was convenient—the DOS menu appeared instantly when you typed

the DOS command-it consumed too much memory in a period when few people had more than 24K or 32K of RAM. DOS 2.0, also known as 2.05 (singledensity), replaced DOS 1.0 in late 1980/early 1981. It fixed the bugs in DOS 1.0, added significant new features, and conserved memory by keeping only part of itself in RAM. The disk-resident portion of DOS 2.0 loads into memory only when you type the DOS command.

• DOS 3.0 was introduced with the dualmode 1050 disk drive in 1983. The 1050 works in the traditional Atari singledensity mode (88K of storage per disk) as well as an enhanced-density mode (127K of storage per disk). DOS 3.0 was designed to support the enhanced-density mode and to be easier to use. But most Atari users found DOS 3.0 to be clumsy and inconvenient, especially when swapping disks with other people or when mixing single-density and enhanced-density disks. Although the 1050 drive automatically adjusts itself for either density, DOS 3.0 disks and 2.0 disks are incompatible with each other.

• To solve these problems, DOS 2.5 was introduced in 1985. This numbering scheme sometimes confuses people, since 2.5 was released two years after 3.0, but 2.5 is so named because it is closely related to DOS 2.0. In fact, the 2.5 menu is almost identical to the 2.0 menu, save for one additional option (Format Single). The advantage of 2.5 is that it works with both single- and enhanced-density disks on the 1050 drive as well as single-density disks on the older 810 drives. This makes life easier for people who have both formats in their disk libraries and for those who swap disks with other users.

DOS 2.5 is available free from most Atari dealers and user groups. It comes with utilities for converting 3.0 files to 2.0/2.5 format, for customizing your copy of 2.5, and for automatically booting up a RAM disk on the 130XE computer.

There's a chance that 2.5 may be superseded in the near future by yet another DOS. Atari is thinking about introducing a 3½-inch disk drive for the 400/800/XL/XE line, and the much greater capacity of this format (at least 320K per side) would require a completely new DOS with support for subdirectories and other advanced file-management features.

"If you know BASIC and want to learn machine language, this is the place to start . . . . Building on your experience as a BASIC programmer, Mansfield very gently takes you through the fundamentals of machine language."

—Whole Earth Software Catalog

# COMPUTE! Books' Best-selling Machine Language Books

"Understandable"—The New York Times

"Presents the machine language novice with a very good tutorial in simple, understandable terms."

-Antic

"I highly recommend Machine Language for Beginners as your first introduction to the world of machine language."

—Commodore Power/Play

#### The LADS Disk

LADS, the assembler used in *The Second Book of Machine Language*, is available on disk for only \$12.95. This is a great accompaniment to the book, saving you hours of typing time by providing the complete source and object programs for all versions of the assembler, and more. And LADS disks are specific to your Apple, Atari, or Commodore computers.

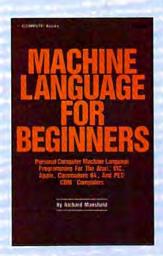

#### Machine Language for Beginners

Richard Mansfield

Most commercial software is written in machine language because it's far faster and more versatile than BASIC. Machine Language for Beginners is a step-by-step introduction. Includes a simple assembler, a disassembler, and utilities, to help beginners write programs more quickly and easily. \$14.95

ISBN 0-942386-11-6

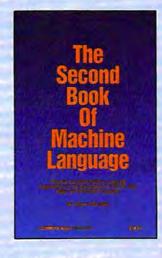

The Second Book of Machine Language

Richard Mansfield

The follow-up to the best-selling Machine Language for Beginners, this book leads the programmer deeper into the most powerful and efficient programming techniques available for personal computers. Fully tutorial, with easy step-by-step explanations, the book shows how to construct significant, effective machine language programs. Included is a highspeed, professional-quality, label-based assembler. Everything that's needed for optimized programming on the Commodore 64, Apple, Atari, VIC-20, and PET/CBM computers. \$14.95

ISBN 0-942386-53-1

Machine Language for Beginners and The Second Book of Machine Language: everything you need to learn machine language programming on your Apple, Atari, and Commodore personal computers.

| The Second Book of Machine Language, \$14.95<br>Machine Language for Beginners, \$14.95   | 1 Book for 2 Books for                    | \$14.95<br>\$25.00 |
|-------------------------------------------------------------------------------------------|-------------------------------------------|--------------------|
| LADS Disk (Apple) \$12.95                                                                 | LADS Disk for                             | \$12.95            |
| LADS Disk (Atari) \$12.95<br>LADS Disk (Commodore), \$12.95                               | NC residents add<br>4.5% sales tax        | \$                 |
| □ Payment Enclosed (check or money order) □ Charge □ MasterCard □ Visa □ American Express | Shipping and handling<br>(\$2.00 per book | \$                 |
| Acct. No.                                                                                 | \$1.00 per disk)                          |                    |
| Signature                                                                                 | Total Paid                                | \$                 |
| Name                                                                                      | All orders must be prepaid.               |                    |
| Address                                                                                   | Please allow 4-6 weeks for delivery.      |                    |
| City                                                                                      |                                           |                    |
| State Zip                                                                                 | <b>COMPUTE!</b> Publication               | s,Inc.             |

# Report From The Summer Consumer Electronics Show:

# An Eight-Bit BONANZA

Selby Bateman, Features Editor

Forget any rumors you've heard about weakening in the 8-bit computer lines. The Summer Consumer Electronics Show revealed plenty of new software and hardware for Commodore, Atari, Apple, and IBM 8-bit machines. Also on display were scores of new software packages for the Atari ST and a growing number for the Commodore Amiga. The happy news is that both Commodore and Atari are making efforts to extend the life of their popular 8-bit computers at the same time that they're pushing the newer 16-bit models.

The 68000-based Amiga, ST, and Macintosh computers may be getting headlines these days, but it's the 8-bit machines which are continuing to provide much of the income for manufacturers and excitement for millions of satisfied users.

Proof of that came at the recent Consumer Electronics Show (CES) in Chicago—a semiannual showcase of all the consumer electronics products you'll be seeing on store shelves this fall and winter. Amid

the newest high-tech digital audio players, 3-D televisions, videocassette machines, car stereos, credit-card-sized radios, and satellite dishes, a few dozen computer software companies displayed a wealth of new programs for Commodore, Atari, Apple, and IBM machines.

But what a difference a year can make in the fortunes of individual computer companies. Twelve months ago at CES, Commodore displayed its 64 and 128 machines in a large, heavily traveled booth on the main floor, while Atari was ensconced in a couple of meeting rooms on the mezzanine showing its fledgling Atari ST. Rumors circulated everywhere about the pending introduction of Commodore's Amiga, which was scheduled for a July release.

This year the tables were turned. While Atari occupied a large, crowded booth full of third-party software developers supporting the ST, Commodore occupied the mezzanine rooms showing its newly packaged 64. No mention was made of the Amiga, which Commodore showcased heavily at the Atlanta COMDEX show in late

April, and which it obviously feels should be promoted in business markets. At a time when Atari has seen its efforts with the ST begin to bear financial fruit, Commodore has been racked by heavy financial worries. Layoffs at the West Chester, Pennsylvania, headquarters and at the Los Gatos, California, Commodore/Amiga offices occurred this spring. Sales of the Amiga have been slower than expected, and it's been the enduring strength of the 64 and the newer 128 that has helped the company fight against tremendous quarterly losses.

Even with its current financial problems, no one is counting Commodore out. In fact, the company hopes the rest of 1986 and early 1987 will see a reversal, with a leaner corporate staff, a new look for the unstoppable Commodore 64, new software and heavy sales of the 128 (now more than 600,000 sold), and a slowly rising tide of Amiga sales. Nonetheless, it's clear that the ST's popularity has hurt the Amiga. One rumor at CES, unsubstantiated at this point, is that a new, less expensive version of the Amiga is under development,

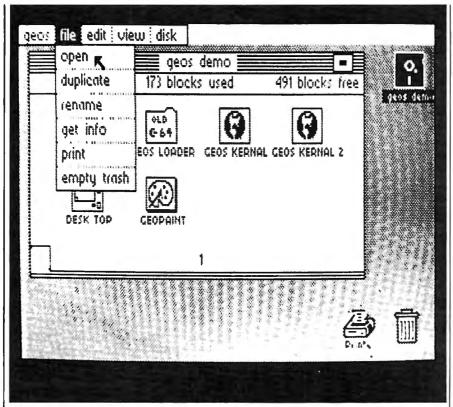

GEOS: A new face for an old friend.

which would compete more effectively with the ST.

#### The 64's New Look

As we reported in last month's "Editor's Notes," Commodore introduced at CES the new 64C, a repackaged Commodore 64 computer that cosmetically resembles the 128. Bundled with it are two disks, the first containing the iconbased GEOS operating system and geoWrite and geoPaint application programs on one side. On the other side of that disk is a terminal program for use with the Commodorespecific QuantumLink telecommunications network. The second disk contains Odell Lake, an educational program from MECC which teaches children about the environment within a lake. Internally, the 64C is identical to the original 64.

The 64C computer and software combo has a suggested retail price of under \$250, probably around \$225 according to one source. The present generation of 64s retails for about \$150 nationally, but without any software. Once existing stocks of the older unit are depleted, the 64C package will be the only 64 available. The GEOS/ QuantumLink disk is also available for current 64 owners for \$59.95.

GEOS (Graphic Environment Operating System) brings to the 64 the type of Macintosh-style, or GEM-style, user interface available on the ST, Amiga, and Macintosh machines. GEOS loads from disk, replacing the 64's ROM-based operating system, and displays a desktop environment with icons, drop-down menus, and windows. You can use your joystick or a mouse to move around the screen. What's more, disk operations are speeded up by a factor of from five to seven times. Menu titles such as

File, Edit, View, and Disk open to reveal additional choices under each heading. Also included on the disk are powerful programs for productivity applications in the home market-word processing, calculation, and graphics design. Although there are still some memory constraints imposed by GEOS on the 64's available RAM (Random Access Memory), Commodore plans to introduce later this year a memory expansion cartridge for the 64 like the unit now available for the 128. (For more information on GEOS, see the CES report in the April 1986 COMPUTE!.)

New 128-style cases have also been developed for the 1541 drive (now the 1541C) and the 1702 color monitor (now the 1802). Commodore was also displaying a new color monitor for the 64 and 128, the 1902A, which can handle composite video as well as digital RGB (red-green-blue) signals. There's also a button that gives you a green screen.

Although reactions to GEOS from software companies were mixed, the overall response seems to have been favorable, according to representatives from several companies who attended a GEOS development seminar hosted by Commodore and Berkeley Softworks. The result, if all goes according to plan, is for third-party software developers to produce programs for the new 64C that operate under the easy-to-use GEOS interface. The procedure is not difficult, says one of the manufacturers, and could provide an entirely new uni-

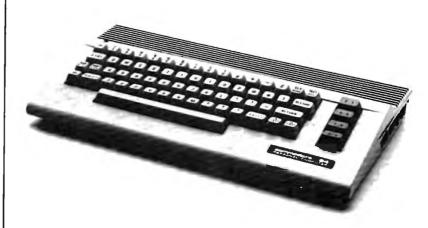

The new Commodore 64C sports a sleeker look. A disk containing GEOS and Quantum Link terminal software is bundled with the computer.

verse of software for the popular 64.

Commodore also announced that the Commodore 128 has already sold more than 600,000 units. With that installed base of machines, plus the millions of 64s already in use, Commodore feels that the computer can have a life of at least two or three more years. That's a small miracle considering the pace at which computers become obsolete. After all, the 64 is now more than four years old. But, there are more than five million of the machines out there, with a sizeable number of them still in regular 1150

In cooperation with the games division at Lucasfilm, Commodore demonstrated a unique new addition to QuantumLink, an online news and information service heavily supported by Commodore. Habitat is an interactive online activity, something of a cross between a game and the normal CB-type activity found on QuantumLink. Once you've entered the area online, you are allowed to create a graphic representation of yourself using a character construction set. Then you can explore the thousands of locales created by the Lucasfilm game staff, interacting with other people as you move around. Commodore expects this feature to be available in late summer or early fall. At press time, the hourly online charge was still uncertain.

#### Atari's XE Bundles

Though much of the excitement over Atari at the show centered on new products for the ST computers, Atari used a section of its large booth at CES to promote the lowcost 65XE and 130XE computers in a variety of bundled systems. A complete starter package includes the CPU, printer, disk drive, and five software titles: AtariWriter Plus, Home Filing Manager, Music Composer, Defender, and Star Raiders. The 64XE (64K) starter package retails for \$349.95, and the 130XE (128K) for \$399.

Atari also introduced new software titles and peripherals for the XE line. Atari Planetarium is an educational program that simulates a complete observatory. It can show the location of more than 1200 stars, 88 constellations, more than 300 deep-sky objects, and the path of Halley's Comet during its most recent appearance. The program retails for \$24.95. Star Raiders II is an arcade-style game, a sequel to the 1981 Star Raiders. It retails for \$19.95. Atari's new dot-matrix printer for the XE line, the XMM801, supports Epson mediumresolution graphics. With up to 80 characters per second, the new printer requires no special interface for the Atari XE. It supports both friction and tractor feed, and retails for \$219. The XEP80, a new 80column adapter compatible with all Atari eight-bit computers, allows for 80-column output to a standard monochrome composite monitor; it will be equipped to let the user connect a standard Centronics parallel printer. No price was available at press time.

Apple Computer, which traditionally does not exhibit at CES, was a strong presence nonetheless, as a variety of new Apple-related products were introduced by thirdparty software vendors. Many of those software producers were speculating on the soon-to-be-

#### Easy microcomputer troubleshooting and repair

IBM ® PC Troubleshooting and Repair Guide

Robert C. Brenner

Even the computer novice will feel comfortable with this fully illustrated book on IBM PC troubleshooting and repair. Simple instructions help you identify the problem and tell you how to fix it quickly with few or no tools. (No. 22358, \$19.95)

#### Apple® II Plus/Ile Troubleshooting and Repair Guide

Robert C. Brenner

The Apple II Plus/Ile Troubleshooting and Repair Guide is complete with illustrations and photographs to guide you through the repair of your Apple II Plus or Ile microcomputer. Also included are easy to understand circuit diagrams, schematics and block diagrams. (No. 22353, \$19.95)

#### Commodore 64™ Troubleshooting and Repair Guide

Robert C. Brenner Keep your Commodore 64 in top operating condition with the Commodore 64 Troubleshooting and Repair Guide. Step-by-step instructions will guide you through the complexities of making simple repairs. (No. 22363, \$19.95)

#### Commodore 1541 Troubleshooting and Repair Guide

Michael G. Peltier

If you own or operate a Commodore 64 or VIC 20 computer and are using the 1541 disk drive, this is the comprehensive servicing guide you'll need for equipment maintenance. Disassembly/reassembly instructions, theory of operation, diagrams and schematics make repair easy. (No. 22470, \$19.95)

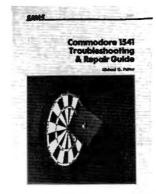

To order call 800-428-SAMS In Indiana call 317-298-5566 Ask for Operator 834

| Name Address  City State Zip                                                                                                    | ☐ Bill my credit card ☐ VISA ☐ MC ☐ AE ☐ Account No. | Exp. Date         |
|----------------------------------------------------------------------------------------------------|------------------------------------------------------|-------------------|
| Check or money order enclosed. Make checks payable to Howard W. Sams & Co. Mail this form with payment to Howard W. Sams & Co., Dept. DM • 4300 | Signature (required) Book No. Quantity               | Price             |
| West 62nd Street • Indianapolis, IN 46268.  DM834                                                                                               | Shipping & Handling AR. CA. FL. IN. NC. NY. OH.      | \$ 2.50           |
| CANC TM                                                                                                    | TN, WV residents add local sales tax Total           | <del>5</del><br>S |

# Earth will be destroyed in 12 minutes to make way for a hyperspace bypass.

Should you hitchhike into the next galaxy? Or stay and drink beer?

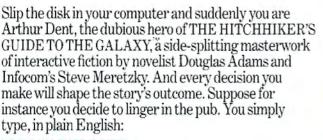

#### DRINK THE BEER

And the story responds:
YOU GET DRUNK AND HAVE A TERRIFIC TIME FOR TWELVE MINUTES,
ARE THE LIFE AND SOUL OF
THE PUB, THEY ALL

CLAP YOU ON THE BACK

> AND TELL YOU WHAT A GREAT CHAP YOU ARE AND

THEN THE EARTH GETS

UNEXPECTEDLY DEMOLISHED, YOU WAKE UP WITH A HANGOVER WHICH LASTS FOR ALL ETERNITY, YOU HAVE DIED,

Suppose, on the other hand, you decide to: >EXIT THE VILLAGE PUB THEN GO NORTH

In that case you'll be off on the most mind-bogglingly hilarious adventure any earthling ever had.

You communicate—and the story responds—in full sentences. So at every turn, you have literally thousands of alternatives. If you decide it might be wise, for instance, to wrap a towel around your head, just say so:

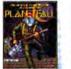

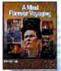

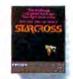

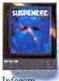

Other interactive science fiction stories from Infocom

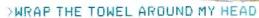

And the story responds:

THE RAVENOUS BUGBLATTER BEAST OF TRAAL IS COMPLETELY BEWILDERED. IT IS SO DIM IT THINKS IF YOU CAN'T SEE IT, IT CAN'T SEE YOU.

> Simply staying alive from one zany situation to the next will require every proton of puzzle solving prowess your mere mortal

mind can muster. So put down that beer and hitchhike down to your local software store today. Before they put that bypass in.

Comes complete with Peril Sensitive Sunglasses, a Microscopic Space Fleet, a DON'T PANIC Button, a package of Multipurpose Fluff and orders for the destruction of your bome and planet.

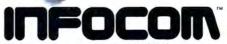

For more information call 1-800-262-6868. Or write to us at 125 CambridgePark Drive, Cambridge, MA 02140. announced Apple II 16-bit computer.

Another popular topic of industry conversation centered on the swiftly dropping prices of IBM PC work-alikes, called clones, that are expected to be as low as \$300 by the Christmas season. The IBM clones, from Korea, Taiwan, Japan, and even the U.S., are already beginning to sell into consumer markets. And that trend is expected to continue. Heavy sales of the Tandy 1000 and rumors about extremely inexpensive clones have caused some software publishers to consider beefing up their IBM offerings.

Although a complete list of software and hardware showcased at CES is beyond the scope of this article, the following products were among those introduced for Apple, Atari, Commodore, and Atari 8-bit computers. For more product information, see the "News & Products" section in this issue; for information on new products introduced for the 16-bit machines, see Tom Halfhill's story elsewhere in this issue.

Electronic Arts: Electronic Arts continues its major commitment to eight-bit computer owners with a long list of new titles for all machines. Among the new offerings are Amnesia (Commodore 64 version, \$39.95; Apple II, \$44.95), by Thomas M. Disch and Cognetics; Autoduel (Commodore 64, \$49.95), by Origin Systems; Bard's Tale II: The Archmage's Tale (Commodore 64), by Michael Cranford; Battlefront (Commodore and Apple versions, \$39.95), by Strategic Studies Group; Chessmaster 2000 (Commodore, Apple, and Atari versions, \$39.95; IBM, \$44.95), by Software Country; Scavenger Hunt (Commodore and Apple II), by Ozark Softscape; Timothy Leary's Mind Mirror (Commodore version, \$32.95; Apple II, \$34.95), by Dr. Timothy Leary; Ultimate Wizard (Commodore 64, \$29.95), by Sean A. Moore and Steven Luedders; Age of Adventure (Apple II and Atari, \$14.95); and Venture's Business Simulator (IBM only, \$99.95), by Reality Development. (Electronic Arts, 1820 Gateway Dr., San Mateo, CA 94404.)

Abacus Software: In addition to its line of Atari ST and Commodore 128 books, Abacus displayed its BASIC Compiler for the 128

(\$59.95) along with the previously released 64 version (\$39.95). Also on display were the 128 versions of its CADPAK computer-aided design program, Super-C Language Compiler and Super Pascal Development System (\$59.95 each; 64 versions also available). Among a variety of other software packages, Abacus has now added COBOL-64, a Commodore version of the popular business programming language. (Abacus Software, P.O. Box 7219, Grand Rapids, MI 49510.)

The Learning Company: Two new products have been added to its collection of well-known educational software. Writer Rabbit helps develop the critical process of learning to use words and sentences. It offers several features that were implemented in response to requests made by children, teachers, and parents. The program includes several games, each of which enables the child to explore a different aspect of words and sentences in a fun and supportive setting. The games incorporate graphics and sound, and each game can be tailored to a child's own

Math Rabbit teaches early math skills to children ages 5-7, and also incorporates entertainment to encourage children to participate. Available for Apple II series computers, each program has a suggested retail price of \$39.95. (The Learning Company, 545 Middlefield Rd., Suite 170, Menlo Park, CA 94025.)

Access Software: On the heels of its popular Leader Board professional golf simulator, Access introduced 10th Frame (\$39.95), a professional bowling simulator for the Commodore 64. (Access Software, 2561 South 1560 West, Woods Cross, UT 84087.)

Multibotics: In cooperation with Access Software, this company is introducing a line of home robotics workshops for the Commodore 64 and 128, Atari 400/800/XL/XE, Apple IIe, IBM PC and compatibles, Commodore Amiga, and Atari ST.

The MB230 Workshops consist of an interface that connects the computer to snap-together robotics modules, plus software for controlling the modules. The software enables the computer to function as a

variable-speed motor controller, a voltmeter, an oscilloscope, an infrared controller/detector, and an audio digitizer. Retail prices for the workshops range from \$59.95 to \$199.95. (Access Software, see address above.)

Accolade Software: Accolade is introducing in late summer an arcade-action game called *Deceptor*. As you manipulate your Deceptor through six levels of increasingly difficult play, you can transform the robotic vehicle from ground-based to airborne, and finally into a humanoid shape. The game's responsiveness can be tailored to your liking, and you can practice most of the levels to increase your chances of survival. (Price unannounced.)

Accolade also announced Apple II and IBM versions (\$34.95 each) of its PSI-5 Trading Company science fiction adventure game. A Macintosh version (\$44.95) of the Hardball baseball game was also announced at CES. (Accolade Software, 20833 Stevens Creek Blvd., Cupertino, CA 95014.)

**Springboard Software:** The publisher of the bestselling *Newsroom* has introduced two new productivity packages with application in the home, school, and office.

The Newsroom Pro is aimed at the person who wants to take a more professional approach to producing a newsletter. It contains everything the user needs to produce a high-quality newsletter, including banner creation, text entry, graphic production, layout, and high-resolution printing. More than 2,000 pieces of clip art are included. It is available for the IBM-PC for \$129.95.

Certificate Maker provides more than 200 predesigned certificates, awards, diplomas, and licenses in a wide variety of categories such as sports, academic achievement, families, children, religion, and business. Available for Apple (\$49.95), IBM-PC (\$59.95), and Commodore 64 (price not yet determined). (Springboard Software, 7808 Creekridge Cir., Minneapolis, MN 55435.)

Activision: The Activision family of companies continues to expand, with the acquisition of Infocom, a well-known adventure game company. Infocom will maintain its own brand-name imprint under the Activision umbrella. Pre-

# COMMODORE

## **BEST SELLERS**

### from COMPUTE! Books

You can depend on COMPUTE! for clearly written, easy-to-use books for your Commodore 64. This assortment of titles includes some of our most frequently requested books containing many of our best ever applications, games, utilities, tutorials, and programming hints, all ready to type in and use on your Commodore 64.

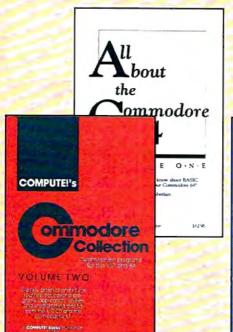

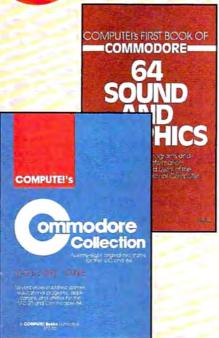

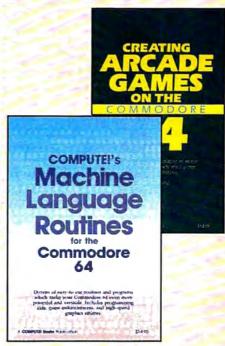

Look over this list of backlist bestsellers, and choose the titles you need to complete your library of first-rate Commodore 64 books from COMPUTE!.

#### COMPUTE!'s First Book of Commodore 64 Sound and Graphics

Edited, 275 pages
Clear, useful explanations of the 64's sound and graphics capabilities including tutorials and example programs.
\$12.95 | ISBN 0-942386-21-3

#### Creating Arcade Games on the Commodore 64

Robert Camp, 357 pages
A guide to creating arcade games on the 64, plus finished games to play and study.
\$14.95 ISBN 0-942386-36-1

#### COMPUTE!'s Commodore Collection, Volume One

Edited, 208 pages
An anthology of 28 practical programs in easy-touse form for the Commodore 64 and VIC-20.
\$12.95 ISBN 0-942386-55-8

#### COMPUTE!'s Machine Language Routines for the Commodore 64

Edited, 255 pages
Complete machine language programs and easy-touse routines help to make the Commodore 64
more powerful and versatile.
\$14.95 ISBN 0-942386-48-5

#### COMPUTE!'s Commodore Collection, Volume Two

Edited, 270 pages
This second volume in COMPUTE!'s Commodore
Collection series includes exciting games,
sophisticated applications, versatile educational
routines, and helpful programming aids for VIC-20
and Commodore 64 users.
\$12.95 ISBN 0-942386-70-1

#### All About the Commodore 64, Vol. One

Craig Chamberlain, 289 pages
For beginning to intermediate programmers who want to develop the full potential of their
Commodore 64 computers.
\$12.95 ISBN 0-942386-40-X

Visit your local book or computer store for these titles. Or order directly from COMPUTE! To order, call toll-free 800-346-6767 (in NY 212-887-8525) or write COMPUTE! Books, P.O. Box 5038, F.D.R. Station, New York, NY 10150.

Please allow 4-6 weeks for delivery.

When ordering, please include \$2.00 shipping and handling per book in U.S. and surface mail or \$5.00 airmail. North Carolina residents add 4.5 percent sales tax. U.S. funds only.

### COMPUTE! Publications, Inc. 660

Part of ABC Consumer Magazines, Inc.
One of the ABC Publishing Companies
825 7th Avenue, 6th Floor, New York, NY 10019
Publishes of COMPUTE; COMPUTE's Gazette, COMPUTE's Gazette Disk, COMPUTE Books, and COMPUTE's Apple Applications

COMPUTE! books are available in the U.K., Europe, the Middle East, and Africa from Holt Saunders, Ltd., 1 St. Anne's Road, Eastbourne, East Sussex BN21 3UN, England, and in Canada from McGraw-Hill, Ryerson Ltd., 330 Progress Ave.; Scarborough, Ontario, Canada M1P 2Z5.

viously acquired companies, such as Creative Software and Gamestar, continue to have an impact on the company's product line as well.

I Am the C-128 is one of the products in Activision's new Personal Choice Software line, which includes the Writer's Choice word processor, the Filer's Choice database, and Planner's Choice spreadsheet for the Apple II family, the Commodore 64/128, and the IBM PC, the Tandy 1000, and other MS-DOS computers. One of Activision's most popular products last year was the mystery adventure game Hacker. This year the company will introduce a sequel, Hacker II: The Doomsday Papers, which begins where the first program ended. Commodore 64/128 and Apple II versions will sell for \$39.95, while IBM PC/PCjr/Tandy 1000 and Macintosh versions will be priced at \$49.95 each. Activision remains one of the most prolific software publishers, with more titles scheduled for release after September 1. (Activision, 2350 Bayshore Frontage Road, Mountain View, CA 94043.)

Simon & Schuster: The software division of this publishing house has released Webster's New World Writer, a versatile word processor (IBM-PC with 256K, \$150), and Webster's New World On-Line Thesaurus, a 120,000-word thesaurus compatible with more than 30 major word processors and other software packages (IBM-PC with 128K, PCjr with 256K; \$69.95). (Simon & Schuster Software, Gulf & Western Bldg., One Gulf & Western Plaza, New York, NY 10023.)

Avalon Hill: The Microcomputer Games division of Avalon Hill also announced a variety of new titles for Apple, Atari, Commodore, and IBM computers.

Spitfire 40 is a World War II airwar game and flight simulator for the Commodore 64/128 (\$35), with conversions for other machines already under way. The popularity of Avalon Hill's Super Sunday football game has encouraged the company to introduce 1985 expansion disks for use with the original game, for Commodore 64/128 and IBM machines (\$20 each).

Macbeth is a graphics-and-text adventure game based on the Shakespearean play, for Commo-

dore 64/128 (\$25). In August, Avalon Hill will introduce Darkhorn, a fantasy warfare game, for the Apple II and Commodore computers (\$30). A science fiction arcade-action game, Mission on Thunderhead, is now available for Apple II, Atari 800/XL/XE, and Commodore 64/ 128 computers (\$25). Expansion modules, one for Extended Units and the other for the Campaign Disk, are also available for the previously released *Under Fire!* strategy game. (Avalon Hill, Microcomputer Games Division, 4517 Harford Road, Baltimore, MD 21214.)

Bantam Electronic Publishing: Two new Apple II and Commodore 64 programs scheduled for fall release were displayed by Bantam at CES. The packages feature popular Disney cartoon characters in productivity programs.

Each program will carry a retail price of \$39.95 for Apple II versions, and \$34.95 for Commodore 64/128 versions. (Bantam Electronic Publishing, 666 Fifth Ave., New York, NY 10103.)

Softsync: This company has premiered *The Model Diet* (Commodore 64, \$29.95; Apple II, IBM-PC, \$34.95), a computerized diet and nutrition program; and *Desk Manager* (Commodore 64, 128, Apple II, \$39.95), a desktop accessory that uses windows. (Softsync, Inc., 162 Madison Ave., New York, NY 10016.)

Batteries Included: As noted in last month's "News & Products" (page 117), Batteries Included has introduced an extensive array of new products for a variety of computers. Among the new titles you'll be seeing will be the PaperClip II word processor (\$79.95) and the HomePak three-in-one telecommunications-word processor-data manager (\$49.95), both for the Commodore 128; the PaperClip word processor for the Apple II/II + /IIe/IIc computers (\$59.95); PaperClip with SpellPak spelling checker for the Atari 130XE (\$59.95); and five new productivity packages for the IBM PC and compatibles, including the advanced PaperClip Elite word processor (\$129.95) and Degas Elite graphics program (\$79.95), among others. (Batteries Included, 30 Mural St., Richmond Hill, Ontario, Canada L4B 1B5.)

Spinnaker: This software publisher introduced A.C.E., a combat simulator for the Commodore 64. This game combines a flight simulator with arcade-game-style combat. It features multiple weapons systems, an on-board computer, overhead satellite mapping, and 3-D action (\$19.95). (Spinnaker Software, One Kendall Sq., Cambridge, MA 02139.)

Bodylog: Bodylog has developed a new multipurpose peripheral called Bodylink, which plugs into the cartridge slot of a Commodore 64/128 and turns the computer into an exercise machine, stress reduction device, and personal computerized biofeedback loop. Once you've purchased a package that contains the main Bodylink hardware, you can buy add-on software packages for whatever applications you're interested in. Prices for starter kits range from \$139.95 to \$209.95; additional hardware and software packages for a wide variety of applications cost between \$29.95 and \$99.95. (Bodylog, 34 Maple Ave., Armonk, NY 10504.)

Timeworks: Timeworks announced that its Commodore 128-specific programs, Word Writer 128, Swiftcalc 128, Data Manager 128, and Sylvia Porter's Personal Financial Planner 128, will continue to be upgraded on a regular basis. The publisher has also added a thesaurus to Word Writer 128. (Timeworks, 444 Lake Cook Rd., Deerfield, IL 60015.)

Brøderbund Software: Several new products representing a diverse line of software were introduced by Brøderbund, Among them were The Toy Shop, available for the Apple II series and Commodore 64, which lets the user make 20 working mechanical models and toys. Users can customize their toys, print out the designs on paper, and attach them to adhesive cardboard. Wire, wooden dowels, adhesive cardboard, and other necessary supplies are included in the package, along with a comprehensive user manual. Suggested retail price for both versions is \$59.95. (Brøderbund Software, 17 Paul Dr., San Rafael, CA 94903.)

For further information on new products announced at the Summer Consumer Electronics Show, please see the "News & Products" section.

# 16-Bit Explosion!

# New Products For The Atari ST And Amiga

Tom R. Halfhill, Editor

As they enter their second year on the market, the Atari ST and Commodore Amiga are building up respectable software libraries spanning all the major categories of personal computing. At the same time, new peripherals and accessories are making the computers themselves even more powerful. Here's a look at the highlights of two recent computer industry trade shows: the Spring COMDEX in Atlanta and the Summer Consumer Electronics Show (CES) in Chicago. Many of these new products will be available this summer.

#### Atari ST

Atari was a major player at the Spring COMDEX and Summer Consumer Electronics Show (CES), filling its booths at both shows with dozens of cubicles sponsored by independent developers demonstrating their wares. The exhibits attracted thousands of browsers and potential new dealers. Perhaps more importantly, Atari continued to gain credibility-strengthening its image as a revitalized company on firm financial footing which is determined to become a significant force in the personal computer industry.

Atari's biggest announcements for the ST series included:

 An MS-DOS emulator that is supposed to run most of the bigname IBM PC software. (The prototype was running Microsoft's Multiplan.) The emulator is an external box which contains an 8088 microprocessor, a socket for an 8087 math coprocessor, and 512K of random access memory (RAM). When the emulator isn't operating, the ST can use the extra 512K as a RAM disk. Atari still hasn't decided whether to put a 54-inch floppy disk drive in the box, so the final price is undetermined. Estimates are \$300 to \$400. Atari plans to begin selling the emulator this fall.

- A CP/M emulator implemented entirely in software. This comes on a 3½-inch disk and lets you run virtually any program written for the CP/M (Control Program/Microcomputers) operating system at 100 percent speed. No extra hardware is required. Already available in Europe, the CP/M emulator should be selling in the U.S. this summer for under \$50.
- A special summer price promotion that allows dealers to sell a 520ST, floppy disk drive, and monochrome monitor for \$599.
- Atari announced immediate availability of its 20-megabyte SH204 hard disk drive for \$799.95 and an Epson-compatible dotmatrix printer, the SMM804, for \$219.95. The printer can make accurate screen dumps of the ST's high-resolution (640 × 400-pixel)

screen mode. It prints at 80 characters per second and offers both friction and tractor feed.

• Atari has acquired rights to market an ST version of Versasoft's dBMAN, a high-end relational database manager originally designed for the IBM PC and patterned after Ashton-Tate's dBASE II and dBASE III. According to Atari, experienced dBASE users can use dBMAN with no retraining. The suggested retail price is \$149.95, and Atari is encouraging dealers to give free evaluation copies to potential customers. The free copy is fully functional, but allows only 30 records per database.

In addition to these announcements, independent companies exhibited a flood of new software and hardware for the ST series, including some impressive business programs. With even more products due this fall, it's obvious that the ST will have a solid software library by the end of 1987.

So much software is being released that we don't have room here to cover it all; scan the "News & Products" section in this and future issues for further information. Following are some products that particularly caught our attention.

Batteries Included (Irvine, California) is emerging as one of the top software companies supporting the ST. Later this summer it plans

# \$10,000.00

# Atari ST Programming Contest!

First Prize \$5,000.00

Second Prize \$2,500.00

Third Prize \$1,000.00

Three Honorable Mentions \$500.00 each

COMPUTE! Publications, Inc. is looking for the very best original software for the Atari ST series computers. And to prove we're serious, we're offering a total of \$10,000.00 in prize money to the top six winners. That's \$5,000.00 for First Prize, \$2,500.00 for Second Prize, \$1,000.00 for Third Prize, and \$500.00 each for three Honorable Mentions. In addition, the winners will receive our standard royalties when their programs are published. And even if your program doesn't win a prize, you can still earn purchase fees and royalties if we accept your entry for publication.

Interested? If so, read these rules:

- Entries must be your original work, previously unpublished. All those whose programs are accepted will be required to affirm this in writing.
- You can submit as many entries as you want, but we cannot consider programs which have been entered in other contests or submitted for publication elsewhere at the same time.
- The deadline is October 1, 1986. All entries must be received at our offices by this date. Programs submitted after this date will still be considered for publication, but will not be entered in the contest.
- 4. Entries are allowed (and encouraged) in virtually all software categories; home and business applications, education, recreation, telecommunications, graphics, sound and music, utilities, and desk accessories.
- 5. Entries may be written in any programming language—including BASIC, Logo, C, machine language, Pascal, Modula-2, Forth, FORTRAN, and Prolog—as long as they meet two requirements. First, if you're using compiled language, the compiled object or run-time code must be a self-standing program that can be run by someone who doesn't own a copy of the language. (Exceptions are ST BASIC and Logo. Since these languages come with the ST, it can be assumed that everyone owns a copy.) Second, we must be able to legally distribute the program without incurring licensing fees or other obligations to the maker of the language. If you're not sure whether a certain language qualifies, contact its maker for clarification.
- 6. Entries must be submitted on a single- or double-sided  $3\frac{1}{2}$ -inch ST disk with both the run-time code and source code included.
- 7. Entries must be accompanied by an article which explains how to use the program, what it does, and so on. If your program employs any new or unusual techniques that you think will be of interest to other ST programmers, you can also describe how the program works.
- Submissions which do not win a prize and are not accepted for publication will be returned only if accompanied by a self-addressed, stamped mailer.
- 9. All judging will be handled by the staff of COMPUTE! Publications, Inc. All decisions regarding contest entries and acceptances will be solely at the

- discretion of COMPUTE! Publications, Inc., and all decisions are final. This includes decisions regarding creativity, similarity among entries, and so forth.
- Winners will be announced by COMPUTE! Publications, Inc. in late 1986.
- 11. This contest is void where prohibited by law. Full-time, part-time & previous employees of COMPUTE! Publications, Inc., and Capital Cities/American Broadcasting Corporation are ineligible for the contest, but may still submit work for publication at standard rates.

#### Every Contest Entry Must Contain This Form:

I warrant that the program presently entitled.

is my own original work and that the work has not been submitted for consideration elsewhere, nor has it been previously published. If my work is accepted by you, I understand that your decision as to the selection of winners and awarding of prizes is final and without recourse on my part. I agree, should you select my submission, to sign your standard contract, which includes assignment of the copyright of the program to COMPUTE!, and to allow you to use my name and image in promotional materials and other forms. (If you are under age eighteen, your parent or legal guardian must sign for you.)

Address entries to:
ATARI ST CONTEST
COMPUTE! Publications, Inc.
P.O. Box 5406
Greensboro, NC 27403

COMPUTE! Publications, Inc.

Part of ABC Consumer Magazines, Inc One of the ABC Publishing Companies

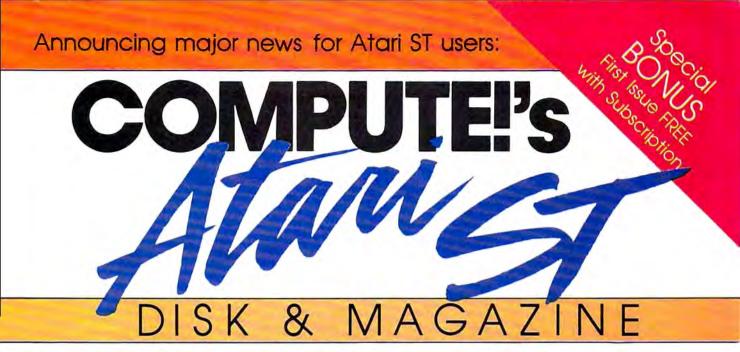

A bimonthly magazine devoted exclusively to Atari ST enthusiasts that includes a disk containing all of the programs found in each issue.

Atari has proven the pessimists wrong. The Atari 520ST and 1040ST have become the bestsellers among the new generation of personal computers. Both are breakthroughs in price and performance, and the community of ST owners is growing by thousands each month.

That's one reason why COMPUTE! Publications is announcing a new magazine specially designed for ST users. At the same time, we recognize that the power of the ST presents a unique challenge to magazines which publish program listings. That's why we're including a 3½-inch disk that contains every program found in each issue—ready to load and run. No more typing!

Here's what you'll get in every issue of COMPUTE!'s Atari ST Disk & Magazine:

- Top-quality programs. Utilities. Games. Educational programs for youngsters. Application programs for home and business. And since all the programs will be on disk, there are few limitations on length or languages. A typical disk might contain an elaborate adventure game written in BASIC, a programming utility written in machine language, a dazzling graphics demo in compiled Pascal, and a useful home or business application written in Forth or C.
- Neochrome of the Month. Take a look at what computer artists are doing with the Atari ST. Each issue's disk contains a Neochrome picture file ready for you to load and admire. Are you an artist yourself? Send us a picture of your own, and we'll pay you if it's published.
- Regular columns. If you're a programmer—or would like to be—you'll love our columns on ST programming techniques and the C language. Or check out our column on the latest events and happenings throughout the ST community. Or send your questions and helpful hints to our Reader's Feedback column.
- Reviews. Honest evaluations of the latest software and hardware for the Atari ST.
- News & Products. A comprehensive listing of the newest releases for your ST.

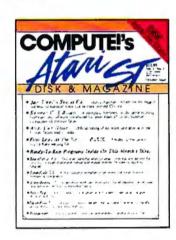

 And more: Interviews with ST newsmakers, reports on the latest industry trade shows, and overviews of significant new product introductions.

Starting with the October issue (available September 1), COMPUTEI's Atari ST Disk & Magazine will be found on newsstands nationwide for only \$12.95 per copy, including disk. Or it can be delivered directly to your mailbox six times a year for only \$59.95—a savings of over 20 percent.

As a special bonus, if you order a prepaid subscription before August 1, you'll get the first issue absolutely free!

To order, call 800-346-6767. In NY 212-887-8525 or send check or money order to COMPUTE!'s Atari ST Disk & Magazine ABC Consumer Magazines, Inc. Circulation Dept./8th Floor 825 7th Avenue New York, NY 10019

### COMPUTE! Publications, Inc.

Part of ABC Consumer Magazines, Inc.
One of the ABC Publishing Companies A

Atari is a trademark of Atari Corporation

to release a follow-up to its popular Degas drawing program: Degas Elite. New features include ten levels of magnification; the ability to load a picture created in any resolution into any other screen mode (including monochrome to color and vice versa); the ability to load pictures created with an Atari 400/ 800/XL/XE and KoalaPad or Atari Touch Tablet; up to eight screens in memory at once, with block-copying between screens; adjustable color cycling for animation effects; automatic color blending across the selected color palette; and the ability to grab any portion of a screen and use it as a paintbrush. Degas Elite will sell for \$79.95.

Batteries Included has already started shipping a program called Thunder!, a realtime spelling checker. Thunder! installs as a desk accessory and loads a 50,000-word dictionary into memory and, using a special compaction technique, takes up only about 80K of RAM. It works in realtime with any program that supports GEM—including word processors, terminal programs, text editors, and notepads. When you type a word that Thunder! cannot find it its dictionary, it beeps to let you know. By pressing a key or selecting a menu item, you can pop open a window that displays a number of words that Thunder! thinks you were trying to spell. If you find the correct word in the list and click on it with the mouse, Thunder! automatically substitutes the correct spelling, closes the window, and lets you resume typing. If you find realtime spell-checking annoying, Thunder! also lets you check an entire document after it's created or check documents created with text editors that don't support GEM. Numerous other features allow you to add your own words to the main dictionary, compile supplementary dictionaries on disk, and analyze your text for readability. Thunder! sells for \$39.95.

Abacus Software (Grand Rapids, Michigan) announced several new programs: ST TextPro, a word processor with mouse and keyboard commands, multicolumn and sideways printing, user-definable function keys, automatic indexing, and table-of-contents generation; ST Text Designer, a page-making package for creating layouts from

text files; ST DataPro, a database manager that allows up to 64,000 records of unlimited length; ST Forth/MT, a multitasking Forth with more than 1500 commands and 32-bit arithmetic; ST PaintPro, a GEM-based design program; and ST AssemPro, a 68000 macro assembler and debugger with text editor. All these programs sell for \$49.95, except ST AssemPro, which sells for \$59.95.

The software company which wrote 1st Word for Atari-GST of Cambridge, England—is exporting several programs to the U.S., including 1st Word Plus. Among other things, this enhanced word processor lets you merge Neochrome or Degas pictures into documents. Current plans call for Atari to market 1st Word Plus, but GST will be selling its other programs independently. These include GSTC Compiler, a GEM development package for the C language; GST-ASM, a 68000 macro assembler; GEM Screen Editor, a text editor; and GST Linker, for compiling runtime code from source libraries. GEM Screen Editor and GST Linker are included with GSTC Compiler and GST-ASM. Prices were not available at press time.

Avila Associates (Lafayette, California) is bringing out an animation program called Make It Move. By pointing and clicking on icons representing different functions, you can write a script for animating shapes, text, and other graphics. It's compatible with all of the popular drawing programs and offers such functions as zooms, fades, and spins. Price: \$49.95. Another Avila product is Casino Craps, a complete craps simulation: \$39.95.

Desk accessories are proving to be as popular on the ST as they are on the Macintosh and IBM. Two of the most complete business-oriented accessories we've seen are from Blue Moon Software (Lenexa, Kansas). MacroDesk contains an 18function calculator with ten memories that works in either algebraic or reverse-Polish notation; an alarm clock/calendar that helps you keep track of events far into the future; a filer with search, print, and phone-dialing functions; and an event log that's somewhat like a diary for jotting down important

contacts and events. MacroManager has all the features of MacroDesk plus a project-scheduling worksheet and a log for project time recording and analysis. MacroDesk sells for \$39.95 and MacroManager for \$69.95; both are available now.

Musicians will be interested in new software from Hybrid Arts (Los Angeles). DX-Droid and Oasis take advantage of the ST's highresolution graphics and built-in MIDI (Musical Instrument Digital Interface) ports. DX-Droid is a multifeatured patch editor which can even generate banks of new sounds on its own (for the Yamaha DX- and TX-series synthesizers). Oasis is a full-featured sampling wave-table editor and librarian for the Ensonia Mirage. DX-Droid is available now for \$244.44; Oasis should be available soon and will cost about the same as the Atari 130XE version (\$187.87).

MichTron (Pontiac, Michigan) released a number of new products including ALT, which permits you to assign strings of up to 60 characters to each of the 36 Alternate-key combinations (\$29.95); The Animator, a graphics-animation utility (\$39.95); BBS 2.0, a revised version of MichTron's earlier Bulletin Board System (\$79.95); Cornerman, a desk accessory with notepad, calculator, address book/dialer, charactercode chart, clock, and a game (\$49.95); Echo, which lets you plug in X-10 modules for controlling home appliances (\$39.95); Mighty Mail, a mailing list manager and phone book (\$49.95); and two arcade-style games, Major Motion and Mission Mouse (\$39.95 each).

f you like to write your own software and want to go beyond ST BASIC and DR Logo, a few new languages are being released for the ST this summer. Softworks Limited (Chicago) is bringing out Softworks BASIC, a compiler that offers advanced features such as data structures like those found in C and Pascal. The XCALL statement can access machine language routines, and the TOOLBOX command lets you call most of the graphics and sound functions built into the ST's operating system. Price: \$79.

Prospero Software Limited (London) is exporting *Pro FOR-TRAN-77* and *Pro Pascal*, two high-

# **COMPUTE! Books'**

# Collection

COMPUTE! Books offers you a superior line of titles for the new Atari ST. Packed full of useful utilities, exciting games, in-depth tutorials, and valuable applications, these clearly written books bring you fully tested information and entertainment for the whole family.

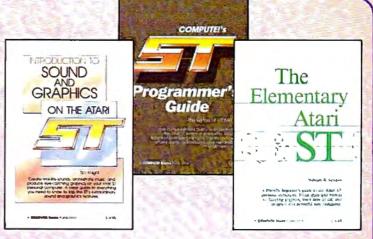

Logk for these COMPUTE! books at your local book or computer store.

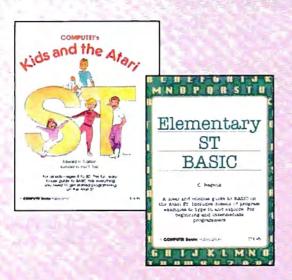

You can order directly from COMPUTE! by calling 800-346-6767 (in NY call 212-887-8525) or by sending your payment to COMPUTE! Books, P.O. Box 5038, F.D.R. Station, New York, NY 10150.

Please include \$2.00 per book shipping and handling for U.S. and surface mail or \$5.00 for airmail. North Carolina residents add 4.5 percent sales tax.

Please allow 4-6 weeks for delivery from receipt of order.

COMPUTE! books are available in the U.K., Europe, the Middle East, and Africa from Holt Saunders, Ltd., 1 St. Anne's Road, Eastbourne, East Sussex BN21 3UN, England, and in Canada from McGraw-Hill, Ryerson Ltd., 330 Progress Ave., Scarborough, Ontario, Canada M1P 2Z5.

## COMPUTE! Publications, Inc.

One of the ABC Publishing Companies 825 7th Avenue, 6th Floor, New York, NY 10019 ers of COMPUTE, COMPUTE's Gazette, COMPUTE's Gazette Dak, COMPUTE Books, and COMPUTE's Apple Application

#### COMPUTE!'s First Book of the Atari ST

Edited

A valuable collection of ready-to-type-in-and-use applications, games, and utilities. Graphics utilities like "ST Doodler," games like "Switchbox" and "Tug-a-War," and educational programs like "Hickory Dickory Dock" turn your Atari ST into everything from a business graphics machine to a powerful teaching tool. Tutorials show you how to add power to ST BASIC and how to add excitement to your own creations with sound effects. A disk is available for \$15.95 which includes all the programs in the book, 203BDSK. (September release)

\$16.95 ISBN 0-87455-020-3

#### The Elementary Atari ST

William B. Sanders, 272 pages

A friendly, easy-to-use guide to the Atari ST, this book takes you through connecting your computer, loading programs, creating graphics and music,

and writing your own programs. \$16.95 ISBN 0-87455-024-6

#### Elementary ST BASIC

C. Regena, 208 pages

A tutorial and reference guide to the ST's impressive graphics, animation, and sound with complete descriptions of ST BASIC's commands, syntax, and organization. A disk is also available for \$15.95 which includes programs from the book, 343BDSK.

\$14.95 ISBN 0-87455-034-3

#### COMPUTE!'s Kids and the Atari ST

Edward H. Carlson, 238 pages

Easy-to-understand instructor notes, lessons, assignments, and lively illustrations help both kids and adults painlessly learn to program on the Atari ST. The latest in the bestselling series by this author. \$14.95 ISBN 0-87455-038-6

#### COMPUTE!'s ST Programmer's Guide

Editors of COMPUTE!, 356 pages

A comprehensive reference guide to the Atari ST, this book explores in detail Logo and BASIC, the advanced features of the ST such as GEM and TOS, and every aspect of programming from concepts to actual program writing.

\$16.95 ISBN 0-87455-023-8

#### Introduction to Sound and Graphics on the Atari ST

Tim Knight, 197 pages

Thorough descriptions of the Atari ST's color graphics and sound abilities, plus all the information needed to create a complete sound and graphics system.

\$14.95 ISBN 0-87455-035-1

# All the exciting, entertaining, and educational games, applications, and utilities from COMPUTE! magazine are now available on disk

for your Commodore, Atari, Apple, or IBM personal computer.

#### The COMPUTE! Disk

A new *COMPUTE! Disk* is published every month, rotating among the four major machines covered by *COMPUTE!*: Commodore 64 and 128; Atari 400/800, XL, and XE; Apple II-series; and IBM PC, PCjr, and compatibles.

Every three months you can receive a disk with all the quality programs from the previous three issues of *COMPUTE!* that will run on your brand of computer.

Like the popular COMPUTE!'s Gazette Disk, the COMPUTE! Disk is ready-to-load and error-free. It saves you valuable hours of typing time and eliminates typing errors.

With a subscription, you will receive one disk every three months for a total of four disks a year—for only \$39.95. That saves you \$20 a year off the singleissue cost.

Or you can order individual issues of the *Disk* for \$12.95 a disk plus \$2.00 shipping and handling.

Remember to specify your type of computer when ordering the *COMPUTE! Disk.* You'll find more information about this month's *COMPUTE! Disk* in this issue. (Note: You'll need the corresponding issues of *COMPUTE!* magazine to use the *Disk* since the disk will have no documentation.)

For fastest service when ordering a subscription to the *COMPUTE! Disk*, call toll free 1-800-247-5470 (in Iowa 1-800-532-1272).

For more details or to order individual issues of the *COMPUTE! Disk*, call our Customer Service Department toll free at 1-800-346-6767 (in New York 212-887-8525).

Please allow 4-6 weeks after placing an order for your first disk to arrive.

COMPUTE! Publications, Inc. One of the ABC Publishing Companies
825 7th Avenue, oth Floor New York, NY 10019
Reparted and COMPUTE Gazette COMPUTE Source and COMPUTE Source Applications

level compilers. Both languages have 7- and 16-digit precision floating-point math, four-byte integers, and the ability to access GEM routines. Each costs \$149. (The U.S. distributor is Apex Resources, Brookline, Massachusetts.)

TDI Software (Dallas) has released two new versions of its Modula-2 compiler, including a special developer's version with directory search paths, a symbolic debugger, new modules, an intelligent linker, an enhanced text editor, and improved documentation on GEM. The regular version is \$79.95, and the developer's version is \$149.95. Upgrades for current owners are available at less cost.

Several companies are releasing significant small-business software for the ST. Timeworks (Deerfield, Illinois) is introducing Word Writer ST, a word processor with an 85,000-word spelling checker and thesaurus, outlining, macro keys, and GEM interface; SwiftCalc ST, a spreadsheet program which can translate data into pie charts, bar charts, scatter diagrams, line graphs, and 3-D staggered bar charts, plus sideways printing for wide spreadsheets; and Data Manager ST, a database manager with graphics and functions for generating labels and reports. All three programs are integrated with each other and sell for \$89.95

Sierra On-Line (Mountain View, California) is releasing a small-business accounting package called ST OneWrite. It automatically posts ledgers and prints out checks on standard business forms. Price: \$129.95. Oxxi (Long Beach, California) is introducing dbOne, a database manager that is compatible with dBASE II files. Price: \$99. And Dac Software (Dallas) is translating two of its popular IBM PC packages for the ST: Dac-Easy Accounting (\$69.95) and Dac-Easy Payroll (\$49.95).

variety of games are coming out for the ST this summer, and although many are translations from versions previously available on other computers, some are brand-new.

Activision (Mountain View, California) is introducing Hacker II: The Doomsday Papers, a sequel to

the popular Hacker (\$49.95), and The Activision Little Computer People Discovery Kit, which simulates living creatures inside your computer. Little Computer People is already available on other machines. Another Activision product which isn't a game—is Paintworks, a graphics-design program. (Originally known as N-Vision, Paintworks was written for Activision by Audio Light.) One feature that sets Paintworks apart from all other drawing programs on the ST is that you can design a picture taller than the screen—as large as an  $8\frac{1}{2}$  X 11-inch page, in fact. You can scroll the picture vertically and make a full-size hardcopy with an appropriate color printer, such as the Okimate 20. Price: \$69.95.

The Avalon Hill Game Company (Baltimore) is releasing Spit-fire 40, an authentic flight simulator that puts you in the cockpit of a Royal Air Force fighter plane during the Battle of Britain. It even recreates the fuel pump problems experienced by Mark I Spitfires while diving. Price: \$35. Avalon Hill also is working on a football simulation due for release later this year.

Cosmi (Wilmington, California) is completely rewriting its Super Huey Helicopter Flight Simulator for the ST to take advantage of the computer's enhanced graphics. Price: \$39.95. And Microprose (Hunt Valley, Maryland) is doing likewise with Silent Service, its much-praised World War II submarine simulation. Microprose also hinted that two more of its simulations will be rewritten for the ST later this year.

Infocom (Cambridge, Massachusetts), which recently merged with Activision, introduced a few new works of text-only interactive fiction for \$39.95 each. (They're also available for the Amiga and several other machines.) Trinity places you in London just as World War III begins. As The Bomb begins exploding overhead, you enter a mysterious portal that lets you visit the time and place of every nuclear device ever detonated, including the first Trinity test in New Mexico in 1945. Is there anything you can do to change the future?

Moonmist, Infocom's second entry, is modeled after gothic mys-

tery novels. You're sent on a journey to a castle in England, where you become involved in a search for hidden treasure. Along the way you must deal with local superstitions and ghosts.

Commodore Amiga

After missing the Fall COMDEX and Winter CES-to the distress of its fans-Commodore made a big showing with the Amiga at the Spring COMDEX in Atlanta. However, a few weeks later, Commodore significantly scaled down its appearance at the Summer CES. Instead of going ahead with plans for a large exhibit on the main floor, Commodore switched to a small meeting room on an upper floorthe same meeting room occupied by Atari a year ago. Even more disappointing, the Amiga was nowhere to be seen. Commodore explained that it considers the Amiga to be a high-end personal/business computer, not a consumer computer, and therefore it came to CES with only the Commodore 128 and redesigned 64.

Nevertheless, several other companies introduced Amiga software at CES, and the big news at COMDEX was Commodore's announcement of a new IBM PC emulator—the Sidecar. The Sidecar is a plug-in expansion box, not to be confused with the currently available PC emulator, the Transformer. The Transformer emulates the PC entirely in software; the only hardware required is a 51/4-inch floppy disk drive. When the Transformer was finally released this spring after numerous delays, it became obvious that another solution would have to be found to make the Amiga truly IBM-compatible. The Transformer proved to be less compatible than its designers had hoped and was widely criticized for its slow execution speed.

As a result, Commodore decided to take the more conventional hardware approach to emulation. The Sidecar is basically an IBM PC without a keyboard. It's a large box that plugs into the expansion port, and it contains an 8088 microprocessor, an empty socket for an 8087 math coprocessor, 256K of RAM (expandable to 512K), a 5½-inch disk drive, and three empty slots compatible with PC expansion

### Lyco Computer Marketing & Consultants

### 八 ATARI 八

BRODERBUND

(Atari) Printshop 28.75 Graphics Lib. I,II,III 18.75 Paper Refill 12.95 Karateka 19.75

UNISON WORLD

Printmaster 24.75 Art Gallery 18.75

FIREBIRD

The Pawn .... 26.75 Star glider .... 26.75

**ACCESS** 

Leader board 24.75

(520 St)

VIP Professional ... 109

SUPRA Supra 300 39.95 Supra 1200 149.95

### abble

### COMMODORE

| ATARI<br>XM 301                                                                                            |
|----------------------------------------------------------------------------------------------------|
| SUBLOGIC<br>(Atari)<br>Flight Simulator. 31.95<br>Night Mission Pinball 18.95<br>Scenery Disks EA 14.95    |
| ATARI<br>1050 129<br>SF314 219<br>SF354 175                                                                |
| ATARI  130 XE Call 65 XE Call 520 st Monochrome Call 520 st Color Call 1027 Printer 145 1040 st (NEW) Call |
| SYNAPSE (Atari) Synfile 29.95 Syncalc 29.95 Template 14.95                                                 |

SSI (Atari) Nam 24,75 Mechraged 34,95 Antietam 29,95 USAE 34,95 Antietam.....USAF.....

**ACTIVISION** (Atari) 
 Hackler
 15.75

 Mindshadow
 15.75

 Ghostbusters
 15.75

 Great Am. Race
 15.75

 Music Studio
 20.75

 Space Shuttle
 15.75

**ACTIVISION (520 St)** Borrowed Time 29.75 *Music Studio* 29.75

Hackler 26.75

Mindshadow 29.75

MICROLEAGUE (Atari) Baseball 24.95 GM disk 24.95 Team disk 14.95

QUICKVIEW (520 St) 

HABA (520 St) Writer......49.95

DISK NOTCHERS . . \$7.95!!

SUPRA

1064 Modem (C-64) . 49.95

COMMODORE

**ANCHOR** 

155

1670 Modem

Volksmodem ... Volksmodem 12

**ACTIVISION (Apple)** 

Alter Ego. 28.75 Little People. 24.75 Mindshadow 24.75 Hackler 24.75 Gamemaker 24.75

**BRODERBUND** (Apple)

The Print Shop ... 31.50
Graphic Librarys EA. ... 18.50
Bank St. Writer 128K ... 42.75
Bank St. Speller ... 42.75
Carmen Sandiego ... 22.75
Karateka ... 22.75
Captain Goodnight ... 22.75
Muppet Cruise ... 25.75
Science Kit ... 35.95

MICROPROSE (Apple)

Crusade in Europe 24.75
Decision in Desert 24.75
F-15 Strike Eagle 20.75
NATO Commander 20.75
Silent Service 20.75
Solo Flight 20.75

SSI (Apple)

MICROLEAGUE (Apple) 

MODEMS

US ROBOTICS

189 229 139

Password 1200M Password 1200F Password 300M Password 300F Courier 2400

HAYES

Smartmodem 300 Smartmodem 1200 Smartmodem 1200B Smartmodem 2400

COMMODORE

COMMODO
128.
C 1571 Drive
C 1902-A.
C 1541 Drive
C 1670 Modem
C 1350 Mouse
C 1700 128 K RAM
C 1750 512 K RAM
JANE
Perfect Writer
Perfect Calc
Perfect Filer CALL CALL CALL CALL CALL 39 145 269 35 45

COMMODORE

1571 ..... CALL 1541 ..... CALL

SYNAPSE

 Syncalc
 29.95

 Template
 14.95

 Loderunner Rescue
 19.95

 Essex
 24.95

 Brimstone
 24.95

 Mindwheel
 24.95

ACTIVISION (C-64/128)

Alter Ego.
Hackler
Little People
Gamemaker
Borrowed Time
Space Shuttle
Music Studio
Mindehadow 28 75 18 75 20 75 24 75 18 75 18 75 18 75 18 75 18 75 18 75 18 75 Mindshadow Roadrace.... Fast Tracks ..... Count Down

**SUPRA** 

DIGITAL DEVICES

Pocket Modern AT .... Call Compuserve ........ 18.95

COMPUSERVE . . 18.95

1200 (520 ST)

BRODERBUND

The Print Shop 24.75 Graphics Library 15.75 17.75 29.75 19.75 24.75 29.75 29.75 29.75 I, II, III
Karateka
Bank St. Writer
Lode Runner
Printshop Companion
Bank St. Speller
Bank St. Filer
Bank St. Mailer
Championship
Inderunner 19.75 Loderunner

SUBLOGIC

Nightmission Pinball Flight Simulator Jet Simulator Football 18.95 31.75 25.95 25.95 14.95 EA. Scenery Disk Set 1-6

**MICROLEAGUE** 

Baseball GM Disk Team Disk Stat Disk

UNISON WORLD

 Print Master (Amiga)
 22.75

 Print Master (C-128)
 22.75

 Print Master (C-64)
 22.75

 Art Gallery
 16.75

**BATTERIES INCLUDED** 

Paper Clip Consultant Paper clip w/ Spell Pak 48.95

FIREBIRD

Elite 19.95 Colossus IV 21.95

XETEC Font Master II 64 28.95

CARDCO

Numeric Keypad CB/5 5-slot Board CB/2 2-slot Board S'More Basic Rom Write Now Freeze Frame

34.95 49.95 21.95 39.95 29.95 29.95

MONITORS

#### TEKNIKA

#### AMDEK 300 Green 300 Amber

COMMODORE 1902 Color ..... CALL 1802 Color .... CALL

#### SAKATA

SG 1000 12" Green SA 1000 12" Amber SG 1500 12" Green TTL SA 1500 12" Amber TTL STS1 Tilt stand

#### THOMSON

PRINCETON GRAPHICS MAX-12 Amber HX-12 RGB SR-12 RGB

ZENITH

#### **NEW HOURS!** Mon-Thur 9AM-8PM

Fri 9AM-6PM Sat 10AM-RPM

LYCO COMPUTER MARKETING & CONSULTANTS, INC.

**NEW HOURS!** Mon-Thur 9AM-8PM Fri BAM-6PM Sat 10AM-6PM

# Lyco Computer Marketing & Consultants

**NEW HOURS!** Mon-Thur 9AM-BPM Fri 9AM-6PM Sat 10AM-6PM

#### AMERICA'S MAIL ORDER HEADQUARTERS

**NEW HOURS!** Mon-Thur 9AM-8PM Fri 9AM-6PM Sat 10AM-6PM

ON THESE

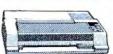

| · ·      |          | - E |
|----------|----------|-----|
| ries re- |          | 10  |
| -        | The sale |     |

E THEFTE 3

1080 .... \$199

| EP     | SO | N |            |
|--------|----|---|------------|
| LX80   |    |   | 209        |
| FX85   |    |   | 369        |
| HI80   |    |   | 355        |
| HS80 . |    |   | 298<br>529 |
| LQ800  |    |   | . 529      |
| LQ1000 |    |   | 659        |

| SEINUSH              | •     |
|----------------------|-------|
| SP-1000 VC (C-64)    | 185   |
| SP-1000 A Centronics | 197   |
| SP-1000 I IBM        | 197   |
| SP-1000 AS RS-232    | 197   |
| SP-1000 AP Apple IIc | 197   |
| BP-5200 I            | 649   |
| SP-1000 ribbon       | 8.50  |
| BP-5200 ribbon       | 12.50 |
| BP-5420              | 999   |

| DIABLO                                              |                                           |
|-----------------------------------------------------|-------------------------------------------|
| D25<br>D80 1 F<br>P 32 CO 1<br>P-38<br>C-150<br>635 | 549<br>2395<br>699<br>1749<br>999<br>1029 |
|                                                     |                                           |

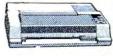

DANACONIC

|      | - | 120   |   |      | •     |  |
|------|---|-------|---|------|-------|--|
| 1080 |   | 4.1.1 |   |      | . 199 |  |
| 1091 |   | 4     | 4 | -    | . 228 |  |
| 1092 |   |       |   |      | . 325 |  |
| 3131 |   |       |   |      | . 257 |  |
| 3151 |   |       |   |      | 399   |  |
| 1592 |   |       |   |      | 439   |  |
| 1595 |   |       | , | y 11 | NEW   |  |
|      |   |       |   |      |       |  |

| TOSHIBA                    |        |
|----------------------------|--------|
| discount of the bar of the | 469    |
| 000 00 444-                | . 1149 |
| 44/75 July 11              |        |
| Industrial Section 144     | 999    |

| BROTHER      |   |
|--------------|---|
| HR-15XL-P35  | 9 |
| HR-15XL-S 35 | 9 |

C. ITOH 1550 SP+ D1040 Prowriter Jr Prowriter 8510 SP+

|  | <br>3 |
|--|-------|
|  | <br>  |
|  |       |

| CITIZ                                                       | .EN |                                       |
|-------------------------------------------------------------|-----|---------------------------------------|
| MSP-10<br>MSP-15<br>MSP-20<br>MSP-25<br>120-D<br>Premier 35 |     | 268<br>37<br>355<br>528<br>195<br>469 |
|                                                             |     |                                       |

| 24 | Sheet Feeder | 25 |
|----|--------------|----|
|    | JUKI         |    |

P1340 P351+ P341P P341S

0

W

E

S

P

R

E

| luki 6100          | 339 |
|--------------------|-----|
| RS232 Serial Board | 55  |
| 5100 Tractor       | 119 |
| 3100 Sheet Feeder  | 209 |
| luki 6300          | 757 |

| OKIDATA |  |   |   |   |   |    |    |   |   |  |       |    |    |   |
|---------|--|---|---|---|---|----|----|---|---|--|-------|----|----|---|
| Oki     |  |   | 9 | 1 | 0 |    |    |   |   |  | <br>+ |    | .1 | 7 |
| 182     |  | - |   |   | 9 | 49 | ٠, | 8 | + |  |       | 10 | 2  | 1 |
| 192     |  |   |   |   |   |    |    |   |   |  |       |    | 3  | 4 |

LEGEND

# NX-10 (NEW) NB-15 (NEW) SB-15 (NEW) SG-15 SD-10 SD-15 SR-10 SR-15 SR-10 Powertype CALL CALL CALL 367 319 438

SILVER REED

STAR MICRONICS

COLOR RIBBONS NOW AVAILABLE!!

#### DUST COVERS

| Atari          |         |
|----------------|---------|
| 520ST          |         |
| 130XE<br>800XL | 6.99    |
| 800XL          | 6.99    |
| 1050           | 6.99    |
| 1025           | 7.99    |
| Commodore      |         |
| C128           | 7.99    |
| 1571/1541      | 6.99    |
| 1902           | . 10.95 |
| 1702           | 8.99    |
| C64/Vic20      | 6.99    |
| Panasonic      |         |
| 1090/1091      | 8.99    |
| 1092           | 8.99    |
| 1093           | 9.99    |
|                |         |

DRIVES

INDUS GT Commodore

TYMAC

Apple Drive 640K..... 289 COMTEL Enhancer 2000 (C-64)

**TANDON** 

MDD-640 31/2"

\*320K % 14 Drive

## INTERFACING

| CARDCO |                   |
|--------|-------------------|
|        | 47.95<br>54<br>37 |

| G-WIZ (C-64)   | 47.95 |
|----------------|-------|
| Super G (C-64) | 54    |
| 27PS (C-64)    | 37    |
| MICDORIT       | c     |

| MICHOBITS                                                    |                |
|--------------------------------------------------------------|----------------|
| MPP-1150 (Atari)<br>MPP-1150XL (Atari)<br>MicroPrint (Atari) | 54<br>59<br>39 |
|                                                              |                |

TYMAC

MICROTEK

**ORANGE MICRO** 

GRAPPLER + (Apple) .85 Grappler 16K (Apple) 149 ORANGE (Apple) .59 Grappler CD (C-64) 79

XETEC

Super Graphix 64 Super Graphix JR 64

Dumpling GX (Apple) Dumpling 16K (Apple) RV-611C (Apple)

Connection (C-64) Tackler (Apple). PPC-100 (Apple)

| 9 |  |
|---|--|
| 9 |  |
|   |  |
|   |  |
|   |  |

S

u

D

| E | VERBATIM<br>SSDD 17.99<br>DSDD 25.99 |
|---|--------------------------------------|
|   | 5¼" DISKETTES                        |

DISKETTES

3.5" DISKETTES 3M

MAXELL

MAXELL

SUNKYOUNG

VERBATIM

BONUS

SKC 514" SSDD SKC 514" DSDD

18.99

| 9 |     |   |
|---|-----|---|
| 9 |     |   |
|   |     | į |
|   | 100 |   |
|   |     | ١ |
| 9 |     |   |
| 9 | 1   | ١ |
|   | 9   | ١ |

# s Champ Lode Runner. Karateka E

| s |  |
|---|--|
| E |  |
| R |  |
| ٧ |  |
| 1 |  |

Ε

F

A

#### IBM-PC

#### SUBLOGIC (IBM)

| Jet Simulator     | 34.95 |
|-------------------|-------|
| Scenery Disks EA. | 14.95 |
| Set 1-6           | 69.95 |

#### **BRODERBUND (IBM)** 48.95 34.95 22.95 27.95 22.95 22.95 Bank St. Writer... The Print Shop ... Graphics Library 1 Ancient Art of War

## SYNAPSE (IBM)

|                     | (     |
|---------------------|-------|
| Synstock            | 64.95 |
| Essex               | 28 95 |
| Wizard of Wall St . | 28 95 |
| Brimstone           | 28 95 |
|                     |       |

#### ACTIVISION (IRM)

| AUTHOROIT     | (1001111) |
|---------------|-----------|
| Borrowed Time | 24.75     |
| Mindshadows   | 24.75     |
| Music Studio  | 29.95     |
| Alter Ego     | 29.95     |
|               |           |

#### MICROLEAGUE (IBM)

| M L Baseball                | 24  | .95 |
|-----------------------------|-----|-----|
| General Mgr<br>85 Team Disk | 24  | 95  |
| 85 Team Disk                | .14 | .95 |
|                             |     |     |

#### LEADING EDGE Nutshell ...... Nutshell Filer

# -800-233-87

N

G

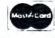

#### TO ORDER

CALL TOLL FREE 1-800-233-8760

In PA 717-494-1030

Customer Service 717-494-1670

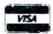

or send order to Lyco Computer P.O. Box 5088 Jersey Shore, PA 17740

In-stock items shipped within 24 hours of order. No deposit on C.O.D. orders. Free shipping on prepaid cash orders within the continental U.S. Volume discounts available. PA residents add sales tax, APO, FPO, and international orders add \$5.00 plus 3% for priority mail service. Advertised prices show 4% discount for cash, add 4% for MasterCard and Visa. Personal checks require 4 weeks' clearance before shipping. Ask about UPS Blue and Red label shipping. All merchandise carried under manufacturer's warranty. Free catalog with order. All items subject to change without notice

boards. A second floppy drive or 20-megabyte hard disk is optional, and there's also provision for up to two megabytes of Amiga memory expansion.

When the Sidecar is booted, two new icons labeled PC Mono and PC Color appear on the Amiga's Workbench screen. The Sidecar is designed to emulate the PC's monochrome and color/graphics modes, and clicking on one of these icons selects which mode to use. PC-DOS then opens up as a window on the Amiga Workbench screen. To the Amiga's multitasking operating system, the PC emulator is simply another task—so you can simultaneously run one or more Amiga programs while using the emulator. You can even open more than one PC window at once, if enough memory is available. You can't, however, multitask PC programs, since PC-DOS isn't a multitasking operating system.

Commodore says that this marriage of the PC and Amiga creates some interesting possibilities. For instance, you can plug a harddisk expansion card into one of the Sidecar's slots and partition the disk for use with AmigaDOS as well as with PC-DOS. Amiga and PC software can run concurrently and exchange data using a common memory area. And although PC graphics are limited to four simultaneous screen colors as on a real IBM, you can select those four colors from the Amiga's much larger palette of 4096 colors.

The technology for the Sidecar originates from the two IBM PC clones which Commodore sells in Europe—the PC-10 and PC-20. (Commodore was going to introduce these machines into the U.S. market at Summer CES, but canceled its plans at the last minute.) Unlike the *Transformer*, the Sidecar is supposed to be nearly 100 percent IBM-compatible and capable of running programs at the full speed of a regular PC. At COM-DEX, we saw the Sidecar running Microsoft's Flight Simulator, one of the toughest tests for any PC clone.

Scheduled for release this fall, the Sidecar is going to be priced relatively low. Although Commodore has not officially announced a price yet, indications are that it will cost \$300 to \$500.

nother interesting Amiga peripheral shown at COM-DEX was the FutureSound digital sound recorder from Applied Visions (Medford, Massachusetts). The package comes with a digitizer, microphone, recording software, and a cable that plugs into the parallel printer port. A phono jack on the digitizer allows you to bypass the microphone for direct recording or to mix two different sound sources. Any sound can be recorded and played back at any speed, and recorded sounds can also be played by your own programs written in C or Amiga BASIC. The sampling rate can be varied from a few samples per second to 28,000 samples per second (the higher the rate, the greater the quality—and the more memory required). Price: \$175.

An Amiga expansion box was announced by The Gemstone Group (Buffalo Grove, Illinois). Current plans call for eight expansion slots, 512K of RAM (expandable to eight megabytes), a hard disk interface, and a realtime clock with battery backup. The Gemstone Group also is considering a CD-ROM interface and MIDI ports as additional standard features. The box is scheduled for release late this summer for \$995. A version with eight megabytes of RAM installed is tentatively priced at \$1,995.

Golden Hawk Technology (Nashua, New Hampshire) announced a MIDI interface with in/out jacks and a synchronization connector for controlling drum machines and other devices. It hooks up to the serial port and is priced at \$79.95.

Amiga musicians will also be interested in SoundScape Pro, a MIDI sequencer system from Mimetics Corporation (Palo Alto, California). SoundScape Pro uses the Amiga's multitasking operating system to make multiple music programs behave like separate pieces of studio equipment, all tied together through a software patch panel. It provides the equivalent of a MIDI clock generator, a sampling synthesizer, and a digital tape deck. The price is \$149. Mimetics also is releasing the SoundScape Digital Sampler for \$99 and a MIDI interface for \$49.

Flow, an idea processor from New Horizons Software (Austin, Texas), is designed to help you create and organize presentations, reports, projects, and events. It takes advantage of the Intuition user interface, but also provides keyboard shortcuts. Price: \$99.95.

Byte by Byte (Austin, Texas) announced two Amiga programs: InfoMinder, a hierarchical database manager, and Write Hand, a word processor. InfoMinder is unique in that it lets you combine text and graphics, and it also can be used to program custom applications. Price: \$89.95. Write Hand has online help screens and is designed to make it easy for small businesses to generate form letters. Price: \$50.

Electronic Arts announced several programs to be available this summer, including Chessmaster 2000 (\$44.95); DeluxePaint Art & Utility Disk #1, a supplement to the popular DeluxePaint (\$29.95); DeluxePrint Art Disk #2, a supplement to DeluxePrint (\$29.95); DeluxeVideo, the long-awaited presentation graphics program (\$99.95); Instant Music, a composition tool for nonmusicians (\$49.95); Marble Madness, an arcade-style game (\$49.95); and Ultima III, an adventure game (\$59.95).

Access Software (Woods Cross, Utah) is introducing its hit golf simulator, Leader Board, for the Amiga. As realistic as this program is on the Commodore 64—with 3-D animation, true perspective view, detailed landscapes, and lifelike sounds—it should be even better on the Amiga. The price is \$39.95.

Master Designer Software, in cooperation with Mindscape, (Northbrook, Illinois), is bringing out a series of five new games for the Amiga in late 1986/early 1987 under the Cinemaware label. These games are described as interactive movies that combine classic movie themes with sophisticated computer graphics. All are role-playing games, and the graphics imitate film effects such as 3-D movement, zooms, cuts, pans, close-ups, and changes in perspective. The titles scheduled so far include Sinbad and the Throne of the Falcon, The King of Chicago, S.D.I., Defender of the Crown, and Star Rush. They'll also be available on the Atari ST and Apple Macintosh.

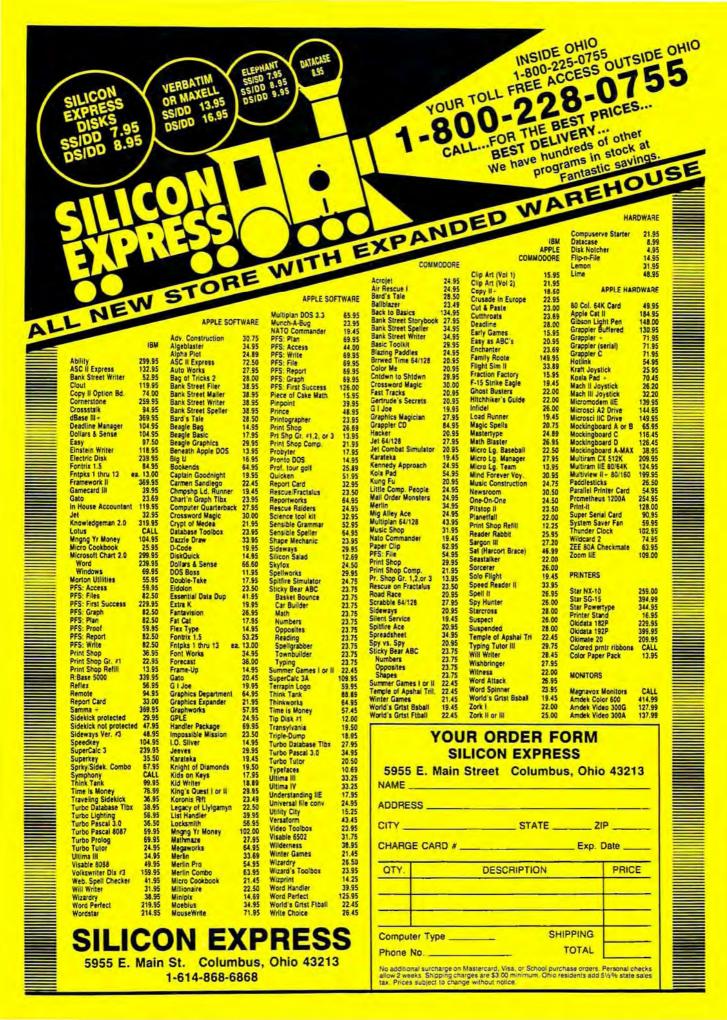

Daniel Aven

Stretched high above the circus arena, the tightrope beckons. Can you walk all the way across the rope without falling into the net? This interesting program is both an arcade game and a typing tutor. The original version was written for the Commodore 64 and also works on the Commodore 128 in 64 mode. We've added new versions for the Apple, IBM PC/PCjr, Amiga, and Atari 400, 800, XL, and XE computers. The Commodore 64 version requires a joystick. The IBM PC/PCjr version requires a color/graphics card and BASICA for the PC, and Cartridge BASIC for the PCjr. The Amiga version requires 512K of memory and Amiga BASIC. The Atari version requires at least 32K of memory and a joystick. The Apple version works with either a joystick or game paddles.

Arms outstretched, you venture cautiously onto the tightrope. The rope quivers for a moment, then steadies. Far below, in a packed circus tent, the crowd roars its encouragement. Don't worry, there's a safety net below. But you won't entertain the onlookers—or earn points in this game—by falling into the net. Your first few steps are hesitant, but with practice your progress becomes more sure. After what seems an eternity, you reach the other side. After cheering its approval, the crowd cries out for a repeat performance.

"Tightrope" combines a novel game idea and realistic animation with an educational goal. You can play it either as an arcade game or as a typing tutor. In game mode, the object is to walk all the way across the tightrope without falling into the net. In tutorial mode, you must watch for a letter to appear next to the acrobat's head, and type it on the keyboard before time runs out.

Type in and save a copy of Tightrope, referring to the special instructions for your computer. When you run the program, it asks you to choose between a game of skill and a typing tutorial.

#### A Delicate Balance

If you choose the game of skill, your goal is simple: Move the animated acrobat all the way across the tightrope without falling into the net. As the acrobat walks along, you'll occasionally begin to fall to one side or the other. But there's always time to recover your balance by pushing the joystick (or keyboard controls in some versions) in the opposite direction of the fall. If you countermove just enough to regain your balance, all is well and the acrobat begins to walk again. If you move too far in the opposite direction, the teetering starts all over again.

It's a delicate balancing act, and it grows more difficult each time you make it across the rope. When you succeed in reaching the opposite side, you advance to the next skill level. At each higher level, it becomes more and more difficult to keep your balance.

If you lose your balance completely, the acrobat falls to the safety net and bounces a few times before coming to rest. At this point you can try again at the same level or return to the main menu to choose a different game.

Your score is based on how far you get before falling. Each successful step is worth a certain number of points, and this value increases at higher levels. In addition, bonus points are awarded for rapid progress; the faster you move across the rope, the higher the bonus.

#### Typing Tutor

In the tutorial version of Tightrope, the object is the same—move the acrobat across the rope without falling-but different means are used to keep your balance.

When you see a character appear next to the acrobat's head, that's your cue to press the corresponding key on the keyboard. If you type the correct letter, the acrobat straightens up. If you press the wrong key, a buzzer sounds and the acrobat teeters even more.

To remain on the rope, you must continue to type the same letters that appear on the screen. In other respects, the tutorial version of Tightrope is the same as the skill game.

# \$39500 128K Apple \$39500 Compatible Computer

The moment you buy it the Laser 128 computer is compatible with virtually all software for the Apple® II, Apple® IIe, and Apple® IIc. All the equipment is here. Plus the Laser 128 gives you the features Apple® forgot.

- 51/4" Disk Drive Additional Disk Drive Interface Serial Printer Interface
- Parallel Printer Interface Modem Interface RGB 80 Column Color Interface
- Mouse Interface Hi-Res Graphics 32K Rom 128K RAM Expansion Slot for Apple® Peripheral cards Battery Pack Interface Numeric Keypad
   Limited time only Programable Function keys Carrying Handle

\$39500

\$39500

Apple®lle system
\$1500.00

Comparably priced Commodore® 128 system

\$850.00

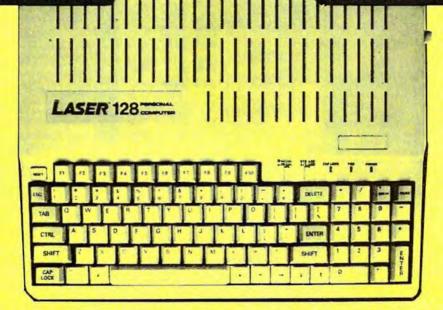

- Home
- Business
- Students
- •90 Day Warranty
- •15 Day Free Trial

This is the best computer buy in the U.S.A. You get the complete Laser 128 computer with all the features shown, Plus for a limited time only, you get the Professional Magic Window lle Wordprocessor all for only \$395.00. We have tested this machine with over 500 software titles from our comprehensive catalog and the Laser 128 runs them all perfectly. (it even runs Appleworks®) This is a must buy for new and old computer buyers. List \$648.95. Sale \$395.00.

| List                                                                                                    | 3010     | Accessories                           |          |  |  |  |  |  |
|----------------------------------------------------------------------------------------------------|----------|---------------------------------------|----------|--|--|--|--|--|
| Centronics coble (for Centronics Printer) \$ 29.9                                                                      | \$ 19.95 | 2nd Disk Drive\$299.95                | \$129.95 |  |  |  |  |  |
| Serial Cable (for Modern hookup)\$ 34.9                                                                                | \$ 19.95 | Professional Analog Joystick \$ 39.95 | \$ 19.95 |  |  |  |  |  |
| 9" 80 Column Hi-Res Green Monitor\$199.0                                                                               | \$ 59.95 | RGB cable (RGB Monitor hookup)\$24.95 | \$ 19.95 |  |  |  |  |  |
| Apple and Commodore are registered trademarks of Apple Computer Inc. and Commodore Business Machines Inc. respectively |          |                                       |          |  |  |  |  |  |

Add \$10.00 for shipping, handling, and insurance. Illinois residents please add 6½% sales tax. Add 20.00 for CANADA, PUERTO RICO, HAWAII, ALASKA, APO-FPO orders. All orders must be in U.S. Dollars. WE DO NOT EXPORT TO OTHER COUNTRIES EXCEPT CANADA. Enclose Cashier Check, Money Order or Personal Check. Allow 14 days for delivery, 2 to 7 days for phone orders, 1 day express mall. Prices & Availability subject to change without notice.

VISA — MASTER CARD — C.O.D. C.O.D. on phone orders only

**Computer Direct** 

We Love Our Customers 22292 N. Pepper Rd., Barrington, Illinois 60010 3 1 2/382-5244 to order

# **COMMODORE 64** COMPUTER

(Order Now)

- C128 Disks 79° ea.\*
- Commodore Writer 64 \$19.95
- 13" Color Monitor \$139.95

#### **COMMODORE 64** SYSTEM SALE

Commodore 64

Plus \$30,00 S&H

Com. 1541 Disk Drive

13" Color Monitor

# C128 Commodore Computer & 1571 Disk Drive \$49

- Voice Synthesizer \$39.95
- 12" Monitor \$79.95

#### PRICES MAY BE LOWER

#### CALL BEFORE YOU ORDER

#### COMMODORE 64 COMPUTER \$139.95

You pay only \$139.95 when you order the powerful 84K COMMODORE 64 COMPUTER! LESS the value of the SPECIAL SOFTWARE DISCOUNT COUPON we pack with your computer that allows you to SAVE OVER \$250 off software sale prices!! With only \$100 of savings applied, your net computer cost is \$39.95!!

#### \* C128 DOUBLE SIDED DISKS 79° EA.

Get these 5½" Double Sided Floppy Disks specially designed for the Commodore 128 Computer (1571 Disk Drive). 100% Certified, Lifetime Warranty, Automatic Lint Cleaning Liner included. 1 Box of 10 - \$9.90 (99' ea.), 5 Boxes of 10 - \$44.50 (89' ea.), 10 Boxes of 10 - \$79.00 (79' ea.) -\$79.00 (79' ea.).

#### 13" COLOR MONITOR \$139.95

You pay only \$139.95 when you order this 13" COLOR MONITOR. LESS the value of the SPECIAL SOFTWARE DISCOUNT COUPON we pack with your monitor that allows you to save over \$250 off software sale prices!! With only \$100 of savings applied, your net color monitor cost is only \$39.95. (16 Colors).

#### Premium Quality 150-170 CPS Comstar Aero 160 Printer \$199.00

The COMSTAR Aero 160 gives you a 10" carriage, 150-170 CPS, 9 x 9 dot matrix with double strike capability for 18 x 18 dot matrix (near letter quality), high resolution bit image (120 x 144 dot matrix), underlining, back spacing, left and right margin settling, true lower decenders with super and subscripts, prints standard, block graphics and special characters. It gives you print quality and features found on printers costing twice as much!! (Centronics Parallel Interface) List \$499.00 Sale \$199.00

#### 9" SAMSUNG GREEN SCREEN MONITOR

Super High Resolution composite green screen monitor. Perfect for 80 column use with The C128 computer (Req. \$19.95 Cable) List \$129.95 Sale \$59.95.

#### 80 COLUMNS IN COLOR COMMODORE WRITER 64 WORD PROCESSOR \$19,95

This COMMODORE WRITER 64 WORD PROCESSOR is the finest available for the COMMODORE 64 computer! The ULTIMATE FOR PROFESSIONAL computer! The ULTIMATE FOR PROFESSIONAL Word Processing, DISPLAYS 40 or 80 COLUMNS IN COLOR or black and white! Simple to operate, powerful text editing, complete cursor and insert/delete key controls line and paragraph insertion, automatic deletion, centering, margin settings and output to all printers! List \$99.00. SALE \$19.95. Ltd. Qty Closeout Item

#### SPECIAL SOFTWARE COUPON

We pack a SPECIAL SOFTWARE DISCOUNT COUPON with every COMMODORE 64 COMPUTER, DISK DRIVE, PRINTER, or MONITOR we sell! This coupon allows you to SAVE OVER \$250 OFF SALE PRICES!!

#### (Examples)

#### PROFESSIONAL SOFTWARE **COMMODORE 64**

| Name                                                                             | List                                     | Sale                                     | Coupon                               |
|----------------------------------------------------------------------------------|------------------------------------------|------------------------------------------|--------------------------------------|
| PoperClip                                                                        | \$59.95                                  | \$34.95                                  | \$29.95                              |
| Consultant                                                                       | \$59.95                                  | \$49.95                                  | \$39.95                              |
| Leader Board                                                                     | \$39.95                                  | \$24.95                                  | \$22.95                              |
| The Print Shop                                                                   | \$44.95                                  | \$27.95                                  | \$26.95                              |
| Halley's Project                                                                 | \$39.95                                  | \$22.95                                  | \$19.95                              |
| Practicale (spread sheet)                                                        | \$59.95                                  | \$19.95                                  | \$14.95                              |
| Voice Command Module                                                             | \$79.95                                  | \$39.95                                  | \$34.95                              |
| Nine Princes in Amber                                                            | \$32.95                                  | \$24.95                                  | \$21.95                              |
| Super Bowl Sunday                                                                | \$35.00                                  | \$22.95                                  | \$19.95                              |
| Flip and File Disk Filer                                                         | \$24.95                                  | \$14.95                                  | \$12.95                              |
| Pro Joy Stick                                                                    | \$19.95                                  | \$12.95                                  | \$10.00                              |
| PartyWare                                                                        | \$19.95                                  | \$14.95                                  | \$11.95                              |
| Dust Cover                                                                       | \$ 8.95                                  | \$ 6.95                                  | \$ 4.60                              |
| Financial Planner                                                                |                                          |                                          |                                      |
| Sylvia Porter                                                                    | \$59.95                                  | \$38.95                                  | \$35.95                              |
| Hardball                                                                         | \$29.95                                  | \$18.95                                  | \$16.95                              |
| C64 Troubleshoot &                                                               | -                                        |                                          |                                      |
| Repair Guide                                                                     | \$24.95                                  | \$15.95                                  | \$12.95                              |
| PartyWare Dust Cover Financial Planner Sylvia Porter Hardball C64 Troubleshoot 8 | \$19.95<br>\$ 8.95<br>\$59.95<br>\$29.95 | \$14.95<br>\$ 6.95<br>\$38.95<br>\$18.95 | \$11.9<br>\$ 4.6<br>\$35.9<br>\$16.9 |

(See over 100 coupon Items in our catalog)

Write or call for Sample SPECIAL SOFTWARE COUPON!

# ATTENTION **Computer Clubs**

We Offer Big Volume Discounts **CALL TODAY!** 

#### PROTECTO WARRANTY

All Protecto's products carry a minimum 90 day warranty. If anything falls within 90 days from the date of purchase, simply send your product to us via United Parcel Service prepaid. We will IMMEDIATELY send you a replacement at no charge via United Parcel Service prepaid. This warranty proves once again that We Lave Our Customers.

#### C128 COMPUTER & 1571 \$499.00

Now you can get the C128 Commodore computer & the 1571 Disk Drive for one low price of only \$499.00. List \$698.00 SALE \$499.00.

#### 340K 1571 COMMODORE DISK DRIVE \$259.00

Double Sided, Single Disk Drive for C-128 allows you to use C-128 mode plus CPM mode, 17 times faster than 1541, plus runs all 1541 formats. List \$349.00. Sale \$259.00

#### SUPER AUTO DIAL MODEM \$29.95

Easy to use. Just plug into your Commodore 64 computer and you're ready to transmit and receive messages. Easier to use than dialing your telephone, just push one key on your computer! Includes exclusive easy to use program for up and down loading to printer and disk drives. Beet in U.S.A. List \$99.00. SALE \$29.95. Coupon \$24.95.

#### VOICE SYNTHESIZER \$39.95

For Commodore-64 computers, Just plug it in and you can program words and sentences, adjust volume and pitch, make talking adventure games, volume and pitch, make talking adventure games, sound action games and customized talkies! If PLUS (\$19:95 value) TEXT TO SPEECH program included FREE, just type a word and hear your computer talk — ADD SOUND TO "ZORK", SCOTT ADAMS AND OTHER ADVENTURE GAMES!! (Disk or tape.) List \$89.00. SALE \$39.85

## " MAGNAVOX (NAP) 80 COLUMN MONITOR WITH SOUND \$79.95

Super High Resolution green screen monitor. 80 columns x 24 lines, easy to read, plus speaker for audio sound included. Fantastic value. List \$129,00. Sale \$79.95. (C128 cable \$19.95. C64, Atari cable \$9.95)

#### PRINTER/TYPEWRITER COMBINATION \$229.95

daisy Superb letter quality, daisy wheel printer/typewriter combination. Two machines in one — just a flick of the switch. Extra large carriage, typewriter keyboard, automatic margin control compact,lightweight, drop in cassette ribbon! (90 day warranty) centronics parallel interface Bullt -in. List \$349.00. SALE \$229.95. (Ltd. Qty.)

#### 14" RGB & COMPOSITE COLOR MONITOR \$259.95

Must be used to get 80 columns in color with 80 column computers (C128 - IBM - Apple). (RGB Cable \$19,95) Add \$14.50 shipping. List \$399.00. SALE \$259.95.

- . LOWEST PRICES . 15 DAY FREE TRIAL
- BEST SERVICE IN U.S.A. ONE DAY EXPRESS MAIL

#### PHONE ORDERS

- 8 a.m. 8 p.m. C.S.T. Weekdays 9 a.m. 12 noon C.S.T. Saturdays
- . 90 DAY FREE REPLACEMENT WARRANTY
- OVER 500 PROGRAMS FREE CATALOGS

Add \$10.00 for shipping, handling, and insurance, illinois residents please add 6% % sales tax. Add 20.00 for CANADA, PUERTO RICO, HAWAII, ALASKA, APO-FPO orders. All orders must be in U.S. Dollars, WE DO NOT EXPORT TO OTHER COUNTRIES EXCEPT CANADA. Enclose Cashier Check, Money Order or Personal Check. Allow 14 days for delivery, 2 to 7 days for phone orders, 1 day express mall. Prices & Availability subject to charge without notice. express mail. Prices & Availability subject to change without notice.

VISA — MASTER CARD — C.O.D. C.O.D. on phone orders only.

# PROTECTO

We Love Our Customers

22292 N. Pepper Rd., Barrington, Illinois 60010

312/382-5244 to order

# Famous Comstar National Brand

# 10" Printer Sale

**Includes Commodore** 

Near Letter Quality

Interface

Near Letter Quality

# Best Value in the USA

• 100 CPS draft/20CPS near-letter quality • Dot Addressable Graphics • Adjustable Tractor and Friction Feed • Automatic Paper Loading • Right and Left Margin settings • Pica, Elite, Condensed, Italics • Superscript • Subscript • Underline, Bold print, Double Strike • Superb NEAR LETTER QUALITY

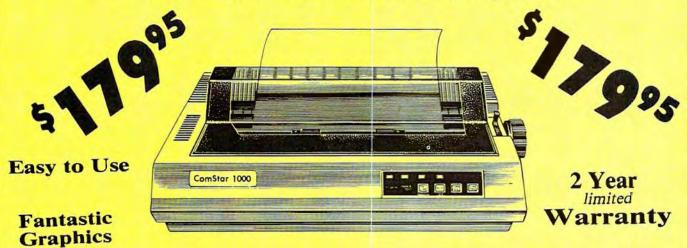

The Comstar 1000 is one of the best values in the United States today. Print your letters, documents, programs, pictures, and more at a blazing 100 Characters Per Second or 20 cps in the Near Letter quality mode. (Looks just like it came from a typewriter.) Plus, choose your printing mode (NLQ, Draft) from your wordprocessor or by simply pushing the controls on the front panel. Fantastic Quality at a Fantastic Price.List \$349.00 SALE\$179.95.

#### Print Method

Serial impact dot matrix (9 pin)

#### **Print Speed**

Draft- 100 CPS NLQ- 20 CPS

#### Character Sets

96 ASCII Characters, Marker, Symbols (includes italic font)

#### Ribbon (Life exp.)

Black: cassette (2.5 million characters)

#### Dimensions

15.4 (W) x 10.9 (D) x 4.7 (H) inch

#### Weight

Approx. 10 lbs

Character Spacing

Fixed

#### **Line Spacing**

1/6, 1/8, 7/72, and 1/216 inch

#### Paper Feed

Adjustable tractor and friction feed

**Paper feeding Direction** 

Bi-directional

#### Copies

2 plus original

Supply is Limited so Buy Today

Add \$10.00 for shipping, handling and insurance. Illinois residents please add 6% tax. Add \$20.00 for CANADA. PUERTO RICO, HAWAII. ALASKA, APO-FPO orders. Canadian orders must be in U.S. dollars. WE DO NOT EXPORT TO OTHER COUNTRIES. EXCEPT CANADA.

Enclose Cashiers Check, Money Order or Personal Check, Allow 14 days for delivery, 2 to 7 days for phone orders, 1 day express mail!

VISA — MASTER CARD — C.O.D.

No C.O.D. to Canada, APO-FPO

## PROTECTO

We Love Our Customers
22292 N. Pepper Rd., Borrington, Illinois 60010

312/382-5244 to order

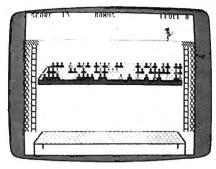

"Tightrope" for the Commodore 64, an amusing and educational game.

#### Commodore 64/128 Version

This version of Tightrope requires a joystick plugged into port 2. After you finish walking across the rope, you must repeat the performance while riding a unicycle. At successive skill levels, the acrobat alternates between walking and riding the unicycle.

#### Atari Version

Tightrope for the Atari requires a joystick plugged into port 1 and at least 32K of Random Access Memory (RAM). Move the joystick right or left to balance the acrobat.

#### IBM PC/PCjr Version

This version of Tightrope requires a color/graphics card and BASICA for the PC, or Cartridge BASIC for the PCjr. Play the game with keyboard controls: Press the Z key to move left (your left, not the acrobat's), and the slash (/) key to move right.

#### Amiga Version

Tightrope for the Amiga requires at least 512K of RAM. When typing the program listed below, do not type in the left-arrow symbol at the end of each line; it's there only to show you where the line ends (we deliberately chose a character that's not available from the Amiga's keyboard). Instead, wherever you see a left-arrow in the Amiga listing, press RETURN.

The Amiga game uses the same keyboard controls as the IBM PC/ PCjr version: Press Z to move left and the slash (/) key to move right.

#### Apple II Version

The Apple version of Tightrope works with either a joystick or game paddles and runs on any Apple II-series computer with either ProDOS or DOS 3.3.

For instructions on entering these listings, please refer to "COMPUTEI's Guide to Typing In Programs" in this issue of COMPUTEI.

#### Program 1: Commodore 64/128 Tightrope

- RM 10 U1=54296:U2=54277:U3=542 78:U4=54276:U5=54273:U6= 54272
- CQ 20 ML\$="[I]"+CHR\$(8)+"[X]<" +CHR\$(3)+"[2]XJ"+CHR\$(16 )+CHRS(248)+"LEBBET3":PO KE835.0
- MJ 3Ø POKE836,208:POKE830,0:PO KE831,216:POKE828,0:POKE 829,64:POKE56334,Ø
- GK 40 POKE1,51:ML\$=ML\$:SYS(PEE K(51)+256\*PEEK(52)):POKE 1,55:POKE56334,1
- MJ 50 POKE53272,30:FORA=14336T O14343:READB:POKEA, B:NEX T:FORA=ØTO6:READC(A):NEX
- PH 60 GOTO80: DATA24, 60, 60, 24, 1 26,255,255,255,7,0,1,3,5 ,2,4
- MR 70 FORA=1TOX:POKE646,C(RND( 1)\*7):PRINT"@";:NEXT:PRI NT: RETURN
- QE 80 PRINT"[CLR] {PUR}";:POKE5 3280,4:POKE53281,1
- FB 90 PRINT"[CLR][9 DOWN]"SPC( 15)"1- GAME"
- KS 100 PRINT" [2 DOWN] "SPC(15)" 2- TYPING"
- AP 110 GETA\$: IFA\$<> "1"ANDA\$<> " 2"THEN110
- SM 120 W=VAL(A\$)
- PA 130 DATA0,0,0,0,0,0,0,56,0, 0,92,0,0,252,0,0,92,0,1 28,56,8,127,255,240,0,1 68
- PH 140 DATA0,0,216,0,0,248,0,0 ,136,0,0,248,0,0,248,0, 0,248,0,0,240,0,1,192,0
- XG 150 DATA0,224,0,0,176,0,0,1 52,0,1,176,0
- SB 160 DATA1,240,0,3,176,0,1,2 08,0,0,112
- RS 170 DATA0,0,48,0,0,48,0,0,9
- HS 180 DATA1,240,0,1,240,0,3,1 76,0,3,48,0,1,176,0,0,1 52,0,1,176,0
- FG 190 PRINT"[3 DOWN] [5 SPACES]ENTER LEVEL O F DIFFICULTY 0-9
- CS 200 GETA\$: IFA\$=""THEN200
- DH 210 IFA\$ < "0" ORA\$ > "9" THEN 200 OX
- 220 B=VAL(A\$):D=B:B=10-B SF 230 P1=206:Y2=69:PX=201:PZ=
- 205 RA 240 IFW=2THENB=B\*8
- PB 250 PRINT "{CLR} {RED}
- [5 DOWN] [3 +] [BLK] 834 T3{RED}&3 +3"; ER 260 FORX=1T015:PRINT GRN V [BLU] [Q][W] "SPC(34)"
- [BLU] [Q] [W] [GRN ] V"; :NEX ТX
- GC 270 PRINT " [DOWN] [2 UP] {4 RIGHT}{BLK}[32 @]"
- RH 280 PRINT"[3 RIGHT]N[YEL]VV  $\overline{VVVVVVVVVVVVVVV\overline{V}}$ VVVVVVV [BLK]M'
- EG 290 PRINT [2 RIGHT]N[YEL]VV ννννννννν<u>νν</u>ν<del>ννννννν</del> VVVVVVVV [BLK]M" GJ 300 PRINT"[2 RIGHT]OEY]O

- E31 Y3OP(DOWN)(LEFT; EN3 {UP}"
- CB 310 PRINT" [2 RIGHT] \$H3 [UP] BM 320 PRINT" [HOME] [9 DOWN] {5 RIGHT} & P | 88 | "; : X = 31 : GOSUB7Ø
- HQ 330 PRINT" [UP] [4 RIGHT]
- {BLK}N";:X=32:GOSUB70 XR 340 PRINT"{3 RIGHT}{BLK}N"; :X=33:GOSUB7Ø
- BQ 350 PRINT" [UP] [3 RIGHT] [BLK] [RVS] [34 SPACES] {BLU} ": IFE=1THEN510
- JD 360 V=53248:IFE=0THENPRINT" {HOME}{DOWN}{10 RIGHT}P LEASE WAIT A MOMENT"
- HX 370 S1=12288:S2=12352:S3=12 416:S4=12480:S5=12544
- AQ 380 FORX=0TO41
- DJ 390 READQ1:POKES1+X,Q1:POKE S2+X,Q1:POKES3+X,Q1:POK ES4+X,Q1:POKES5+X,Q1
- RG 400 NEXTX
- **KF 410** FORS1=12330TO12350:READ Q1 : POKES1 , Q1 : NEXT
- EH 420 FORS2=12394T012414:READ Q1:POKES2,Q1:NEXT
- SG 430 FORS3=12458T012478:READ
- Q1:POKES3,Q1:NEXT AE 440 FORS4=12522T012542:READ
- Q1 : POKES4, Q1 : NEXT CH 450 FORS5=12586TO13182:READ
- Q1:POKES5,Q1:NEXT XF 46Ø S6=13183:S7=13247
- HQ 470 FORXX=0TO45:READQ1:POKE S6+XX,Q1:POKES7+XX,Q1:N EXT
- PE 480 FORS6=13229TO13246:READ Q1:POKES6,Q1:NEXT
- HM 490 FORS7=13293T013311:READ Q1 :POKES7,Q1 :NEXT
- EM 500 IFE=OTHENPRINT" (HOME) [DOWN] [10 RIGHT] {2Ø SPACES}"
- HE 510 T2=TI/60:POKE2040,192
- BH 520 POKEV+39,4:POKEV+40,0:P OKEV.65:POKEV+2,65:POKE V+1,Y2:POKEV+3,69:POKEV +16,3
- CX 530 IFDA=0THENR9=9:POKEV+21
- ER 540 IFDA=1THENR9=6:POKEV+21
- BA 55Ø P=192
- SA 560 FORX=321TO35STEP-3
- KB 570 IFW=2ANDD=8THENB=22
- RB 58Ø IFW=2ANDD=9THENB=21 KC 590 C=(C+1)+D
- GP 600 GOSUB1330
- HC 610 PRINT " [HOME] [RIGHT]SCOR E: "C" [LEFT] [4 SPACES] "T AB(16) "BONUS "T" {LEFT} " TAB(32)"LEVEL"D
- FB 620 IFX < 256THENPOKEV+16,0:P OKEV,X:POKEV+2,X
- EF 630 IFX>255THENPOKEV+16,3:P OKEV, X-256: POKEV+2, X-25
- KE 640 F=0:IFX<295ANDX>50THENG OSUB84Ø
- RM 650 IF F=1 THEN1120
- KB 660 Pl=Pl+1:IFPl>207THENPl=
- KG 670 POKE2041,P1

1640

- BR 680 POKE2040, P
- JD 690 P=P+1:IFP>196THENP=192 DE 700 GETAS: IFAS=" "THENGOSUB
- RG 710 JV=PEEK(56320)
- HP 720 JV=15-(JVAND15)
- RA 730 IFJV=4THENGOSUB870
- JX 740 IFJV=8THENGOSUB990

| GR 750 IF F=1 THEN1120                                                                                                    | JC 1370   | DATAØ,Ø,Ø,Ø,Ø,Ø,Ø,28,Ø                           | 224,119,247,224,3,255,                                |
|----------------------------------------------------------------------------------------------------|-----------|--------------------------------------------------|-------------------------------------------------------|
| FR 760 NEXTX                                                                                                    |           | ,64,46,0,48,126,0,28,4                           | 192                                                   |
| CB 770 C=C+T:T=0 JK 780 IFDA=1THENDA=0:Y2=69:G0                                                                                             |           | 6,0,7,24,0,1,254,0,0,8<br>7,128                  | AG 1630 DATA0,0,0,0,0,0,0,0,0,0,0                     |
| T0800                                                                                                    | AH 138Ø   | DATAØ,108,224,0,124,56                           | 0,0,9,0,0,0,0,0,0,0,0,0,0,0,0,0,0,0,0,0               |
| JS 79Ø DA=1:Y2=62                                                                                                    | 122 2300  | ,0,68,4,0,124,0,0,124,                           | CC 1640 T4=INT(TI/60)                                 |
| FC 800 IFD < 9THENB=B-1:D=D+1                                                                                                    |           | 0,0,248,0,1,216,0,3,24                           | CS 1650 GETAS:IFAS=""THEN1650                         |
| XF 810 IFW=2ANDD<9THENB=B-7                                                                                                    |           | ,0                                               | CA 1660 T5=INT(TI/60)                                 |
| AS 820 IFD=9THENPX=200:PZ=204                                                                                                    | CP 139Ø   | DATA6,24,0,28,24,0,0,2                           | KB 1670 T2=T2+T5-T4:RETURN                            |
| FG 830 GOTO510                                                                                                    | PC 1400   | 4,0,0,48,0,0                                     | QE 1680 DATA0,0,0,0,0,0,0,0,0,0,                      |
| QR 840 R=INT(R9*RND(1))+1<br>  EJ 850 IFR>2THENRETURN                                                                                       | FC 1400   | DATAØ,Ø,Ø,Ø,Ø,Ø,32,24,<br>Ø,16,44,Ø,8,124,Ø,4,44 | Ø,0,0,0,0,0<br>CD 1690 DATA2,2,0,1,4,0,0,248,         |
| GE 860 IFR=1THEN990                                                                                                    | 1         | ,0,3,16,0,1,252,0,0,17                           | 0,0,32,0,0,32,0,0,32,0                                |
| CC 870 P=197:POKE2040,P                                                                                                    |           | 4,0                                              | ,0,32,0                                               |
| BS 880 IFW=1THENGOSUB1930                                                                                                    | AS 1410   | DATAØ,219,0,0,248,128,                           | DA 1700 DATA0,32,0,0,32,0,0,24                        |
| DX 890 IFW=2THENGOSUB1730                                                                                                    |           | 0,136,64,0,248,32,0,24                           | 8,0,1,36,0,2,34,0,3,25                                |
| KA 900 IFM1=1THENJV=8<br>RR 910 IFM1=2THENJV=4                                                                                              | J         | 8,0,1,240,0,7,48,0,28,<br>48,0                   | 4,0,2,34,0,1,36,0                                     |
| SQ 920 IFJV=8THENP=P-1:POKE204                                                                                                    | SD 1420   | DATA112,48,0,128,48,0,                           | DQ 1710 DATA0,248,0<br>CX 1720 DATA1,140,0,2,82,0,2,3 |
| Ø,P:IFP<197THENRETURN                                                                                                    |           | 0,48,0,0,96,0,0                                  | 4,0,2,82,0,1,140,0,0,2                                |
| FB 930 IFJV=8THEN880                                                                                                    | AQ 1430   | DATAØ,32,0,8.64,8,8,15                           | 48,0,0                                                |
| PE 940 P=P+1:POKE2040,P                                                                                                    |           | 6,0,1,46,0,1,126,0,1,4                           | RK 1730 R1=INT(26*RND(1))+1                           |
| PB 950 GOSUB1330                                                                                                    |           | 4,0,1,152,0,1,25,0,0,1                           | RS 1740 X9=INT(X/8)-4                                 |
| DH 960 PRINT" (HOME) "TAB (21) T<br>RS 970 IFP>196ANDP PXTHEN880                                                                            | OK 1448   | 74,0<br>DATAØ,219,0,0,184,128,                   | KS 1750 R2=R1+64                                      |
| BR 980 F=1:RETURN                                                                                                    | 07 1440   | 1,208,64,1,224,32,131,                           | JS 1760 A=0<br>  KF 1770 PRINT"{HOME}{2 DOWN}"T       |
| GB 990 P=201:POKE2040,P                                                                                                    | 1         | 240,0,255,240,0,0,48,0                           | AB(X9)CHR\$(R2)                                       |
| EK 1000 IFW=1THENGOSUB1930                                                                                                    | GC 1450   | DATAØ,48,Ø,Ø,48,Ø,Ø,48                           | HC 1780 GETA\$:A=A+1                                  |
| MX 1010 IFW=2THENGOSUB1730                                                                                                    |           | ,0,0,48,0,0,96,0,0                               | PB 1790 IFA=BTHENM1=2:GOSUB190                        |
| CS 1020 IFM1=1THENJV=4                                                                                                    | GJ 1460   | DATAØ,8,Ø,Ø,16,Ø,Ø,39,                           | Ø:GOTO183Ø                                            |
| AA 1030 IFM1=2THENJV=8<br>MH 1040 IFJV=4THENP=P-1                                                                                           |           | 16,0,75,160,0,95,192,0<br>,75,128,0,127,128,64,5 | FD 1800                                               |
| QG 1050 GOSUB1330                                                                                                    |           | 4,0,96                                           | GOSUB1870:GOTO1830                                    |
| BH 1060 PRINT" [HOME] "TAB (21) T                                                                                                    | CR 1470   | DATA46,0,56,92,0,15,23                           | SB 1820 M1=2:GOSUB1840                                |
| MQ 1070 IFP<201THENP=196:RETUR                                                                                                    |           | 2,0,1,252,0,0,60,0,0,6                           | QC 1830 PRINT" [HOME] {2 DOWN}"T                      |
| N                                                                                                    |           | 0,0,0,56,0,0,56,0,0,48                           | AB(X9)" ":RETURN                                      |
| BD 1080 IFJV=4THENPOKE2040,P:G                                                                                                    | CF 1498   | ,0,0,48<br>DATA0,0,16,0,0,24,0,0,                | SJ 1840 POKEU1,15:POKEU2,45:PO                        |
| OTO1000<br>FX 1090 P=P+1:POKE2040,P                                                                                                    | GE 1460   | 48,0,0                                           | KEU3,165:POKEU4,33 AB 1850 POKEU5,6:POKEU6,5          |
| QQ 1100 IFP>200ANDP <pzthen1000< td=""><td>DM 149Ø</td><td>DATAØ,Ø,Ø,Ø,Ø,Ø,Ø,112,</td><td>XJ 1860 FORT=1TO200:NEXT:POKEU</td></pzthen1000<> | DM 149Ø   | DATAØ,Ø,Ø,Ø,Ø,Ø,Ø,112,                           | XJ 1860 FORT=1TO200:NEXT:POKEU                        |
| JS 1110 F=1:RETURN                                                                                                    |           | 0,0,184,8,1,248,48,0,1                           | 4,32:POKEU5,0:POKEU6,0                                |
| HD 1120 Z2=69:P=205:U7=200                                                                                                    |           | 84,192,0,115,0,1,252,0                           | : RETURN                                              |
| DF 1130 POKEU1,15:POKEU2,0:POK                                                                                                    | WE 1500   | ,6,168,0                                         | QE 1870 POKEU1,15:POKEU2,0:POK                        |
| EU3,247:POKEU4,17<br>PJ 1140 FORZ=Z2TO207STEP8                                                                                              | WE 1200   | DATA24,216,0,96,248,0,<br>128,136,0,0,248,0,0,24 | EU3,247:POKEU4,17<br>CX 1880 POKEU5,40:POKEU6,0       |
| QR 1150 U7=U7-8                                                                                                    |           | 8,0,0,248,0,0,216,0,0,                           | KF 1890 FORT=1TO100:NEXT:POKEU                        |
| RQ 1160 POKEU5,U7                                                                                                    |           | 204,0                                            | 4,16:RETURN                                           |
| BJ 1170 POKEV+1,Z                                                                                                    | KG 1510   | DATAØ,198,Ø,Ø,195,Ø,Ø,                           | ME 1900 POKEU1,15:POKEU4,33:PO                        |
| CA 1180 POKE2040, P:NEXTZ                                                                                                    | CV 1520   | 193,192,3,128,0,0                                | KEU2,15                                               |
| PX 1190 Z2=Z2+30                                                                                                    | GK 1528   | DATAØ,Ø,Ø,Ø,Ø,16,Ø,112<br>,32,Ø,184,64,1,248,128 | EH 1910 FORT=50TO5STEP-2:POKEU 5,16:POKEU6,T:NEXT     |
| JJ 1200 FORX=207TOZ2STEP-8<br>SX 1210 U7=U7+8                                                                                               |           | ,0,185,0,0,114,0                                 | BB 1920 POKEU4,0:RETURN                               |
| EB 1220 POKEU5,U7                                                                                                    | AJ 1530   | DATA1,252,0,2,168,0,4,                           | SB 1930 JV=PEEK(56320)                                |
| RJ 1230 POKEV+1,X:POKE2040,P:N                                                                                                    | }         | 216,0,8,248,0,16,36,0,                           | SE 1940 GETAS: IFAS <> "THEN1940                      |
| EXTX                                                                                                    | 1         | 96,248,0,0,248,0,0,248                           | XS 1950 JV=15-(JVAND15)                               |
| BC 1240 IFZ2<236THEN1140                                                                                                    | PC 1540   | ,Ø<br>DATAØ,2Ø4,Ø,Ø,198,Ø,Ø,                     | SJ 1960 IFJV=4ORJV=8THENAV=0:R<br>ETURN               |
| PF 1250 POKE54276,16<br>BF 1260 POKE53269,0:PRINT*                                                                                          | 10 1340   | 195,0,0,193,224,0,192,                           | AF 1970 AV=AV+1:IFAV=BTHENAV=0                        |
| DOWN) {7 RIGHT } {YEL } PR                                                                                                    |           | 192,3,128,0,0                                    | :RETURN                                               |
| ESS [RVS]RETURN[OFF] T                                                                                                    | DK 155Ø   | DATAØ,8,Ø,Ø,4,Ø,Ø,226,                           | GD 1980 GOTO1930                                      |
| O PLAY AGAIN"                                                                                                    |           | 0,1,113,0,3,241,0,1,11                           |                                                       |
| FS 1270 PRINT" [DOWN] PRESS SPA                                                                                                    | CR 1564   | 3,0,0,226,0,1,252,0<br>DATA3,80,0,7,176,0,13,    | Program 2: Atari Tightrope                            |
| CE BAR OR FIREBUTTON F                                                                                                    | 1 52 1300 | 240,0,8,144,0,16,240,0                           | Version by Kevin Mykytyn, Editorial                   |
| OR MENU" SS 1280 GETA\$:JV=PEEK(56320):F                                                                                                    | 1         | ,96,248,0,0,252,8                                | , , , , , , , , , , , , , , , , , , , ,               |
| R=JVAND16                                                                                                    | PB 1570   | DATA0,207,240,0,192,0,                           | Programmer                                            |
| GH 129Ø IF(A\$=""OR(A\$<>" "ANDA                                                                                                    |           | 0,192,0,0,192,0,0,192,                           | CI 10 POKE 106,961 GRAPHICS 7                         |
| \$<>CHR\$(13)))ANDFR<>ØT                                                                                                    | EV 1504   | Ø,1,128,Ø,Ø<br>DATAØ,64,Ø,16,32,Ø,39,            | :C=Ø:GRAPHICS Ø:POKE 7<br>52,1:POSITION 14,10:PR      |
| HEN1 28Ø                                                                                                    | EV 1298   | 176,0,37,208,0,47,208,                           | INT "PLEASE WAIT"                                     |
| SA 1300 C=0:M1=0:AV=0:PX=201:P                                                                                                    |           | 0,47,208,0,37,208,64                             | 0 20 FOR A=30720 TO 31841:R                           |
| Z=205:E=1<br>CF 1310 IFA\$=CHR\$(13)THEN250                                                                                                 | CA 1590   | DATA19,144,48,8,240,32                           | EAD B:C=C+B:POKE A,B:N                                |
| BA 1320 DA=0:GOTO80                                                                                                    |           | ,7,208,96,3,176,192,0,                           | EXT A: IF C<>76649 THEN                               |
| XA 1330 T3=3*INT(TI/60-T2):T=1                                                                                                    | -         | 243,128,0,158,0,0,252,                           | PRINT "DATA ERROR":ST                                 |
| 000-T3:IFT<0THENT=0                                                                                                    | HB 1600   | DATA0,240,0,1,128,0,1,                           | AP 3Ø DIM P\$ (32),K\$ (1),A\$ (1)                    |
| QF 1340 RETURN                                                                                                    |           | 128,0,1,128,0,0,192,0,                           | OPEN #4,4,4,"K:"                                      |
| RS 1350 DATA0,240,0,1,240,0,3,                                                                                                    |           | 0,192,0,1,0,0,0                                  | SH 40 GRAPHICS 0:POKE 752,1:                          |
| 176,0,3,48,0,3,48,0,2,                                                                                                    | JE 1610   | DATAØ,Ø,128,Ø,Ø,136,4,                           | POKE 710,15:POKE 709,0<br>:POSITION 14,9:PRINT "      |
| 24,0,12,8,0                                                                                                    |           | 1,152,4,67,48,4,67,96,<br>4,71,96,4,199,96       | (1) GAME":POSITION 14,                                |
| PG 1360 DATA0,120,0,0,248,0,1,<br>216,0,1,140,0,1,134,0,                                                                                    | BA 1620   | DATA36,135,96,123,135,                           | 11:PRINT "(2) TYPING"                                 |
| 0,131,0,3,130,0,0                                                                                                    | 25. 1020  | 96,181,135,96,255,255,                           |                                                       |
| , 5/15/10/01/20/01/                                                                                                    |           | •                                                | August 1986 COMPUTEI 43                               |

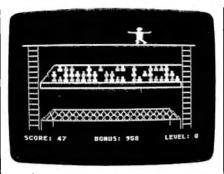

"Tightrope" for Atari 400, 800, XL, and XE computers.

K\$<>"1" AND K\$<>"2" T HEN 50 JA 60 W=VAL (K\$) PE 70 PRINT "{3 DOWN} (3 SPACES) ENTER LEVEL OF DIFFICULTY (#-9)" N 80 GET #4, K: K\$=CHR\$(K) N 90 IF K\$<"0" OR K\$>"9" EN BØ D. 100 B=VAL(K\$):D=B:B=12-B F 110 IF W=2 THEN B=B\$4 EC 120 P\$="01100110111111110 22002202222222": GRAP HICS 7: DL=PEEK (560) +2 56\*PEEK (561) : POKE DL+ 6,2 MI 130 SETCOLOR 0,5,5: SETCOL OR 1,13,12:POKE 710,0 : SCREEN=PEEK (88) +256\$ PEEK (89) +46 KP 140 COLOR 1: FOR A=8 TO 14 4 STEP 136: FOR Q=0 TO 8 STEP 8: PLOT A+Q, 16 IDRAWTO A+Q, BØ: NEXT Q 1 POKE 752, 1 JN 150 FOR C=16 TO 80 STEP 4 IPLOT A.CIDRAWTO A+8, CINEXT CINEXT A 此 160 POKE 54279,112:POKE 5 3277, 3: POKE 559, 62: PO KE 623,1:FOR A=764 TO 786: POKE A, 78: NEXT A K6 170 COLOR 2:PLOT 4, 16:DRA WTO 156,16:COLOR 1:PL OT 18,72: DRAWTO 142,7 2:DRAWTO 132,64:DRAWT 0 28,64: DRAWTO 18,72 N 180 COLOR 2: FOR A=30 TO 1 32 STEP 6:PLOT A,65:D RAWTO A-7,71:PLOT A,6 5:DRAWTO A+7,71:NEXT # 190 PLOT 26,67: DRAWTO 28, 71:PLOT 135,68:DRAWTO 132,71 AE 200 COLOR 1:PLOT 18,73:DR AWTO 18,80:PLOT 142,7 SIDRAWTO 142,80:PLOT 28,73:DRAWTO 28,76:PL OT 132,73: DRAWTO 132, 76 # 210 COLOR 2:PLOT 18,44:DR AWTO 143,441 DRAWTO 14 3,48: DRAWIU 18,48: DRA WTO 18,44: DRAWTO 30,3 1:DRAWTO 143,31 00 220 C=0:FOR Y=40 TO 32 ST EP -4: FOR X=23+5\*C TO 142 STEP 5: GOSUB 246 INEXT X:C=C+1:NEXT Y # 230 PX=6:PZ=11:Y2=44:P1=1 3: GOTO 260 L 240 Q=INT(RND(1) \$3); IF Q= 2 THEN RETURN CH 250 FOR A=0 TO 3: POSITION X, Y+A: PRINT #6; P\$ (Q\* 16+A#4+1,Q#16+A#4+4): | PO 788 SOUND 1,Z,18,15 44 COMPUTEI August 1986

NEXT A: RETURN AL 260 GOSUB 1120: T2=TI/60 % 270 PUKE 205, 0: P=0: POKE 2 Ø6,205:POKE 207,Y2:PO KE 209, 116: A=USR (3072 Ø ) FN 280 FOR X=185 TO 48 STEP -1 10 290 IF W=2 AND D=8 THEN B =22 16 300 1F W=2 AND D=9 THEN B =21 CC 310 C=C+1+D 06 320 GOSUB 1120: T3=3\*(INT( TI/60-T2)):T=1000-T3 NF 330 IF T<0 THEN T=0 DB 340 POKE 656, 1: POKE 657, 1 :PRINT "SCORE: ";C;:P OKE 657,16:PRINT "BON US: ";T;" ";:POKE 657 32:PRINT "LEVEL: " ; D # 350 POKE 205, P: POKE 206, X EH 360 P=P+1: IF P>2 THEN P=0 HB 370 IF X<175 AND X>50 THE N GOSUB 460 CH 380 IF PEEK (764) = 33 THEN GOSUB 910 OK 39Ø IF STICK(Ø)=7 THEN GO SUB 490 AJ 400 IF STICK(0)=11 THEN G 05UB 630 CH 410 NEXT X NO 420 C=C+T:T=0 11 430 IF D<9 THEN B=B-1:D=D 41 #1440 IF W=2 AND D<9 THEN B =B-3 8K 45Ø GOTO 26Ø UH 460 R=INT (29#RND(1))+1 PL 470 IF R>2 THEN RETURN IF R=1 THEN 630 10 480 M 490 P=3:POKE 205,P 88 500 IF W=1 THEN GOSUB 108 DI 510 IF W=2 THEN GOSUB 950 14 520 IF M1=1 THEN JV=11 FH 530 IF M1=2 THEN JV=7 0E 540 IF JV=11 THEN P=P-1:P OKE 205, P: IF P<3 THEN RETURN CH 550 IF JV=11 THEN 500 # 560 P=P+1:POKE 205,P JR 576 GOSUB 1120: T3=3\*INT(T 1/60-T2):T=1000-T3 MN 580 IF T<1 THEN T=0 POKE 656,1:POKE 657,2 2:PRINT " ";T M 590 LA 600 IF P>2 AND PCPX THEN 500 E0 610 POKE 205, 12: GOSUB 760 HI 628 RETURN NK 630 P=8:POKE 205,P 66 640 IF W=1 THEN GOSUB 108 M 650 IF W=2 THEN GOSUB 950 FK 660 IF M1=1 THEN JV=7 IN 670 IF M1=2 THEN JV=11 KL68Ø IF JV=7 THEN P=P-1 PA 698 GOSUB 1128:T3=3\*(INT( TI/60-T2)):T=1000-T3 MY 700 IF TC1 THEN T=0 PK 716 POKE 656, 1: POKE 657, 2 2: PRINT " "; T " 1 T ME 728 IF PCB THEN P=2:RETUR LL 730 IF JV=7 THEN POKE 205 ,P:00TO 640 FA 74Ø P=P+1:POKE 2Ø5,P U 750 IF P>2 AND PCPZ THEN 640 IN 760 Z2=441P=12:U7=200 FI 779 FOR Z=Z2 TO 158 STEP

DE 790 POKE 205, P. POKE 207, Z INEXT Z HL 866 77=72+36 H0 810 FOR X=158 TO Z2 STEP PH 820 SOUND 1, X, 10, 15 E 830 POKE 207, X: POKE 205, P INEXT X FF 840 IF Z2<140 THEN 770 MC 850 SOUND 1,0,0,0:POKE 65 6,2:POKE 657,5:PRINT " PRESS RETURN TO PL AY AGAIN": POKE 764,25 H 860 PRINT "PRESS SPACE BA R OR FIREBUTTON FOR M ENU": 8L87Ø IF PEEK (764) = 12 THEN POKE 206, 0: E=1: AV=0: M 1=Ø: C=Ø: PX=2Ø1: PZ=2Ø5 PRINT "(CLEAR)": GOTO 230 HLBBØ IF PEEK (764) <>33 AND STRIG(0)<>0 THEN 870 81 890 POKE 206, 0: E=1: C=0: M1 -Ø: AV-Ø: PX-201: PZ-205 06 900 GOTO 40 BN 910 POKE 764, 255: GOSUB 11 20: T4=INT (TI/60) 19 920 GET #4,A E0 930 GOSUB 1120: T5=INT(TI/ 60) 81 940 T2=T2+T5-T4: RETURN 00 95Ø R1=INT(26#RND(1))+1 X9=INT((X-48)/4) E0 760 HE 970 R2=R1+32 EP 980 A-0 CH 990 POKE 764, 255: K=255: PO KE SCREEN+X9,R2 N 1000 IF PEEK (764) <>255 TH EN GET #4, K: K=K-32 A=A+1: IF A=B THEN M1 =2:G09UB 1060:G0T0 1 050 88 1020 IF K=255 THEN 1000 DF 1030 IF K=R2 THEN M1=1:60 SUB 1070:00TO 1050 00 1040 M1=2:GOSUB 1060 0H 1050 POKE SCREEN+X9, 0: RET URN 10 1969 FOR V=15 TO Ø STEP -1:SOUND 1,200,10,V:N EXT V: RETURN JD 1070 FOR V=15 TO Ø STEP -1: SOUND 1, 60, 10, V: NE XT V: RETURN KF 1080 JV-STICK(0) JK 1090 IF JV=7 OR JV=11 THE N AV=Ø:RETURN IF 1 100 AU=AU+1 . IF AU=R THEN AV=Ø: RETURN # 1110 GOTO 1080 JP 1120 TI=PEEK (18) \$65536+PE EK(19) \$256+PEEK(20); RETURN CK 1130 DATA 169,0,133,186,1 65, 209, 133, 187, 162, 3 ,160,0,152,145,186,2 00,208,251,230,187,2 62,16,246,160,34,162 # 1140 DATA 120,169,7,32,92 ,228,104,96,216,169, 0,133,77,32,45,120,7 6, 98, 228, 165, 206, 141 0,208,24,105 HN 1150 DATA 8,141,1,208,24, 105,8,141,2,208,165, 205, 133, 203, 169, 0, 13 3,204,162,6,6,203,38 264, 262, 246 HH 1160 DATA 17,224,3,208,24 5, 165, 203, 141, 184, 12 0,165,204,141,185,12 0,76,72,120,165,203, 24,109,184,120,133,2

8N 1170 DATA 165,204,109,185 .120.133.204.165.203 24,105,186,141,146, 120, 165, 204, 105, 120, 141,147,120,165,209, 133,204 FD 1180 DATA 169,3,133,208,1 69,0,133,203,164,207 ,145,203,200,162,0,1 89, 255, 255, 145, 203, 2 00,232,224,24,208,24 WF 1190 DATA 169,0,145,203,1 73,146,120,24,105,24 .141,146,120,173,147 120, 105, 0, 141, 147, 1 20,230,204,198,208,2 CH 1200 DATA 207.96,0,0,0,0, 0,0,0,0,96,63,0,0,0, 0,0,0,0,0,0,0,1,1,1, EC 1218 DATA 1.3.56.68.124.5 6,48,0,124,255,254,1 24, 124, 124, 124, 124, 1 24, 124, 124, 204, 134, 1 34,131,131,129,3 NH 1220 DATA 0,0,0,0,0,0,12, 248,0,0,0,0,0,0,0,0 0 1230 DATA 0,0,0,0,128,0,0 ,0,0,0,0,0,96,63,0,0 0,0,0,0,0,0,0,0,0 WF 1240 DATA 0,0,0,0,56,60,1 24,56,48,0,124,255,2 54, 124, 124, 124, 124, 1 24,124,124,124,108,1 Ø8,198,195,97 JN 1250 DATA 96, 193, 0, 0, 0, 0. 0,0,12,248,0,0,0,0,0 ,0,0,0,0,0,0,0,0,128 ,192,128 PI 1260 DATA 0,0,0,0,0,0,0,96, 63,0,0,0,0,0,0,0,0,0 0,0,0,0,0,0,0,56,60 HI 1270 DATA 124,56,48,0,124 ,255,254,124,124,124 ,124,124,124,124,124 ,108,120,120,60,54,2 8,48,0,0,0,0 LC 1280 DATA 0,0,12,248,0,0, 0,0,0,0,0,0,0,0,0,0,0, 0,0,0,0,0,0,0,0,0,0 KO 1290 DATA 0,96,63,0,0,0,0 ,0,0,0,0,0,0,0,0,0,0 ,0,56,60,124,56,48,0 127,254 OK 1300 DATA 252,124,124,124 ,124,124,124,124,124 ,108,108,198,195,97, 97,227,0,0,0,0,0,12, 248,0,0,0 JC 1310 DATA 0,0,0,0,0,0,0,0 ,0,0,0,128,128,0,0,0 ,0,0,0,0,0,0,1,15,56 96 # 1320 DATA 0,0,0,0,0,0,0,0 ,0,0,0,0,56,60,124,5 6,48,1 C8 133Ø DATA 127,254,252,124 ,124,124,124,124,124 ,124,124,108,108,198 ,195,97,99,192,0,0,0 12,120,192,0,0 HR 1340 DATA 0,0,0,0,0,0,0,0 ,0,0,0,0,0,128,0,0,0 0,0,0,0,0,0,0,1,3 E8 1350 DATA 6, 12, 56, 0, 0, 0, 0 ,0,0,0,0,0,0,0,56,60 ,124,56,48,1,127,254 ,252,124,124,124 FK 1360 DATA 124, 124, 124, 124 ,124,108,108,204,178 ,99,102,192,0,28,48,

0,0,0 MC 1370 DATA 0,0,0,0,0,0,0,0 ,0,0,0,0,0,0,0.0.0.0 1,15,56,96,0,0,0,0 8 1380 DATA 0,0,0,0,0,0,0,0 .56.60,124,56,48,1,1 27, 254, 252, 124, 124, 1 24, 124, 124, 124, 124, 1 24,108 EN 1390 DATA 108, 198, 195, 97, 99,192,0,0,0,12,120, 192,0,0,0,0,0,0,0,0 0.0.0.0.0.0 00 1400 DATA 6.128.0.0.0.0.0 ,0,0,0,96,63,0,0,0,0 0,0,0,0,0,0,0,0,0,0 HA 1410 DATA 0.0.56.60.124.5 6,48,0,124,255,254,1 24, 124, 124, 124, 124, 1 24,124,124,168,168,1 98, 195, 97, 96, 193 NO 1426 DATA 0,0,0,0,0,0,12, 248,0,0,0,0,0,0,0,0,0, 0.0 HI 1430 DATA 0.0.0.128,192,1 28,0,0,0,0,0,76,63,0 .0.0.0.0.0.0.0.0.0.0 0.0 M 1440 DATA 0,0,0,0,56,60,1 24,56,48,0,248,252,1 27, 124, 124, 124, 124, 1 24, 124, 124, 124, 108, 1 08,198,198,99 88 1450 DATA 67, 199, 0, 0, 0, 0, 0,0,0,12,248,0,0,0,0 .0.0.0.0.0.0.0.0.0.0.0 E 1460 DATA 0,0,0,96,56,14, 3,0,0,0,0,0,0,0,0,0,0, 0,0,0,0,0,0,0,0,56,6 ON 1476 DATA 124,56,48,6,248 ,252,127,125,124,124 ,124,124,124,124,124 ,108,108,204,198,102 195,6,0,0,0,0 FL 1480 DATA 0,0,0,0,0,224,5 6, 12, 0, 0, 0, 0, 0, 0, 0, 0 ,0,0,0,0,0,0,24,12,6 DO 1490 DATA 1,0,0,0,0,0,0,0 ,0,0,0,0,0,0,0,1,0,0 ,56,60,124,56,48,0,2 48,254 8 1500 DATA 127,125,124,124 ,124,124,124,124,124 ,108,108,204,108,198 ,6,14,0,0,0,0,0,0,0,0, 0,0,128 BA 1510 DATA 192,96,48,0,0,0 ,0,0,0,0,0,0,0,0,6,6 6,3,3,3,1,0,0,0,0,0 H 1520 DATA 0,0,0,0,0,0,1,1 ,1,1,1,3,56,60,124.5 7,49,1 KL 153Ø DATA 255, 254, 254, 124 ,124,124,124,124,124 ,124,124,264,146,146 ,134,134,134,14,192, 192, 192, 128, 128, 128, 0.0 CI 1540 DATA 0,0,0,0,0,0,0,0,0 ,0,0,0,0,0,0,0,0,0,0 3,7,3,1,0,1,3,6 CK 1550 DATA 28,0,32,48,159, 192, 127, 0, 0, 0, 0, 0, 0, 0, 0,0,0,128,192,192,0, 96,240,248,124,60,60 LH 1560 DATA 60,60,252,124,2 48,0,0,0,0,0,0,0,0,0 ,0,0,0,0,0,0,0,0,0,0 ,0,0 FD 1570 DATA 0,0,0,0,0,0,0,0 ,0,0

96, 192, 128, 0, 0, 0, 0, 0

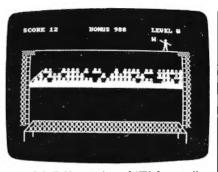

IBM PC/PCjr version of "Tightrope."

#### Program 3: IBM PC/PCjr Tightrope

Version by Patrick Parrish, Programming Supervisor

HG 10 GOTO 120 NO 20 PUT (X,Y), W3, PSET: RETURN NA 30 PUT (X,Y), W2, PSET: RETURN LC 40 PUT (X,Y), W1, PSET: RETURN CJ 50 PUT (X,Y),L1,PSET:RETURN N 60 PUT (X,Y),L2,PSET:RETURN EJ 70 PUT (X.Y), L3, PSET: RETURN HA BØ PUT (X,Y),R1,PSET:RETURN IA 9Ø PUT (X,Y),R2,PSET:RETURN LB 100 PUT (X,Y),R3,PSET:RETURN 80 110 PUT (X,Y), W4, PSET: RETURN 0€ 120 KEY OFF: WIDTH 40: DEF SEB= Ø: POKE 1047, PEEK (1047) OR 64: SCREEN 1: COLOR , Ø: CLS :LOCATE 12,15,6:PRINT "PL EASE WAIT": GOSUB 1030: GOT 0 249 P 130 JV=0: As=INKEYs: IF As=CHR\$

(47) THEN JV=1:AV=0:RETUR N ELSE IF AS=CHR\$(90) THE N JV=2:AV=0:RETURN

LH 140 AV=AV+1:IF AV=B\*2 THEN AV =0:RETURN

CH 15Ø GOTO 13Ø

K0 160 R1=INT(26\*RND(1))+1:X9=IN
 T(X/8):R2=R1+64:A=0:LOCAT
 E 3,X9:PRINT CHR\*(R2)

HH 170 A\$=INKEY\$:A=A+1:IF A=B TH EN M1=2:GOSUB 1010:GOTO 2

HL 180 IF AS="" THEN 179

FF 198 IF A\$=CHR\$(R2) THEN M1=1: GOSUB 1888:GOTO 218

CD.200 M1=2:GDSUB 990

CH 210 LOCATE 3, X9:PRINT " ":RET

FD 220 T3=3\*INT(TIMER-T2):T=1000 -T3:IF T<0 THEN T=0

MC 230 RETURN

OH 240 RANDOMIZE TIMER:CLS:LOCAT E 11,15:PRINT "1- GAME":L OCATE 13,15:PRINT "2- TYP ING"

E0 25Ø A\$=INKEY\$: IF A\$="" THEN 2 5Ø

IB 260 W=VAL(A\$):IF W<1 OR W>2 T HEN 250

KK 270 LOCATE 17,5:PRINT "ENTER LEVEL OF DIFFICULTY (0-9)

B 28Ø A\$=INKEY\$:IF A\$="" OR (A\$ <"Ø" OR A\$>"9") THEN 28Ø ELSE B=VAL(A\$)

HK 290 D=B:B=10-B:IF W=1 THEN B= B\$2

M 300 IF W=2 THEN B=B#25

KM 310 CLS:FOR X=0 TO 36 STEP 36 :FOR J=0 TO 2:PUT (X\*8+J\* 8,40),814:NEXT J,X:LINE ( 24,40)-(287,40),3

LP 320 FOR J=0 TO 38 STEP 38:FOR I=1 TO 15:PUT (J\*8,I\*8+4 0),815:PUT (J\*8+8+(J=38)\* 16,I\*8+40),816:NEXT I,J

- FC 330 'LINE (40,74)-(8837-1,74) :LINE (39,75)-(8#37-1,75) # 340 FOR R=1 TO 3: FOR C=6-R TO 36: X=RND(1): RDW=64+B\*R: C OL=Ct8: IF X<.3 THEN PUT(C DL,ROW),S17:GOTO 380 IP 350 IF X>=.3 AND X<.6 THEN PU T(COL, ROW), \$18:00T0 380 P 360 IF X>=.6 AND X<.9 THEN PU T(COL, ROW), \$19160T0 380 N 370 LOCATE ROW/8, COL/8: PRINT 6J 38Ø NEXT C,R HN 390 LINE (39,75)-(17,96):LINE (38,75)-(16,96):FOR I=96 TO 96+7:LINE (16, I)-(8#3 7-1, I):NEXT I FN 400 LINE (23,2018-1)-(3618,20 #8-1):LINE (7,22#8)-(38#8 .2288):LINE (23,2088)-(7, 22#8):LINE (36#8,20#8-1)-(38\*8, 22\*8)K6 410 FOR R=0 TO 1:FOR C=3-R TO 35+R:PUT (C#B, (R+2Ø) #B), S15: NEXT C.R IC 420 LINE (7,22\*8)-(7,24\*8):LI NE (38\*8, 22\*8) - (38\*8, 24\*8 ):LINE (23,22#8)-(23,23#8 ):LINE (36#8,22#8)-(36#8, 23**\***B) LN 430 Y=19:PX=7:PZ=10:C=0 N 440 T2=TIMER CB 45Ø IF W=2 AND D=8 THEN B=6Ø ELSE IF W=2 AND D=9 THEN B=45 N 460 P=0:GOSUB 1020:FOR X=288 TO 4 STEP -3 NL 470 C=C+D+1:GOSUB 220 FK 48Ø LOCATE 1.1:PRINT "SCORE"C "TAB (16) "BONUS"T" "T AB (31) "LEVEL"D MC 490 F=0: IF X<268 AND X>24 THE N GOSUB 620 BF 500 IF F=1 THEN 840 BD 510 P=P+1: IF P=5 THEN P=1 LE 520 ON P GOSUB 20,30,40,30 IF 530 JV=0: A\$=INKEY\$: IF A\$=" " THEN GOSUB 960 ELSE IF A\$ =CHR\$(47) THEN JV=1:GOSUB HH 54Ø IF A\$=CHR\$(9Ø) THEN JV=2: **BOSUB 730** CP 550 IF F=1 THEN 840 66 560 NEXT X:X=X+3:GOSUB 1020:G DSUB 110 N 570 C=C+T:T=0 KJ 580 IF D<9 THEN B=B-2:D=D+1 OP 59Ø IF W=2 AND D<9 THEN B=B-2 KG 600 IF D=9 THEN PX=6:PZ=9 FN 61Ø GOTO 44Ø JC 620 R=INT(9\*RND(1))+1:IF R>2 THEN RETURN 83 63Ø IF R=1 THEN 73Ø 31 640 P=4:PUT (X,Y),L1,PSET FF 65Ø IF W=1 THEN GOSUB 130 ELS E IF W=2 THEN GOSUB 160 R 660 IF M1=1 THEN JV=2 ELSE IF M1=2 THEN JV=1 81 670 IF JV=2 THEN P=P-1:ON P G OSUB ,,40,50,60,70:IF P<4 THEN RETURN ELSE 450 II 680 P=P+1:ON P GOSUB ,,,50,60 .70 6C 69Ø GOSUB 22Ø #K 700 LOCATE 1,21:PRINT T PO 710 IF P>3 AND P<PX THEN 650 EI 720 F=1:RETURN J0 73Ø P=7:PUT (X,Y),R1,PSET FE 740 IF W=1 THEN GOSUB 130 ELS E IF W=2 THEN GOSUB 160 88 750 IF M1=1 THEN JV=1 ELSE IF M1=2 THEN JV=2 IE 760 IF JV=1 THEN P=P-1 ₽ 77Ø GOSUB 22Ø
- HE 1120 READ X,Y:E=(4+INT((X+7)/ IK 780 LOCATE 1,21:PRINT T MB 790 IF P<7 THEN P=3:RETURN B) #Y) /2: DIM L1(E):L1(Ø)= N 800 IF JV=1 THEN ON P GOSUB , X:L1(1)=Y:FOR I=2 TO E:R ,,,,80,90,100:90T0 740 EAD As:L1(I)=VAL("&H"+A\$ ) : NEXT BH 81Ø P=P+1:ON P GOSUB ,,,,,80 ,90,100 8C 113Ø READ X,Y:E=(4+INT((X+7)/ DE 820 IF P>6 AND PCPZ THEN 740 8) \$Y) /2: DIM L2(E): L2(Ø) = X:L2(1)=Y:FOR I=2 TO E:R £L 83Ø F=1:RETURN EAD A\$1L2(I)=VAL("&H"+A\$ M 840 P=10:PUT (X,Y),W4,PSET:RE M FALLING MAN ):NEXT FA 114Ø READ X,Y:E=(4+INT((X+7)/ KF 850 Z2=23: FOR Z=Z2 TO 150 STE P 6: IF Z>Z2 THEN PUT (X.Z B) \$Y) /2: DIM L3(E):L3(Ø)= X:L3(1)=Y:FOR I=2 TO E:R -6),812 EAD A\$: L3(I)=VAL("&H"+A\$ M 860 PUT (X,Z),S12:SOUND (Z+15 ) \$2,.08 PC 870 NEXT Z:PUT (X,Z-6),S12:Y= ) : NEXT DC 1150 READ X,Y:E=(4+INT((X+7)/ 8) \$Y) /2: DIM S12(E) : S12(Ø V+50 MA 880 FOR Z=150 TO Y STEP -6: IF  $)=X_1S12(1)=Y_1FOR\ I=2\ TO$ E:READ A\$:S12(I)=VAL("&H Z<15Ø THEN PUT (X,Z+6),S "+A\$): NEXT BC 89# PUT (X,Z),S13:SOUND (Z+15 W 1160 READ X,Y:E=(4+INT((X+7)/ ) \$2,11NEXT Z1PUT (X,Z+6), 8) #Y) /2: DIM S13(E): S13(Ø 813 )=X:S13(1)=Y:FOR I=2 TO EA 900 FOR Z=Y TO 150 STEP 6: IF E:READ A\$:513(I)=VAL("&H Z>Y THEN PUT (X, Z-6),813 "+A\$) : NEXT PUT (X,Z),S13:50UND (Z+15 LD 916 CC 1170 READ X,Y:E=(4+INT((X+7)/ ) \$2,1:NEXT Z:PUT (X,Z-6), 8) #Y) /2: DIM S14(E): S14(Ø S13: Y=Y+30: IF Y<150 THEN )=X:S14(1)=Y:FOR I=2 TO 888 E1READ A\$: S14(I)=VAL("&H DH 920 PUT (X,Z-6),S13:LOCATE 3, 6:PRINT "PRESS (RETURN) T "+A\$) : NEXT CX 1180 READ X, Y:E= (4+INT((X+7)) O PLAY AGAIN":LOCATE 4,7: 8) \*Y) /2: DIM S15(E) : S15(Ø PRINT "PRESS (SPACE BAR) )=X:S15(1)=Y:FOR I=2 TO FOR MENU" E:READ A\$:S15(I)=VAL("&H NP 930 A\$=INKEY\$:IF A\$<>" " AND "+A\$):NEXT A\$<>CHR\$(13) THEN 93Ø BC 1190 READ X, Y: E= (4+INT((X+7)/ C=9:M1=0:AV=0:IF A\$=CHR\$( B) \$Y) /2: DIM S16(E): S16(Ø 13) THEN 31Ø )=X:S16(1)=Y:FOR I=2 TO EE 95Ø GOTO 24Ø E: READ A\$: \$16(I)=VAL("&H AB 960 T4=INT(TIMER) "+A\$):NEXT FA 978 AS=INKEYS: IF AS="" THEN 9 PO 1200 READ X,Y:E=(4+INT((X+7)/ 70 8) \$Y) /2: DIM S17(E): S17(Ø B 980 T5=INT(TIMER):T2=T2+T5-T4 )=X:S17(1)=Y:FOR I=2 TO : RETURN E: READ A : \$17(I) = VAL ("&H # 990 SOUND 37,1:RETURN "+A\$): NEXT LE 1000 SOUND 440, 1: RETURN 06 121Ø READ X,Y:E=(4+INT((X+7)/ 0. 1010 SOUND 2300, 1: RETURN 8) \$Y) /2: DIM S18(E) : S18(Ø BL 1020 FOR DE=1 TO 400:NEXT:RET )=X:S18(1)=Y:FOR I=2 TO URN E:READ A\$:S18(I)=VAL("&H El 1030 REM define shapes "+A\$) : NEXT FE 1040 DEFINT E, L, R, S, W 01 1220 READ X,Y:E=(4+INT((X+7)/ HO 1950 RESTORE 1240: READ X, Y:E= 8) \$Y) /2: DIM S19(E): S19(Ø (4+INT((X+7)/B) #Y)/2:DIM )=X:S19(1)=Y:FOR I=2 TO W1(E):W1(B)=X:W1(1)=Y:FE: READ A\$: \$19(I) = VAL ("&H OR I=2 TO E:READ A:W1(I "+A\$):NEXT:RETURN ) = VAL ("&H"+A\$) : NEXT 66 123Ø REM W1 F8 1060 READ X, Y:E=(4+INT((X+7)/ PB 124Ø DATA 48,21,0,A,Ø,Ø,8022, B) \$Y) /2: DIM W2(E): W2(Ø)= X: W2(1)=Y:FOR I=2 TO E:R MK 1250 DATA 0,80AA,0,20,2A,8000 EAD A\$: W2(I)=VAL("&H"+A\$ , AØ, A ) I NEXT BM 1260 DATA 8002,8,802A,8,AA02, E 1070 READ X.Y:E=(4+INT((X+7)/ AAAA, AØ, Ø B) \$Y) /2: DIM W3(E) : W3(Ø) = LB 1270 DATA 80AA,0,0,80AA,0,0,8 X:W3(1)=Y:FOR I=2 TO E:R ØAA. Ø EAD A\$: W3(I)=VAL("&H"+A\$ NE 1280 DATA 0,80AA,0,0,80AA,0,0 ) I NEXT BØAA # 1886 E=(4+INT((42+7)/8) \$21)/2 N 1290 DATA 6,0,80A2,0,0,80A2,0 :DIM W4(E):W4(Ø)=42:W4(1 )=21:FOR I=2 TO E:W4(I)= HD 1300 DATA 80A2,0,0,802A,0,0,8 Ø1 NEXT 00A, 0 PB 1090 READ X,Y:E=(4+INT((X+7)/ FJ 1310 DATA 0,A002,0,0,8002,0,0 8) \$Y) /2: DIM R1(E) :R1(Ø) = , BØ2A X:R1(1)=Y:FOR I=2 TO E:R KF 1320 DATA 0,0 EAD AsiR1(I)=VAL("&H"+As HD 1330 REM W2 ) : NEXT PD 1340 DATA 48,21,0,A,0,0,8022, ND 1100 READ X,Y:E=(4+INT((X+7)/ 8) \$Y) /2: DIM R2(E) :R2(Ø) = HM 1350 DATA 0,80AA,0,20,2A,8000 X1R2(1)=Y1FOR I=2 TO E1R , AØ, A EAD A\$: R2(I)=VAL("&H"+A\$ M 1360 DATA 8002,8,802A,8,AA02, ) INEXT AAAA, AØ, Ø LB 1110 READ X, Y:E=(4+INT((X+7)/ LD 1370 DATA 80AA,0,0,80AA,0,6,8 8) \$Y) /2: DIM R3(E) : R3(Ø) = ØAA, Ø X:R3(1)=Y:FOR I=2 TO E:R MG 1380 DATA 0,80AA,0,0,80AA,0,0 EAD As:R3(I)=VAL("&H"+As , BØAA ) INEXT KK 1390 DATA 0,0,80A2,0,200,8082

```
. 6, A00
L8 1400 DATA 8002,0,A00,8002,0,A
        ØØ.8ØØ2.Ø
Q 1410 DATA 200, A080, 0, 200, 2886
        , 5, A00, A000
KH 1420 DATA 0,0
IA 1430 REM WX
PF 1440 DATA 48,21,0,A,0,0,8022,
HO 1450 DATA 0,80AA,0,20,2A,8000
        , AØ, A
M 1460 DATA 8002,8,802A,8,AA02,
        AAAA, AØ, Ø
LF 1470 DATA BØAA, Ø, Ø, 8ØAA, Ø, Ø, B
        BAA. B
01 1480 DATA Ø,80AA,0,0,80AA,0,0
        - BØAA
FN 1490 DATA 0,0,80A2,0,200,A080
        , Ø, AØØ
JC 1500 DATA 2800,0,2800,A00,0,2
       800,200,80
R 1510 DATA 2800,0,A0,2800,0,A0
        , ABØ2, 2ØØ
KN 1520 DATA 80.0
00 153Ø REM L1
N 1540 DATA 48,21,0,A,0,0,8022,
EJ 1550 DATA 0,80AA,8002,0,2A,2A
        . 0, 20A
PD 1560 DATA AØ,Ø,AA2A,Ø,200,AØA
        A, Ø, 2AØØ
EC 1570 DATA 80AA,0,A002,80AA,0,
        AA, BØAA, Ø
DC 158Ø
       DATA 20,80AA,0,0,80AA,0,
        Ø, BØAA
KO 1590 DATA Ø.Ø.80A2.0,200,8082
        . Ø , AØØ
FA 1600 DATA 8002,0,A00,A000,0,A
        ØØ, 28ØØ, Ø
AH 1610 DATA 200.2880.0.200.A080
        6. A00. 0
L 1620 DATA 0,0
R 163Ø REM L2
PL 1640 DATA 48,21,0,A,800A,0,80
        22,28
OK 1650 DATA Ø,80AA,A0,0,22A,80
        B. ABA
ES 1660 DATA 0,0,AB2A,0,200,A0AA
        . Ø . AØØ
N 1670 DATA 80AA,0,2800,80AA,0,
        AØØØ, BØAA, Ø
LL 1680 DATA 8002,80AA,0,A,80AA,
        Ø, AB, 8ØAA
KA 1690 DATA 0,0,80A2,0,200,8082
        Ø, AØØ
6K 1700 DATA 8002,0,A00,A000,0,A
        99,2A99,A9
FL 1710 DATA 200,80,A0,200,B0,20
        , AØØ, Ø
UN 1720 DATA 0,0
CI 1736 REM L3
EF 1740 DATA 42,21,8002,28,0,A0A
60 1750 DATA 2228,8082,20,AAA0,8
       Ø82,20,2AAØ,8002
BB 1760 DATA AØ, A2B, 20A, AØ, AAØA,
        AAB, Ø, AAØ2
HA 1770 DATA 28A0,0,AA00,A080,0,
        AAØØ, BØ82, Ø
N 1780 DATA AA00,8A,0,AA00,A8,0
        , AAØØ, AØ
HA 1790 DATA Ø, A800, Ø, Ø, A000, Ø, Ø
        . AØØØ
E 1800 DATA 5,0, A000, 5,0, A000, 5
PA 1810 DATA A000,0,0,A000,0,0,A
        00A, 0
LP 1820 DATA 0,0
EA 1830
       REM R1
  1840 DATA 48,21,0,A,0,20,8022
       DATA A8,80AA,0,800A,2A,0
IC 1856
        , ABØØ, A
1860 DATA 0, A00, 80AA, 0, 0, A0AA
        ,0,0
```

```
UF 1870 DATA AAAA,0,0,82AA,A0,0,
        8ØAA, 8Ø2A
AE 1880 DATA 0.80AA.2.0.80AA.0.6
        BOAA
KE 1890 DATA 0,0,80A2,0,200,8082
        Ø, A66
M 1900 DATA 8002,0,A00,8002,0,A
        ØØ, BØØ2, Ø
JD 1916
       DATA A66, A666, 8, AA66, 266
        0,0,0,A000
LE 1920 DATA 6,6
FN 193Ø REM R2
CI 1948 DATA 44.21.A8.28.8.A.BA.
84 1950 DATA 8202, AA, Ø, AØØØ, A8, Ø
        ,2800,28
NI 1960 DATA 6, A00, AA, 0, 200, 80AA
        6,200
ND 1970 DATA AØAA,0,200,28AA,0,2
        ØØ, AAA, Ø
KH 1980 DATA 200,2AA,86,200,AA,A
       8,200,AA
KL 1990 DATA 20,200,8A,0,A00,A,0
        . 2800
M 2000 DATA A,0,2800,A,0,2800,A
₩ 2010 DATA A802,8002,0,0,8000.
                                     Я
       Ø, Ø, 8ØØ2
KA 2020 DATA 0,0
EH 2030 REM R3
       DATA 42,21,0,AA0,0,200,8
CC 2040
       282,80
LL 2050
       DATA A80, A008, A0, 2880, A0
       2A, AØ, 28AØ, 8ØØA
HC 2060 DATA A0, AA8, 8202, 80, 20A,
       AAAA, Ø, 8ØØ2
JF 2070 DATA ABAA,0, A000, A02A,0,
       2800, A02A, Ø
BB 2080 DATA A00, A02A, 0, 200, A0AA
        , Ø, Ø, AØAA
CA 2090 DATA 0,0,A000,0,6,A000,0
MA 2100 DATA A000,0,0,A000,0,0,A
       000,0
HN 2110 DATA 0, A000, 0, 0, A000, 0, 0
        , AAØØ
KC 2120 DATA 0.0
  213Ø REM fig 12
# 2140 DATA 32,21,AA0,AA0,BA0,A
       20, A28, 28AØ
10 2150 DATA 80A, A020, 8202, 8082,
       AAØØ, AB, 2AØØ, AB
10 2160 DATA 2A00, A8, 2A00, A8, 2A0
       Ø, A8, 2AØØ, AB
F8 2170 DATA 2800, A8, 2800, A8, 280
       Ø,28,AØØØ,A
FE 2180 DATA 8002,8002,8002,8002
        ,8002,8002,8002,8002
ND 2190 DATA 8002,8002,802A,A802
IL 2200 REM fig 13
HB 2210 DATA 32,18,0,2A,0,802A,0
        , 8Ø2A
# 2220 DATA 0,800A,0,0,0,A002,8
        ØØ2, A8ØA
CB 2230 DATA A002, AA2A, 2800, AAA0
        , 200, AABØ, 20, AAØØ
CP 2240 DATA 2A28, AA00, AA08, AA80
        ,828A,AAAA,82,AA2A
       DATA AØ, AAØØ, AAAA, AAAA, A
# 225Ø
        AZA, ABAA, Ø
IN 2260 REM block
       DATA 16,8,5050,5050,505,
PK 2270
        505,5050,5050
N 2280 DATA 505,505,0
89 2290 REM Cross
00 2300 DATA 16,8,550,1414,5005,
        5005, 5005, 5005
M 2310 DATA 1414,550,0
EA 2320 REM ladder
M 233Ø DATA 16,8,28Ø,28Ø,28Ø,28
        Ø, AAAA, 28Ø
M 2340 DATA 280,280,0
  2350 REM purple head
0L 2360 DATA 16,8,A002,A80A,A80A
```

```
. A662, A82A, AAAA
JB 2370 DATA AAAA, AAAA, 6
NO 2380 REM white head
KJ 2390 DATA 16,8,F003,FC0F,FC0F
       ,F003,FC3F,FFFF
NG 2400 DATA FFFF.FFF.0
KK 2410 REM blue head
NO 2420 DATA 16,8,5001,5405,5405
        .5001.5415.5555
OH 243Ø DATA 5555,5555,Ø
Program 4: Amiga Tightrope
Version by Patrick Parrish,
Programming Supervisor
Please refer to the typing Instructions in this
article before entering this listing.
Ø GOSUB setup: GOTO 704
 PUT (X,Y), w3, PSET: RETURN4
 PUT (X,Y),w2,PSET:RETURN4
 PUT
      (X,Y),w1,PSET:RETURN⁴
 PUT
      (X,Y),11,PSET:RETURN
      (X,Y),12,PSET:RETURN4
 PIIT
 PUT
      (X,Y),13,PSET:RETURN
  PUT
      (X,Y),rl,PSET:RETURN4
      (X,Y),r2,PSET:RETURN4
 PUT
9 PUT (X,Y),r3,PSET:RETURN4
10 PUT (X,Y), w4, PSET: RETURN ←
20 JV=0:a$=UCASE$(INKEY$)4
IF aS=CHR$(47) THEN 4
JV=1:AV=0:RETURN4
END IF4
IF a$=CHR$(90) THEN4
JV=2:AV=0:RETURN 4
END IF4
21 AV=AV+14
IF AV=b*4 THEN AV=Ø:RETURN←
22 GOTO 204
23 rl=INT(26*RND(1))+14
X9=INT(X/8):r2=r1+644
a=0:LOCATE 3, X9:PRINT CHR$(r2)4
24 a$=UCASE$(INKEY$):a=a+14
IF a=b THEN4
GOSUB 1770:GOTO 304
END IF4
25 IF a$="" THEN 244
26 IF a$=CHR$(r2) THEN4
M1 = 14
GOSUB 1740:GOTO 304
END IF4
27 M1=2:GOSUB 177Ø4
3Ø LOCATE 3,X9:PRINT " "4
RETURN←
31 "T3=3*INT(TIMER-T2) 4
T=1000-T3:IF T<0 THEN T=04
32 RETURN⁴
70 CLS:FOR X=0 TO 36 STEP 364
FOR J=Ø TO 24
PUT (X*8+J*8,40),814:NEXT J,X4
LINE (24,40)-(287,40),34
75 FOR J=Ø TO 38 STEP 384
FOR I=1 TO 154
PUT (J*8,I*8+40),s154
PUT (J*8+8+(J=38)*16,I*8+40),s16
NEXT I,J⁴
8Ø FOR r=1 TO 3:FOR c=6-r TO 364
X=RND(1):ROW=64+8*r:COL=c*84
IF X<.3 THEN4
PUT(COL, ROW), s17:GOTO 1004
END IF4
85 IF X>=.3 AND X<.6 THEN4
PUT(COL, ROW), s18:GOTO 1004
END IF4
9Ø IF X>=.6 AND X<.9 THEN⊀
PUT(COL, ROW), s19:GOTO 1004
END IF4
95 LOCATE ROW/8, COL/8: PRINT " "4
100 NEXT C, r4
105 LINE (39,75)-(17,96)4
LINE (38,75)-(16,96)
FOR I=96 TO 96+74
LINE (16,I)-(8*37-1,I):NEXT I4
```

107 LINE (23,20\*8-1)-(36\*8,20\*8-| 'FALLING MAN4 1)4 LINE (7,22\*8)-(38\*8,22\*8)4 LINE (23,20\*8)-(7,22\*8)4 LINE (36\*8,20\*8-1)-(38\*8,22\*8)4 108 FOR r=0 TO 14 FOR c=3-r TO 35+r4 PUT (c\*8,(r+20)\*8),s154 NEXT C.r4 109 LINE (7,22\*8)-(7,24\*8)4 LINE (38\*8,22\*8)-(38\*8,24\*8)4 LINE (23,22\*8)-(23,23\*8)4 LINE (36\*8,22\*8)-(36\*8,23\*8)4 160 Y=19:PX=7:PZ=10:c=04 440 T2=TIMER4 500 IF w=2 AND d=8 THEN4 b=1004 END IF4 IF w=2 AND d=9 THEN 4 b=654 END IF4 510 P=0:GOSUB 30004 FOR X=288 TO 4 STEP -34 520 c=c+d+1:GOSUB 314 550 LOCATE 1,14 "TAB(16)"BONU PRINT "SCORE"C" S"T" PRINT TAB(31)"LEVEL"d4 600 f=0:IF X<268 AND X>24 THEN G OSUB 7804 605 IF f=1 THEN 10804 638 P=P+1:IF P=5 THEN P=14 640 ON P GOSUB 1,2,3,24 655 JV=0:a\$=UCASE\$(INKEY\$):IF a\$
=" " THEN GOSUB 1510 4 IF a\$=CHR\$(47) THEN JV=1:GOSUB 8 104 660 IF a\$=CHR\$(90) THEN JV=2:GOS UB 95Ø4 665 IF f=1 THEN 10804 67Ø NEXT X:X=X+34 GOSUB 3000:GOSUB 104 710 c=c+T:T=04 720 IF d<9 THEN b=b-2:d=d+14 750 IF w=2 AND d<9 THEN b=b-254 760 IF d=9 THEN PX=6:PZ=94 770 GOTO 4404 780 r=INT(9\*RND(1))+14 IF r>2 THEN RETURN+ 800 IF r=1 THEN 9504 810 P=4:PUT (X,Y),11,PSET4 820 IF w=1 THEN GOSUB 204 IF w=2 THEN GOSUB 234 840 IF M1=1 THEN JV=24 IF M1=2 THEN JV=14 860 IF JV=2 THEN4 P=P-14 ON P GOSUB ,,3,4,5,64 IF P<4 THEN RETURN ELSE 8204 END IF4 880 P=P+1:ON P GOSUB ,,,4,5,64 890 GOSUB 314 910 LOCATE 1,21:PRINT T4 920 IF P>3 AND P<PX THEN 8204 930 f=1:RETURN4 950 P=7:PUT (X,Y),r1,PSET4 960 IF w=1 THEN GOSUB 204 IF w=2 THEN GOSUB 234 980 IF M1=1 THEN JV=14 IF M1=2 THEN JV=24 990 IF JV=1 THEN P=P-14 1010 GOSUB 314 1030 LOCATE 1,21:PRINT T4 1040 IF P<7 THEN P=3:RETURN4 1050 IF JV=1 THEN4 ON P GOSUB ,,,,,7,8,94 GOTO 96Ø4 END IF4 1060 P=P+14 ON P GOSUB ,,,,,7,8,94 1070 IF P>6 AND P<PZ THEN 9604 1075 f=1:RETURN4 1080 P=104 PUT (X,Y),w4,PSET4 0784

1090 72=234 FOR Z=Z2 TO 150 STEP 64 IF Z>Z2 THEN PUT (X,Z-6),8124 1100 PUT (X,Z),s124 SOUND (Z+15)\*2,.084 1110 NEXT Z4 PUT (X,Z-6),s12:Y=Y+504 1120 FOR Z=150 TO Y STEP -64 IF Z<150 THEN PUT (X,Z+6),8134 1125 PUT (X,Z),s134 SOUND (Z+15)\*2,1:NEXT Z4 PUT (X,Z+6),s134 1130 FOR Z=Y TO 150 STEP 64 IF Z>Y THEN PUT (X,Z-6),s134 1135 PUT (X,Z),s134 SOUND (Z+15)\*2,1:NEXT Z4 PUT (X,Z-6),s13:Y=Y+304 IF Y<150 THEN 11204 1160 PUT (X,Z-6),s13:LOCATE 3,64 PRINT "Press <RETURN> to play ag ain"4 LOCATE 4,74 PRINT "Press <SPACE BAR> for men u"4 1170 a\$=INKEY\$4 IF a\$<>" " AND a\$<>CHR\$(13) THEN 11704 1180 c=0:M1=0:AV=04 IF a\$=CHR\$(13) THEN 704 GOSUB again:GOTO 704 1510 T4=INT(TIMER)∢ 1520 a\$=INKEY\$4 IF a\$="" THEN 15204 1530 T5=INT(TIMER):T2=T2+T5-T44 RETURN4 1740 SOUND 440,1:RETURN4 1770 SOUND 2300,1:RETURN4 3000 FOR DE=1 TO 400:NEXT:RETURN setup: 4 DEFINT L,r,s,w4 SCREEN 1,320,200,2,14 OPEN WINDOW 3 WITH NO GADGETS OR4 title BAR4 WINDOW 1,"",(0,0)-(311,25),16,14 WINDOW 3,"",(0,0)-(311,185),16,1 WINDOW OUTPUT 34 PALETTE 0,0,0,04 PALETTE 1,.5,1,14 PALETTE 2,1,0,04
PALETTE 3,1,1,.14 WIDTH 4Ø4 CLS4 DIM voice%(8), w4%(200)4 GET (0,0)-(25,20),w4%4 RESTORE VOICEDATA 4 FOR J=0 TO 84 READ voice%(J)4 NEXT4 Speech will be synchronous4 VOICEDATA: 4 DATA 110,0,170,0,22200,64,10,1,0 talk\$="Welcome to Tightrope" 4 LOCATE 12,114 PRINT talk\$4 GOSUB talk4 L= 87 :DIM wl%(L)4 FOR I=0 TO L: READ a\$:w1%(I)=VAL( "&h"+a\$):NEXT4 shapedata:4 DATA 18,15,2,30,0,58,0,F84 DATA 0,4070,800,C030,1800,2078,2 000.1FFF4 DATA C000,F8,0,F8,0,F8,0,F84 DATA 0,F8,0,F8,0,D8,0,D84 DATA 0,D8,0,78,0,38,0,1C4 DATA 0,18,0,78,0,30,0,784 DATA 0,F8,0,4070,800,C030,1800,2

DATA 2000, 1FFF, C000, F8, 0, F8, 0, F8 DATA 0,F8,0,F8,0,F8,0,D84 DATA 0,D8,0,D8,0,78,0,384 DATA 0,1C,0,18,0,78,0,04 L= 87 :DIM w2%(L)4 FOR I=Ø TO L: READ a\$:w2%(I)=VAL( "&h"+a\$):NEXT∢ DATA 18,15,2,30,0,58,0,F84 DATA 0,4070,800,C030,1800,2078,2 000,1FFF4 DATA C000, F8, 0, F8, 0, F8, 0, F8 DATA 0,F8,0,F8,0,D8,0,1984 DATA 0,318,0,318,0,318,0,18C4 DATA Ø,186,0,30C,0,30,0,784 DATA 0,F8,0,4070,800,C030,1800,2 Ø784 DATA 2000,1FFF,C000,F8,0,F8,0,F8 DATA Ø,F8,Ø,F8,Ø,F8,Ø,D84 DATA 0,198,0,318,0,318,0,3184 DATA 0,18C,0,186,0,30C,0,04 L= 87 :DIM w3%(L)4 FOR I=0 TO L: READ a\$:w3%(I)=VAL( "&h"+a\$):NEXT4 DATA 18,15,2,30,0,58,0,F84 DATA 0,4070,800,C030,1800,2078,2 000,1FFF4 DATA C000,F8,0,F8,0,F8,0,F84 DATA Ø,F8,Ø,F8,Ø,D8,Ø,18C4 DATA 0,306,0,603,0,601,8000,6004 DATA C000,600,C000,1E01,8000,30, Ø,784 DATA Ø,F8,Ø,4070,800,C030,1800,2 Ø784 DATA 2000, 1FFF, C000, F8, 0, F8, 0, F8 DATA Ø,F8,Ø,F8,Ø,F8,Ø,D84 DATA 0,18C,0,306,0,603,0,6014 DATA 8000,600,0000,600,0000,1E01 ,8000,04 L= 87 :DIM r1%(L)4 FOR I=0 TO L:READ a\$:rl%(I)=VAL(
"&h"+a\$):NEXT4 DATA 18,15,2,30,0,58,1000,F84 DATA 1800,70,7000,31,0000,7F,0,1 FC4 DATA 0,7F8,0,1CF8,0,F0F8,0,40F84 DATA Ø,F8,Ø,F8,Ø,D8,Ø,1984 DATA 0,318,0,30C,0,306,0,1864 DATA Ø,18C,0,300,0,30,0,784 DATA 1000,F8,1800,70,7000,31,C00 0,7F4 DATA 0,1FC,0,7F8,0,1CF8,0,F0F84 DATA Ø,40F8,0,F8,0,F8,0,D84 DATA 0,198,0,318,0,30C,0,3064 DATA 0,186,0,18C,0,300,0,04 L= 87 :DIM r2%(L)4 FOR I=0 TO L:READ a\$:r2%(I)=VAL( "&h"+a\$):NEXT4 DATA 18,15,2,30,3800,58,6000,F84 DATA C000,71,8000,33,0,7E,0,1FC4 DATA 0,3F8,0,6F8,0,CF8,0,18F84 DATA 0,30F8,0,E0F8,0,D8,0,1984 DATA 0,318,0,30C,0,307,C000,1804 DATA C000,180,4000,300,0,30,3800 ,784 DATA 6000, F8, C000, 71, 8000, 33, 0, 7 F4 DATA 0,1FC,0,3F8,0,6F8,0,CF84 DATA 0,18F8,0,30F8,0,E0F8,0,D84 DATA 0,198,0,318,0,30C,0,3074 DATA C000,180,C000,180,4000,300, 0,04 L= 87 :DIM r3%(L)4 FOR I=Ø TO L:READ a\$:r3%(I)=VAL( '&h"+a\$):NEXT4 DATA 15,15,2,1860,798,3330,330,6 5984 DATA 47C2, CF98, 478C, C718, C7B0, 63 31,C7CØ,3FE34 DATA 400,1FC6,400,F8C,400,F98,79 8,FB04 DATA 330,FE0,7C2,FC0,78C,C00,7B0 ,C004

```
DATA 7C0,C00,400,C00,400,C00,400 DATA 10,12,2,70,78,78,38,04
.CØØ4
DATA 400, C00, 400, 3C00, 0, 1860, 0, 3
33∅4
DATA 0,6798,4000,CF98,4000,C718,
C000.63314
DATA C000,3FE3,0,1FC6,0,FBC,0,F9
DATA 0,FB0,0,FE0,0,FC0,0,C004
DATA 0,C00,0,C00,0,C00,0,C004
DATA 0, C00, 0, C00, 0, 3C00, 0, 04
L= 87 :DIM 11%(L)4
FOR I=Ø TO L:READ a$:11%(I)=VAL(
"&h"+a$):NEXT4
DATA 18,15,2,0,98,30,30,40584
DATA C2, EØF8, 8C, 3870, BØ, E30, C0, 3
FR4
DATA Ø,FC,Ø,FF,Ø,F9,CØ98,F84
DATA 7830,F8,10C2,F8,8C,D8,B0,19
84
DATA CØ,318,0,318,0,318,0,30C4
DATA 0,F04,0,C,0,0,0,304
DATA 0,4078,0,E0F8,0,3870,0,E304
DATA 0,3F8,0,FC,0,FF,0,F94
DATA C000, F8, 7800, F8, 1000, F8, 0, D
84
DATA 0,198,0,318,0,318,0,3184
DATA 0,30C,0,F04,0,C,0,04
L= 87 :DIM 12%(L)4
FOR I=Ø TO L:READ a$:12%(I)=VAL(
"&h"+a$):NEXT4
DATA 16,15,2,0,98,E060,30,30B04
DATA C2,19FØ,8C,CEØ,BØ,660,CØ,3F
94
DATA 0,1F8,0,1FC,0,1F6,98,1F34
DATA 30,1F1,80C2,1F0,E08C,1B0,40
BØ,33Ø4
DATA C0,630,0,630,0,630,0,6184
DATA 0,1E08,0,18,0,0,0,E0604
DATA 0,30F0,0,19F0,0,CE0,0,6604
DATA 0,3F0,0,1F8,0,1FC,0,1F64
DATA 0,1F3,0,1F1,8000,1F0,E000,1
BØ4
DATA 4000,330,0,630,0,630,0,6304
DATA Ø,618,Ø,1EØ8,Ø,18,Ø,Ø4
L= 87 :DIM 13%(L) →
FOR I=0 TO L:READ a$:13%(I)=VAL(
"&h"+a$):NEXT+
DATA 14,15,2,C3,98,199,8030,832C
DATA CØC2,867C,CØ8C,C638,CØBØ.E3
19.8ØCØ.31FF4
DATA Ø,18FE,Ø,C7C,Ø,67C,98,37C4
DATA 30,1FC,C2,FC,8C,C,B0,C4
DATA C0,C,0,C,0,C,0,C4
DATA Ø,C,Ø,F,Ø,C3,Ø,1994
DATA 8000,833C,C000,867C,C000,C6
38,C000,E3194
DATA 8000,31FF,0,18FE,0,C7C,0,67
DATA 0,37C,0,1FC,0,FC,0,C4
DATA 0,C,0,C,0,C,0,C4
DATA 0,C,0,C,0,F,0,04
L= 87 :DIM s12%(L)4
FOR I=Ø TO L:READ a$:s12%(I)=VAL
("&h"+a$):NEXT4
DATA 13,15,2,C3C3,98,C243,30,63C
DATA C2,324C,8C,1998,BØ,FFØ,CØ,7
EØ4
DATA 0,7E0,0,7E0,0,7E0,98,7E04
DATA 30,7E0,C2,7E0,8C,660,B0,C30
DATA CØ,1818,Ø,1818,Ø,1818,Ø,181
DATA 0.1818.0.781E.0.C3C3.0.C3C3
DATA 0,63C6,0,324C,0,1998,0,FFØ4
DATA Ø,7EØ,Ø,7EØ,Ø,7EØ,Ø,7EØ⊀
DATA 0,7E0,0,7E0,0,7E0,0,6604
DATA 0,C30,0,1818,0,1818,0,18184
DATA 0,1818,0,1818,0,781E,0,04
L= 39 :DIM s13%(L)4
FOR I=0 TO L: READ a$:s13%(I)=VAL
                                   GOSUB talk∢
                                   WINDOW 4, "Press 0-9 for difficul
("&h"+a$):NEXT4
```

```
DATA 1C, 183E, 1C7F, 6CF, 18F, 400F, 6
70F, 2F8F4
DATA B9FF, 907F, C00F, FFFF, 7FFE, 70
,78,784
DATA 38,0,1C,183E,1C7F,6CF,18F,4
GGF4
DATA 670F, 2F8F, B9FF, 907F, C00F, FF
FF, 7FFE, 18184
L= 19 :DIM s18%(L)4
FOR I=Ø TO L:READ a$:s18%(I)=VAL
("&h"+a$):NEXT~
DATA 8,8,2,1C00,3E00,3E00,1C00,7
EØØ4
DATA FF00, FF00, FF00, 0, 0, 0, 0, 0
DATA 80,80,80,04
L= 19 :DIM s17%(L)4
FOR I=0 TO L:READ a$:s17%(I)=VAL
("&h"+a$):NEXT4
DATA 8,8,2,0,0,0,0,04
DATA 0,0,0,1000,3E00,3E00,1000,7
EGG4
DATA FF80,FF80,FF80,04
L= 19 :DIM s19%(L) ←
FOR I=0 TO L:READ a$:s19%(I)=VAL
("&h"+a$):NEXT4
DATA 8,8,2,1C00,3E00,3E00,1C00,7
E004
DATA FF00, FF00, FF00, 1C00, 3E00, 3E
00,1C00,7E004
DATA FF80, FF80, FF80, 04
L= 19 :DIM s15%(L) ←
FOR I=Ø TO L:READ a$:s15%(I)=VAL
("&h"+a$):NEXT4
DATA 8,8,2,C300,6600,3C00,3C00.3
CØØ4
DATA 3C00,6600,C300,0,0,0,0,0,4
DATA 0,0,0,04
L= 19 :DIM s16%(L) ←
FOR I=Ø TO L:READ a$:s16%(I)=VAL
("&h"+a$):NEXT4
DATA 8,8,2,8100,8100,8100,8100,F
DATA 8100,8100,8100,8100,8100,81
Ø0,8100,FF004
DATA 8100,8100,8100,04
L= 19 :DIM s14%(L)4
FOR I=Ø TO L: READ a$:s14%(I)=VAL
("&h"+a$):NEXT4
DATA 8,8,2,70,78,78,38,04
DATA 1C, 3E, 7F, CCCF, CC8F, 330F, 330
F, CC8F4
DATA CCFF, 337F, 330F, FFFF4
again: 4
RANDOMIZE TIMER4
CLS4
GOSUB title4
RETURN4
announce: 4
talkS=c$4
talk: 4
IF talkflag=0 THEN SAY TRANSLATE
$(talk$),voice%∢
RETURN⁴
title:4
talk$="press 1 for game, 2 for t
yping"4
GOSUB talk4
                 Press 1 or 2", (6
WINDOW 4,"
5,70)-(250,110),16,14
                     1- Game"4
PRINT: PRINT
PRINT: PRINT "
                     2- Typing"4
grabkey:4
a$=INKEY$:IF a$="" THEN grabkey4
w=VAL(a$)4
IF w<1 OR w>2 THEN grabkey4
talk$="Press 0 through 9 to choo
se difficulty level. "4
```

```
ty",(65,70)-(255,110),16,14
PRINT: PRINT: PRINT "
                         Enter lev
el (Ø-9)"4
grabkey1:4
a$=INKEY$:IF a$="" OR (a$<"0" OR
a$> "9") THEN grabkey14
b=VAL(a$)4
d=b:b=10-b:IF w=1 THEN b=b*24
IF w=2 THEN b=b*404
WINDOW CLOSE 44
temp$="typing"4
IF w=1 THEN temp$="game" 4
talk$=temp$+" "+"level"+STR
S(d)4
GOSUB talk4
RETURN4
getout:4
WINDOW CLOSE 34
SCREEN CLOSE 14
WINDOW 1, "Tightrope",,31,-14
WINDOW OUTPUT 14
END4
```

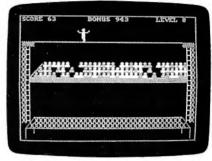

Amiga "Tightrope" requires 512K of memory and uses keyboard controls.

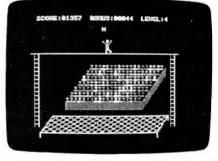

This version of "Tightrope" runs on all Apple II computers using either a joystick or game paddles.

#### Program 5: Apple Tightrope

Version by Tim Victor, Editorial Programmer

- 25 10 HOME : VTAB 6: HTAB 8: PRI NT "READING DATA, PLEASE W AIT": GOSUB 770
- E4 20 TEXT : HOME : VTAB 12: HTA B 15: PRINT "(1) GAME": HT AB 15: PRINT "(2) TYPING": GET AS:GM = VAL (AS): IF GM < 1 OR GM > 2 THEN 20
- 97 3Ø HOME : VTAB 12: HTAB 1Ø: P RINT "DIFFICULTY(0-9) ";: GET L\$: IF L\$ < "Ø" OR L\$ > "9" THEN 3Ø 52 4Ø GOSUB 59Ø
- CE 5Ø CALL 32771
- 58 60 LV = VAL (L\$):SC = 0
- C9 70 BO = 1000: GOSUB 520: I = 2

```
CB 80 FOR S = 1 TO 3: CALL 32768
                                    M 520 A = FRE (Ø): VTAB 1: HTAB
                                                                                1 1662
                                            3: PRINT "SCORE: "; HTAB
16: PRINT "BONUS: "; HTA
     , 8, I - 8 * 2, 32; FOR J = 1
                                                                          58 880 POKE 6,0: POKE 7,141: POK
       TO 200: NEXT : NEXT
                                                                                E 230.64
70 90 I = I - 6: IF I > 228 THEN
                                           B 29: PRINT "LEVEL:":
                                                                          24 89Ø RETURN
      RØ
                                     AF 53Ø HTAB 9:NL = 5:NN = SC: GO
                                                                          79 900 DATA 216,120,133,69,134,7
EE 100 DF = 225 / (LV + 1.5):C =
                                           SUB 560
                                                                                0,132,71,166,7,16
                                                                          90 910 DATA 10,176,4,16,62,48,4,
                                     73 540 HTAB 22:NL = 5:NN = BO: G
                                                                                16, 1, 232, 232
2E 110 FOR J = 1 TO 1000: NEXT
                                           08UB 56Ø
E2 120 IF RND (1) > .08 * (10 -
                                                                          AE 920 DATA 10,134,27,24,101,6,1
                                     63 550 HTAB 35:NL = 1:NN = LV
      LV) THEN GOSUB 320
                                                                                33, 26, 144, 2, 230
                                     F2 560 NS$ = RIGHT$ ( STR$ (NN),
89 130 IF C = 1 THEN 280
                                                                          FC 93Ø DATA 27,165,40,133,8,165,
                                           NL)
                                                                                41,41,3,5,230
FA 140 IF GM = 2 THEN 170
                                     11 570 IF LEN (NS$) < NL THEN NS
M 150 IF PDL (0) < 90 THEN A =
                                                                          9 940 DATA 133,9,162,8,160,0,17
7,26,36,50,48
                                            $ = "0" + NS$: GOTO 570
       4: GOSUB 330: GOTO 130
                                     74 580 PRINT NS$;: RETURN
                                                                          CB 95Ø DATA 2,73,127,164,36,145,
      IF PDL (Ø) > 156 THEN A =
                                     A) 59Ø HGR2 : HCOLOR= 7
       B: GOSUB 330: GOTO 130
                                                                                8,230,26,208,2
                                     4F 6ØØ HCOLOR= 6: FOR X = 1 TO 1
                                                                          14 96Ø DATA 23Ø, 27, 165, 9, 24, 105,
IB 170 FOR S = 1 TO 3: CALL 3276
                                           2: HPLOT 62.126 + X TO 19
      8,8,1 - 8 $ 2,32
                                                                                4,133,9,202,208
                                           8,126 + X TO 240,76 + X:
                                                                          E7 97Ø DATA 226, 165, 69, 166, 7Ø, 16
23 18Ø BO = BO - 3: IF BO < Ø TH
                                           NEXT
      EN BO = Ø
                                                                                4,71,88,76,240,253
                                     26 610 VTAB 10: FOR V = 1 TO 7:
                                                                          C3 980 DATA -1
15 190 SC = SC + LV + 1: GOSUB 5
                                           HTAB 17 - V: FOR H = 1 TO
       20
                                                                          M 990 DATA 76,6,128,76,71,128,1
                                             19: PRINT CHR$ (60 + INT
                                                                                73, 9, 130, 240, 3
70 200 FOR J = 1 TO 150: NEXT
                                             (4 # RND (1))); NEXT |
88 210 NEXT : I = I - 6: IF I > 1
                                                                          69 1000 DATA 32,77,128,32,141,12
                                           PRINT : NEXT
      8 THEN 120
                                                                                8, 176, 57, 32, 140, 129
                                     34 62Ø HCOLOR= 7: FOR X = 16Ø TO
                                             60 STEP - 6: HPLOT 10.X
FI 220 LV = LV + 1: IF LV > 9 TH
                                                                          IF 1010 DATA 176,52,32,227,129,1
       EN LV = 9
                                           TO 17, X: HPLOT 250, X TO 2
                                                                                76, 47, 173, 249, 129, 133
92 23Ø SC = SC + BO: GOSUB 52Ø:
                                                                          JJ 1020 DATA 252,141,7,130,173,2
                                           57, X1 NEXT
      FOR J = 1 TO 400: NEXT
                                                                                50, 129, 133, 253, 141, 8
                                     3E 63Ø FOR X = Ø TO 24Ø STEP 24Ø
16 240
      FOR S = 1 TO 3: CALL 3276
                                            : FOR Y = Ø TO 7 STEP 7:
                                                                          59 1030 DATA 130,173,255,129,141
       8,S,I - S # 2,32
                                                                                ,4,130,173,2,130,141
                                           HPLOT 10 + X + Y,164 TO 1
56 250
      FOR J = 1 TO 300: NEXT :
                                            Ø + X + Y,56: NEXT : NEXT
                                                                          IC 1040 DATA 5,130,173,3,130,141
      NEXT
                                     BI 640 HPLOT 4,56 TO 263,56
                                                                                ,6,130,169,255,141
                                                                          55 1050 DATA 9,130,76,102,128,16
JF 260
      I = I - 6: IF I > \emptyset THEN
                                     85 65Ø HCDLOR= 5: HPLOT 4Ø.148 T
                                                                          9,0,141,9,130,96
Œ 1060 DATA 173,7,130,133,252,1
       240
                                           O 245,148 TO 225,173 TO 2
38 27Ø GOTO 7Ø
                                           Ø,173 TO 4Ø,148
CD 280
      VIAR 2: HIAR 7: PRINT "PR
                                     E7 660 FOR X = - 12 TO 223 STEP
                                                                                73, 8, 130, 133, 253, 173
      ESS RETURN TO PLAY AGAIN"
                                                                          83 1070 DATA 4,130,141,255,129,1
                                            12:8X = X:8Y = 173:EX = X
       : HTAB 8: PRINT "PRESS SP
                                                                                73, 5, 130, 141, 2, 130
                                             + 50:EY = 148
      ACE BAR FOR MENU"
                                                                          51 1080 DATA 173,6,130,169,2,141
                                     94 670 IF SX < 20 THEN SX = 30 -
€ 290 POKE 49168,0: GET A$: IF
                                                                                ,251,129,169,24,141
                                             2 * X / 318Y = 173 - SX
      A$ = CHR$ (32) THEN 20
                                                                          € 1090 DATA 252,129,32,36,129,3
                                            / 2 + X / 2
80 300
      IF As = CHRs (13) THEN VT
                                                                                2,205,128,32,22,129
                                     37 680 IF EX > 245 THEN EX = 376
       AB 2: PRINT SPC( 86): GOT
                                                                          48 1100 DATA 238,255,129,165,252
                                             -2 * X / 31EY = 173 - E
                                           X / 2 + X / 2
                                                                                ,24,105,3,133,252,144
BA 310 HOME : TEXT : END
                                                                          E 1110 DATA 2,230,253,206,252,1
29,208,228,96,169,12
                                     & 690 HPLOT SX,SY TO EX,EY: NEX
80 326 A = ( RND (1) > .5) * 4 +
                                     5 700 FOR X = 20 TO 295 STEP 14
                                                                          BB 1120 DATA 141,249,129,169,131
73 33Ø CALL 32768,A,I,32
                                           2SX = X2SY = 1732EX = X -
                                                                                ,141,250,129,32,236,129
9A 34Ø IF GM = 1 THEN 4ØØ
                                                                          # 1130 DATA 201,21,144,1,96,141
                                            50:EY = 148
74 350 C$ = CHR$ (65 + 26 * RND
(1)): VTAB 3: HTAB INT (I
                                                                                ,247,129,169,0,141
                                     34 710 IF EX < 40 THEN EX = 15 +
                                            2 * X / 71EY = 173 + EX
                                                                          FE 1140 DATA 248, 129, 160, 3, 32, 17
        / 7) + 1: PRINT CS
                                            /2-X/2
                                                                                4, 128, 160, 3, 173, 247
75 360 POKE 49168,0:CT = DF
                                                                          91 1150 DATA 129, 10, 46, 248, 129, 1
                                     M 720 IF SX > 225 THEN SX = 161
% 370 K = PEEK (49152): IF K <
                                            + 2 * X / 7:SY = 173 + S
                                                                                36,208,249,141,247,129
       128 THEN CT = CT - 1: IF
                                           X / 2 - X / 2
                                                                          A7 1160 DATA 24,109,249,129,141,
      CT > Ø THEN 37Ø
                                     63 730 HPLOT SX,SY TO EX,EY: NEX
                                                                                249, 129, 173, 250, 129, 109
17 38Ø IF K > 127 AND K - 128
                                                                          1170 DATA 248,129,141,250,129
       ASC (C$) THEN 500
                                     % 74Ø HPLOT 19,173 TO 19,18Ø: H
                                                                                ,24,96,172,251,129,200
48 39Ø PRINT CHR$ (7): GOTO 44Ø
                                           PLOT 225,173 TO 225,186:
                                                                          FI 1180 DATA 140,253,129,169,0,1
AD 400 CT = DF / 6
                                           HPLOT 245,148 TO 245,155
                                                                                53, 12, 130, 136, 177, 252
M 410 IF PDL (0) > 89 AND PDL (
                                    21 75Ø RETURN
                                                                          64 1190 DATA 153,12,130,136,16,2
      Ø) < 157 THEN CT = CT - 1
                                     FC 760 PRINT "DATA ERROR": END
                                                                                48, 173, 12, 130, 9, 127
       : IF CT > Ø THEN 41Ø
                                     4E 770 FOR A = 768 TO A + 87: RE
                                                                          X 1200 DATA 141,254,129,172,3,1
39 420 IF PDL (0) < 90 AND A > 7
                                           AD D: POKE A, D: NEXT
                                                                                36,246,21,162,6,14
       DR PDL (Ø) > 156 AND A <
                                     94 780 READ D: IF D < > - 1 THEN
                                                                          BB 1210 DATA 12,130,189,12,130,1
       8 THEN 500
                                            760
                                                                                0,62,13,130,232,236
74 430 FOR J = 1 TO CT: NEXT
                                     #8 790 FOR A = 32768 TO A + 502:
                                                                          F8 122Ø DATA 253,129,2Ø8,243,136
\delta 0 440 A = A + 1:B0 = B0 - 3: IF
                                            READ D: POKE A, D: NEXT
                                                                                ,208,235,172,253,129,185
       A = 8 THEN A = 12
                                     85 800 READ D: IF D < > - 1 THEN
                                                                          37 1230 DATA 12,130,9,128,45,254
34 450 IF A < 12 THEN 330
96 460 FOR T = 0 TO 40:Y = 142 -
                                            760
                                                                                , 129, 153, 12, 130, 136
                                    10 810 FOR A = 33620 TO A + 863:
READ D: POKE A,D: NEXT
                                                                          66 1240 DATA 16,242,96,172,253,1
       110 * EXP ( - T / 10) *
                                                                                29, 165, 12, 130, 81, 254
      ABS ( COS (T / 2))
                                    89 820 READ D: IF D < > - 1 THEN
                                                                          CH 1250 DATA 145,254,136,16,246,
19 470 CALL 32768,12,1,Y
                                            760
                                                                                96, 173, 255, 129, 41, 63
33 480 FOR CT = 1 TO 12: NEXT :
                                     7A 83Ø FOR A = 36Ø96 TO A + 7: P
                                                                          58 1260 DATA 168,185,76,129,5,23
      NEXT
                                           OKE A, 128: NEXT
                                                                                Ø, 133, 255, 173, 255, 129
M 490 C = 1: VTAB 3: HTAB INT (
                                    TE 840 FOR A = 36200 TO A + 367:
                                                                          48 1270 DATA 41,8,240,2,169,128,
      I / 7) + 1: PRINT " ": RE
                                            READ D: POKE A, D: NEXT
                                                                                24, 44, 255, 129, 112
      TURN
                                    8F 85Ø READ D: IF D < > - 1 THEN
                                                                         18 1280 DATA 4, 16, 4, 105, 40, 105, 4
0.5500 A = A - 1: IF A < > 3 AND
                                            760
                                                                                0,109,2,130,133
       A < > 7 THEN 330
                                                                         71 1290 DATA 254,96,0,4,8,12,16,
                                    63 860 IF PEEK (190 * 256) = 76
76 510 VTAB 3: HTAB INT (I / 7)
+ 1: PRINT " ":C = 0: RET
                                           THEN PRINT CHR$ (4); "PR#A
                                                                                20,24,28,0
                                           768": GOTO 88Ø
                                                                          99 1300 DATA 4,8,12,16,20,24,28,
      URN
                                    07 870 POKE 54,0: POKE 55,3: CAL
                                                                                1,5,9,13
```

```
EA 1310 DATA 17,21,25,29,1,5,9,1
      3, 17, 21, 25
35 1320 DATA 29,2,6,10,14,18,22,
      26, 30, 2, 6
81 1330 DATA 10,14,18,22,26,30,3
      ,7,11,15,19
6A 1340 DATA 23,27,31,3,7,11,15,
19,23,27,31
# 1350 DATA 32,236,129,140,0,13
      Ø, 141, 158, 129, 169, Ø
IF 1360 DATA 141,1,130,24,160,4,
      195, 216, 162, 3, 196
6A 137Ø DATA 11Ø, 1, 13Ø, 24, 2Ø2, 2Ø
      8, 248, 136, 208, 241, 141
48 1380 DATA 2,130,173,1,130,42,
      42, 42, 42, 41, 7
27 1390 DATA 201,7,208,5,238,2,1
      30, 169, 0, 141, 3
F 1400 DATA 130,173,0,130,240,2
      3,24,173,3,130,105
EE 1410 DATA 4,201,7,144,2,169,0
      ,141,3,130,173
54 1420 DATA 2,130,105,36,141,2,
      130, 201, 40, 96, 32
89 1430 DATA 236, 129, 141, 255, 129
      ,201,192,96,32,177,0
£2 144Ø DATA 32,5,225,165,161,16
      4,160,96
23 145Ø DATA -1
58 1460 DATA 0,0,0,0,0,0,0,28,0,
      0,60
59 1470 DATA 0,0,62,0,0,28,0,0,1
      2,0,6
43 148Ø DATA Ø,48,84,42,21,Ø,42,
      0,0,42,0
CD 1490 DATA 0,42,0,0,42,0,0,42,
      0,0,42
88 1500 DATA 0,0,62,0,0,62,0,0,5
      1,0,64
FA 1510 DATA 97,0,64,97,0,64,65,
      1,64,65,1
71 1520 DATA 64,1,3,96,64,1,0,0,
      0.0.0
70 1530 DATA 0,0,28,0,0,60,0,0,6
      2.0.0
E7 1540 DATA 28,0,0,12,0,6,0,48,
      84,42,21
BF 1550 DATA 0,42,0,0,42,0,0,42,
      0,0,42
F7 1560 DATA 0,0,42,0,0,42,0,6,6
      2,0,0
BJ 157Ø DATA 62,0,0,54,0,0,54,0,
      0.79.0
50 1580 DATA 0,67,1,0,6,3,0,70,1
      ,0,3
E 1590 DATA 0,0,0,0,0,0,0,0,0,28,
      0,0
92 1600 DATA 60,0,0,62,0,0,28,0,
      0,12,0
3A 161Ø DATA 6,0,48,84,42,21,0,4
      2,0,0,42
El 1620 DATA 0,0,42,0,0,42,0,0,4
      2,0,0
9F 163Ø DATA 42,0,0,62,0,0,62,0,
      0,54,0
88 1640 DATA Ø,30,0,0,30,0,0,60,
      9,9,198
EE 1650 DATA 0,0,56,0,0,12,0,0,0
       ,0,0
07 1660 DATA 0,0,0,28,0,0,60,0,0
       ,62,0
68 167Ø DATA Ø,28,Ø,Ø,12,48,Ø,Ø,
      21,6,42
CA 168Ø DATA Ø,84,42,0,0,42,0,0,
       42,0,0
DS 1690 DATA 42,0,0,42,0,0,42,0,
      0,62,0
50 1700 DATA 0,62,0,0,54,0,0,54,
       0,0,99
FC 1710 DATA 0,0,67,1,0,6,3,0,70
       ,1,0
35 1720 DATA 3,0,0,0,0,0,0,0,0,0,2
       8.0
83 1730 DATA 0,60,0,0,62,24,0,28
                                     € 2160 DATA Ø.Ø,62,Ø,Ø,60,Ø,Ø,1
       ,8,9,12
```

```
99 1740 DATA 4.0.0.1.0.42.0.64.4
      2.0,16
66 175Ø DATA 42,0,8,42,0,12,42,0
      ,0,42,0
50 1760 DATA 0,42,0,0,62,0,0,62,
      0,0,54
A2 1770 DATA 0,0,102,0,0,67,1,0,
      3,6,0
CF 178Ø DATA 6.3.0.6.0.0.3.0.0.0
,0
FD 1790 DATA 0,0,0,0,28,0,0,60,4
      8.0,62
FB 1800 DATA 16.0.28.4.0.12.4.0.
      0.1.2
64 1810 DATA 42,0,86,42,0,0,42,0
      ,0,42,0
M 1820 DATA Ø,42,0,0,42,0,0,42,
      0.0.62
4F 1830 DATA 0,0,62,0,0,102,0,0,
      70,1,0
#0 1840 DATA 3,3,0,3,6,0,6,3,0,6
€ 1850 DATA Ø,3,0,0,0,0,0,0,0,0,0
€ 1860 DATA Ø,Ø,Ø,Ø,Ø,28,Ø,Ø,60
      , 12, 12
# 1870 DATA 62,4,8,28,4,16,12,1
      . 64. 0. 1
N 1880 DATA 0,42,0,0,42,0,0,42,
      6.6.42
#2 1890 DATA 0,0,42,0,0,42,0,0,4
      2.0.0
14 1900 DATA 62,0,0,126,0,0,102,
      1,0,3,7
1910 DATA 0,3,12,0,6,7,0,3,0,
      0.0
73 1920 DATA 0,0,0,0,0,28,0,0,60
      ,0,0
C9 1930 DATA 62,0,6,28,0,4,12,0,
      80.0.0
DB 1940 DATA 0,42,0,0,42,5,0,42,
      48,0,42
F3 1950 DATA 0,0,42,0,0,42,0,0,4
      2,0,0
H 1960 DATA 62,0,0,62,0,0,54,0,
      0,124,0
61 1970 DATA 0.124.1.0.12,3.0.10
      8,1,0,16
21 1980 DATA Ø,Ø,12,Ø,Ø,Ø,Ø,Ø,Ø,Ø,
      0.0
86 1990 DATA 28,0,0,60,0,12,62,0
      ,8,28,0
M 2000 DATA 16,12,0,64,0,0,0,42
      ,0,0,42
6# 2010 DATA 1,0,42,4,0,42,48,0,
      42,0,0
2F 2020 DATA 42.0,0,42,0,0,62,0,
      0,62,0
80 2030 DATA 0,60,0,0,124,0,0,76
      ,7,0,12
52 2040 DATA 6,0,12,3,0,16,0,0,1
      2,0,0
A7 2050 DATA 0,0,0,0,0,0,28,0,6,
      60.0
₹ 2060 DATA 4,62,0,16,28,0,16,1
      2,0,64,6
34 2070 DATA 6,6,42,32,6,42,53,6
      ,42,0,0
86 2080 DATA 42,0,0,42,0,0,42,0,
      0,42,0
00 2090 DATA 0,62,0,0,60,0,0,120
      ,0,0,24
₩ 2100 DATA 7,0,24,12,0,24,6,0,
      24,0,0
80 2110 DATA 24,0,0,12,0,0,0,0,0
      ,0,0
6F 2120 DATA 0,0,0,0,0,0,0,0,28,0,
      24,60
80 213Ø DATA Ø, 16, 62, 24, 16, 28, 8,
      64, 12, 4, 64
68 2140 DATA 0,1,0,42,0,0,42,0,0
      ,42,0
88 2150 DATA 0,42,0,0,42,0,0,42,
      0.0.42
```

```
20,1,0
68 2170 DATA 24,6,0,24,3,0,48,0,
      0,28,0
# 2180 DATA 0.0.0.0.0.0.0.0.0.0.0
72 2190 DATA 0,0,0,0,0,0,0,0,28,
      0,24
60 2200 DATA 60,12,16,62,4,16,28
       ,4,64,12,1
35 2210 DATA 64,0,1,0,42,0,0,42,
      0.4.46
B9 2220 DATA 0,4,46,0,12,46,0,24
       .46.0.48
12 2230 DATA 58,0,96,63,0,64,127
      ,0,0,119,0
20 2240 DATA 0,0,0,0,0,6
28 225Ø DATA -1
A5 2260 DATA 128,128,128,128,190
      ,128,128,128,128,128,128
82 2270 DATA 190,128,190,128,128
       ,128,188,230,176,152,128
£ 2280 DATA 152,128,128,188,230
,246,238,230,188,128,128
49 2290 DATA 152, 156, 152, 152, 152
      ,188,128,128,188,230,176
99 2300 DATA 140,230,254,128,128
       ,188,230,176,224,230,188
B 231Ø DATA 128,128,176,184,18Ø
       , 254, 176, 176, 128, 128, 254
IA 2320 DATA 134,190,224,230,188
      ,128,128,188,134,190,230
5A 233Ø DATA 23Ø, 188, 128, 128, 254
       224, 176, 152, 140, 140, 129
N 2340 DATA 128,188,230,188,230
      ,230,188,128,128,188,230
23 2350 DATA 230,252,176,152,128
       , 128, 128, 152, 152, 128, 152
€ 2360 DATA 152,128,128,190,190
       ,190,190,190,190,128,128
7 2370 DATA 148,148,148,128,148
       ,213,213,6,20,26,26
59 2380 DATA 0,20,85,85,128,136,
      170, 136, 128, 136, 170
ID 2390 DATA 170,0,8,42,8,0,8,42
       ,42,128,128
34 2400 DATA 152,188,188,152,128
       , 128, 128, 252, 230, 230, 254
EB 2410 DATA 230,230,128,128,190
       ,230,230,190,230,254,128
E 2420 DATA 128,188,230,134,134
       ,230,190,128,128,190,230
59 2430 DATA 230,230,230,190,128
      , 128, 254, 134, 134, 190, 134
2A 244Ø DATA 254,128,128,254,134
       , 134, 190, 134, 134, 128, 128
69 2450 DATA 188,230,134,246,230
,190,128,128,230,230,230
2A 2460 DATA 254,230,230,128,128
       , 152, 152, 152, 152, 152, 152
46 2470 DATA 128,128,224,224,224
       ,224,230,188,128,128,230
IF 2480 DATA 230, 182, 158, 230, 230
       , 128, 128, 134, 134, 134, 134
B 2490 DATA 134,254,128,128,194
,230,254,230,230,230,129
20 2500 DATA 128, 190, 230, 230, 230
       , 230, 230, 128, 128, 188, 230
E 2510 DATA 230,230,230,188,128
       , 128, 190, 230, 230, 190, 134
₩ 2520 DATA 134,128,128,188,230
       ,230,230,182,236,128,128
BE 2530 DATA 190,230,230,190,230
       ,230,128,128,188,230,140
CA 2540 DATA 176,230,190,128,128
       ,254, 152, 152, 152, 152, 152
8 2550 DATA 128,128,230,230,230
       , 230, 230, 190, 128, 128, 230
4 2560 DATA 230,230,230,230,152
       , 128, 128, 230, 230, 230, 254
92 2570 DATA 230,194,128,128,230
       , 230, 164, 152, 164, 230, 128
# 2580 DATA 128,230,230,230,188
       , 152, 152, 128, 128, 254, 176
57 2590 DATA 152,140,134,254,128
14 2600 DATA -1
```

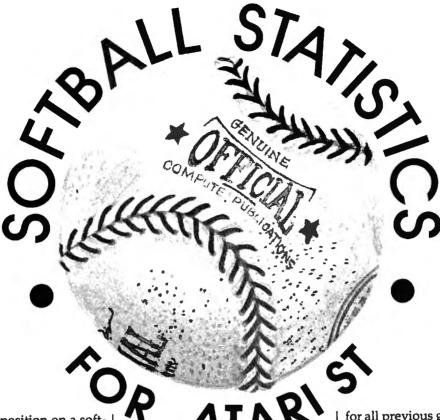

What's the worst position on a softball team? Catchers have to squat in an uncomfortable stance for an hour or more and duck hazardous foul balls. Pitchers have to duel with mighty sluggers and dodge powerful line drives. First basemen have to stretch their bodies like rubber bands to nab wayward throws from their teammates while keeping at least one toe on the base bag. And outfielders have to scoop up bouncing grounders with the knowledge that no one is backing them up except the outfield fence.

But as demanding as all these positions are, there's another that could be worse—that of team statistician. Keeping track of your teammates' performance is often a laborious, thankless job. Sometimes the statistician is a reserve player or friend of the team who doesn't even get to play. Caged in the dugout, the statistician is supposed to document every hit, run, and walk, and boost team morale by contributing lively chatter. After the game, the statistician has to spend hours punching numbers into a calculator to figure out everyone else's batting average.

"Softball Statistics" makes that job much easier. After each game, the program prompts you to enter

Roger Felton

"Softball Statistics" makes it easy to keep track of all the individual and team results for your favorite team. You can enter data for each player's times at bat, hits, runs, and so on. The program automatically computes batting averages, stores cumulative results on disk as the season progresses, generates formatted printouts with sorted rankings for all players, and more. The program was originally written for the eight-bit Atari and adapted for several other computers in the July 1985 issue of COMPUTE!. This new version runs in medium- or high-resolution modes on any Atari ST with the TOS operating in ROM. An 80-column printer is optional but recommended.

vital stats for each player. Then it automatically calculates the batting averages and prints sorted rankings on the screen or printer. It can also print sorted rankings for hits, runs, and runs batted in. These game statistics can then be merged with data for all previous games, and updated season results can be sorted by category and printed. Finally, the program lets you store the cumulative statistics on disk.

If you're a fan of professional or Little League baseball, you can use Softball Statistics to follow the fortunes of your favorite team. And with modifications, it could be adapted to a wide variety of sports.

#### **Preparing The Program**

Be extra careful when typing Softball Statistics because a mistyped line could yield inaccurate results even if the program runs without errors. Save a copy on disk for safekeeping before running it the first time.

Before using the program, you have to prepare it by entering your team's roster. Softball Statistics can handle a team with up to 20 players and stores this information in DATA statements as part of the program itself. If you're keeping stats for more than one team, you'll have to keep a separate copy of the program for each team.

The DATA statements for player information begin at line 2300. The statements must conform to a predefined format: a two-digit jersey number followed by a space, then the player's first or last name.

Precede one-digit jersey numbers with a zero, such as 08 for 8. Names can be any length, but only the first seven characters appear on the printouts. Each entry is separated by a comma. Example:

#### 2300 DATA 23 LEE,17 JACKSON,33 JOHNSTON,10 LONGSTREET,04 PICKETT

(In the output, JOHNSTON and LONGSTREET would appear as JOHNSTO and LONGSTR.)

The programs are listed with dummy entries in the DATA statements, such as 44 Jim and 10 PLAYERX. Substitute your own team members for these entries. If your team has fewer than 20 players, leave the remaining dummy entries in the DATA statements but substitute the name PLAYERX; the program must have 20 entries to function, and it ignores the PLAYERX entries.

Finally, put your own team's name in the TM\$ string statement at line 190. Softball Statistics is now ready to run.

Important note: You should avoid tinkering with the player name DATA statements once you've started using the program. Otherwise, there will be problems when it attempts to compute cumulative season totals. If you drop a player from the roster and replace him with another player, the new player's totals will contain the old player's results as well. To drop a player, substitute a PLAYERX dummy entry at that position in the DATA statement. Of course, this means the dropped player's results will no longer be included in the team totals for the season. If you wish to retain a dropped player's results in the team totals, leave the player's name in the DATA statement and enter 999 in response to all input prompts for that player's stats following subsequent games (see below).

#### Compiling Statistics

Once the roster is entered, you can run the program. It begins by asking for statistics for individual games. The first prompt asks:

Who did you play?

Respond with the opposing team's name—such as Ham's Diner—and press RETURN. The next prompt reads:

Figure 1: Printout of Team Game Stats

ROSTER IS SORTED BY BATTING AVERAGE

|    | PLAYER | AB | RUNS | HITS | RBI | 28 | 3B | HR | BB | AVG           |  |
|----|--------|----|------|------|-----|----|----|----|----|---------------|--|
| 39 | MARTY  | 6  | 2    | 5    | 3   | 2  | 1  | 1  | 8  | <b>0.833</b>  |  |
| 93 | JOHN   | 5  | 2    | 4    | 2   | 2  | 8  | 1  | 1  | 8.809         |  |
| 55 | MIKE   | 4  | 1    | 3    | 1   | 1  | Ø  | 1  | ø  | 9.750         |  |
| 44 | JIM    | 5  | 4    | 3    | 1   | 2  | 9  | ø  | Ø  | 9.699         |  |
| €8 | KEN    | 4  | 1    | 2    | 1   | 1  | 1  | Ø  | ø  | 0.500         |  |
| ₽8 | BOB    | 6  | 3    | 3    | 2   | 2  | ø  | 9  | 2  | 9.500         |  |
| 22 | PETE   | 5  | 1    | 2    | 2   | ø  | 9  | 9  | Ø  | 0.496         |  |
| 97 | BILL   | 5  | 1    | 2    | ∌   | 1  | ø  | ø  | 8  | 8.499         |  |
| 96 | BARRY  | 6  | 2    | 2    | 3   | 1  | Ű  | ₽  | 3  | Ø.333         |  |
| TO | TALS   | 46 | 17   | 26   | 12  | 12 | 2  | 3  | 6  | <b>9.</b> 565 |  |
|    |        |    |      |      |     |    |    |    |    |               |  |

Enter your score and their score (separated by a comma):

For instance, if your team lost by a score of 9 to 5, you'd type 5,9 and press RETURN.

The program now begins asking for individual player statistics. If the first player name on your roster is Kevin, the program prints

#### Kevin's statistics for this game:

and then prompts you, one by one, to enter the number of times at bat, runs scored, hits, runs batted in (RBIs), doubles, triples, home runs, and walks. At each prompt, type the appropriate number and press RETURN. After the last prompt, the program asks:

#### Is everything OK (Y/N)?

If you made any mistakes while entering the current player's stats, press N. You'll be given a chance to reenter the numbers.

When all the player's statistics

are correct, press Y at the prompt. The program continues to the next player on the roster and repeats the cycle.

If a certain player missed a game, type 999 at the first prompt. This automatically enters zeros for all his stats and skips to the next player. In fact, entering 999 at any prompt inputs zeros for all of a player's remaining game stats.

#### **Individual Printouts**

After you type the last statistic for the last player, the program prints the message WORKING while it sorts all the data. (The WORKING message appears at other points in the program during sorts, since the sort routine is written in BASIC and is not particularly fast.) In a few moments, the program says:

Do you want a printout of the game's stats (Y/N)?

Type Y for yes or N for no. If

Figure 2: Printout of Slugging Stats

| HITS SORT: |      | RBIS SORT: |      | RUNS SORT:      |      |
|------------|------|------------|------|-----------------|------|
| # PLAYER   | HITS | # PLAYER   | REIS | # PLAYER        | RUNS |
| 89 MARTY   | 5    | #9 MARTY   | 3    | 44 JIM          | 4    |
| Ø3 JOHN    | 4    | Ø3 JOHN    | 2    | 08 BOB          | 3    |
| 55 MIKE    | 3    | 22 PETE    | 2    | #3 JOHN         | 2    |
| 44 JIN     | 3    | 68 BOB     | 2    | #6 BARRY        | 2    |
| #8 BOB     | 3    | 44 JIN     | 1    | <b>69 MARTY</b> | 2    |
| 86 BARRY   | 2    | 55 MIKE    | 1    | 55 MIKE         | 1    |
| #8 KEN     | 2    | #8 KEN     | 1    | #8 KEN          | 1    |
| 22 PETE    | 2    | 67 BILL    | Ø    | 22 PETE         | 1    |
| 97 BILL    | 2    | Ø6 BARRY   | ø    | #7 BILL         | 1    |
| TOTAL HITS | 26   | TOTAL RBIS | 12   | TOTAL RUNS      | 17   |

you press N, the program asks if you want to input data for another game. If you press Y, it asks:

To screen or printer (S/P)?

Type S or P. Softball Statistics then prints the individual stats for all team members for that game, sorted in descending order by batting averages (see Figure 1). To pause the printout, press the left mouse button. You can resume after pausing by pressing the space bar.

Next, the program asks:

Do you want a sorted printout of hits,
RBIs, and run leaders (Y/N)?

Again, type Y for yes or N for no. If you type N, the program asks if you want to input stats for another game. If you answer Y, it asks again if you want the output directed to the screen or printer, and then prints sorted rankings for the various slugging categories for that game (see Figure 2). As before, you can stop the output by pressing the left mouse button and restart it by pressing the space bar.

Finally, the program asks:

Do you want to input stats from another game (Y/N)?

Usually you type N at this prompt unless you're entering results of more than one game. If you type Y, the program repeats the entire process described above.

#### Season Totals

Softball Statistics makes it easy for you to tabulate running totals for the entire season by storing game results on disk. After you've entered and viewed the stats for the most recent game, the program asks:

Would you like to merge in data for the year (Y/N)?

The first time you run Softball Statistics, of course, you won't have any previous data on disk, so you'd answer N, skipping to the next prompt. During subsequent runs, you'd answer Y to merge in data for the year. The program then requests a filename for the disk data file and merges these existing stats with the results you've entered for the latest game or games.

Season totals are then computed automatically, and the program asks:

Do you want a printout of the year's stats (Y/N)?

Figure 3: Printout of Season Totals

STATISTICS FOR THE YEAR:
RECORD FOR THE YEAR: WINS:2 LOSSES:1

ROSTER IS SORTED BY BATTING AVERAGE

|    | PLAYER | AB  | RUNS | HITS | RBI | 28 | 3B | HR | BB | AVG   |  |
|----|--------|-----|------|------|-----|----|----|----|----|-------|--|
| 63 | JOHN   | 16  | 18   | 11   | 11  | 5  | 4  | 2  | 3  | 0.688 |  |
|    | BARRY  | 18  | 12   | 11   | 8   | 4  | 1  | 4  | 5  | 9.611 |  |
|    | BILL   | 17  | 16   | 16   | 7   | 3  | 3  | 3  | 2  | Ø.588 |  |
|    | MIKE   | 18  | 10   | 19   | 19  | 5  | 3  | 1  | 4  | 0.556 |  |
|    | JIH    | 18  | 9    | 9    | 7   | 5  | 2  | 1  | 2  | 0.500 |  |
|    | B08    | 17  | 12   | 8    | 7   | 4  | 1  | 2  | 1  | 9.471 |  |
|    | MARTY  | 17  | 16   | 8    | 16  | 4  | 2  | 3  | 4  | Ø.471 |  |
|    | PETE   | 17  | 7    | 6    | 4   | 3  | 1  | 1  | 3  | 0.353 |  |
|    | KEN    | 17  | 6    | 6    | 7   | 3  | 1  | 2  | 4  | 0.353 |  |
| TO | ITALS  | 155 | 86   | 79   | 71  | 36 | 18 | 19 | 28 | 0.510 |  |

If you answer Y, the program asks if you want output directed to the screen or printer, and then prints season totals for all players. This printout includes the team's win-loss record and sorts players in descending order by batting averages (see Figure 3).

Afterward, the program asks if you want sorted printouts for hits, RBIs, and runs—again, based on season totals (these charts resemble those in Figure 2). Finally, the program gives you the opportunity to save the updated data file on disk until the next game.

If you typed N after the previous prompt, the program asks:

Do you want to save the data (Y/N)?

If you answer Y, the program asks for a filename for the updated data file, saves the file, and then ends.

#### **Softball Computing**

If you're interested in programming, you can learn a lot by studying Softball Statistics because it's written in straight BASIC with no machine language. In fact, the input and output routines beginning at lines 2350 and 2470 are general enough to be adapted to your own programs.

You don't have to be a programmer, though, to appreciate Softball Statistics. If you're a softball statistician, no longer do you have the worst position on the team. Maybe it's the shortstop....

300

310

320

FOR I=1 TO 8

TT(J,1)=0

ST(1)=0

#### Softball Statistics For Atari ST

Version By George Miller, Assistant Technical Editor
For instructions on entering this listing, please

For instructions on entering this listing, please refer to "COMPUTEI's Guide to Typing in Programs" in this issue of COMPUTEI.

```
TITLES: Softball Statist
      1 c 5 "+CHR$(0)
      LPS=SPACE$(2)+"# PLAYER"+
      SPACE$(4)+"AB"+SPACE$(3)
      LP$=LP$+"RUNS"+SPACE$(2)+
      "HITS"+SPACE$(3)+"RBI"+SPA
      CE$(3)
      LPS=LPS+"2B"+SPACE$(4)+"3
      B"+SPACE$(4)+"HR"+SPACE$(4
      )+"BB"+SPACE$(4)+"AVG"
      GOSUB CLEARIT
      IF PEEK(SYSTAB+0) (> 4 TH
      EN 140
      PRINT " 'SOFTBALL STATIST
7.0
      ICS'"
      PRINT " REQUIRES A MEDIUM
80
       OR HI RESOLUTION"
9.0
      PRINT " SCREEN.": PRINT
      PRINT " PLEASE USE THE CO
100
      NTROL PANEL"
      PRINT " TO RESET RESOLUTI
110
      ON BEFORE"
120
      PRINT " CONTINUING."
      END
140
      GOSUB CLEARIT: GOSUB TITLE
      BAR
150
      D5=5
160
      D6=2
170
      PL=20
180
      DIM B(9), CC(20), IN(21), ST
      (8),RT(20,8),TT(20,8),F$(8
      ),NA$(20),R$(21)
      TM$="Sundogs"
190
      C $ = " 0 0 0 0 "
200
      FOR 1=1 TO 8
210
220
      READ FS(1)
      NEXT I
230
240
      FOR J=1 TO PL
250
      READ NAS(J)
260
      NAS(J)=MID$(NA$(J),1,10)
270
      NEXT J
280
      FOR J=1 TO PL
      R$(J)=MID$(NA$(J),1,LEN(N
      A$(J)))+SPACE$(10-LEN(NA$(
      J)))
```

| 330   | NEXT I                                             | 950     | L=SL+L                                 | 1670         | RETURN                      |
|-------|----------------------------------------------------|---------|----------------------------------------|--------------|-----------------------------|
| 340   | NEXT J                                             | 960     | GOSUB WORKING                          | 1680         | 7                           |
| 350   | GOSUB CLEARIT: GOTOXY 5.10                         | 970     | FOR J=1 TO PL                          | 1690         | AVERAGE:                    |
| 1     | :PRINT "Do you want to:":P                         | 980     | FOR 1=1 TO 8                           | 1700         |                             |
| 1     | RINT                                               | 990     | IF A\$="N" OR A\$="n" OR MI            | 1710         |                             |
| 360   | PRINT SPACE\$(20);"1) Ente                         | 1 1 1 1 | D\$(NA\$(J),4,7)="PLAYERX" T           | 1720         | GOSUB SHELL                 |
|       | r new statistics."                                 |         | HEN 1040                               | 1730         | IF MM=1 THEN 1770           |
| 365   | PRINT SPACE\$(20);"2) Revi                         | 1000    |                                        |              |                             |
| 1     | ew disk file"                                      | 1       |                                        | 1740         |                             |
| 370   | A = INP(2)                                         |         | -1)*4,4))                              | 1750         |                             |
| 380   | IF A = ASC("1") THEN 410                           | 1010    | B(!)=RT(J,!)+B(!)                      |              | tout of the game's statist  |
| 390   | IF A = ASC("2") THEN 3530                          |         | RT(J, I)=B(I)                          |              | ics (Y/N)?"                 |
| 1 000 | 11 A - A000 2 ) THEN 5550                          | 1030    | GOTO 1050                              | 1760         | GOSUB GETKEY                |
| 400   | GOTO 370                                           | 1040    | B(I)=RT(J,I)                           | 1770         | IF A\$ = "N" OR A\$ = "n" T |
| 410   | GOSUB CLEARIT: PRINT "GAME                         |         | ST(1)=0                                |              | HEN 1810                    |
| 1 710 |                                                    | 1060    | NEXT I                                 | 1780         | GOSUB PRINTOPT              |
| 1     | STATISTICS"                                        |         | R\$(J)=MID\$(R\$(J),1,10)              | 1790         | IF DE = 1 THEN GOSUB SCRE   |
| 420   | PRINT:PRINT "Who did you                           | 1080    | GOSUB BUILDR                           |              | ENPRNT:GOTO 1810            |
| l     | play"                                              | 1090    | NEXT J                                 | 1800         | IF DE = 2 THEN GOTO LINEP   |
| 430   | INPUT OTS                                          | 1100    | MM= 1                                  |              | RNT                         |
| 440   | PRINT:PRINT "Enter your s                          | 1110    | FOR I=1 TO 8                           | 1810         | RETURN                      |
| 1     | core and their score (sepa                         | 1120    | FOR J=1 TO PL                          | 1820         | •                           |
| 1     | rated by a comma)"                                 | 1130    | ST(1)=ST(1)+RT(J,1)                    | 1830         | WORKING:                    |
| 450   | INPUT YS,TS                                        | 1140    | NEXT J                                 | 1840         |                             |
| 460   | W=W+ABS(YS>TS)                                     |         | B(1)=ST(1)                             | 1850         | PRINT " WORKING"            |
| 470   | L=L+ABS(TS>YS)                                     | 1160    | NEXT                                   | 1860         | RETURN                      |
| 480   | FOR J=1 TO PL                                      |         | R\$(J)=""                              | 1870         | 1                           |
| 490   | IF MIDS(NAS(J),4,7) CHPLA                          |         | GOSUB BUILDR                           | 1880         | PRINT                       |
| 1     | YERX" THEN 520                                     |         | TT\$=R\$(J)                            | 1890         | PRINT "Do you want sorted   |
| 500   | R\$(J)=R\$(J)+"00000000000                         |         | GOSUB CLEARIT                          | 1090         | •                           |
|       | 000000000000000000000000                           | 1210    | PRINT "Do you want a prin              |              | printouts of hits, ABI's,   |
|       |                                                    | 1210    |                                        |              | and run leaders (Y/N)?"     |
| 510   | GOTO 730                                           |         | tout of the year's statist ics (Y/N)?" | 1900         |                             |
| 520   | GOSUB CLEARIT                                      |         |                                        | 1910         | IF A\$ = "N" OR A\$ = "n" T |
|       |                                                    | 1220    | GOSUB GETKEY                           |              | HEN 1940                    |
| 530   | PRINT MIDS (NAS (J), 4, LEN (N                     | 1230    | IF A\$ = "N" OR A\$ = "n" T            | 1920         |                             |
| 1     | A\$(J)));"'s statistics for                        |         | HEN 1260                               | 1930         | GOTO 1950                   |
|       | this game:"                                        | 1240    | GOSUB WORKING                          | 1940         |                             |
| 540   | FOR I=1 TO 8                                       | 1250    |                                        | 1950         |                             |
| 550   | 8(1)=0                                             |         | 17                                     | 1960         |                             |
| 570   | PRINT F\$(1):TAB(14);<br>INPUT B(1)                | 1260    | PRINT "Do you want to SAV              | 1970         |                             |
| 580   | IF LEN(STR*(B(I))) = D5 TH                         | 1070    | E the data (Y/N)?"                     | 1980         |                             |
| 1 300 | EN 550                                             | 1270    | GOSUB GETKEY                           | 1990         | 1=3                         |
| 590   | IF B(1) (>999 THEN 640                             | 1280    | IF AS = "Y" OR AS = "y" T              | 2000         | IF DE = 1 THEN GOSUB TOSC   |
| 600   | FOR K=1 TO 8                                       |         | HEN 1300                               |              | REEN ELSE GOSUB TOLINEPTR   |
|       |                                                    | 1290    | END                                    | 2010         |                             |
| 610   | B(K)=0                                             | 1300    | GOTO WRITEFILE                         | 2020         | GOSUB SHELL                 |
| 620   | NEXT K                                             | 1310    | ·                                      | 2030         | 1=4                         |
| 630   | 1 = 8                                              | 1320    | SHELL:                                 | 2040         | IF DE = 1 THEN GOSUB TOSC   |
| 640   | NEXT 1                                             |         | FOR J=1 TO PL                          | 2050         | REEN ELSE GOSUB TOLINEPTR   |
| 650   | PRINT:PRINT" Is everything                         | 1340    | iN(J)=J                                |              | BB=15<br>GOSUB SHELL        |
| 660   | OK (Y/N) ?"                                        | 1350    | CC(J)=VAL(MID*(R*(J),BB,E              | 2060<br>2070 | 1=2                         |
| 670   | A\$ = CHR\$(INP(2))<br>!F A\$ = "N" OR A\$ = "n" T | 1360    | NEXT J                                 | 2080         | IF DE = 1 THEN GOSUB TOSC   |
| 0,0   | HEN 520                                            |         |                                        | 2000         | REEN ELSE GOSUB TOLINEPTR   |
| 680   |                                                    | 1370    | FOR J=PL-1 TO 1 STEP -1                | 2090         |                             |
|       | GOSUB BUILDR                                       | 1380    | FOR I=1 TO J                           |              | , in the second             |
| 690   | FOR I=1 TO B                                       | 1390    | IF CC(IN(I))>CC(IN(I+I))               | 2100         | OFTHEW.                     |
| 700   | RT(J,1)=RT(J,1)+B(1)                               |         | THEN 1430                              | 2110         |                             |
| 710   | TT(J,1)=TT(J,1)+B(1)                               |         | TE=IN(I)                               | 2120         |                             |
| 720   | NEXT I                                             | 1410    | IN(1)=IN(1+1)                          | 2130         | IF AS = "N" OR AS = "n" O   |
| 730   | NEXT J                                             | 1420    | IN(I+1)=TE                             |              | R AS = "Y" OR AS = "y" THE  |
| 740   | GOSUB WORKING                                      | 1430    | NEXT 1                                 |              | N RETURN ELSE 2120          |
| 750   | MM = 0                                             | 1440    | NEXT J                                 | 2140         | RETURN                      |
| 760   | FOR 1=1 TO B                                       | 1450    | RETURN                                 | 2150         | <u> </u>                    |
| 770   | FOR J=1 TO PL                                      | 1460    | •                                      | 2160         |                             |
| 780   | ST(1)=ST(1)+TT(J.1)                                | 1470    | BUILDR:                                | 2170         |                             |
| 790   | NEXT J                                             | 1480    | IF B(1)=0 THEN 1510                    | 2180         |                             |
| 800   | B( )=ST( )                                         | 1490    | IF B(3)=0 THEN 1510                    |              | er (S/P)?"                  |
| 810   | NEXT I                                             | 1500    | GOTO 1540                              | 2190         | AS = CHRS(INP(2))           |
| 820   | R\$(J)=""                                          | 1510    | B(9)=0                                 | 2200         | IF A\$ = "S" OR A\$ = "s" T |
| 830   | GOSUB BUILDR                                       | 1,520   | AV\$="0.000"                           |              | HEN DE = 1:GOTO 2220        |
| 840   | TT\$=R\$(J)                                        | 1530    | GOTO 1550                              | 2210         | IF AS = "P" OR AS = "p" T   |
| 850   | GOSUB AVERAGE: GOSUB CLEAR                         | 1540    | B(9)= NT(B(3)/B(1)*1000+.              |              | HEN DE = 2 ELSE 2190        |
| 330   | IT                                                 |         | 5)/1000+.0001                          | 2220         | RETURN                      |
| 860   | PRINT "Do you want to inp                          | 1550    | FOR I=1 TO 8                           | 2230         | •                           |
| ""    | ut statistics from another                         | 1560    | B\$=STR\$(B(1))                        | 2240         |                             |
| Ī     | game (Y/N)?"                                       | 1570    |                                        | 2250         |                             |
| 870   | GOSUB GETKEY                                       |         | MID\$(8\$,D6,LEN(8\$))                 |              | .0                          |
| 880   | IF A\$ = "Y" OR A\$ = "y" T                        | 1580    | R\$(J)=R\$(J)+B\$                      | 2260         | RETURN                      |
| 1 300 | HEN 280                                            | 1590    | NEXT I                                 | 2270         | •                           |
| 890   | GOSUB CLEARIT                                      | 1600    | IF B(9)=0 THEN 1660                    | 2280         |                             |
| 900   | PRINT "Would you like to                           | 1610    | AVS=STRS(B(9))                         |              | ts,RBI's,Doubles,Triples,H  |
| ""    | merge in data for the year                         |         | IF MID\$(AV\$,1,1) (>" " THE           |              | ome Runs, Walks             |
| 1     | (Y/N)?"                                            |         | N 1640                                 | 2290         |                             |
| 910   | GOSUB GETKEY                                       | 1630    | AV\$=MID\$(AV\$,2,6)                   | ì            | R & NAME                    |
| 920   | IF AS = "N" OR AS = "n" T                          | 1640    | IF MID8(AV8,1,1) (>"." THE             | 2300         |                             |
| 1     | HEN 960                                            |         | N 1660                                 |              | atrick,04 Eddie,05 Gregg    |
| 930   | GOSUB CHECKFILE                                    | 1650    | AV\$="0"+AV\$                          | 2310         |                             |
| 940   | W=SW+W                                             | 1660    |                                        |              | .,08 David F.,09 Selby,10   |
| 1 777 |                                                    |         |                                        | -            |                             |

|        | M                                           |      | TT#,(1-1)#4+K,1) <> "0" TH           |       | PRINT "0"::GOTO 3280 I                             |
|--------|---------------------------------------------|------|--------------------------------------|-------|----------------------------------------------------|
| 2222   | Mark                                        |      | EN Q=1                               | 3260  | IF MID\$(TT\$,(I-1)*4+K,1)=                        |
| 2320   |                                             | 2860 | IF MID*(TT*,(!-1)*4+K,1)=            | 0200  | "O" AND Q=0 THEN LPRINT SP                         |
| 1      | Paul, 14 John, 15 Leon                      | 2000 | "O" AND Q=O AND K=4 THEN P           |       | ACE\$(1)::GOTO 3280                                |
| 2330   |                                             |      | RINT "0"::GOTO 2890                  | 3270  | LPRINT MIDS(TTS,(1-1)*4+K                          |
|        | 8 PLAYERX, 19 PLAYERX, 20 PL                | 2870 |                                      | 3210  |                                                    |
| 1      | AYERX                                       | 2010 | IF MID\$(TT\$,(1-1)*4+K,1)=          | 3280  | ,1);                                               |
| 2340   |                                             |      | "O" AND Q=O THEN PRINT SPA           | 3280  | NEXT K: LPRINT SPACE \$ (2):                       |
| 2350   | REM INPUT ROUTINE                           |      | CE\$(1)::GOTO 2890                   |       | NEXT I:LPRINT SPACE*(1):MI                         |
| 2360   | CHECKFILE:                                  | 2880 | PRINT MIDSCTTS, (1-1)*4+K,           | 2000  | D\$(TT\$,33,5)                                     |
| 2370   | ON ERROR GOTO 2600                          |      | 1);                                  | 3290  | LPRINT:GOTO 1880                                   |
| 2380   | GOSUB CLEARIT                               | 2890 | NEXT K:PRINT SPACE\$(2)::N           | 3300  | TOLINGOTO                                          |
| 2390   | PRINT"Name for data file"                   |      | EXT 1:PRINT SPACES(1)   MIDS         | 3310  | TOLINEPTR:                                         |
|        | ::INPUT FF\$                                |      | (TT\$,33,5)                          | 3320  | LPRINT : T=0:LPRINT : LPRIN                        |
| 2400   | OPEN "I", #1, FF\$                          | 2900 | PRINT :GOTO 1880                     |       | T F\$(1)" SORT:":LPRINT                            |
| 2410   | INPUT #1.SW,SL                              | 2910 |                                      | 3330  | LPRINT "#"+SPACE\$(2)+"PLA                         |
| 2420   | FOR J=1 TO PL                               | 2920 | TOSCREEN:                            |       | YER"+SPACE\$(6);F\$(1):FOR J                       |
| 2430   | INPUT #1,R*(J)                              | 2930 | PRINT :T=0:PRINT :PRINT F            |       | =1 TO PL:GOSUB PAUSE                               |
| 2440   | R\$(J)=MID\$(NA\$(J),1,LEN(N                |      | \$(1)" SORT:":PRINT                  | 3340  | IF MID*(R*(IN(J)),4,7)="P                          |
|        | A\$(J)))+SPACE\$(10-LEN(NA\$(               | 2940 | PRINT "# PLAYER"; space \$ (         |       | LAYERX" THEN 3410                                  |
| 1      | J)))+R\$(J)                                 |      | 6);F\$(i):FOR J=1 TO PL:GOS          | 3350  | LPRINT MID*(R*(IN(J)),1,1                          |
| 2450   | NEXT J:CLOSE #1:RETURN                      |      | UB PAUSE                             |       | 0)SPACE\$(4);                                      |
| 2460   | •                                           | 2950 | IF MID\$(R\$(IN(J)),4,7)="P          | 3360  | Q=0:FOR K=0 TO 3:IF MID&(                          |
| 2470   | WRITEFILE:                                  |      | LAYERX" THEN 3020                    |       | $R*(IN(J)),BB+K,1) \Leftrightarrow "0" T$          |
| 2480   | GOSUB CLEARIT:                              | 2960 | PRINT MID#(R#(IN(J)),1,10            |       | HEN Q=1                                            |
| 2490   | PRINT"Name of data file t                   |      | ); SPACE \$ (4);                     | 3370  | IF MID*(R*(IN(J)),B8+K,1)                          |
| 1      | o write"::INPUT FF\$                        | 2970 | Q=0:FOR K=0 TO 3:IF MID*(            |       | ="0" AND Q=0 AND K=3 THEN                          |
| 1      |                                             |      | R\$(!N(J)),BB+K,1) <> "0" T          |       | LPRINT "0":GOTO 3400                               |
| 2500   | OPEN "O",#1,FF\$                            |      | HEN Q=1                              | 3380  | IF MID\$(R\$(IN(J)),BB+K,1)                        |
| 2510   | PRINT#1.W                                   | 2980 | IF MID&(R&(IN(J)),BB+K,1)            |       | ="0" AND Q=0 THEN LPRINT S                         |
| 2520   | PRINT#1,L                                   |      | ="0" AND Q=0 AND K=3 THEN            |       | PACE\$(1)::GOTO 3400                               |
| 2530   | FOR J = 1 TO PL                             |      | PRINT "0":GOTO 3010                  | 3390  | LPRINT MID\$(R\$(IN(J)),BB+                        |
| 2540   | PRINT #1, MID\$(R\$(J),11,3                 | 2990 | IF MID*(R*(IN(J)),BB+K,1)            |       | K, 1) 1: IF K=3 THEN LPRINT                        |
| 1      | 2)                                          |      | ="0" AND Q=0 THEN PRINT SP           | 3400  | NEXT K:T=T+VAL(MID\$(R\$(IN                        |
| 2550   | NEXT J                                      |      | ACE\$(1)::GOTO 3010                  |       | (J)),BB,E))                                        |
| 2560   | CLOSE #1                                    | 3000 | PRINT MID&(R&(IN(J)),BB+K            | 3410  | NEXT J:LPRINT :LPRINT "TO                          |
| 2570   | END                                         | 0000 | ,1)::IF K=3 THEN PRINT               |       | TAL ":F\$(1):SPACE\$(5):T                          |
| 2580   | •                                           | 3010 | NEXT K:T=T+VAL(MIDS(RS(IN            | 3420  | LPRINT:RETURN                                      |
| 2590   | CHECKERROR:                                 | 30.0 |                                      | 3430  | •                                                  |
| 2600   | IF ERR = 53 THEN 2620                       | 2000 | (J)),BB,E))                          | 3440  | PAUSE:                                             |
| 2610   | PRINT "Error Number "; ERR                  | 3020 |                                      | 3450  | IF PEEK(&HFFFC02) > 0 THE                          |
|        | ;" at line "; ERL: END                      |      | L ":F\$(1):SPACE\$(5):T              | 5450  | N 3450 ELSE RETURN                                 |
| 2620   | PRINT "File not found on                    | 3030 | PRINT : RETURN                       | 3460  | , orso cest herony                                 |
|        | disk drive specified."                      | 3040 |                                      | 3470  | TITLEBAR:                                          |
| 2630   | CLOSE 1                                     |      | LINEPRNT:                            | 3480  | A# = GB : GINTIN = PEEK(A                          |
| 2640   | RESUME 2390                                 | 3060 | LPRINT: IF MM=1THEN T\$="TH          | 3400  | #+8)                                               |
| 2650   | *                                           |      | E YEAR":GOTO 3080                    | 3490  |                                                    |
| 2660   | SCREENPRNT:                                 | 3070 | T\$="THIS GAME"                      | 3490  | POKE GINTIN+O, PEEK(SYSTAB                         |
| 2670   | GOSUB CLEARIT: PRINT: IF MM                 | 3080 | LPRINT "STATISTICS FOR "T            | 2500  | +8) : POKE GINTIN+2,2<br>S# = GINTIN+4 : TITLE\$ = |
|        | =1 THEN T\$="THE YEAR":GOTO                 |      | *":": IF MM=1 THEN GOTO 310          | 3500. |                                                    |
|        | 2690                                        |      | 0                                    | 25.0  | TITLES + CHR\$(0)                                  |
| 2680   | T\$="THIS GAME"                             | 3090 | LPRINT TMS" VS "OTS" S               | 3510  |                                                    |
| 2690   | PRINT "STATISTICS FOR "TS                   |      | CORE: "YS"-"TS:GOTO 3110             | 2500  | GEMSYS(105)                                        |
| 1 2000 | ":":1F MM=1 THEN GOTO 2710                  | 3100 | LPRINT "Record for the ye            | 3520  | RETURN                                             |
|        |                                             | 3100 | ar: Wins:"W" Losses:"L               | 3530  |                                                    |
| 2700   | PRINT TMS" VS "OTS" Sc                      | 3110 | LPRINT :LPRINT "Roster is            | 3540  |                                                    |
| 1 2.00 | ore:"YS"-"TS:GOTO 2720                      | ١٠٠٠ |                                      | 3550  | •                                                  |
| 2710   |                                             |      | sorted by Batting Average   #:LPRINT | 3560  | L=SL+L                                             |
| 1 - 10 | R: Wins:"W" Losses:"L                       | 3120 | LPRINT LPS                           | 3570  | GOSUB WORKING                                      |
| 2720   |                                             | 3130 | FOR J=1 TO PL:GOSUB PAUSE            | 3580  | FOR J=1 TO PL                                      |
| 1 2120 | orted by batting average":                  | 0130 | TON GET TO PERGOSOB PAUSE            | 3590  | FOR 1=1 TO 8                                       |
| 1      | PRINT                                       | 3140 | IF MIDS(RS(IN(J)),4,7)="P            | 3600  | IF As="N" OR As="n" OR MI                          |
| 2730   | PRINT LPS                                   | 0110 | LAYERX" THEN 3220                    |       | D\$(NA\$(J),4,7)="PLAYERX" T                       |
| 2740   |                                             | 3150 |                                      | 2610  | HEN 3620                                           |
| 1      | IN I THE TELEGOOD PROSE                     | 0,30 | IN(J)),1,10);SPACE\$(1);             | 3610  | B(1)=VAL(MID*(R*(J),11+(I                          |
| 2750   | IF MID\$(R\$(IN(J)),4,7)="P                 | 3160 | FOR I=. 1 TO 8:Q=0:FOR K=0           | 3000  | -1)*4,4))                                          |
| 1      | LAYERX" THEN 2830                           | 0.00 | TO 3                                 | 3620  | B(1)=RT(J,1)+B(1)                                  |
| 2760   | PRINT SPACES(1); MIDS(RS()                  | 3170 |                                      | 3630  | RT(J,1)=B(1)                                       |
| ,      | N(J)),1,10);SPACE*(1);                      |      | )*4+K,1) <> "0" THEN Q=1             | 3640  | GOTO 3660                                          |
| 2770   |                                             | 3180 |                                      | 3650  |                                                    |
| 1      | TO 3                                        | 3.00 | )*4+K,1)="0" AND Q=0 AND K           | 3660  | ST(1)=0                                            |
| 2780   | IF MID*(R*(IN(J)),11+(I-1                   |      | =3 THEN LPRINT "0"::GOTO 3           | 3670  | NEXT I                                             |
| ,      | 3*4+K,1) <> "0" THEN Q=1                    |      | 210                                  | 3680  |                                                    |
| 2790   | IF MID*(R*(IN(J)), 11+(1-1                  | 3190 | IF MID\$(R\$(IN(J)).11+(I-1          | 3690  | GOSUB BUILDR                                       |
| ,      | )*4+K.1)="0" AND Q=0 AND K                  | 0.30 |                                      | 3700  | NEXT J                                             |
| 1      | =3 THEN PRINT "0"1:GOTO 28                  |      | )*4+K,1)="0" AND Q=0 THEN            | 3710  | MM = 1                                             |
| 1      | 20 20                                       | 3300 | LPRINT " "::GOTO 3210                | 3720  | FOR I=1 TO 8                                       |
| 2800   | IF MID\$(R\$(IN(J)),11+(I-1                 | 3200 | LPRINT MIDS(RS(IN(J)), 11+           | 3730  |                                                    |
|        | )*4+K,1)="0" AND Q=0 THEN                   | 3210 | (1-1)*4+K,1);                        | 3740  |                                                    |
| 1      | PRINT " "::GOTO 2820                        | 3210 |                                      | 3750  | NEXT J                                             |
| 2810   |                                             |      | NEXT 1:LPRINT SPACE\$(1);MI          | 3760  | B(1)=ST(1)                                         |
| 2010   | PRINT MID\$(R\$(IN(J)),11+(<br>I-1)*4+K,1); | 2000 | D\$(R\$(IN(J)),43,5)                 | 3770  |                                                    |
| 2820   | NEXT KADDINT CDAREAGES                      | 3220 |                                      | 3780  | 131                                                |
| 2020   | NEXT K:PRINT SPACES(2)::N                   |      | TALS"+SPACE\$(5);                    | 3790  |                                                    |
| 1      | EXT I:PRINT SPACES(1);MIDS                  | 3230 |                                      |       | TT\$=R\$(J)                                        |
| 2830   | (R\$(IN(J)),43,5)                           | 3240 | Q=0:FOR K=1 TO 4:IF MIDS(            | 3810  | GOSUB CLEARIT                                      |
| 2030   |                                             |      | TT*,(!~1)*4+K,1) 		 "0" TH           | 3820  | GOSUB WORKING                                      |
| 2040   | ALS"; SPACE\$(5);                           |      | EN Q=1                               | 3830  | GOSUB AVERAGE: GOSUB CLEAR                         |
| 2840   |                                             | 3250 | IF MID*(TT*,(I-1)*4+K,1)=            |       | 1.T                                                |
| 2850   | Q=0:FOR K=1 TO 4:1F MID#(                   |      | "O" AND Q=0 AND K=4 THEN L           | 3840  | END @                                              |

# Reviews

#### Toshiba P321 Printer

Tim Victor, Editorial Programmer

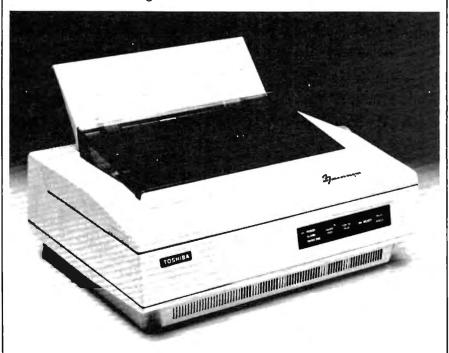

Requirements: Any compatible computer with the appropriate interface.

A few years ago it was easy to spend a lot of money for a computer printer and still not get top-of-the-line quality. Unless you were satisfied with a 40-column thermal printer, you generally had to lay out several hundred dollars just to get a relatively crude dot-matrix printer, and a good daisy wheel printer cost over \$1,000.

Today, many good dot-matrix and daisy wheel printers are available for a couple of hundred dollars. But both technologies have their particular strengths, and which one you ultimately choose should depend on the applications you have in mind. Daisy wheel printers necessarily have limited graphics capabilities, though they offer letter-quality type. Inexpensive dot-matrix printers can produce decent graphics, but are restricted in print quality by their nine-pin printheads, which gener-

ally don't produce letter-quality type or crisp graphics (though some have very respectable near-letter-quality modes).

Dot-matrix printers that use a 24-pin printhead are capable of far superior graphics and text, but have in the past been relatively expensive. Toshiba has introduced the P321, also called the 3-in-1 Printer, a 24-pin printhead dot-matrix printer that retails for \$699. The nickname 3-in-1 refers to the printer's combination of speed, letter quality type, and graphics. The quality of its output approaches that of laser printers which cost at least three times as much.

More Typeset
Than Typewritten

Three different typefaces are built into the printer: Courier, Elite, and draftquality. It can also hold two more typefaces in a cartridge and download one more from the computer, so its output is very flexible.

Draft mode is quite readable and

extremely fast. The manufacturer claims 216 characters per second at 12 characters per inch and 180 cps at 10 cpi in this mode; letter quality runs at 72 cps. For listing computer programs or making quick dumps of a large amount of data, this printer performs extremely well. The Toshiba P321 can also produce proportionally spaced printing—allowing more space for wide letters like w than for narrow ones like i. When this feature is used, the printed output appears even and smooth, looking more like typeset-quality print than typewritten text.

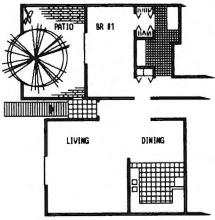

This illustrates the graphics capabilities of the Toshiba P321.

```
:DRAW:CALL FROM BASIC, 3 PARM
:INCLUDED: # OF SHAPE,
;HPOS(PIXELS), VPOS(PIXELS)
DRAW LDA #2 ;ORGO
STA NUMBYTES
LDA #24 : ORG1
STA ROWCOUNT
JSR ADDSHAPE ; WHICH SHAPE?
BCS ERROR
 JSR GETHPOS ; WHERE?
 BCS ERROR
 JSR GETVPOS
 BCS ERROR
 LDA THISHAPE ; COPY ADDR TO Z
 STA PATTERN
 LDA THISHAPE+1
 STA PATTERN+1
DRAWLOOP JSR CALC ; SCRN ADDR
```

Draft mode on the P321.

The P321 can plot graphics with a resolution of 180 by 180 dots per inch. Although dots can be positioned with a horizontal resolution of 1/360 inch, two dots can't occupy adjacent positions. Unfortunately, it can't emulate Epson graphics. Epson was one of the first companies to offer an inexpensive printer that could produce graphics, and its graphics command set has since become an unofficial industry standard. While some newer software can produce graphics output for the P321, nearly every program that prints graphics can drive an Epson. If this feature had been included, Toshiba users would have enjoyed compatibility with a wider range of programs.

#### The Noise Factor

Laser printers are promoted as being quiet as a whisper. Naturally, the P321 isn't nearly that quiet. The noise level probably won't be offensive. But if you work in a quiet office, or if you compute at home and keep late hours, you might

find the noise somewhat disturbing. It's not the loudest dot-matrix printer we've heard, but it might be loud enough to cause problems in some situations.

If you've previously been unsatisfied with near-letter-quality dot-matrix printers, the Toshiba P321 deserves consideration. The characters it produces look a little heavier than those made by a typewriter or a daisy wheel printer, but certainly better than the majority of dot-matrix printers we've seen. And when the Toshiba uses proportional spacing, its output looks better than what a typewriter could produce.

Toshiba P321 Printer
Toshiba America, Inc.
Information Systems Division
2441 Michelle Drive
Tustin, CA 92680
\$699 (parallel only)
\$749 (parallel and serial)
IBM Emulation Kit \$49
Downloadable Type Font Kit \$99

# Murder On The Mississippi For Commodore And Apple

Kathy Yakal, Assistant Features Editor

Requirements: Commodore 64 or Apple II-series computer with at least 64K RAM. Joystick required. Disk only.

Murder On The Mississippi, designed by Adam Bellin and published by Activision, is a rich, enjoyable adventure game. You're plunged into a convincing, complex world—a riverboat traveling down the Mississippi sometime in the 19th century. Though there is a lot to explore within that setting, it's not so huge and meandering that you get lost every time you make a move or have to keep retracing your steps. A cast of charming, eccentric characters makes you feel welcome in this imaginary world, and you cannot get killed five minutes into the game. In these and other ways, Murder On The Mississippi is free of the disagreeable aspects which reduce the fun of some other adventure games

If you've ever played a poorly designed adventure game, the experience may have been frustrating enough to put you off the whole genre entirely. It seems that there are three areas in which many text-only or text-and-graphics adventures can miss the mark. First, some of them create a rather small world, or at least make it appear that way. As hard as you try, you can't get more than about ten minutes into the

game without having to give up because you keep going around in circles. Second, some games have the nasty habit of allowing you to get into situations where you are easily killed, forcing you to start all over again. Finally, even if a game is playable, it may not have the feel of a real world. It's extremely difficult to create an environment and a set of characters with which you can easily and believably interact. And that is key to a good adventure game.

# Trouble On The Delta Princess

On the other hand, a dedicated hard-core player of more traditional adventure games like Infocom's all-text Zork series may not find Murder On The Mississippi much of a challenge. Some people prefer to imagine what a game's world looks like, and aren't bothered by the hours it can take just to figure out how to move around and interact without getting killed. But for those who enjoy solving a murder mystery without bumping around in the dark, Murder On The Mississippi provides an entertaining, interactive environment in which to do just that.

As the player, you portray Sir Charles Foxworth, a famous British sleuth who is taking a three-day cruise down the Mississippi River on the Delta Princess. You are accompanied by your constant companion, Regis Phelps. While exploring the rooms on the ship, you come across a dead body and must enlist the help of passengers and crew members to find out who is the murderer. You have three days to solve the crime

The game is entirely joystick-controlled; no keyboard commands are necessary. To move around the decks, to climb up and down stairs, and to enter rooms, you control the character by moving the joystick up, down, right, and left. It may take a few tries to maneuver your character into the exact spot that will make the door open, but it's not too tough.

The cabins themselves are not very big, so movement within them is rather restricted. If you're trying to get Sir Charles and Regis and a passenger to leave a room together, you sometimes get something of a Three Stooges effect—you keep bumping into each other as well as furniture and doors. But this tends to be amusing rather than irritating.

#### A Unique Interface

Adam Bellin has designed a unique user interface to allow interaction with the passengers. After you've entered a room, the character who resides there introduces himself or herself in response to your greeting. Pushing the joystick button will give you a menu: You can Walk around, Inspect, Examine evidence, Talk to (passenger's name), or return to the main menu. A small hand icon on the right side of the screen points to the selection highlighted, and pressing the joystick button activates that command.

If you choose to talk to the passenger, you're given another menu: Tell me about, What do you know about this evidence?, Please follow me, Share notes with, Accuse, or Previous menu. Information gathering is essential to solving the crime, so each passenger should be questioned, even if it leads nowhere. You can ask passengers to talk about themselves and about the victim.

After receiving information, Regis will ask if you'd like the notebook to take notes. If you think the information is important, you can choose to save certain key words from the passenger's speech. You're only allowed one line from each speech (generally 5–10 words), so choose carefully. Quite often, that's not enough, so you may want to take supplementary notes on paper. That's a good idea in the beginning, anyway, as it will help you keep track of who's staying in which room.

As you select highlighted words to

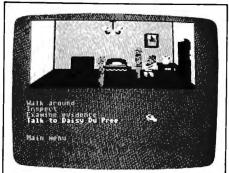

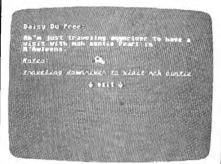

be added to the notebook, an onscreen hand writes out the words in Sir Charles's handwriting. That's a nice touch, the kind of thing that surprises and delights a seasoned computer game player and makes computer games appealing to new users. Murder On The Mississippi contains many such thoughtful elements. Though the characters don't require a lot of depth in a game like this to make the game engaging, each is carefully drawn through the use of background, dialogue, and even accents. And Regis is an endearing fellow from the start—he's always following right on the heels of Foxworth, who appears to stand about two feet taller than his devoted sidekick.

#### Four Endings

In your early exploration of the ship, you'll discover that several of the rooms are locked. Finding out how to enter them merely takes some common sense, as does deciding what kind of evidence to pick up and keep for later examination. Getting to the point where you can actually start to draw some conclusions about the case will take some time and thought.

If you don't solve the mystery in one sitting (and you probably won't), you can save the game and later pick up where you left off. And there are four possible endings, so once you've solved the game, you can start over again and work your way through a new set of clues

Murder On The Mississippi Activision, Inc. 2350 Bayshore Frontage Road Mountain View, CA 94043 \$34.95 (Commodore) \$39.95 (Apple)

# Only NRI teaches you to service and repair all computers as you build your own 16-bit IBM-compatible micro

As computers move into offices and homes by the millions, the demand for trained computer service technicians surges forward. The Department of Labor estimates that computer service jobs will actually double in the next ten years—a faster growth than any other occupation.

Total System Training

As an NRI student, you'll get total hands-on training as you actually build your own Sanyo MBC-550 series computer from the keyboard up. Only a person who knows all the underlying fundamentals can cope with all the significant brands of computers. And as an NRI graduate, you'll possess the up-to-theminute combination of theory and practical experience that will lead you to success on the job.

Your NRI course includes a Sanyo 15-bit microcomputer with 128K RAM, monitor, with double-density/double-sided disk drive, and "Intelligent" Keyboard: The NRI Discovery Lab'. Teaching Circuit Design and Operations; a Bolital Multimeter, Bundled Spread Sheet and Word Processing Sheet and Word Processing as Retail— and More.

OWIT COUVED COUVED INC.

NRI is the only home study school that trains you as you assemble a top-brand computer. You'll install and check keyboard, power supply, disk drive and monitor, following step-by-step directions.

You learn at your own convenience, in your own home, at your own comfortable pace. Without classroom pressures, without rigid night-school schedules, without wasted time. Your own personal NRI instructor and NRI's complete technical staff will answer your questions, give you guidance and special help whenever you may need it.

The Exciting Sanyo 16-bit IBM compatible Computer—Yours To Keep

Critics hail the new Sanyo as the "most intriguing" of all the IBM-PC compatible computers. It uses the same 8088 microprocessor as the IBM-PC and the MS/DOS operating system. So, you'll be able to choose thousands of off-the-shelf software programs to run on your completed Sanyo.

As you build the Sanyo from the keyboard up, you'll perform demonstrations and experiments that

will give you a total mastery of computer operations and servicing techniques. You'll do programming in BASIC language. You'll prepare interfaces for peripherals such as printers and joysticks. Using utility programs, you'll check out 8088 functioning. And the entire system, including all the bundled software and extensive data manuals, is yours to keep as part of your training.

100-Page Free Catalog Tells More

Send the coupon today for NRI's big 100-page color catalog, which gives you all the facts about NRI training in Microcomputers, Robotics, Data Communications, TV/Video/Audio Servicing, and other growing high-tech career fields. If the coupon is missing write to NRI at 3939 Wisconsin Ave., NW, Washington, DC 20016.

| 1939 Wisconsin Avenue, WashIngton, D  Me'll give you tomorrow.  CHECK ONE FREE CATALOG ONLY Computer Electronics with Microcomputers Data Communications Robotics & Industrial Controls Video Electronics Servicing Electronic Design Technology Digital Electronics | Satellite Communications   Communications Electronics   Industrial Electronics   Basic Electronics   Telephone Servicing   Small Engine Servicing   Appliance Servicing | check for details.  Automotive Servicing Air Conditioning, Heating, Refrigeration, & Solar Technolo Building Construction Locksmithing & Electronic Security |
|----------------------------------------------------------------------------------------------------|----------------------------------------------------------------------------------------------------|----------------------------------------------------------------------------------------------------|
| Name (Please Print)                                                                                                    | <del></del>                                                                                                    | Age                                                                                                    |

## Three Fantasy Games For Commodore And Apple

James V. Trunzo

Requirements: Commodore 64 or 128 (in 64 mode), or an Apple II-series computer with at least 64K RAM. Disk only.

The old axiom that good things come in threes certainly applies to a trio of new entertainment programs from Strategic Simulations, Inc. The wizards at SSI have conjured up three new fantasy titles that are sure to please all the would-be warriors who sit by their computers, anxious to explore another dungeon, slay another dragon, or banish another demon. And while on the surface it might appear to be unsound business strategy for a company to release three new monster and magic programs simultaneously, SSI succeeds because each game is unique in its approach and play. The three games, Rings of Zilfin, Phantasie II, and Wizard's Crown, will provide fantasy lovers with enough challenges to last the entire summer.

The first game, Rings of Zilfin, differs from other games of its kind by offering a nearly perfect hybrid of arcade action, role playing, and animation. The player controls a single character who has a variety of combat skills as well as latent magical ability. This ability must be developed during the course of the adventure in order to survive and complete your quest: You must reclaim the Rings of Zilfin and the fabulous Treasure of Fulgarsh.

#### Pay Attention To The Plants

The entire game is animated. Your key-board-controlled character marches step by step across a huge mapped area. When he enters towns, dungeons, and so on, the program uses windowing to display the interiors and the options permitted. There's arcade-style combat as well.

But your character is not the typical warrior-hero. Rings of Zilfin requires a thorough understanding of strategy, economics, and diplomacy. You need to pay special attention to mushrooms and plants because these items can offer important assistance. And, in addition to monsters, your persona will encounter elves, dwarfs, kings, beggars, witches, and wizards. Some are helpful, others deadly. Reading and rereading the well-written manual is a must; it contains necessary information as well as hidden clues.

This is a rich simulation. The realm of Batiniq contains three nations, 27

towns, two dungeons and more; there are over 100 inhabitants with whom to converse, and dozens of plants, magical pools, and monsters with which to contend—and all phases of the game are animated. The game has a flavor all its own. If you are a fantasy buff and you're looking for something a little different, *Rings of Zilfin* might be the game for you.

If you would enjoy something a little more traditional (and if you are one of the many who became addicted to the award-winning *Phantasie* game), you'll certainly want to get your hands on *Phantasie II*. The sequel does not require you to have played *Phantasie*, but if you have conquered the first *Phantasie* game, you can transfer your battle-trained characters to the new adventure.

Phantasie II has all the same features of its predecessor. Assembling a party of up to six characters, you must explore a vast wilderness, dungeons, Astral Planes and—new this time around—two levels of the Netherworld. Your group, made up of any mixture of fantasy types, must battle over 80 different monsters, gather treasure and magical artifacts, and improve its abilities as it attempts to defeat, once again, the arch-sorceror Nikademus.

#### The Hidden Undead

Phantasie II employs full screen graphics, animated combat, maze-like dungeons (which are mapped by the computer, incidentally), and a wide variety of terrains.

If you've played the original *Phantasie*, you can look forward to new features like molten lava, which is extremely dangerous; mist, which shrouds areas and hides such enemies as the undead and swarms of insects; and dark voids, which hold unknown horrors that must be faced by your group.

Also, a new wrinkle has been added to the combat phase of *Phantasie II*. Characters can now choose to toss rocks at enemies in any rank, with accuracy and damage determined by the appropriate skill level of the character.

#### A Most Unusual Game

The third game, Wizard's Crown, is the most difficult of the three and probably the most unusual fantasy game to hit the market in some time. Requiring 50 to 100 hours of playing time, Wizard's Crown comes very close in flavor to the

actual *Dungeons and Dragons* role-playing game which started the fantasy craze. One reason for this is that each member of the party of adventurers can be controlled separately.

Also, the combat can be tactical in nature. Each character can select from 10 to 20 combat options, more than one in a given turn in most cases. For example, a warrior could improve his accuracy by aiming at an enemy prior to attacking. Characters can dodge and zigzag, attack defensively, stand on guard, load a bow or crossbow, move in any direction, or ready a new weapon—to name only a few of the options.

This control over individual movement allows the players to form a wide variety of defensive formations when in combat and also to take advantage of the battleground terrain. Because of the large number of combat variables that come into play—rear and flank attacks, for example—the combat is far closer to a typical war game than is usual in fantasy games.

Combat fought in the above manner can take anywhere from 10 to 20 minutes to complete, and all combat maneuvers are animated by highly detailed character icons. But if you're in a hurry, Wizard's Crown offers a quick combat option, too.

#### **Especially Lifelike**

Characters in Wizard's Crown have many more characteristics and skills than are usual in a game of this type. Combat awareness, ability to track, skill at adminstering first aid, knowing how to read ancient writings, and ability to use alchemy are some of the more esoteric ratings given characters in Wizard's Crown. These are in addition to the typical skills of a thief, wizard, or warrior. The various combination of skills add greatly to the personality and individuality of the characters, making them seem especially lifelike.

Your quest, to recover the coveted Wizard's Crown, takes your group of adventurers through streets, buildings, dense wilderness, and, of course, dungeons. During the course of your adventure, you will encounter dozens of monsters, find merchants with whom you can trade or sell your loot, bribe innkeepers for rumors and clues that will help you complete your quest, and acquire an almost limitless variety of magical items like lightning swords and rings of invisibility.

Wizard's Crown also includes five levels of difficulty, two kinds of combat, and works with one or two disk drives. Add this to all the other options, plus the excellent animation and graphics, and you have a game that will excite and challenge even the most seasoned

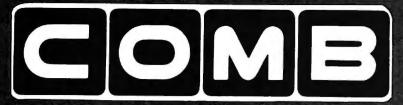

**Authorized Liquidator** 

#### **PUBLIC NOTICE**

We are an authorized liquidator of consumer products that must be quickly sold at drastic price reductions for many reasons, such as:

Discontinued lines. Last year's models. Distributor's surplus. Cancelled orders. Bankruptcy. Factory overproducton. Out-of-season products. Tallends of inventories.

Whatever the reason for the liquidation you are assured of fine quality at money-saving low prices! Supplies are limited. Order now!

# **COMMODORE COMPATIBLE HARDWARE**

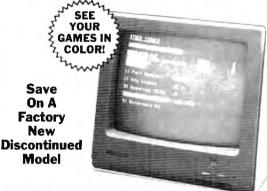

COMREX™ by EPSON®

# 13" COLOR MONITOR

- · Liquidation of a discontinued model.
- · Can be used with your VCR.
- Superior color picture quality.
- Manual controls for tint, color. contrast, horizontal, center and vertical hold
- Power indicator light, video and sound input terminals.
- 270 line resolution.
- 40 character (8 x 8) x 24 line display.
- Size: 14" H x 1334" W x 151/2" D.
- Does not include connection cable. (Contact local stores.)

Compatible with Commodore 64K\*\* and Apple II® Series

**Limited Factory Warranty:** 2 Years on Parts and Labor: 3 Years on Picture Tube

Mfr. List Price .\$249.00

Liquidation

Price

Item H-1382-7003-809

Shipping, handling: \$12.00

#### FAMOUS U.S. BRAND

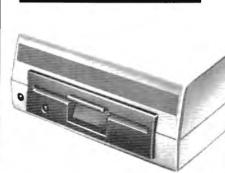

Sorry, we are not permitted to print the famous brand name. But we can tell you if you call us Toll-Free

# DISK DRIVE

Are you still wasting time using just ONE drive? Buy a SECOND drive to make quick back-up copies...and to use double-drive software with ease.

- Commodore compatible (C64, SX64)
- 2K RAM, 16K ROM. Maximum storage of 170K formatted data, 35 tracks.
- Uses 5¼" floppy diskettes.
- Serial interface.

These are factory reconditioned units, warranted by the U.S. manufacturer!

Original List Price

Liquidation Price . .

> Item H-1382-3553-013 Shipping, handling: \$8.00

#### COMMODORE TRACTOR FEED

Liquidation is due to discontinued model. Now use continuous paper AND single sheets in your Commodore 803. Quickly snap in this tractor feed unit. When installed, you can still use your friction feed, too!

90-Day Limited Factory Warranty.

Mfr. List: 539.95 \$ Liquidation Price.

Item H-1382-7004-286 Shipping, handling: \$4.00

#### Famous Brand LETTER QUALITY PRINTER

- Commodore compatible (C64, SX64, Plus/4, C15, VIC20).
- · Add to your present equipment for office quality appearance of letters, reports.
- Prints 18 cps. Bi-directional printing.
- Triumph-Adler compatible printwheel.
- Upper/lower case letters, numerals, symbols.
- Spacing: 10, 13, 15 cpi, or proportional selectable. 48 lines per inch maximum.
- 13" max. paper width (11" printable width).

Original List: \$395.00 \$ Liquidation Price

Item H-1382-4184-016 Shipping, handling: \$11.50

Factory Reconditioned With Factory Warranty.

C.O.M.B. Direct Marketing Corp. 14605 28th Ave. N./Minneapolis, MN 55441-3397 Send Items shown at right, (Minnesota residents add 6% sales tax. Sorry, no C.O.D. orders.)

| processing orders paid by check, thanks to TeleCheck.) Charge: ☐ VISA* ☐ MasterCard. ☐ American Express* |
|----------------------------------------------------------------------------------------------------|
| Acct. No Exp                                                                                             |
| PLEASE PRINT CLEARLY                                                                                     |
| Name                                                                                                    |
| Address                                                                                                  |
| City                                                                                                    |
| State ZIP                                                                                                |
| Phone ( )                                                                                                |
|                                                                                                    |

Sian Here \_

SEND ME THE ITEMS I HAVE LISTED BELOW Sales outside the 48 contiguous states are subject to special conditions. Please call or write to inquire.

| Item No | #   | ltem | Price | S, H     |
|---------|-----|------|-------|----------|
|         |     |      |       |          |
|         |     | -    | +     | _        |
|         |     |      |       |          |
|         |     |      |       |          |
|         |     |      |       | <u> </u> |
|         | 1 1 |      |       | i        |

Credit card customers can order by phone

24 hours a day, 7 days a week. V/SA' MosterCord EXPRES

Toll-Free: 1-800-328-0609

Your check is welcome! No delays in orders paid by check.

Sales outside the 48 contiguous states are subject to special conditions. Please call or write to inquire.

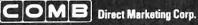

**Authorized Liquidator** 14605 28th Avenue North Minneapolis, Minnesota 55441-3397 veteran of fantasy warfare.

SSI has created a triad of adventure games that offer something for everyone. Each program has its own special challenges and each requires a different strategy. One of them is sure to suit your taste; which one is up to you. You can't make a bad choice, though, because all three games are winners.

Rings of Zilfin Phantasie II Wizard's Crown Strategic Simulations, Inc. 883 Stierlin Road Mountain View, CA 94043 \$39.95 each

#### **Brattaccus**

Charles Brannon, Program Editor

Requirements: Atari ST with color monitor, Commodore Amiga, or Apple Macintosh.

We've come a long way from the days of the original Adventure game. There are many variations in the genre of interactive fiction: text only, text and graphics, and graphics only. The textonly adventure games, best known by Infocom's Zork series and other interactive fiction such as The Hitchhiker's Guide to the Galaxy, depend on detailed prose and a sophisticated parser which decodes the typed commands you give to your invisible alter ego. To explore the adventure world, you type commands like GO WEST or TAKE ME TO YOUR LEADER. The game responds by changing the scene, giving you a new page of text to read, or responding with a message like CAN'T GO IN THAT DIRECTION, or CAN'T TAKE THE 'ME'. The latter kind of message reveals the limitations of a command parser. The parser thinks you are trying to TAKE (pick up) the object ME.

This kind of adventure game can sometimes be frustrating, since only a limited number of actions make sense in any one scene. You are basically solving a series of linked or nested puzzles. For instance, you may start by trying to find a scroll that reveals the location of a magic key, which in turn opens the locked door that leads to the treasure you'll need to bribe a gatekeeper. In addition to a bribe, the gatekeeper may insist that you solve a knotty riddle before passing into the domain of a wizard who holds the ultimate object of your quest. Until you solve the gatekeeper's riddle, you can't enter that portion of the adventure world.

The text-only games make you feel

# TANDY° COMPUTERS **SAVE 20-40%**

Off List on All Tandy and RS Equipment

The IBM\* PC compatible computer that's ahead of the crowd!

Includes DeskMate® software for word processing, spreadsheet analysis, telecommunications and more, so you can use your computer right away. #25-1000

\*IBM/TM International Business Machines Corp

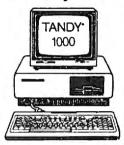

Call For **Latest Prices!** 

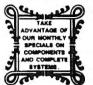

**RS flyer epecials** 

Model 6000 Multi-user with XENIX,list 4499, our CALL Tandy 1200HD, (XT-compatible), List 1999. Our CALL

DMP 130 Printer, List 350, Our .....

You will be pleased with our courteous, efficient service . . . and with the knowledge that we WILL NOT be undersold!

FOR COLORADO RESIDENTS AND INFORMATION CALL 303-249-9125. CALL TOLL FREE FOR ORDERS

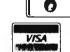

CALL

GREAT WESTERN

228 E. MAIN, MONTROSE, COLORADO 81401

HOURS: Mon. - Fri. 9 a.m. - 5 p.m.

#### COMPUTEI Subscriber Services

Please help us serve you better. If you need to contact us for any of the reasons listed below, write to us at:

> **COMPUTEI Magazine** P.O. Box 10954 Des Moines, IA 50340

or call the Toll Free number listed below.

Change Of Address. Please allow us 6-8 weeks to effect the change; send your current mailing label along with your new address.

Renewal. Should you wish to renew your **COMPUTEI** subscription before we remind you to, send your current mailing label with payment or charge number or call the Tall Free number listed below.

New Subscription. A one year (12 month) US subscription to COMPUTEI is \$24.00 (2 years, \$45.00; 3 years, \$65.00. For subscription rates outside the US, see staff page). Send us your name and address or call the Toll Free number listed below.

Delivery Problems. If you receive duplicate issues of **COMPUTEI**, if you experience late delivery or if you have problems with your subscription, please call the Toll Free number listed below.

> COMPUTE! 1-800-247-5470 in IA 1-800-532-1272

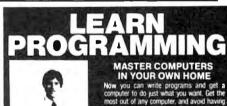

# LEARN AT YOUR OWN PACE IN YOUR SPARE TIME Our independent study program allows you

to learn about computers, operations, appli-cations and programming in your spare time, at home. Our instructors provide you with

LEARN EVEN BEFORE YOU DECIDE ON A COMPUTER Everything is explained in simple language. You will enjoy learning to use a computer -- EVEN IF YOU DON'T OWN ONE. Learn to program on any personal computer, IBM, APPLE, COMMODORE, TRS, and more.

BE YOUR OWN COMPUTER EXPERT

Programming is the best way to learn to use computers, and we can show you the best-and most economical-way to learn programming! Send today for your free information package. No obligation. No salesman will call.

halix

CENTER FOR COMPUTER EDUCATION

INSTITUTE 1543 W Clympic = 226 Los Angeles \* A 9101 ; 9

| HALIX INSTITUTE CENTER FOR COMPUTER EDUCATION DEPT 61 8<br>1943 W OLYMPIC # 228 LOS ANGELES, CA 90015-3894 |                                                                                   |  |
|----------------------------------------------------------------------------------------------------|-----------------------------------------------------------------------------------|--|
| YES                                                                                                    | Send the information on how I cart learn about computers and programming at home! |  |
| hame                                                                                                    |                                                                                   |  |
| Address                                                                                                    |                                                                                   |  |

you're reading a complex novel in which you are the main character. You help "write" the story by making decisions at various branching points. However, there isn't enough room on the screen or in computer memory for both elaborate text and detailed color illustrations.

Adventure games that use both text and graphics rely on full-screen pictures to tell much of the story. While text-only games like Zork must describe a room, a graphics adventure like Sierra On-Line's King's Quest shows you the room itself, including whatever objects it contains. You still use keyboard commands to control the action, but the pictorial approach is one step closer to a real-life simulation.

#### Onscreen Alter Ego

Brattaccus is part of a new trend in adventure games in which you control a realistic image of a human or some other character. Instead of typing GO WEST, you move a mouse or a joystick, making your onscreen character walk around, open and close doors, pick up and put down objects, and even fight when necessary. In Brattaccus, the action takes place on a high-resolution stage of platforms, elevators, cantinas, police headquarters, and the criminal underworld. Brattaccus provides much of the interaction of text-only adventure games, but gives you direct, realtime control.

It takes some time to learn to control your character, a genetic engineer named Kyne. In addition to four basic directions, you can modify these four movements to get many more. In the Atari ST and Amiga versions, for example, you can push the mouse to the left, or push to the left with the right mouse button down, or even with both buttons pressed. Usually, your character behaves in a predictable fashion, but it can be frustrating to see him run and crash into a wall when you were merely trying to rotate to face a door.

In the game, Kyne has developed a new genetic technique for creating superhuman beings. The government, ĥowever, won't allow such a powerful, destabilizing technology to run rampant (at least, unless it controls the technology, with a race of supersoldiers foremost in mind). As Kyne, you have been falsely charged with selling your secrets to the underworld and are on the run, seeking out the seedy mining asteriod Brattaccus, where you believe you can find evidence to clear your name. The criminal underworld of Brattaccus is not unaware of the potential of your discoveries, so they too are hunting you. Fortunately, you are traveling under an alias, but there is a bartender who can blow your cover.

This would make for a great science-fiction film, and you become the star of the show. You walk Kyne's character around the maze of the asteroid's structure, wandering in and out of bars, floating up and down in elevators, moving from room to room, sometimes talking or fighting with other characters. Some characters let you know they are going to the bar for a drink, a cue for you to follow them for a private talk. These semi-autonomous characters roam throughout Brattaccus in rather aimless fashion. There are several classes of characters, from planetoid personnel and police to the henchmen of the criminal mastermind Kol Worpt.

Once in the bar, the characters ask if you'd like any information, usually in exchange for money or goods which are littered about the planetoid, ready to be plucked up by you or others. You respond to a character's prompt by choosing one of several responses that appear in a thought bubble above Kyne's head. Your choice affects the future of the game.

#### Realistic Swordplay

At times, you need to draw your sword to defend yourself against attackers. You can duck, parry, and lunge with your sword, but don't walk around with it drawn, since many characters take such behavior as a provocation. Characters whom you kill do not merely disappear, but instead lie on the ground for the rest of the game as a gruesome reminder. The game's graphics are realistic, and some players may object to this violent aspect.

Since many characters in *Brattac*cus-especially the police and henchmen-are excellent swordsmen, you'll find that games don't last long if you get carried away with swordplay. Swords, incidentally, are the only permissible weapons on Brattaccus, since other weapons could rupture the air bubble that keeps everyone alive on this desolate asteroid.

The world of *Brattaccus* is complex and difficult to map. In it you'll find security cameras that scan key corridors; you don't want to be caught fighting on camera. On/off switches let you control the operation of elevators, video screens, and more, but using them is a crime. Some rooms contain tannoys (loudspeakers) that periodically announce special police bulletins. Video screens display special news alerts. There are times where you'll be arrested and dragged off to jail, or captured by thugs and hauled away to an audience with the evil Kol Worpt. You must balance chit-chat, bribery, and measured doses of swordplay to keep things under control.

I don't know if Brattaccus is solvable. Although I've played it for weeks, it's still very hard to grasp all the elements needed to solve the puzzle and find the evidence. In this manner, Brattaccus is no different from other adventure games, which may take months to complete. For many people, this indicates good value, since the game still poses an interesting challenge even after considerable use.

#### Unrealized Potential

The only negative factors arise not from the game concept, but from its implementation. Brattaccus was first designed on the Atari 520ST, and the program's routines for moving the large objects representing characters can get bogged down when there are many characters on the screen at once. When Brattaccus was translated for the Amiga and Macintosh, apparently it was not rewritten to take advantage of these computers' features.

For instance, the Amiga's blitter chip, which could significantly speed up the animation, does not seem to be utilized to its potential. The game graphics are absolutely identical on both machines. And curiously, though the Amiga works with the same type of joystick as the ST, joystick control is absent from the Amiga version. Also, the Amiga version makes no use of the Amiga's integral speech synthesis.

The Macintosh version's graphics are somewhat disappointing, too. The designers converted the ST color graphics without taking advantage of the greater vertical resolution on the Mac. As a result, the Macintosh version has only 200 lines of vertical resolution and looks squashed compared to the original.

Nevertheless, *Brattaccus* shows the possibilities for gameplay on powerful 68000-based computers such as the ST, Amiga, and Macintosh. As designers continue to learn more about these machines, we can expect new waves of entertainment software which take advantage of the powerful CPU, largecapacity disks, digital sound, and elaborate screen graphics that make these computers so attractive.

**Brattaccus** Mindscape, Inc. 3444 Dundee Road Northbrook, IL 60062 \$49.95

0

# SPRITE 32 For Commodore 64

Jeremy Zullo

This sophisticated utility allows the Commodore 64 to display as many as 32 sprites on the screen at the same time. (It also works on the Commodore 128 in 64 mode.) The "Sprite BASIC" enhancement program adds several new sprite commands to BASIC 2.0. For machine language programmers, the "Sprite Kernal" utility offers the same capabilities for ML programming. Demonstration programs show how to use the technique in both BASIC and machine language. A disk drive is required.

You probably know that the Commodore 64 is designed to display a maximum of eight sprites on the screen at one time. That's enough for most purposes, but there are many situations, particularly in game programming, where extra sprites would be useful. The programs accompanying this article let you display as many as 32 sprites on the screen at once. Though the programs are written in machine language, you can use them without being a machine language expert.

"Sprite 32" is the first program you'll need; it handles the mechanics of displaying the extra sprites. The second utility, a BASIC enhancement called "Sprite BASIC," adds nine new sprite commands to the 64's BASIC 2.0. The third ML program, called "Sprite Kernal," offers a convenient way for machine language programmers to access all of the Sprite 32 functions.

#### **Getting Started**

Begin by entering Programs 1, 2, and 3. Because these programs are written in machine language, you must enter them with the "MLX" machine language entry program listed elsewhere in this issue. Before you type in the programs, read the information below about which file-

names to use when saving them. If you don't intend to program in machine language, you need not type in Program 3; however, you may want to enter it anyway to view the machine language demonstration (see below). Here are the addresses you need to enter each program with MLX:

#### Program 1

Starting address: C000 Ending address: C4C7

#### Program 2

Starting address: C600 Ending address: C997

#### Program 3

Starting address: C600 Ending address: C80F

If you wish to use the demo programs included with this article, you must save Programs 1, 2, and 3 with the exact filenames listed here:

Program 1: SPRITE 32 Program 2: SPRITE BASIC Program 3: SPRITE KERNAL

After you've saved Programs 1-3, you may want to enter Program 4, the BASIC demonstration. Before entering this program, however, you must activate Sprite BASIC. Load the program with the command LOAD"SPRITE BASIC" ,8,1. When the load is finished, enter NEW to reset the computer's memory pointers, then type SYS 50688 and press RETURN to install Sprite BASIC. It is very important that you install Sprite BASIC before typing in Program 4. If you omit this step, the program will not work correctly.

After Sprite BASIC is installed, enter Program 4. Don't worry about the unfamiliar commands; they'll be explained in the next section. Save a copy of the program, then run it. After loading Sprite 32 and Sprite BASIC, the program displays 32 sprites on the screen, LISTs itself, and returns to ready mode.

Note that Sprite 32 works com-

pletely in the background: The sprites remain stable even after the READY prompt and blinking cursor reappear. You can LIST the program, edit it, and with one exception (see below) use BASIC in the normal way.

#### BASIC Demo

Let's examine some Sprite BASIC commands. With 32 sprites still on the screen, type this statement and press RETURN:

#### SPRITE 0

All of the sprites disappear. Now enter the command SPRITE 1: All of the sprites instantly reappear.

The SPRITE command turns the Sprite 32 utility on and off. This command is important because you must always disable Sprite 32 before using the disk or tape drive. If you try to save or load a program while Sprite 32 is still active, you may crash the system (no harm is done to the computer, but you might lose whatever program is in memory).

Here are some additional commands to try. Type in each of the lines listed here, pressing RETURN at the end of each line:

FOR J=0 TO 7:DISABLE 3,J:NEXT ENABLE 3,0 FOR J=1 TO 7:ENABLE 3,J:NEXT

The ENABLE and DISABLE commands let you turn individual sprites on and off. The first number after the command indicates the sprite's group number. There are four sprite groups, numbered 0–3. Each group contains eight sprites, and group 0 is always located at the top of the screen. Within each group, sprites are numbered from 0–7; in this demo, sprite 0 is at the leftmost screen position.

The second parameter in the ENABLE and DISABLE commands identifies which sprite within the group you wish to affect. Thus, DISABLE 3,0 turns off sprite 0 in

group 3 (the bottom group). EN-ABLE 2,7 turns on the rightmost sprite in group 2, and so on.

#### **Horizontal Zones**

Sprite 32 divides the screen horizontally into four separate zones, one for each group of eight sprites. When all 32 sprites are on the screen, each group is confined to its own horizontal zone. For example, you cannot move a group 3 sprite into the zone for group 2. However, by sacrificing sprites from other zones, you can allow a sprite to move freely through two or more zones. The basic method is to DISABLE the corresponding sprite in the next higher-numbered zone.

For instance, if you disable sprite 0 in group 3, then sprite 0 in group 2 can move anywhere within zones 2 and 3. By sacrificing three corresponding sprites, you can allow a sprite from group 0 to go anywhere on the screen. To illustrate, enter these lines, pressing RETURN at the end of each line:

FOR J=1 TO 3:DISABLE J,0:NEXT FOR J=60 TO 250:PLACE 0,0,30,J:NEXT FOR J=250 TO 60 STEP -1:PLACE 0,0,30,J:NEXT

Sprite 0 from group 0 moves all the way down through zones 1, 2, and 3, then returns to its original position. While this method reduces the total number of sprites you can display, it does permit you to have some sprites that aren't confined to particular screen areas.

One word of warning: Do not disable any of the sprites in group 0, or you may get unpredictable results.

#### **Sprite BASIC Commands**

Here is a list of all the Sprite BASIC commands:

DISABLE sprite group, sprite number Turn off a sprite. The sprite group parameter can range from 0-3 and identifies which of four groups the sprite belongs to. The sprite number can range from 0-7 and identifies an individual sprite within the group (see above).

ENABLE sprite group, sprite number Turn on the sprite specified by sprite group and sprite number (see above).

KILL Deactivate Sprite BASIC. After you perform KILL, Sprite

BASIC is disabled and the 64's BASIC works exactly as usual. This is not the same as a SPRITE 0 statement (see below), which disables the Sprite 32 utility but does not affect Sprite BASIC.

OFF sprite group, sprite number Make the designated sprite invisible. Use the PUTS command (see below) to make a sprite visible again. Note the difference between OFF and DISABLE: An OFF statement makes the sprite disappear from the screen but has no effect on the ability of other sprites to venture into that sprite's zone. A DISABLE statement allows another sprite to move through the disabled sprite's territory and also makes the sprite disappear.

PLACE sprite group, sprite num-ber, X coord, Y coord Place the designated sprite at the screen coordinates indicated by X coord and Y coord. The horizontal coordinate X coord can be any value from 0-512, but only coordinates from 24-343 are visible on the screen. The vertical coordinate Y coord can be any value from 0-255, but only coordinates from 50-249 are visible on the screen. (No special tricks are required to move sprites past the "seam" into horizontal positions greater than 255; Sprite 32 automatically handles the most significant bit for horizontal positioning.) PUTS sprite group, sprite number The opposite of OFF, this statement makes a sprite visible.

RASTL boundary number, new raster The RASTL (RASTer Line) statement lets you change the boundary between two sprite zones; since the zones are contiguous, this also changes the size of those zones. The first parameter, boundary number, identifies which zone boundary you wish to change. There are three boundaries, numbered 0–2, which separate the four sprite zones. Boundary 0 separates zones 0 and 1; boundary 1 separates zones 1 and 2; and boundary 2 separates zones 2 and 3.

The second parameter, new raster, specifies the raster line where the specified boundary should be located. The visible screen contains 200 raster lines, numbered 50–249, with line 50 at the very top of the screen. The de-

fault position for boundary 0 is raster line 99. To move this boundary 20 lines higher on the screen (to line 79), use the statement RASTL .0,79. Now the lower portion of zone 0 ends at screen line 79 and the upper portion of zone 1 begins at line 80.

SET sprite group, sprite number, shape, color SET defines the shape and color of the individual sprite specified by sprite group and sprite number. The shape parameter tells the 64 where to find the shape data for the sprite. This is the same value you would POKE into one of the shape pointer locations from 2040- 2047 under normal circumstances. The color value can range from 0-15 and corresponds to the usual 64 color numbers (color 0 is black, and so forth). Your user's manual contains more information about colors and sprite shape pointers.

SPRITE toggle Turn Sprite 32 on or off. Because Sprite 32 interferes with disk and tape operations (including saving and loading programs), you must always turn it off before using disk or tape. Use SPRITE 0 to deactivate Sprite 32, and SPRITE 1 to activate it. This statement does not affect Sprite BASIC, which must always be active in order to use a program that contains Sprite BASIC commands. For instance, after loading Sprite BASIC into memory, Program 4 activates it with SYS 50688 before performing any Sprite BASIC commands.

#### **Programming Tips**

When placing sprites on the screen, keep in mind that no part of the sprite can cross the boundaries of its zone unless you have DISABLEd other sprites to permit multizone movement.

For example, the default location for zone 0 is from raster lines 0–99. Since a sprite can be as many as 21 lines high, you should not attempt to PLACE a group 0 sprite using a vertical coordinate greater than 78 (99–21=78). Similarly, zone 1 stretches from lines 100–149, so a zone 1 sprite can move between lines 100–128 (149–21=128). If you try to position a sprite outside its permitted zone, it may flicker or disappear completely. Within its horizontal

zone, a sprite can have any horizontal location.

There are certain aspects of sprite behavior which Sprite 32 doesn't affect at all. For instance, sprite-to-sprite display priorities are exactly the same as usual: When two or more sprites overlap, lowernumbered sprites always appear in front of higher-numbered ones.

You may change the sprite-to-background priority of a sprite in the usual way, but the change affects every sprite of the same number. That is, if you change the sprite/background priority for sprite 0, it is changed for sprite 0 in every sprite group.

The same is true of horizontal or vertical expansion. Expansion affects every like-numbered sprite on the screen.

#### Machine Language Demo

For machine language programming, BASIC commands are not particularly convenient. Program 3, the Sprite Kernal, provides all the features of Sprite 32 to machine language programmers. Even if you don't understand machine language, you may want to enter and run the remaining programs to see an impressive demonstration. Program 5 illustrates the power of machine language by moving 17 sprites on the screen simultaneously. This program must be entered with MLX, using these addresses:

Starting address: 6000 Ending address: 62B7

If you have been using Sprite 32 or Sprite BASIC, turn the computer off and on before you load and run MLX. Be sure to save Program 5 with the filename ML DEMO.

Next, type in and save Program 6 (you do not have to install Sprite BASIC before typing this program). This is a short BASIC loader that installs the necessary ML programs in memory, then starts ML DEMO with the statement SYS 24576.

When you run Program 6, the screen fills immediately with 17 bouncing sprites. Note that several of the sprites move through more than one sprite zone; one of them, the light blue sprite, is able to move anywhere on the screen. As explained earlier, it is necessary to

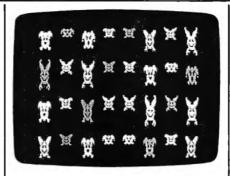

"Sprite 32" allows the Commodore 64 to display as many as 32 sprites on the screen simultaneously.

sacrifice a certain number of sprites to achieve this effect.

Press RUN/STOP-RESTORE to stop the program. To restart it, enter SYS 24576.

#### The Sprite Kernal

Like Sprite BASIC, the Sprite Kernal also requires that Sprite 32 be in memory. Here are the starting addresses for each Sprite Kernal routine:

| Routine | JSR address  |
|---------|--------------|
| SPRITE  | \$C612/50706 |
| PLACE   | \$C615/50709 |
| SET     | \$C618/50712 |
| OFF     | \$C61B/50715 |
| PUTS    | \$C61E/50718 |
| DISABLE | \$C621/50721 |
| ENABLE  | \$C624/50724 |
| RASTL   | \$C627/50727 |

The Sprite Kernal routines perform the same functions as their Sprite BASIC equivalents. However, a different procedure is used to pass each routine the information it needs. The basic method is to store the parameters in memory locations beginning at 50688 (\$C600), then call the Sprite Kernal routine with JSR. For an explanation of the parameters required by each routine, see "Sprite BASIC Commands" above.

Since the SPRITE routine takes only one parameter (1 or 0), you need to supply only one value before calling it. For example, to perform the equivalent of the Sprite BASIC statement SPRITE 1, you would execute LDA #1:STA \$C600: JSR \$C612. To do the equivalent of SPRITE 0, use LDA #0:STA \$C600: JSR \$C612. All of the remaining Sprite Kernal routines require two or more parameters. Here is an outline of how to call them:

PLACE (\$C615/50709) Store the

sprite group value in \$C600/50688 and the sprite number value in \$C601/50689. Locations \$C602-\$C603/50690-50691 hold the low byte and high byte of the sprite's horizontal (X) position. Store the sprite's vertical (Y) position in location \$C604/50692.

SET (\$C617/50712) Store the *sprite* group value in \$C600/50688 and the *sprite* number value in \$C601/50689. Store the *shape* pointer value in \$C602/50690 and the *color* value in \$C603/50691.

OFF (\$C61B/50715) Only two values are required. Store the *sprite group* value in \$C600/50688 and the *sprite number* value in \$C601/50689.

PUTS (\$C61E/50718) The converse of OFF. Store the *sprite group* value in \$C600/50688 and the *sprite number* value in \$C601/50689.

DISABLE (\$C621/50721) Only two values are required. Store the *sprite group* value in \$C600/50688 and the *sprite number* value in \$C601/50689.

ENABLE (\$C624/50724) The converse of DISABLE. Store the *sprite* group value in \$C600/50688 and the *sprite number* value in \$C601/50689.

RASTL (\$C627/50727) Store the boundary number value in \$C600/50688 and the new raster value in \$C601/50689.

Here is a short example of how to use Sprite Kernal routines. This program displays sprite 4 in group 2. You will need a machine language assembler to create the object code for this routine. The comments following the semicolons are optional and need not be included.

LDA #\$01 ;turn on STA \$C600 ;Sprite 32 JSR **\$C612** LDA #\$04 ;sprite number STA \$C600 #\$02 ;sprite group LDA STA \$C601 #\$A0 ;low and high LDA STA \$C602 ;bytes of the #\$00 ;sprite's LDA STA \$C603;X coordinate LDA #60 STA \$C604;Y coordinate **ISR** \$C615 ;PLACE RTS

When Sprite 32 is active, the 64's IRQ vector is diverted from its normal address to the custom routines used to display extra sprites. If

you activate another interrupt-driven routine at the same time, the conflict may produce unexpected results.

#### Program 1: Sprite 32

Please refer to the "MLX" article in this issue before entering the following listing.

C000:4C A7 C0 00 00 00 00 00 A9 45 98 C008:00 00 00 00 45 45 45 C010:45 45 45 45 00 01 02 03 8D CØ18:04 Ø5 Ø6 Ø7 00 01 02 03 19 CØ20:04 Ø5 Ø6 Ø7 00 00 00 aa 16 CØ28:00 00 00 00 ØØ 77 77 77 ED 77 77 ØØ Ø1 Ø2 CØ3Ø:77 77 77 71 CØ38:Ø3 Ø4 Ø5 Ø6 Ø7 ØØ Ø1 Ø2 79 Ø6 Ø7 00 00 00 C040:03 04 05 7D CØ48:00 00 00 ØØ 00 00 A9 A9 C6 CØ5Ø:A9 A9 A9 A9 A9 ØØ ØI D5 C058:02 03 04 05 06 07 00 01 B9 CØ60:02 Ø3 04 Ø5 Ø6 Ø7 00 00 CØ C068:00 00 00 00 00 00 00 C5 DB CØ7Ø:DB DB DB DB DB DB DB ØØ 16 C078:01 02 03 04 05 06 07 00 E9 CØ80:01 02 03 Ø4 Ø5 Ø6 Ø7 01 F2 C088:01 01 01 01 01 01 01 Øl ØA CØ90:01 01 01 Ø1 Øl Ø1 Ø1 Øl 12 CØ98:Ø1 Ø1 Ø1 Øl Øl Øl Ø1 FF COAO:FF FF FF 64 96 C8 FA 78 AE CØA8:A9 1B 8D 11 DØ A9 81 8D 46 CØBØ:1A DØ A9 C3 8D 14 Ø3 A9 51 CØB8:CØ 8D 15 Ø3 A9 7F 8D ØD 44 CØCØ:DC 58 6Ø A9 Ø1 8D 19 DØ AE CØC8:AD 12 DØ CD A3 CØ 90 Ø3 EØ CØDØ:4C A8 C1 AD ØB CØ 8D 10 3C CØD8:DØ AD 9F CØ 8D 15 DØ AD 3E CØE0:03 CØ 8D 00 D0 AD 0C CØ DB CØE8:8D Ø1 DØ AD 14 CØ 8D 27 4C CØFØ:DØ AD 1C CØ 8D F8 Ø7 AD E1 CØF8:04 CØ 8D 02 DØ AD 0D CØ 96 C100:8D 03 D0 AD 15 C0 8D 28 EE 1D CØ 8D F9 Ø7 AD 1F C108: DØ AD C110:05 C0 8D 04 D0 AD 0E CØ 52 29 16 CØ 8D 90 C118:8D Ø5 DØ AD C120:D0 AD 1E C0 8D FA 07 AD 5 B C128:06 C0 8D Ø6 DØ AD ØF CØ ØD C130:8D 07 D0 AD 17 CØ 8D 2A 32 C138: DØ AD 1F CØ 8D FB Ø7 AD 97 CØ C7 C140:07 CØ 8D Ø8 DØ AD 10 C148:8D 09 D0 AD 18 C0 8D 2B D3 C150:D0 AD 20 C0 8D FC 07 AD D3 C158:08 CO 8D 0A DO AD 11 CØ 82 C160:8D 0B D0 AD 19 C0 8D 2C 75 C168: DØ AD 21 CØ 8D FD Ø7 AD 10 C170:09 CØ 8D ØC DØ AD 12 CØ 3D C178:8D ØD DØ AD 1A CØ 8D 2D 17 C180:D0 AD 22 C0 8D FE 07 AD 4C C188:0A C0 8D 0E D0 AD 13 CØ F7 1B CØ 8D 2E B8 C190:8D ØF DØ AD 23 CØ 8D FF Ø7 AD 88 C198: DØ AD 12 DØ 4C B6 C4 Cla0:A3 CØ 8D E2 Cla8:CD A4 CØ 9Ø Ø3 4C AD C2 C4 8D 10 DO AD ΑØ C6 ClBØ:AD 2C CØ C1B8:CØ 8D 15 DØ AD 87 CØ FØ AD C1C0:18 AD 24 C0 8D 00 D0 AD 08 C1C8:2D CØ 8D Ø1 DØ AD 35 CØ 3 D C1D0:8D 27 D0 AD 3D CØ 8D F8 DA C1D8:07 AD 88 C0 FØ 18 AD 25 DØ C1E0:C0 8D 02 D0 AD 2E C0 8D AA C1E8:03 DØ AD 36 CØ 8D 28 DØ 98 C1F0:AD 3E C0 8D F9 07 AD 89 90 26 CØ 8D Ø4 4A C1F8:CØ FØ 18 AD C200:D0 AD 2F C0 8D Ø5 DØ AD 18 CØ C2Ø8:37 CØ 8D 29 DØ AD 3F 1A FØ 18 28 C210:8D FA 07 AD BA CØ C218:AD 27 CØ 8D 06 DØ AD 30 2E C220:C0 8D 07 DØ AD 38 CØ 8D B4 C228:2A DØ AD 40 CØ 8D FB 07 EB C230:AD 8B C0 F0 18 AD 28 C0 1F

C238:8D Ø8 DØ AD 31 CØ 8D Ø9 2C C240:D0 AD 39 C0 8D 2B D0 AD 35 C248:41 CØ 8D FC Ø7 AD 8C CØ E8 C250:F0 18 AD 29 C0 8D 0A D0 C258:AD 32 CØ 8D ØB DØ AD 3A 63 C260:C0 8D 2C DØ AD 42 CØ 8D C268:FD 07 AD 8D C0 F0 18 AD E4 DØ AD C270:2A CØ 8D ØC 33 CØ 12 C278:8D ØD DØ AD 3B CØ 8D 2D 22 C280:D0 AD 43 CØ 80 FE Ø7 AD C288:8E CØ FØ 18 AD 2B CØ 8D C290:0E DØ AD 34 CØ 8D ØF DØ C298:AD 3C CØ 8D 2E DØ AD 44 49 C2A0:C0 8D FF 07 AD A4 CØ 8D 69 C2A8:12 DØ 4C В6 C4 CD A5 CØ C9 C2BØ:90 Ø3 4C B2 C3 AD 4D CØ C2B8:8D 10 D0 AD Al C0 8D 15 3.5 C2CØ:DØ AD 8F CØ FØ 18 AD 45 ΑØ C2C8:CØ 8D ØØ DØ AD 4E CØ 8D D4 C2DØ:01 DØ AD 56 CØ 8D 27 DØ 81 AD 90 C2D8:AD 5E CØ 8D F8 Ø7 8D C2E0:C0 F0 18 AD 46 C0 8D 02 C2E8: DØ AD 4F CØ 8D Ø3 DØ AD FF C2F0:57 C0 8D 28 DØ AD 5F CØ 43 C2F8:8D F9 Ø7 AD 91 CØ FØ 18 Ø9 C300:AD 47 CØ 8D Ø4 AD DØ 30 50 C308:C0 8D 05 DØ AD 58 CØ 8D DE C310:29 D0 AD 60 CØ 8D FA 07 C318:AD 92 CØ FØ 18 AD 48 CØ ØB C320:8D 06 D0 AD 51 CØ 8D Ø7 94 C328: DØ AD 59 CØ 8D 2A DØ AD 1F C330:61 C0 8D FR 07 AD 93 CØ C338:FØ 18 AD 49 CØ 8D Ø8 DØ A5 C340:AD 52 C0 8D 09 D0 AD 5A C348:C0 8D 2B D0 AD 62 C0 8D 0C C350:FC 07 AD 94 C0 FØ 18 AD BE C358:4A CØ 8D ØA DØ AD 53 CØ 20 C360:8D ØB DØ AD 5B CØ 8D 2C 8B C368: DØ AD 63 CØ 8D FD 97 AD 50 C370:95 CØ FØ 18 AD 4B CØ 8D C378:0C D0 AD 54 CØ 8D ØD DØ 5C C380:AD 5C CØ 8D 2D DØ AD 64 53 C388:CØ 8D FE Ø7 AD 96 CØ FØ C390:18 AD 4C C0 8D ØE DØ AD 19 C398:55 CØ 8D ØF DØ AD 5D CØ 56 C3AØ:8D 2E DØ AD 65 CØ 8D FF C3A8:07 AD A5 C0 8D 12 DØ 4C 82 CD CØ 90 Ø3 4C 83 C3BØ:B6 C4 A6 14 C3B8:B1 C4 AD 6E CØ 8D 10 DØ C3C0:AD A2 C0 8D 15 D0 AD 97 97 CØ 8D ØØ 10 C3C8:CØ FØ 18 AD 66 C3D0:D0 AD 6F CØ 8D Ø1 DØ AD E5 CØ C3D8:77 CØ 8D 27 DØ AD 7 F 6D C3E0:8D F8 Ø7 AD 98 CØ FØ 18 EA C3E8:AD 67 CØ 8D Ø2 DØ AD 7Ø C3FØ:CØ 8D Ø3 DØ AD 78 CØ 8D C3F8:28 DØ AD 80 CØ 8D F9 07 BD C400:AD 99 C0 F0 18 AD 68 C0 F6 C408:8D 04 D0 AD 71 C0 8D 05 FC C410:D0 AD 79 CØ 8D 29 DØ AD 09 C418:81 CØ 8D FA Ø7 AD 9A CØ D8 8D C420:FØ 18 AD 69 CØ 8D Ø6 DØ C428:AD 72 CØ 8D Ø7 DØ AD 7A 67 C430:C0 8D 2A D0 AD 82 C0 8D 56 C438:FB Ø7 AD 9B CØ FØ 18 AD 98 46 C440:6A CØ 8D Ø8 DØ AD 73 CØ C448:8D Ø9 DØ AD 7B CØ 8D 2B F4 C450:D0 AD 83 C0 8D FC Ø7 AD 46 18 AD 6B CØ 8D 2A C458:9C CØ FØ 43 C460:0A D0 AD 74 C0 8D 0B D0 C468:AD 7C CØ 8D 2C DØ AD 84 5D C470:C0 8D FD 07 9D CØ FØ 44 AD C478:18 AD 6C CØ 8D ØC DØ AD FE ØD DØ AD 7D CØ 70 C480:75 CØ 8D DØ AD 85 CØ 8D FE C488:8D 2D C490:07 AD 9E C0 F0 6D 18 AD CØ AD ØR C498:CØ 8D ØE DØ AD 76 CØ 8D 2E DØ EC C4AØ:ØF DØ AD 7E Ø2 C4A8:AD 86 CØ 8D FF 97 4C B1 10 DØ AD ØD 12 C4BØ:C4 A9 90 AD. C4B8:DC 29 CØ Ø1 FØ Ø3 4C 31 EA C4C0:4C BC FE 00 00 00 00 00 7F

#### **Program 2: Sprite BASIC**

Please refer to the "MLX" article in this issue before entering the following listing.

C600:A2 07 BD 04 03 9D A7 02 78 C6 9D Ø4 Ø3 CA 1Ø 7D C6Ø8:BD 12 5F C6 E3 C6 18 C7 C610:F1 60 C618:3A C7 4B 49 4C CC 53 45 34 C620:D4 4F 46 46 D3 50 55 54 F7 C628:D3 44 49 53 41 42 4C C5 8Ø C630:45 4E 41 42 4C C5 5Ø 4C A6 C638:41 43 C5 52 41 53 54 CC El C640:53 50 52 49 54 C5 4C 4F ØC C648:4F CB ØØ 8C C7 83 C8 BD D4 C650:C8 E7 C8 ØE C9 32 C9 A7 88 C658:C7 56 C9 6C C9 6C C7 20 OF C660:7C A5 A2 00 A0 04 84 ØF 17 C668:BD ØØ Ø2 85 Ø8 C9 22 FØ ØA C670:4F 24 ØF 70 26 C9 41 90 03 C678:22 C9 5B BØ 1E 84 71 AØ 86 C680:4C 84 0B A0 7A CA 94 FF 86 C688:C8 E8 BD 00 02 38 F9 1A 6B 80 C690:C6 F0 F5 C9 DØ 30 Ø5 C5 71 E8 C8 99 Øl C698:ØB A4 FB 37 C6A0:B9 FB 01 F0 36 38 E9 37 D9 C6A8:FØ Ø4 C9 49 DØ Ø2 85 ØF 26 55 DØ B3 85 Ø8 C6BØ:38 E9 BD ØE C6B8:00 02 F0 DF C5 Ø8 FØ DB EE C6CØ:C8 99 FB Ø1 E8 DØ FØ A6 RR C6C8:7A E6 ØB C8 B9 19 C6 10 ØB C6DØ:FA B9 1A C6 DØ B4 BD 00 CE 10 BE 99 FD 01 A9 FF 24 C6D8:02 C6E0:85 7A 6Ø 1Ø 2A C9 FF FØ 46 C6E8:26 24 ØF 3Ø 22 C9 CC 9Ø D9 C6F0:24 38 E9 CB AA 84 49 AØ 33 C6F8:FF CA FØ Ø8 C8 B9 1A **C6** FF C700:10 FA 3Ø F5 C8 B9 1A C6 E3 20 47 AB DØ F5 4C Ø3 C7Ø8:3Ø Ø8 ØE C710:F3 A6 4C EF A6 4C 1A A7 C718:20 73 ØØ C9 CC 9Ø 15 20 24 C720:25 C7 4C AE A7 E9 CC ØA 31 C728:A8 B9 4C C6 48 B9 4B C6 F6 C730:48 4C 73 00 20 79 ØØ 4C 98 C738:E7 A7 A9 ØØ 85 ØD 20 73 EE C740:00 C9 FF F0 21 C9 D5 90 RD C748:1D 38 E9 D5 ØA 48 20 73 34 C750:00 20 Fl AE 68 A8 B9 5D C7 85 C758:C6 85 55 AD 5E C6 56 A1 79 C760:20 54 00 4C 8D AD 2Ø **B6** C768:00 4C 8D AE A5 15 48 **A5** 5F 20 F7 B7 AØ ØØ B1 91 C770:14 48 63 C8 B1 C778:14 85 14 85 62 **R7** C780:68 85 14 68 85 15 A2 90 05 C788:38 20 49 BC 60 A2 07 BD 88 9D Ø4 Ø3 CA 1Ø F7 C3 C790:A7 02 C798:60 00 00 00 00 00 00 00 58 C7AØ:Ø1 Ø2 Ø4 Ø8 10 20 40 80 34 C7A8:20 8A AD 20 F7 B7 A5 AØ C7BØ:8D 9A C7 2Ø F1 B7 8E 99 CD **A5** C7B8:C7 20 FD AE 20 EB B7 A4 C7C0:14 8D 9B C7 A5 15 8D 9C E6 C7C8:C7 8E 9D C7 AD 9A C7 18 8F C7DØ:ØA ØA ØA ØA ØA 6D 9A C7 CC C7 AA 8E 9E C7 55 C7D8:6D 99 AD C7EØ:9B C7 9D 03 C0 AD 9E C7 D5 99 C7 AA AC 99 C7E8:38 ED C7 C2 C7FØ:AD 9C C7 FØ 41 B9 AØ C7 80 C7F8:8D 9F C7 BD ØB CØ 19 DØ 3 A C800:C7 9D ØB CØ 8A 18 69 21 F2 ØA ØA ØA 9A **C7** 18 31 C808: AA AD C810:6D 99 A8 EØ 84 BØ 1 B D7 C7 C818:B9 87 CØ DØ 16 BD ØB CØ ØC. 9D ØB 8A C820:0D 9F **C7** CØ 18 **7B** C828:69 21 AA 98 18 69 Ø8 A8 B4 CB AC 99 **B4** C830:4C 14 C8 4C 7A C838:C7 A9 FF 38 F9 ΑØ C7 8D ØВ C840:9F C7 BD ØB CØ 2D 9F C7 BD C848:9D ØB CØ 8A 18 69 21 AA 7 F 18 ØA ØA ØΑ C850:AD 9A C7 6D D3 C858:99 C7 A8 EØ 84 BØ 1B B9 A2 C860:87 CØ DØ 16 BD ØB CØ 2D 2A C868:9F C7 9D ØB CØ 8A 18 69 E9 C870:21 AA 98 18 69 08 A8 4C DA C878:5B C8 AE 9E C7 AD 9D C7 Al C880:9D ØC CØ 60 20 8A AD 20 A8 A5 14 8D 9A C7 20 80 C888:F7 B7 C890:F1 B7 8E 99 C7 20 F1 B7 CE C898:8E 9B C7 2Ø F1 B7 8E 9C 7B C8AØ:C7 AD 9A C7 18 ØA ØA ØA 58 CRAR-0A 0A 6D 9A C7 6D 99 C7 08 C8B0:AA AD 9B C7 9D 1C C0 AD 7F 9D 14 CØ 20 8A Dl C8 B8 : 9C C7 60 C8CØ:AD 20 F7 B7 A5 14 8D 9A DE C8C8:C7 20 F1 B7 BE 99 C7 AC 17 C8DØ:99 C7 A9 FF 38 F9 AØ C7 Ø9 C8D8:8D 9B C7 AC 9A C7 B9 9F E2 C8E0:C0 2D 9B C7 99 95 CØ 60 38 20 F7 R7 A5 CRE8:20 BA AD 14 E2 C8F0:8D 9A C7 20 F1 B7 BE 99 10 99 C7 B9 8D C8F8:C7 AC AØ C7 **R6** 9A C7 B9 9F CØ C900:9B C7 AC B7 C908:0D 9B C7 99 9F C0 60 20 7C 20 F7 В7 C910:8A AD **A5** 14 **A8** FC C918:88 8C 9A C7 20 F1 B7 8E A9 C920:99 C7 AD 9A C7 18 0A 0A 8E C928:ØA 6D 99 C7 A8 A9 ØØ 99 51 C930:87 CØ 60 20 8A AD 20 F7 Ø9 C938:B7 A4 14 88 8C 9A C7 20 5A C940:F1 B7 8E 99 C7 AD 9A C7 18 C948:18 ØA ØA ØA 6D 99 C7 A8 56 C950:A9 01 99 87 CØ 60 00 20 4C 20 F7 B7 A4 14 BC 25 C958:8A AD C960:56 C9 20 Fl B7 BA AC 56 4C C968:C9 99 A3 CØ 60 20 8A AD ØE C970:20 F7 B7 A5 14 C9 00 F0 1C C978:03 4C 00 C0 78 A9 31 AD Ø7 C980:14 03 A9 EA 8D 15 03 A9 33 C988:FF 8D ØD DC A9 8Ø 8D 1A 73 C990:D0 58 A9 00 8D 15 D0 60 9A

#### Program 3: Sprite Kernal

Please refer to the "MLX" article in this Issue before entering the following listing.

C600:00 00 00 00 00 00 00 00 8D C608:00 00 01 02 04 08 10 20 56 C610:40 80 4C 2A C6 4C 60 C6 F8 C618:4C 2A C7 4C 59 C7 4C 84 1B C620:C7 4C AC C7 4C CF C7 4C 34 C628:F2 C7 8D Ø7 C6 8E Ø8 C6 8A FØ Ø3 F9 C630:8C 09 C6 AD 00 C6 C638:4C ØØ CØ 78 A9 31 BD 14 CC 03 A9 FF F7 C640:03 A9 EA 8D 15 C648:8D ØD DC A9 8Ø 8D 1A DØ 55 C650:58 A9 00 8D 15 D0 AD 07 9B C658:C6 AE Ø8 C6 AC Ø9 C6 6Ø D9 C660:8D Ø7 C6 8E Ø8 C6 8C Ø9 В5 C668:C6 AD Ø1 C6 18 ØA ØA ØA 58 C670:0A ØA 6D Ø1 C6 6D ØØ C6 F5 C678:AA 8E 05 C6 AD 02 C6 9D AC C680:03 C0 AD 05 C6 38 ED 00 B8 C688:C6 AA AC ØØ C6 AD Ø3 C6 73 C690:FØ 41 B9 ØA C6 8D Ø6 C6 तन C698:BD ØB CØ 19 ØA C6 9D ØB 23 C6A0:C0 8A 18 69 21 AA AD Ø1 DA C6 A8 : C6 18 ØA ØA ØA 6D ØØ C6 4E C6BØ:A8 EØ 84 BØ 18 89 87 CO F5 C6B8: DØ 16 BD ØB CØ ØD Ø6 C6 A9 C6C0:9D ØB CØ 8A 18 69 21 AA F3 C6C8:98 18 69 Ø8 A8 4C B1 C6 F6 C6DØ:4C 17 C7 AC ØØ C6 A9 पप 7C C6D8:38 F9 ØA C6 8D Ø6 C6 BD 7E C6E0:0B C0 2D 06 C6 9D 0B C0 AD C6E8:8A 18 69 21 AA AD Ø1 C6 D5 C6F0:18 ØA ØA ØA 6D ØØ C6 A8 9Ø C6F8:EØ 84 BØ 1B B9 87 CØ DØ 1E C700:16 BD 0B C0 2D 06 C6 9D 24 C708:0B C0 8A 18 69 21 AA 98 DD C710:18 69 Ø8 A8 4C F8 C6 AE 14 C718:05 C6 AD 04 C6 9D 0C C0 57 C720:AD 07 C6 AE Ø8 C6 AC Ø9 C9 C728:C6 60 8D 07 C6 8E 08 C6 9C C730:8C 09 C6 AD 01 C6 18 ØA 59 C738:0A 0A 0A 0A 6D 01 C6 6D 9B

C740:00 C6 AA AD 02 C6 9D 1C 34 C748:CØ AD Ø3 C6 9D 14 CØ AD DC C750:07 C6 AE 08 C6 AC 09 2D C758:60 8D 07 C6 8E 08 C6 8C 77 C760:09 C6 AC 00 C6 A9 FF 38 DØ C768:F9 ØA C6 8D Ø2 C6 AC Ø1 AE C77Ø:C6 B9 9F CØ 2D Ø2 C6 99 6A C778:9F CØ AD Ø7 C6 AE Ø8 C6 F5 C780:AC 09 C6 60 8D 07 C6 8E 2C 9F C788:08 C6 8C 09 C6 AC 00 C6 C790:B9 ØA C6 8D Ø2 C6 AC Ø1 C798:C6 B9 9F CØ ØD Ø2 C6 99 91 C7A0:9F C0 AD 07 C6 AE 08 C6 1 E C7A8:AC 09 C6 60 8D 07 C6 8E 54 C7BØ:Ø8 C6 8C Ø9 C6 AD Ø1 C6 CD 5A C7B8:18 ØA ØA ØA 6D ØØ C6 A8 C7C0:A9 00 99 87 C0 AD 07 C6 62 C7C8:AE Ø8 C6 AC Ø9 C6 6Ø 8D Ø7 C7D0:07 C6 8E 08 C6 8C 09 C6 29 C7D8:AD Ø1 C6 18 ØA ØA ØA 6D D3 C7E0:00 C6 A8 A9 01 99 87 C0 10 C7E8:AD Ø7 C6 AE Ø8 C6 AC Ø9 92 C7F0:C6 60 8D 07 C6 8E Ø8 C6 65 C6 AC ØØ C6 AD Ø1 2C C7F8:8C Ø9 C800:C6 99 A3 C0 AD 07 C6 AE A1 C8Ø8:Ø8 C6 AC 99 C6 60 00 00 2D

# Program 4: Sprite BASIC Demo

For instructions on entering this listing, please refer to "COMPUTEI's Guide to Typing In Programs" in this Issue of COMPUTEI.

E T,255:NEXT XE 60 FOR L=0 TO 2:RASTL L,(L+ 1)\*50+50:NEXT

XK 70 SPRITE 1

GS 80 FOR ROW=0 TO 3:FOR S=0 T

DD 90 PLACE RO,S,30+S\*40,60+50 \*ROW

AX 100 IF RO>0 THEN: ENABLE RO, S CH 110 SET RO.S.255,7+S+RO

# MJ 120 NEXT: NEXT: LIST Program 5: ML Demo

Please refer to the "MLX" article in this Issue before entering the following listing.

6000:A2 00 BD 10 60 9D C0 3F 05 6008:E8 E0 3F D0 F5 4C 4F 6Ø 4A 6010:00 00 00 00 00 00 00 00 D0 6018:00 00 00 00 00 78 00 01 BB 6020:FE 00 03 FF 99 07 FF 80 5D 6028:07 FF 80 0F FF CØ ØF FF 8E 6030:C0 0F FF CØ Ø7 FF 8Ø Ø7 61 6038:FF 7B 80 03 FF 00 01 FE 00 6040:00 78 00 00 00 00 00 00 1 F 6048:00 00 00 00 00 00 ØØ A9 B2 6050:00 8D 21 D0 8D 20 D0 A9 DD 6058:93 20 D2 FF A9 01 8D 00 B1 6060:C6 2Ø 12 C6 A9 ØØ 8D Ø1 **A4** 6Ø68:C6 A9 41 8D Ø4 C6 AØ ØØ 74 6070:A2 32 A9 00 8D 00 C6 8E CC 6078:02 C6 8C 03 C6 20 15 C6 55 6080:A9 FF 8D 02 C6 8C E4 60 7A 6088:8A 6D E4 60 8D Ø3 C6 2Ø B2 6090:18 C6 AD Ø1 C6 C9 Ø3 BØ E8 6098:03 20 24 C6 18 8A 69 23 B4 60A0:AA 90 01 C8 EE 00 C6 AD 3A

32 8D Ø4 C6 60B0:04 C6 69 EE 6E 6ØB8:01 C6 AD Ø1 C6 C9 Ø4 DØ A7 60C0:AD 4C E6 60 00 01 Ø2 Ø4 5A 6ØC8:Ø6 ØØ Ø1 Ø3 Ø4 Ø7 aa **a**2 18 **as aa** aa aa aa 60D0:03 04 06 55 60D8:00 01 Øl 01 Øl ดา 02 02 10 60 E0:02 02 92 Ø8 aa 00 A2 99 29 6ØE8:BD D4 6Ø C9 ØB FØ 10 BD 18 60F0:01 C6 60 80 08 C6 RD C4 E.7 60F8:20 21 C6 E8 4C E8 6Ø 4C 8C 6100:E2 61 32 55 78 9B BE E1 B9 6108:0A 2D 00 99 99 9B ØØ El 6 B E1 6110:00 2D 00 99 78 99 aa C3 6118:ØA ØØ aa 55 aa aa 99 E1 17 6120:00 2D 00 aa aa aa aa aa 2E 6128:01 01 00 aa aa aa aa aa AR 33 6130:00 01 ØØ ØØ 00 00 ØØ 00 6138:01 00 ØØ 00 ØØ ØØ ØØ ØØ 7 B 6140:00 01 3C 3C 3C 3C 3C 30 16 aa aa 6E 00 6148:3C 3C aa 6E 60 6150:00 6E 00 00 AØ ØØ ØØ AØ 54 6158:AØ ØØ aa D2 99 aa ØØ D2 6 B 6160 :00 D2 E8 B2 ลด 4F E8 4F 82 6168:80 AF aa aa aa ee aa 80 63 6170:00 B2 ØØ ØØ E8 ØØ 00 **B2** D96178:E8 00 00 E8 00 00 00 E8 27 6180:00 E8 2F 2F 2F 2F 2F 2F 1A 6188:2F 2F ØØ ØØ ØØ 69 ØØ 69 BD 6190:00 69 aa 00 9B ØØ 00 9 B 26 6198:9B 00 aa CD 00 00 00 CD D3 61AØ:00 CD Ø1 Ø1 ØØ Øl ØØ Øl ØC 61A8:Ø1 ØØ Øl 01 00 01 00 **Ø**1 21 6180:01 01 aa aa **a**1 **aa** aa aa 3C 61B8:00 00 90 aa aa ØØ 80 00 7 R 61C0:00 01 FF FF Ø١ FF ø١ Ø١ CE 61C8:FF FF ØØ ØØ 00 Øl ØØ Øl 90 61DØ:00 Ø1 00 00 Øl aa aa ਜਾਜ DB 61D8:01 00 00 01 00 00 00 Ø1 2D 61EØ:00 FF AØ 00 84 FB A2 aa 11 61E8:8E E4 60 BE E5 60 AE E4 14 61FØ:6Ø 8E ØØ C6 ΑE E5 60 80 4E 61F8:Ø1 C6 BD Ø2 61 8D Ø2 C6 D1 6200:BD 22 61 8D Ø3 C6 RΠ 42 22 7 F 6208:61 8D Ø4 C6 DØ Ø3 4C 86 6210:62 20 15 C6 18 BD 42 61 BA 6218:7D C2 61 9D 42 61 BD 42 A7 6220:61 DD 82 61 DØ Ø8 A9 Ø1 6E 6228:9D C2 61 4C 38 62 DD 62 C6 6230:61 DØ Ø5 A9 FF 9D C2 61 72 6238:BD A2 61 C9 Ø1 DØ 14 18 D8 6240:BD 02 61 69 Øl 9D Ø2 61 ØB 6248:BD 22 61 69 ØØ 9D 22 61 53 6250:4C 64 62 38 BD 02 61 E9 C6 6258:01 9D 02 61 BD 22 61 E9 7 E 6260:00 9D 22 61 BD 22 61 C9 E9 6268:Ø1 DØ ØF A9 46 DD Ø2 61 6D 6270:D0 14 A9 00 9D A2 61 4C 5 E 6278:86 62 A9 14 DD Ø2 61 DØ 1A 6280:05 A9 01 9D A2 61 A9 Øl 18 6288:85 FC C6 FC A5 FC DØ FA P 5 629Ø:EE E4 6Ø EE E5 60 AD E4 F1 6298:60 C9 08 90 14 A2 00 8E C3 62AØ:E4 6Ø C8 CØ 04 90 ØA AØ 2C 62A8:00 A2 00 8E E4 60 8E E5 AA 62BØ:6Ø 4C EE 61 ØØ ØØ ØØ ØØ AC

60A8:00 C6 C9 08 D0 C9 18 AD 60

#### Program 6: ML Demo Boot

For instructions on entering this listing, please refer to "COMPUTEI's Gulde to Typing in Programs" in this issue of COMPUTEI.

GS 40 IF Z=2 THEN Z=3:PRINT "L OADING ML DEMO":LOAD "ML DEMO",8,1

# MODified Shapes For Atari ST

Robert G. Geiger

This fresh adaptation of a popular COMPUTE! program creates pleasing graphics and also contains valuable information about using GEMSYS and VDISYS in ST BASIC. With the techniques explained here, you can draw on a full-screen graphics area (without BASIC's usual window borders), manipulate dialog boxes, and monitor mouse events.

Paul Carlson's article "MODified Shapes For IBM" (COMPUTE!, May 1986) is interesting both as a tutorial on the MOD operator and for its outstanding graphics. Since ST BASIC also has the MOD operator, the logic used in the IBM program works equally well on the Atari ST. But the ST is capable of doing much more. With the aid of GEMSYS and VDISYS, you can not only replicate the original program, but also add distinctive ST features such as dialog boxes and mouse input.

Type in "MODified Shapes For ST" below and save a copy before you run it. When typing the program, you'll notice that several lines (those containing VDISYS or GEMSYS calls) are more than 80 characters long. This is done so that all the information for each GEM call is on one program line. The ST BASIC editor allows you to enter lines up to 255 characters in length, provided that the first character in the second screen line is a space.

If you have a 520ST with 512K RAM and the TOS operating system on disk instead of in ROM (Read Only Memory), you must turn off buffered graphics before you run the program. If your ST has more than 512K of memory or TOS in ROM, you should have enough memory to run the program without taking this step.

The program runs in any screen resolution—low or medium resolution on a color monitor, or high resolution on a monochrome monitor. However, low resolution is truest to the four-color IBM screen used in the original program. In medium or high resolution, the design occupies only part of the screen.

#### From PC To ST

If you have any familiarity with IBM BASIC, you may find it instructive to compare the original program with the ST version. Some statements in the PC/PCjr program, such as KEY OFF, are unnecessary in ST BASIC and can be omitted. Most of the program logic, which simply manipulates variables, works on the ST with no modification at all.

However, other operations require different commands. For instance, at the conclusion of the IBM program, the INKEY\$ statement is used to make the program pause until you press a key. ST BASIC lacks INKEY\$, but you can substitute the INP(2) function. And

though the LINEF command in ST BASIC differs a bit in syntax, it can draw lines much like the IBM version. The IBM clears the screen with CLS, but the ST uses CLEARW 2, and so on.

It's possible to translate most of the IBM program by making BASIC substitutions, but if you confine yourself to ordinary BASIC commands, you'll end up with a translation that's almost, but not quite, satisfactory. One major problem involves the ST BASIC output window. When you open the window to full screen size with FULLW 2:CLEARW 2, part of the visible screen area is taken up by the window border, title line, and menu bar. In low resolution, the usable screen area is less than 40 characters wide, and you can print only 17 lines of text before the window's contents begin to scroll upward.

Because screen space is taken up by the window borders, it appears impossible to duplicate the IBM's 320 × 200 pixel screen exactly. Even worse, while IBM BASIC defines the upper-left corner of the screen as coordinate (0,0), ST BASIC considers coordinate (0,0) to be the upper-left point inside the output window. As a result, any graphics designed to occupy the entire IBM screen will be clipped in the ST BASIC output window.

#### **Full Screens In ST BASIC**

The solution is to use system calls for screen output. GEM (Graphics

Environment Manager) allows you to draw anywhere on the screen, including the areas normally occupied by the BASIC windows themselves. Two of the more important parts of GEM are the VDI (Virtual Device Interface), which handles low-level mouse input and graphics display, and the AES (Applications Environment Services), which handles more complex routines such as managing windows, drop-down menus, icons, and dialog boxes.

The basic method of calling a VDI routine is to store the information it requires into reserved memory locations which are defined by the reserved variables CONTRL, PTSIN, and INTIN. These memory locations are known as parameter blocks. Every VDI routine requires different information, and some VDI routines don't need information in all three parameter blocks. Once this preliminary work is done, you call the VDI routine with the statement VDISYS(0). The 0 is a dummy parameter and can be any numeric value. You can learn more about VDISYS routines in a two-article series entitled "Adding System Power To ST BASIC" in the April and May 1986 issues of COMPUTE!.

The procedure for calling an AES routine is similar—first you store the information it requires in memory, then you call the routine with a GEMSYS statement—but different information must be passed to the routine, and the number inside the parentheses is significant. For instance, GEMSYS(52) calls AES routine 52 (see below). This program uses VDISYS to create graphics, and GEMSYS to handle user input.

#### **Dialog Boxes**

Some of the most useful AES functions involve various forms of the dialog box—a box that appears on top of the current screen display whenever it's time for you to select an option, respond with a yes or no answer, and so forth. When the interaction is over, GEM restores the screen and lets you continue where you left off. Dialog boxes are a powerful way of creating a friendly atmosphere in your programs. The full capabilities of the dialog box are beyond the scope of BASIC (un-

less you have the Resource Construction Set utility from the ST Development System), but two forms of the dialog box—the alert box and the error box—are available.

When you run MODified Shapes, it begins by displaying a dialog box with three options labeled EX1, EX2, and EX3. Depending on which option you click on, the program will create example screen 1, 2, or 3. After you make a choice, the box disappears, the screen is redrawn, and the program proceeds. This dialog box is created with AES routine 52, known as FORM\_ALERT, which both creates a dialog box and tells GEM to get input from it. To use FORM\_ ALERT, you must store two items of information in memory, then call the routine with GEMSYS(52). After the interaction is finished, FORM\_ALERT passes one item of information back to you.

Most of the information needed by FORM\_ALERT can be passed in the form of a BASIC string. First the string is defined, then you POKE the address of the beginning of the string in a reserved variable area known as ADDRIN (ADDress IN). This tells GEM where the string is located.

The FORM\_ALERT string begins with a code number indicating which sort of icon you want the box to contain. You may choose a stop sign icon, an exclamation point, or a question mark. These icons appear frequently during GEM desktop operations and are familiar to every ST user. After the icon number comes the text which you want to print inside the box. If an icon is also used, the box has enough room for up to five lines of text.

#### **Buttons In A Box**

The next portion of the string contains the text you want to appear inside the *buttons*. Don't confuse this sort of button with the physical button on the ST mouse device. In this context, a button is a smaller boxed-in area within the dialog box. You point to the dialog button with the mouse, then click the left mouse button to select that option.

Up to three dialog buttons may be included in a single dialog box. If you include only one button, its box may contain up to 20 characters of text. It is also possible to outline one of the buttons with a heavier line to indicate that it can be selected by pressing RETURN as well as clicking with the mouse.

Line 70 of the program creates a typical FORM\_ALERT string. Notice that each component of the string is enclosed in a set of square brackets in the sequence [icon code] [message text] [button text]. Notice that new lines within the message text and button text are separated by the logical OR character (1). This character is obtained by pressing the backslash key ( \ ) while holding down SHIFT.

After creating a string and POKEing its location into memory, you must POKE a value into the location defined as GINTIN to indicate which button is to be chosen by pressing RETURN. POKE a zero into this location to indicate that RETURN should be ignored. POKE GINTIN with a 1, 2, or 3 to indicate the first, second, or third button, respectively.

When the FORM\_ALERT dialog is over, you need some way to learn what choice was made. This output is returned in the location defined as GINTOUT, which you can PEEK from BASIC. When GINTOUT equals 1, the first dialog button was clicked. Values of 2 and 3 indicate that the second and third dialog buttons were clicked. Again, keep in mind that these are buttons within the dialog box on the screen, not physical buttons on the mouse.

#### **Reading Mouse Events**

MODified Shapes uses another AES routine-number 21, known as MOUSE\_EVENT—to pause until you press both mouse buttons. The MOUSE\_EVENT routine requires three inputs which are passed in locations beginning at GINTIN. The first value to be passed indicates the number of clicks to be detected, the second value indicates the mouse button to be read, and the third indicates the button condition you wish to look for. The number of clicks should be either 1 or 2. For the second value, use the value 1 to indicate the left button, 2 to indicate the right button, and 3 to indicate both buttons. The third value determines which condition-being pressed or not

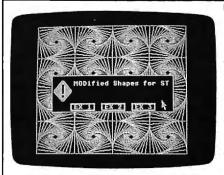

"MODified Shapes For Atari ST" demonstrates how to draw graphics on the entire screen surface, including areas normally occupied by BASIC's window borders.

pressed—the routine checks for. In most cases this value will be 1, indicating that you want to know when the indicated button is pressed. If you supply a 0, the routine tells you whether the button is not pressed.

By calling GEM and AES routines, we can not only mimic the IBM's graphics, but also add the ST's own signature to the program in the form of dialog boxes and mouse input. The accompanying table shows summaries of the various VDI and AES routines used in this program, along with the program lines in which each routine is called.

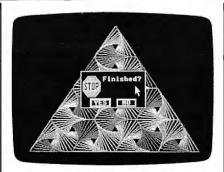

With the aid of GEMSYS, you can call system routines from BASIC to create dialog loxes like the one shown here.

#### MODified Shapes For ST

| 10 | A#=GB:CONTROL=PEEK(A#):GL     |
|----|-------------------------------|
|    | OBAL=PEEK(A#+4):GINTIN=PEE    |
|    | K(A#+8):GINTOUT=PEEK(A#+12    |
|    | ):ADDRIN=PEEK(A#+16)          |
| 20 | POKE CONTRL, 14: POKE CONTR   |
|    | L+2,0:POKE CONTRL+6,4:POKE    |
|    | INTIN, 0: POKE INTIN+2, 0: PO |
|    | KE INTIN+4,0:POKE INTIN+6.    |
|    | 0:VDISYS(0)                   |
| 20 | DOVE CONTRI 14. DOKE CONTR    |

POKE CONTRL, 14: POKE CONTR L+2,0:POKE CONTRL+6,4:POKE INTIN, 1: POKE INTIN+2, 1000 :POKE INTIN+4,1000:POKE IN TIN+6,1000:VDISYS(0)

POKE CONTRL, 3: POKE CONTRL +2,0:POKE CONTRL+6,0:VDISY 5(0)

MAINMENU: POKE CONTRL. 122 :POKE CONTRL+2,0:POKE CONT RL+6,1:POKE INTIN.0:VDISYS (0)

N#=ADDRIN: POKE GINTIN. 0: FORM\_ALERT

MENU\$="[1][:MODified Shap es for ST: ][EX 1:EX 2:EX 3 250

1"+CHR\$(0)+CHR\$(0) POKE N#. VARPTR(MENU\$): GEM BO SYS(52) C=PEEK(GINTOUT):POKE CONT

90 RL, 123: POKE CONTRL+2, 0: POK E CONTRL+6,0:VDISYS(0)

IF C=3 THEN GOTO EX3 ELSE 100 IF C=2 THEN GOTO EX2 ELSE GOTO EX1

EXITBOX: POKE CONTRL, 122: 110 POKE CONTRL+2,0:POKE CONTR L+6,1:POKE INTIN,0:VDISYS(

120 M#=ADDRIN:POKE GINTIN,1:' FORM\_ALERT box

130 TEXT\$="[3][:Finished?][YE S : NO ] "+ CHR\$ (0 ) + CHR\$ (0)

POKE M#, VARPTR(TEXT\$):GEM 140 SYS(52):C=PEEK(GINTOUT)

150 IF C=2 THEN GOTO MAINMENU ELSE GOTO BYE

160 EX1: SU= . 1: RU= 1-SU: | | = 1: C

170 POKE CONTRL, 3: POKE CONTRL +2,0:POKE CONTRL+6,0:VDISY S(0)

180 FOR J=0 to 3:11=-11:JJ=1: FOR I=0 to 6:JJ=-JJ:IF I<J or 1>6-J THEN 280

190 IF J(2 or 1>2 THEN C=C M OD 3+1

200 IF J=3 THEN C=C MOD 3+1 X(1)=0:X(2)=39:X(3)=78:Y( 210 1)=0:Y(3)=0:IF | II=JJ THEN Y(2)=48 ELSE Y(2)=-48

FOR N=1 to 11:X1=3+X(3)+1 \*39:Y1=175-Y(3)-J\*48+11\*JJ \*24

230 FOR M=1 to 3:X2=3+X(M)+I\* 39:Y2=175-Y(M)-J\*48+II\*JJ\* 24:C=C MOD 3+1

COLOR 1,1,C:POKE CONTRL,6 :POKE CONTRL+2,2:POKE CONT RL+6,0:POKE PTSIN,X1:POKE PTSIN+2,Y1:POKE PTSIN+4,X2 :POKE PTSIN+6.Y2:VDISYS(0)

X1=X2:Y1=Y2:NJ=M MOD 3+1

#### Set\_Color Representation (lines 20, 30, 570, 580)

#### Input Parameters

POKE CONTRL,14 POKE CONTRL+2,0

POKE CONTRL+6,4

attributes POKE INTIN,0-15 number of pen color POKE INTIN+2,0-1000 red intensity POKE INTIN+4,0-1000 green intensity

opcode

vertices

number of

number of

blue intensity

Clear\_Workstation (lines 40, 170, 310, 440)

POKE INTIN+6,0-1000

#### Input Parameters

POKE CONTRL,3 opcode number of vertices POKE CONTRL+2,0 POKE CONTRL+6,0 number of attributes

Show\_Cursor (lines 50 and 110)

#### Input Parameters

POKE CONTRL,122 opcode

POKE CONTRL+2,0 number of vertices POKE CONTRL+6,1 number of attributes POKE INTIN,0 reset flag

(NOTE: The VDI normally makes note internally of how often the HIDE CURSOR call is used; to disable this function, set the reset flag to 0.)

Form\_Alert (Lines 60-80,120-140)

#### Input Parameters

button simulated by POKE GINTIN,0

pressing RETURN ADDRIN is addressed X# = ADDRINas a double-precision

variable

POKE X#, VARPTR (Message\$)

#### **Output Parameters**

KEY=PEEK(GINTOUT) value of the button clicked

Hide\_Cursor (line 90)

#### Input Parameters

POKE CONTRL,123 opcode

POKE CONTRL+2,0 number of vertices POKE CONTRL+6,0 number of attributes

Polyline (lines 240, 380, 510)

#### Input Parameters

POKE CONTRL,6 opcode POKE CONTRL+2,2

number of vertices one line

number of attributes

POKE CONTRL+6,0 POKE PTSIN,X1

X coordinate of first point Y coordinate of first

POKE PTSIN+2,Y1 point

X coordinate of second point

POKE PTSIN+6,Y2 Y coordinate of second point

Evnt\_Button (lines 290, 420, 560)

#### Input Parameters

POKE PTSIN+4,X2

POKE GINTIN,1-2

number of clicks for action

POKE GINTIN+2,1-3 mouse button(s) to be read

button condition POKE GINTIN+4,1 to detect

August 1986 COMPUTEI 71

| 260     | XD(M)=RU*X(M)+SU*X(NJ):YD<br>(M)=RU*Y(M)+SU*Y(NJ):NEXT  |
|---------|---------------------------------------------------------|
| 270     | M<br>FOR P=1 to 3:X(P)=XD(P):Y<br>(P)=YD(P):NEXT P.N    |
| 280     | NEXT I,J                                                |
| 290     | POKE GINTIN, 1: POKE GINTIN                             |
| 1       | +2,1:POKE GINTIN+4,1:GEMSY                              |
| 1       | S(21):GOTO EXITBOX                                      |
| 300     | EX2: SU=.12:RU=1-SU                                     |
| 310     | POKE CONTRL,3:POKE CONTRL                               |
|         | +2,0:POKE CONTRL+6,0:VDISY                              |
|         | S(0)                                                    |
| 320     | FOR I=0 to 3:FOR J=0 to 3                               |
|         | :IF I MOD 2=J MOD 2 THEN 3                              |
| l       | 40                                                      |
| 330     | Y(1)=49:Y(2)=0:Y(3)=0:Y(4                               |
| 340     | )=49:GOTO 350                                           |
| 340     | Y(1)=0:Y(2)=49:Y(3)=49:Y(<br>4)=0                       |
| 350     | X(1)=20:X(2)=20:X(3)=89:X                               |
| 1 3 3 4 | (4)=89                                                  |
| 360     | FOR N=0 to 18:X1=X(4)+1*6                               |
| 1       | 9:Y1=Y(4)+J*49                                          |
| 370     | FOR M=1 to 4:X2=X(M)+1*69                               |
| 1       | :Y2=Y(M)+J*49                                           |
| 380     | COLOR 1,0,M MOD 2+1:POKE                                |
|         | CONTRL,6:POKE CONTRL+2,2:P                              |
|         | OKE CONTRL+6,0:POKE PTSIN,                              |
|         | X1:POKE PTSIN+2,Y1:POKE PT                              |
|         | SIN+4,X2:POKE PTSIN+6,Y2:V                              |
| 1       | DISYS(0)                                                |
| 390     | X1=X2:Y1=Y2:NJ=M MOD 4+1                                |
| 400     | $XD(M) = RU \times X(M) + SU \times X(NJ) : YD$         |
| ŀ       | (M)=RU*Y(M)+SU*Y(NJ):NEXT                               |
| 1,,,    | M                                                       |
| 410     | FOR P=1 to 8:X(P)=XD(P):Y (P)=YD(P):NEXT P,N,J,1        |
| 420     | POKE GINTIN, 1: POKE GINTIN                             |
| 1720    | +2,1:POKE GINTIN+4,1:GEMSY                              |
| 1       | S(21):GOTO EXITBOX                                      |
| 430     | EX3: SU=,2:RU=1-SU                                      |
| 440     | POKE CONTRL, 3: POKE CONTRL                             |
|         | +2,0:POKE CONTRL+6,0:VDISY                              |
|         | \$(0)                                                   |
| 450     | FOR J=0 to 2:FOR I=0 to 2                               |
|         | :IF J=0 AND I > 1 THEN 550                              |
| 460     | IF I=1 THEN E=31 ELSE E=0                               |
| 470     | X(1)=0:X(2)=25:X(3)=75:X(                               |
| '''     | 4)=100:X(5)=75:X(6)=25                                  |
| 480     | Y(1)=31:Y(2)=0:Y(3)=0:Y(4                               |
|         | )=31:Y(5)=62:Y(6)=62                                    |
| 490     | FOR N=0 to 20:X1=35+X(6)+                               |
|         | 1*75:Y1=223-Y(6)-J*62-E                                 |
| 500     | FOR M=1 to 6:X2=35+X(M)+1                               |
| 1_      | *75:Y2=223-Y(M)-J*62-E                                  |
| 510     | COLOR 1,0,M MOD 3+1:POKE                                |
| ĺ       | CONTRL,6:POKE CONTRL+2,2:P                              |
| I       | OKE CONTRL+6,0:POKE PTSIN,                              |
| ľ       | X1: POKE PTSIN+2, Y1: POKE PT                           |
| l       | SIN+4,X2:POKE PTSIN+6,Y2:V<br>DISYS(0)                  |
| 520     |                                                         |
| 530     | X1=X2:Y1=Y2:NJ=M MOD 6+1<br>XD(M)=RU*X(M)+SU*X(NJ):YD   |
|         | (M)=RU*Y(M)+SU*Y(NJ): NEXT                              |
| l.      | M                                                       |
| 540     | FOR P=1 to 6:X(P)=XD(P):Y                               |
| _       | (P)=YD(P):NEXT P,N                                      |
| 550     | NEXT I, J                                               |
| 560     | POKE GINTIN, 1: POKE GINTIN                             |
|         | +2,1:POKE GINTIN+4,1:GEMSY                              |
| 670     | S(21):GOTO EXITBOX                                      |
| 570     | BYE: POKE CONTRL, 14: POKE                              |
|         | CONTRL+2.0:POKE CONTRL+6.4                              |
|         | :POKE INTIN, 0:POKE INTIN+2                             |
|         | ,1000:POKE INTIN+4,1000:PO<br>KE INTIN+6,1000:VDISYS(0) |
| 580     | POKE CONTRL, 14: POKE CONTR                             |
| -       | L+2,0:POKE CONTRL+6,4:POKE                              |
|         | INTIN,1:POKE INTIN+2.0:00                               |
|         | KE INTIN+4,0:POKE INTIN+6,                              |
|         | 0:VDISYS(0):END                                         |
|         | - 1                                                     |

# **Batch Files** With IBM BASIC

Lawrence H. Bannister

Anything that a PC-DOS batch file can do, a BASIC program can do better. By calling DOS from BASIC, you can perform many functions that cannot be done with the limited language of batch commands. The demo program below works on any IBM PC with BASICA and DOS 2.1 or later.

Most IBM users already know that you can save a lot of time by using the batch commands of PC-DOS to perform a sequence of DOS commands automatically. But the austere language of DOS provides only three variations of one simple IF statement and has no practical way at all of manipulating strings or performing arithmetic. It's very difficult to write a batch file that creates neat screen displays, makes logical branches, allows user input, and traps errors.

A more flexible technique is to call DOS commands or even batch files from within a BASIC program. This frees you from the limitations of batch files and takes advantage of the string and arithmetic functions of BASIC.

You can call DOS from BASIC as often as you wish by using the SHELL command found in IBM BASICA. Although it is not documented, this command is implemented in version 2.1 or higher of PC-DOS. Aside from a few small problems to be avoided, its possibilities are limited only by your imagination.

(Note: SHELL is also found in

PCjr Cartridge BASIC, but does not seem to work reliably due to memory conflicts. Therefore, these techniques aren't recommended for use on the PCjr.)

#### The SHELL Game

To demonstrate some of these possibilities, Program 1 below is a BASIC program that displays two menus of options, interprets the user's responses, and then calls a variety of DOS routines in several different ways. Program 2 is a short batch file that is required as part of this demonstration.

When you run the BASIC program, it shows a menu offering four choices:

#### MENU A:

1. Show system date

2. Show system time

3. Show system date and time 4. None of the above

Enter your choice:

When the user presses a key, the program checks to see if the keypress was 1, 2, 3, or 4, and if so, uses the SHELL command to call the appropriate DOS function: DATE, TIME, or a batch file (Program 2) that calls both DATE and TIME.

When DOS returns control to BASIC, Program 1 displays a second menu:

#### MENU B:

1. Run Checkdisk

2. Show Disk Directory

3. None of the above Enter your choice:

This is similar to the first menu, except this time the program

calls a DOS function that requires a parameter to be passed to the DOS command line. The BASIC program asks the user for the necessary information, then concatenates the appropriate command-line string.

Notice that the SHELL command can pass either a literal string, as done in the first menu, or a string variable, as in the response to the second menu.

#### No Recursion Allowed

There are two considerations to keep in mind when using this technique. First, make sure your system has enough memory. Although DOS, BASICA, and your BASIC program can be loaded into a machine with as little as 64K of Random Access Memory (RAM), you won't have much memory left over to do anything very useful. At least 92K RAM is desirable, because DOS and BASICA together use about 90K if that much is available. You need still more memory if you also want to run a batch file that calls a lengthy program like EDLIN.

Second, be sure not to create a sequence that is reentrant or recursive. For example, the result will be unpredictable if your BASIC program calls a batch file that, in turn, calls BASIC. Reentrant sequences of this nature are apt to cause a system crash that can be remedied only by turning off the power.

A minor aggravation is that DOS scrolls 25 lines on the screen while BASIC scrolls only 24 lines due to the function key display on the 25th line. Furthermore, BASIC and DOS each maintain an independent pointer to the screen position of the cursor. These differences can cause BASIC PRINT statements to overwrite something that DOS has just printed.

To avoid this problem, always start the BASIC program with the KEY OFF command to turn off BA-SIC's function key display. Then use a CLS (clear screen) command each time that DOS returns control to BASIC, or, as shown in the sequence following the second menu in Program 1, surround the SHELL commands with LOCATE 24,1 statements and two blank PRINT lines to ensure that both DOS and BASIC always start scrolling from the bottom of their own screens.

#### Program 1: BASIC Batch Demo

For instructions on entering this listing, please refer to "COMPUTEI's Guide to Typing In Programs" in this issue of COMPUTEL

MD 1000 'PROCEDURE DESCRIPTION NO 1010 ' clear screen and disp lay a menu offering four choices 00 1020 3

wait for user respons EN 1030 ' if user response is n ot valid

AE 1040 ' then : display erro r message and repeat the menu

KI 1050 ' else :

8F 1060 ' invoke the selected D OS function or Batch fil

NL 1070 ' clear screen and disp lay a second menu

PA 1080 \* wait for user respons FO 1090 ' if user response is n

ot valid 9K 1100 ' then : display erro r message and repeat the menu

JO 1110 ' else :

AH 1120 ' invoke the selected D OS function or program

HS 1130 1 IJ 1140 '

EN 115Ø KEY OFF : CLS

KP 1160 GOTO 1210

IC 1170

PO 1180 PRINT 'error message

EB 1190 PRINT "\* \* \* \* \* \* ILL EGAL RESPONSE ^ REDO"

HP 1200 ' BH 121Ø PRINT : PRINT "MENU A :"

'display menu DF 1220 PRINT : PRINT "

1. Show system date" FN 123Ø PRINT : PRINT "

2. Show system time"

PB 124Ø PRINT : PRINT " 3. Show system date and time"

FK 125Ø PRINT : PRINT "

4. None of the above" MC 1260 PRINT : PRINT: INPUT "Ent er your choice : ". A\$

IE 1270 ' **THEN 118** 

EN 128Ø IF AS = "" Ø

"check response OF 129Ø IF ASC(A\$) < 49 THEN 118

HF 1300 IF ASC(A\$) > 52 THEN 118

HE 1310 '

CE 1320 IF AS = "1" THEN SHELL " DATE"

'if valid :

FB 1330 IF A\$ = "2" THEN SHELL "

TIME" FK 1340 IF A\$ = "3" THEN SHELL " PROG2"

IA 1350 '

FN 1360 CLS

'clear screen

MO 137Ø GOTO 141Ø

JJ 138Ø

IN 1420 PRINT : PRINT "

DH 139Ø PRINT "# # # # # # ILL EGAL RESPONSE ^ 'error message

HD 1400 ' DK 1410 PRINT : PRINT "MENU B :" 'display menu

1. Run Checkdisk" N 1430 PRINT : PRINT " 2. Show Disk Directory" DN 144Ø PRINT : PRINT " 3. None of the above" ## 1450 PRINT: PRINT : INPUT "Ent er your choice : ", A\$ AH 146Ø PRINT JI 1470 ' J6 148Ø IF A\$ = "" **THEN 139** 'check response E0 149Ø IF ASC(A\$) < 49 THEN 139 MK 1500 IF ASC(A\$) > 51 THEN 139 II 1510 ' FA 1520 IF A\$ = "3" THEN 1630 'if valid : LL 1530 IF A\$ = "1" THEN B\$ = "C HKDSK " OC 1540 IF AS = "2" THEN BS = "D IR " KA 1550 INPUT "Enter drive lette r: ", C\$ 1560 IF C\$ = "" THEN 1550 # 1565 X=ASC(C\$+CHR\$(Ø)):IF X<6 5 OR X>66 THEN 155Ø JF 1570 D\$ = B\$ + LEFT\$(C\$.1) +" 2 " MK 158Ø LOCATE 24,1 IC 1590 IF As = "1" THEN GOSUB 1 719 KH 1600 SHELL D\$ JI 1610 PRINT : PRINT

IN 1620

10 1630 PRINT "End of BASICA pro gram, returning to SYSTE Mª

AF 164Ø PRINT

DW 165Ø PRINT TAB(2Ø) "Normally would return to SYSTEM h ere."

M 166Ø PRINT TAB(2Ø) "but for d ebug and demo purposes t he'

MO 167Ø PRINT TAB(2Ø) "program w ill restart after a dela

M 1680 FOR I = 1 TO 5000 : NEXT I : RUN

JC 1690 ' IJ 1700 '

NO 1710 PRINT

\* sub to show warning IF 1720 PRINT "WARNING : You wil 1 get error message 'Bad command ..."

CA 1730 PRINT " called program is not on

JL 1740 PRINT " the dis k in the default drive" KI 175Ø RETURN

#### Program 2: Batch File For Demo

Note: This batch program must be entered with a text editor such as EDLIN or a word processor that can save files in ASCII format.

**ECHO OFF** ECHO. REM Display the system date DATE ECHO REM Display the system time TIME :ENDPROG2

0

# Guardian Angel For Apple DOS 3.3

Boris Troyanovsky

This program lets you protect Apple DOS 3.3 disks against unauthorized use or copying. Once a disk is protected, it cannot be copied with ordinary copy programs—including advanced nybble copiers, unless the would-be copier knows the proper parameters. It works on all Apple II-series computers with DOS 3.3 and a disk drive. If you're using ProDOS and want similar protection, see "Apple ProDOS Protector" elsewhere in this issue.

Would you like the ability to protect your personal disks against unauthorized copying? No matter where you stand on the copy protection controversy, nearly every computer user has disks that he or she doesn't want others to duplicate. "Guardian Angel" lets you protect any DOS 3.3 disk against unauthorized copying, yet allows you access to the disk with a simple, four-digit code.

To use Guardian Angel, you must enter and save five programs. The first four are very short machine language files which can be entered directly from the Apple II's built-in machine language monitor. To enter the monitor, type CALL—151 and press RETURN. Then type in the lines shown here:

```
        Ø3ØØ:
        A9
        Ø3
        AØ
        10
        2Ø
        D9
        Ø3
        6Ø

        Ø31Ø:
        Ø1
        Ø2
        Ø3
        Ø3
        Ø3
        Ø3
        Ø3
        Ø3
        Ø3
        Ø3
        Ø3
        Ø3
        Ø3
        Ø3
        Ø3
        Ø3
        Ø3
        Ø3
        Ø3
        Ø3
        Ø3
        EE
        19
        Ø3
        CE
        15

        1B568:
        Ø3
        Ø6
        Ø3
        EE
        19
        Ø3
        CE
        15

        1B68:
        Ø3
        Ø6
        Ø3
        4C
        58
        18
        2Ø
        Ø6

        B78D:
        A8
        86
        2B
        4C
        DF
        BC
        AD
        E5

        BCDF:
        DA
        4C
        EE
        BC
        AP
        DF
        AQ
        BD

        BCEF:
        DA
        4C
        EE
        BC
        AP
        DF
        AQ
        BD

        BCF:
        DA
        4C
        EE
        BC
        AP
        DF
        AQ
        BD

        BCF:
        BC
        BC</t
```

When you finish entering these lines, press CONTROL-RE-SET to exit the monitor and return

to BASIC.

Now you must BSAVE each file to disk. Because these files are loaded under program control, you must save them using the exact filenames shown here. Enter these lines in direct mode (without line numbers) to BSAVE the four machine language files:

BSAVE IOB,A\$300,L\$33 BSAVE HTR.OBJ,A\$BCDF,L\$21 BSAVE HPREM.OBJ,A\$B78D,L\$0C BSAVE COPY.OBJ,A\$1B58,L\$E6

Next, type in and save the Guardian Angel program following this article. This program is in Applesoft BASIC and may be saved under any filename.

#### Protecting Disks

To protect a disk, load and run Guardian Angel. It automatically loads the four machine language files into memory, then displays a menu on the screen. Press C to select the copy protection option.

The program then asks you to enter a unique, four-digit combination lock for that disk. Each digit can be a number from 0-9; press the ESC key if you make a mistake. Be sure to write down the combination and store it in a safe place. If you forget the combination, you may not be able to gain access to the protected disk yourself.

After you have entered the combination, the program prompts you to put the disk you want to protect into drive 1. To be on the safe side, you may want to write-protect this disk by covering its notch with tape. Insert the disk and press RETURN. The program considers this disk the *original*, which serves as a model for the new, copy-protected *destination* disk.

Next, you are prompted when it is time to insert the destination

disk. Since the destination disk will be completely erased prior to being copied, be sure that it doesn't contain any valuable information. The program will continue to give you instructions as it completes the protection process. Simply follow the onscreen prompts until you see the message DONE.

At this point the original disk is unchanged, and the destination disk contains a copy-protected version of the original. The new disk will boot normally and behave normally, except that it is protected from unauthorized access and copying.

#### **Restricted Access**

Although Guardian Angel protects the disk, you are responsible for seeing that nobody using the disk has an opportunity to examine its contents. If you intend to let others use the disk, no program should give control of the system back to the user. That is, the program must not let the user exit to Applesoft BASIC or the machine language monitor. To prevent exit to BASIC, add the following lines to any Applesoft program:

0 ONERR GOTO 63999: POKE 1011,0 63999 RESUME

These lines protect an Applesoft program from being interrupted by CTRL-C or RESET.

To protect a machine language program the same way, include these two commands at the beginning of the program:

LDA #\$00 STA \$03F3

If you take these precautions, the disk cannot be copied and the programs on it can't be LISTed by anyone except you. However, since the disk will boot normally, other people can still use the programs it contains.

#### **Denying All Access**

In some cases you may want to prevent others from using anything on a protected disk. To accomplish this, save the following program on your original disk using the filename HELLO. When typing this program, replace XXXX with the four-digit combination you intend to use for that disk, and replace MYPROG with the filename of the program you wish to run.

0 ONERR GOTO 63999:POKE 1011.0 10 INPUT A\$

20 IF A\$ <> "XXXX" THEN PRINT "WRONG ACCESS CODE": PR#6 30 PRINT "CORRECT ACCESS CODE" 40 PRINT CHR\$(4); "RUN MYPROG" **63999 RESUME** 

After saving the special HELLO program, copy-protect the disk as described above. When you boot the protected disk, it immediately prints a question mark, which is the signal to enter the secret combination. No one can proceed any further until the right combination is entered.

#### Reopening The Lock

There may be times when you need to access a disk after protecting it. To do this, run Guardian Angel and choose the A option from the main menu, then enter the combination for that disk when prompted. If the combination is correct, Guardian Angel returns you to Applesoft BASIC. Now you can use all the DOS commands (CATALOG, SAVE, LOAD, etc.) which were previously denied.

If you respond with the wrong combination, the computer will report an I/O ERROR every time you try to access the disk.

#### Guardian Angel

For instructions on entering this listing, please refer to "COMPUTEI's Guide to Typing In Programs" in this Issue of COMPUTEL

67 1Ø HIMEM: 6999:D\$ = CHR\$ (4) 08 20 PRINT D\$; "BLOAD IOB" ## 30 PRINT D\$; "BLOAD HTR.OBJ"
## 40 PRINT D\$; "BLOAD HPREM.OBJ"
## 50 PRINT D\$; "BLOAD COPY.OBJ" 52 60 TEXT : HOME : HTAB 14: PRI NT "BUARDIAN ANGEL" 55 70 HTAB 7: PRINT "DISK COPY P ROTECTION SYSTEM": NORMAL 33 8Ø VTAB 8: HTAB 5: PRINT "DO YOU WISH TO: ": PRINT : HTA B 5: PRINT "A) CCESS A COPY -PROTECTED DISK": HTAB 10: PRINT "OR": HTAB 5: PRINT "C) OPY-PROTECT A DISK" IC 90 VTAB 8: HTAB 20: GET A\$ % 100 IF A\$ = "A" THEN GOTO 130

- #B 110 IF A\$ = "C" THEN GOTO 290 31 12Ø GOTO 9Ø C9 130 TEXT : HOME : INVERSE : H TAB 10: PRINT "ACCESS PRO TECTED DISK": VTAB 23: HT AB 3: NORMAL : PRINT "[ES CJ TO BO BACK TO THE MAIN MENU" 34 140 VTAB 10: HTAB 12: PRINT " COMBINATION LOCKS": PRINT : PRINT " #1 #4" 28 15Ø PRINT " ( ) ( ) ()"
- 66 160 FOR NL = 1 TO 4: VTAB 13: HTAB 8 \* NL 1: GET A\$
- 07 170 IF A\$ = CHR\$ (27) THEN RU
- 12 180 IF VAL (A\$) > 9 THEN NL = NL - 1: NEXT NL 60 190 IF VAL (A\$) = 0 AND A\$ <
- "0" THEN NL = NL 1: N EXT NL
- 17 200 CL(NL) = VAL (A\$): PRINT CL(NL): NEXT NL
- 86 210 V1 = CL(1) \* 10 + CL(2):V 2 = CL(3) \* 10 + CL(4)
- AA 220 IF V1 = 31 THEN V1 = 121 B4 230 IF V1 = 63 OR V1 = 64 THE N V1 = V1 + 50
- 6F 24Ø IF V2 = 31 THEN V2 = 121 2B 25Ø IF V2 = 63 OR V2 = 64 THE N V2 = V2 + 50
- 57 260 POKE 47520,76: POKE 47521 ,141: POKE 47522,183
- 85 27Ø POKE 48357, V1 + 129: POKE 48359, V2 + 129
- A# 28Ø VTAB 21: PRINT "---DONE--": GET B\$: HOME : END
- 65 290 HOME : INVERSE : HTAB 12: PRINT "COPY PROTECT DISK ": VTAB 23: HTAB 3: NORMA L : PRINT "[ESC] TO GO BA CK TO THE MAIN MENU"
- 2E 300 VTAB 10: HTAB 12: PRINT " COMBINATION LOCKS": PRINT #1 : PRINT " 2 #3 #4"
- 22 31Ø PRINT " ( ) () ( ) ( ) "
- 6 320 FOR NL = 1 TO 4: VTAB 13: HTAB 8 \* NL - 1: GET A\$
- 01 33Ø IF A\$ = CHR\$ (27) THEN RU
- AC 340 IF VAL (A\$) > 9 THEN NL = NL - 1: NEXT NL
- 67 350 IF VAL (A\$) = 0 AND A\$ < > "Ø" THEN NL = NL - 1: N EXT NL
- 24 360 CL(NL) = VAL (A\$): PRINT CL(NL): NEXT NL
- N 370 POKE 34,19
- 90 380 VTAB 20: PRINT " INSERT SOURCE DISK INTO DRIVE 1 ": HTAB 4: PRINT "PRESS C RETURN) TO BEGIN PROCESS"
- 56 390 VTAB 24: HTAB 20: GET A\$ CC 400 IF A\$ = CHR\$ (27) THEN RU
- 87 41Ø IF A\$ < > CHR\$ (13) THEN GOTO 390
- 15 420 POKE 47520,134: POKE 4752 1,43: POKE 47522,133: POK E 47187,213: POKE 47335,2 13: POKE 48250,213: POKE 47445,213:SS = 9:SE = 9:0 P = 1:BU = 8192:TR = 1:GOSUB 710
- 95 43Ø A\$ = "": FOR A = 117 TO 1 54: A\$ = A\$ + CHR\$ ( PEEK (8192 + A)): NEXT A
- 55 440 POKE 47520,76: POKE 47521 ,141: POKE 47522,183
- 98 450 V1 = CL(1) \* 10 + CL(2):V 2 = CL(3) \* 10 + CL(4)

- 84 460 IF V1 = 31 THEN V1 = 121 8E 47Ø IF V1 = 63 OR V1 = 64 THE N V1 = V1 + 5Ø
- 79 480 IF V2 = 31 THEN V2 = 121
- 35 490 IF V2 = 63 OR V2 = 64 THE N V2 = V2 + 5Ø
- 74 500 POKE 48357, V1 + 129: POKE 48359, V2 + 129
- 22 510 HOME : VTAB 24: HTAB 2: P RINT "INSERT DESTINATION DISK INTO DRIVE 1": HTAB 12: PRINT "AND PRESS A KE Y": HTAB 20: GET B\$
- 69 520 HOME : HTAB 5: FLASH : PR INT "INITIALIZING";: NORM AL : PRINT " DESTINATION DISK"
- 4E 53Ø PRINT : PRINT CHR\$ (4);"I NIT ";A\$;",D1"
- 60 540 HOME : HTAB 4: PRINT "INS ERT ORIGINAL DISK INTO DR IVE 1": HTAB 12: PRINT "A ND PRESS A KEY": HTAB 20: GET B\$
- 48 550 TC = 0:BF = 8192: FOR TK = 3 TO 34:TC = TC + 1: VT AB 6: HTAB 16: PRINT "TRA CK: ";TK: HOME : HTAB 7: PRINT "READING FROM ORIGI NAL DISK": BF = BF + 4096
- # 560 POKE 796,1: POKE 788,TK: POKE 789,15: POKE 792,0: POKE 793, INT (BF / 256) 65 570 POKE 47520,134: POKE 4752
- 1,43: POKE 47522,133: POK E 47187,213: POKE 47335,2 13: POKE 48250,213: POKE 47445, 213
- AI 580 CALL 7000
- 90 590 IF TK = 7 OR TK = 12 OR T K = 17 OR TK = 22 OR TK = 27 OR TK = 32 THEN GOTO 610
- 34 600 NEXT TK
- 70 610 HOME : HTAB 2: PRINT "INS ERT DESTINATION DISK INTO DRIVE 1": HTAB 12: PRINT "AND PRESS A KEY": HTAB 20: GET A\$
- 88 620 IF TK = 35 THEN TK = 34 CF 63Ø BF = 8192: FOR TA = TK -TC + 1 TO TK: VTAB 6: HTA B 16: PRINT "TRACK: ";TA; " ": HOME : HTAB 7: PRINT "WRITING TO DESTINATION
- DISK": BF = BF + 4096 02 64Ø POKE 796,2: POKE 788,TA: POKE 789,15: POKE 792,0: POKE 793, INT (BF / 256)
- 74 650 POKE 47520,76: POKE 47521 ,141: POKE 47522,183: POK E 48357,V1 + 129: POKE 48 359, V2 + 129
- 9E 66Ø CALL 7ØØØ
- 38 67Ø NEXT TA
- ## 680 IF TA = 35 THEN HOME : PR INT "---DONE---": GET B\$: RUN
- 24 690 HOME : HTAB 3: PRINT "INS ERT DRIGINAL DISK INTO DR IVE 1": HTAB 12: PRINT "A ND PRESS A KEY": HTAB 20: GET B\$:BF = 8192:TC = Ø: NEXT TK
- 8F 7ØØ END
- SE 710 REM \*\*\*DISK ACCESS\*\*\*
- 87 720 FOR SA = SS TO SE
- F9 73Ø POKE 788, TR: POKE 789, SA: POKE 796, OP
- C9 74Ø HB = INT (BU / 256):LB = BU - (HB # 256)
- 79 750 POKE 792, LB: POKE 793, HB CALL 768: BU = BU + 256: N 29 760
- EXT SA (C 25 77Ø RETURN

# Directory Plus For Commodore

Thomas C. Carlson

This utility program prints a comprehensive disk directory on the screen or a printer, giving you extra information about the files on your disks. The program requires a 1541 or 1571 disk drive and runs on the Commodore 64, 128, Plus/4, 16, and VIC-20 (with at least 8K expansion). A printer is optional.

Virtually every Commodore disk drive owner knows how to get a listing of a disk directory. The statement LOAD"\$0",8 loads the directory into memory, and LIST displays it on the screen. To print the directory on a printer, type OPEN 4,4 before you load the directory, and PRINT#4:CLOSE 4 after the listing is complete. The normal directory listing-which includes the filename of each file, its file type, and number of blocks—is fine for everyday use, but inadequate for more advanced purposes. In many programming situations it is necessary to know the load address of a file or the actual track and sector where it begins. When many files are involved, discovering such information can be a tedious process.

"Directory Plus" solves this by automatically printing an expanded disk directory on the screen or printer. In addition to the usual information, the expanded directory includes the disk track and sector where the file begins, and the load address of the file (the address where the file usually loads into the computer's memory). The accompanying figure illustrates a Directory Plus printout for a typical COMPUTE! DISK.

#### **Directory Plus Printout**

|   | C! MAY-JULY 1986  | M   | 126 | FF | SEC | 1 206 |
|---|-------------------|-----|-----|----|-----|-------|
|   | FILENAME          | TYP | TR  | sc | BLK | START |
|   | MENU              | PRG | 17  | 0  | 1   | 815   |
|   | 128 BOOKS         | PRG | 17  | 1  | 26  | 2049  |
|   | 128.800T          | PRG | 6   | 3  | 6   | 2049  |
|   | 64 BOOKS          | PRG | 19  | 0  | 32  | 2049  |
|   | 64 CONTENTS       | SEQ | 14  | 0  | 5   |       |
|   | ALL ABOUT THE 64  | PRG | 21  | 2  | 83  | 2049  |
|   | AUTOBOOTER        | PRG | 14  | 4  | 12  | 2049  |
|   | COMPUTE           | PRG | 16  | 0  | 2   | 2049  |
|   | COMPUTECOLOR      | PRG | 16  | 1  | 4   | 55296 |
|   | COMPUTESCREEN     | PRG | 16  | 3  | 4   | 1624  |
|   | CUBE !            | PRG | 6   | 6  | 1   | 2849  |
|   | CUBE              | PRG | 29  | 5  | 1   | 2049  |
|   | FLEET LIST.800T   | PRG | 30  | 10 | 1   | 2849  |
|   | FLEET LIST        | PRG | 13  | 0  | 4   | 49152 |
|   | GAZETTE           | PRG | 16  | 5  | 19  | 2049  |
|   | HEX WAR/128       | PRG | 8   | 9  | 35  | 16385 |
|   | HEX WAR/64.BOOT   | PRG | 29  | 4  | 1   | 16385 |
|   | HEX WAR/64        | PRG | 26  | 0  | 37  | 16385 |
|   | HICKORY DICKORY   | PRG | 13  | 1  | 58  | 2049  |
|   | LG                | PRG | 12  | 1  | 7   | 49152 |
|   | LOOK GLASS.BOOT   | PRG | 30  | 9  | 1   | 2049  |
|   | LOOK INGGLASSDEMO | PRG | 15  | 9  | 12  | 2049  |
|   | MANDELBROT 1      | PRG | 28  | 5  | 12  | 2049  |
|   | MANDELBROT 2      | PRG | 7   | 9  | 2   | 2849  |
|   | MANDELBROT 3      | PRG | 29  | ø  | 3   | 2049  |
|   | MANDELBROT 4      | PRG | 29  | 2  | 2   | 2049  |
|   | MANDELBROT.BOOT   | PRG | 38  | 11 | 4   | 2049  |
|   | MIAMI ICE/128     | PRG | 10  | 0  | 47  | 7169  |
|   | MIAMI ICE/64      | PRG | 11  | 2  | 12  | 2049  |
|   | ML DIVISION.BOOT  | PRG | 30  | 16 | 4   | 2049  |
|   | ML DIVISION       | PRG | 29  | 15 | 5   | 2049  |
|   | MLX               | PRG | 20  | 7  | 17  | 2049  |
|   | MN                | PRG | 15  | 0  | 8   | 2049  |
|   | NT                | PRG | 14  | 1  | 3   | 2049  |
|   | PROOFREADER       | PRG | 15  | 1  | 6   | 7169  |
|   | RAM REPORT        | PRG | 6   | 1  | 3   | 2049  |
|   | SCR HANDLER DEMO  | PRG | 28  | 1  | 3   | 2049  |
| 1 | SCR HANDLER.BOOT  | PRG | 30  | 15 | 1   | 2049  |
| ı | SCREEN HANDLER    | PRG | 58  | 3  | 4   | 49152 |
|   | SEG FILE CONVERT  | PRG | 6   | 0  | 3   | 2049  |
|   | SQUARE 1          | PRG | 6   | 7  | 1   | 2049  |
|   | SQUARE            | PRG | 29  | 8  | 1   | 2049  |
|   | UPSTART           | PRG | 6   | 12 | 4   | 2049  |
|   |                   |     |     |    |     |       |

Directory Plus works without modification on the Commodore 64, 128 (40- or 80-column screens), Plus/4, 16, and VIC-20 (with at least 8K exapnsion). Since the VIC-20 screen has only 22 columns, its directory display is less neatly formatted than the others; however,

the printer output is exactly the same for all versions.

#### **Program Setup**

After you have entered and saved a copy of Directory Plus, run the program. It begins by asking whether you want to display the directory on the screen or a printer. Press S for screen output or P for printer output.

If you're using a printer, be sure it is connected properly and turned on before proceeding any further. Directory Plus is designed to work with the following Commodore printers: MPS-801, MPS-802, MPS-803, 1525, and 1526. As listed below, the program is set up to work with the MPS-802 and 1526 printers. If you have an MPS-801, MPS-803 or 1525 printer, remove the keyword REM from the beginning of line 20 (but leave the rest of the line intact).

The program also works as is with non-Commodore printers, but only if your printer/interface combination can emulate Commodore graphics mode exactly. In this case, you should probably remove the REM in line 20 to activate the Commodore graphics mode; however, some interfaces for non-Commodore printers may require that you send additional codes to the interface to put it in Commodore graphics mode. It may also be necessary to add a secondary address to the OPEN statement in line 790. Consult the manuals for your printer and interface if you are in any doubt about the capabilities of your system.

The program can easily be modified to work with printers that

do not support Commodore graphics as well. Simply replace the graphics characters in lines 800-910 with spaces, or use dashes, asterisks, or any other characters you

If you select the printer option when displaying the directory, a second prompt will appear asking you to select the printing width. Press S for a single-width (normal) printout, or D for a double-width printout. Many printer interfaces that support Commodore graphics do not support the graphics characters in double-width mode, so you may not be able to use the D option if you have a non-Commodore printer.

#### Load Addresses

At this stage the program prompts you to insert the disk whose directory you wish to view. Press any key when the disk is in place. After a pause while the computer reads the disk directory, the program asks whether you want to see the load addresses of any files. To display the directory without any address information, press the 3 key. If you want to see the load address for every file on the disk, press the 1 key. To view load addresses for only selected files, press 2. When this option is selected, the program displays each filename in turn, allowing you to choose whether you want to see its load address; press Y to display the load address of the current file, or N to skip to the next file. Note that some files (data files, for instance) don't contain a meaningful load address. In such cases, no address is displayed.

If you choose to display load addresses, the disk drive spins for a few moments while it retrieves this extra information for each file. You should not continue past this stage until the drive is finished working (when using the 1541 drive, wait until the motor stops spinning; on the 1571, wait until the drive's busy light goes off).

After every prompt has been answered and the drive is at rest, the directory display begins. To slow the scrolling of screen output, hold down the CTRL key on the VIC or 64, the Commodore key on the Plus/4 or 16, or CTRL-S on the 128.

After the directory has been printed on the screen or printer, Directory Plus gives you the option of viewing the same directory again, or of changing disks and printing a directory for the new disk.

Directory Plus does not display information about deleted (DEL) type files. DEL files are rarely of interest; however, if you wish to view them, delete line 870 from the program. Another possible modification involves the drive number. Although the 1541 and 1571 drives are always addressed as drive 0, some Commodore-compatible dual drives include drive 1 as well as drive 0. To access drive 1 in a dual drive system, change the 0 to a 1 in lines 170, 180, and 640.

In general, Directory Plus works by opening the directory as a sequential file and bringing in the contents one character at a time with the GET statement. The manual that came with your disk drive contains additional information about the structure of the directory. For those interested in writing similar programs, here is a brief outline of the major segments in Directory Plus:

| Lines     | Function                |
|-----------|-------------------------|
| 10-160    | Initialization          |
| 170-230   | Read header information |
| 240-480   | Read file information   |
| 490-700   | Read load addresses     |
| 710-930   | Print directory listing |
| 940-1010  | Repeat options          |
| 1020-1050 | Check error channel     |

#### **Directory Plus**

For instructions on entering this listing, please refer to "COMPUTE!'s Guide to Typing In Programs" in this issue of COMPUTEI.

| DP | 10 | ND\$=""                    |
|----|----|----------------------------|
| AK | 2Ø | REM ND\$=CHR\$(8):REM REMO |
|    |    | VE REM FOR 1525 OR MPS-8   |
|    |    | Ø1 PRINTERS                |
| DM | 30 | DIM FTS(5):FORT=0TO5:REA   |

D AS:FT\$(I)=AS:NEXT XB 40 DATA DEL, SEQ, PRG, USR, REL DEL

BA 50 DIM F\$(144,5)

XE 60 FE=664

DC 70 PRINTCHR\$(147); CHR\$(30); CHR\$(17); "OUTPUT TO SCRE EN OR PRINTER (S/P) ?"

BH 80 GETAS: IFAS=""GOTO80 KJ 90 DV=3:1FA\$="P"THENDV=4

QQ 100 IFA\$="S"THENGOTO140 KF 110 PRINTCHR\$(17)"SINGLE OR

DOUBLE WIDTH (S/D) ?" KD 120 GETAS: IFAS=""GOTO120 AG 130 BG\$=CHR\$(15):IFA\$="D"TH

ENBG\$=CHR\$(14) AS 140 PRINTCHR\$(17)"INSERT DI SK AND PRESS ANY KEY" RE 150 GET A\$:IF A\$="" THEN150

DX 160 PRINTCHR\$(145)"PLEASE W AIT...[15 SPACES]" EC 170 OPEN15,8,15:PRINT#15,"I Ø":GOSUB1020 RS 180 OPEN8,8,8,"\$0,S,R" SX 190 GOSUB1020 CR 200 FORI=1T0142:GET#8,A\$:NE AB 210 FORI=143TO160:GET#8,A\$: N\$=N\$+A\$:NEXT FG 220 FORI=161T0162:GET#8,A\$: ID\$=ID\$+A\$:NEXT CP 230 GET#8,A\$:FORI=164T0165: GET#8,A\$:OS\$=OS\$+A\$:NEX EH 240 FORI=166TO254:GET#8,A\$: NEXT PQ 25Ø CT=8 SF 260 NM=NM+1 PX 270 IFCT=8THENCT=1:GOTO300 RH 280 CT=CT+1:GET#8,A\$,A\$:FL= GP 290 IFFL<>0GOTO480 EG 300 GET#8,A\$:IFA\$=""THENA\$= CHR\$(133) XA 310 FL=ST:IFFL<>0GOTO480 MX 320 TY\$=FT\$((ASC(A\$)AND191) -128)GD 330 GET#8,A\$:IFA\$=""THENA\$= CHR\$(Ø) ME 340 TR\$=RIGHT\$("{2 SPACES}" +STR\$(ASC(A\$)),2)
SB 350 GET#8,A\$:IFA\$=""THENA\$= CHR\$(Ø) BB 360 SC\$=RIGHT\$("{2 SPACES}" +STR\$ (ASC(A\$)),2) DM 370 FL\$="":FORI=3T018:GET#8 ,A\$:FL\$=FL\$+A\$:NEXT

SF 380 FORI=19TO27:GET#8,A\$:NE XT

SC 390 GET#8, LB\$, HB\$

AE 400 BL=ASC(LB\$+CHR\$(0))+256 \*ASC(HB\$+CHR\$(Ø))

MS 410 IFTY\$ <> "DEL "THENFE=FE-B

FC 420 BL\$=RIGHT\$("{5 SPACES}" +STR\$(BL),3) HC 430 IFTR\$=" 0"GOTO480

DB 440 F\$(NM,0)=FL\$:F\$(NM,1)=TY\$:F\$(NM,2)=TR\$:F\$(NM,3 )=SC\$:F\$(NM,4)=BL\$

DK 450  $F$(NM,5)="{5 SPACES}"$ PH 460 IFTY\$="PRG"THENF\$(NM,5)

KC 470 GOTO260 GR 480 CLOSE8

XA 490 GOSUB1020

HR 500 IFF\$(NM,0)=""THENNM=NM-1:GOTO500

SK 510 FE\$=RIGHT\$("{4 SPACES}" +STR\$ (FE),3)

XQ 520 PRINTCHR\$(145); "START A DDRESS : ": PRINTCHR\$(17)

;" 1) ALL"
MJ 530 PRINT" 2) SOME":PRINT" {SPACE}3) NONE"

EK 540 GETA\$:IFVAL(A\$)=0THENGO TO540

DS 550 IFVAL(A\$)>2GOTO770 MD 560 PRINT"{CLR}":IFA\$="1"TH

ENPRINT"JUST A MOMENT ..

BQ 570 FORI=1TONM

MQ 580 IFF\$(I,1) <> "PRG"GOTO700 XK 590 IFA\$="1"GOTO630

BS 600 PRINTF\$(I,0);" (Y/N)"
PX 610 GETA\$:IFA\$=""GOTO610
RB 620 IFA\$<>"Y"THENPRINT" {UP} ";:GOTO700

QJ 630 SA\$=F\$(I,0)

EK 640 OPEN 8,8,8,"0:"+SA\$+",P , R"

| ſ | BM  | 650  | GOSUB1020                                                    |  |
|---|-----|------|--------------------------------------------------------------|--|
| ١ | QB  |      |                                                              |  |
| ١ | SH  | 670  |                                                              |  |
| ١ |     |      | *ASC(HB\$+CHR\$(Ø))                                          |  |
| l | PM  |      | CLOSE8                                                       |  |
| ١ | AK  | 690  | F\$(1,5)=RIGHT\$("                                           |  |
| l |     | 740  | (6 SPACES)"+STR\$(SA),5)                                     |  |
| l | MR  |      | NEXT PRINT"{3 DOWN}WAIT UNTI                                 |  |
| l | GK  | 710  | L THE DRIVE LIGHT GOES                                       |  |
| l |     |      | (SPACE)OFF"                                                  |  |
| l | EB  | 720  | PRINT CHR\$(28); SPC(21);                                    |  |
| l |     |      | :FOROO=1TO14:PRINT CHR\$                                     |  |
| ۱ |     |      | (163);:NEXT:PRINT CHR\$(                                     |  |
| I |     |      | 30);                                                         |  |
| ۱ | ME  | 73Ø  | PRINT:PRINT "THEN ";                                         |  |
| ı | EC  | 740  | IFDV=4THENPRINT "SET PRI                                     |  |
| ١ |     |      | NTER & ";                                                    |  |
| l | EH  | 750  | PRINT "PRESS ANY KEY"                                        |  |
| I | JE  | 760  | GET A\$:IF A\$="" THEN760                                    |  |
| l | SA  | 770  | IFDV<>4THENPRINTCHR\$(14                                     |  |
| I | AP  | 780  | 7) IFDV=4THENIFND\$=""THENO DENG 4 6 - DELIMITE CURS (2)     |  |
| l |     |      | PEN6,4,6:PRINT#6,CHR\$(2                                     |  |
| l |     |      | 1):CLOSE6                                                    |  |
| l | FΗ  |      | OPEN4, DV                                                    |  |
| ١ | BJ  | 800  | PRINT#4,BG\$;"EA3******                                      |  |
| ı |     |      | **************************************                       |  |
| ı |     | 01.0 | ER3************************************                      |  |
| ı | AA  | 810  | PRINT#4,BG\$; "="; N\$; "=";<br>ID\$; "="; OS\$; "=FR SEC: " |  |
| ı |     |      | ;FE\$;"-";ND\$                                               |  |
| l | GR  | 820  | PRINT#4,BG;"EQ3******                                        |  |
| I | 410 | 020  | **************************************                       |  |
| I |     |      | *ER3EE3*ER3***ER3*****                                       |  |
| I |     |      | ₹w3"; ND\$                                                   |  |
| l | JQ  | 830  | PRINT#4,BG\$;"_FILENAME:                                     |  |
| I |     |      | {7 SPACES}_TYP_TR_SC_BL                                      |  |
| ١ |     |      | K-START-"; ND\$                                              |  |
| I | GR  | 840  | PRINT#4,BG\$;"EQ3******                                      |  |
| ĺ |     |      | *******                                                      |  |
| I | DC  | 850  | +**** [W] "; ND\$ FORI=1 TONM                                |  |
| ĺ |     | 860  | FL\$=F\$(I,0):TY\$=F\$(I,1)                                  |  |
| ŀ | CF  | 300  | :TR\$=F\$(I,2):SC\$=F\$(I,3                                  |  |
| l |     |      | ):BL\$=F\$(I,4)                                              |  |
| I | JВ  | 870  | IFTY\$="DEL"GOTO900                                          |  |
| I | ХK  | 880  | PRINT#4,BG\$;"-";FL\$;"-"                                    |  |
| ١ |     |      | ;TY\$;"-";TR\$;"-";SC\$;"-                                   |  |
| l |     |      | ;TY\$;"-";TR\$;"-";SC\$;"-<br>";BL\$;"-";F\$(I,5);"-";N      |  |
| ١ |     |      | DŞ                                                           |  |
| ı | MQ  | 890  |                                                              |  |
| I |     |      | {16 SPACES}-{3 SPACES}-<br>{2 SPACES}-{2 SPACES}-            |  |
| I |     |      | [3 SPACES]=[5 SPACES]="                                      |  |
| ı |     |      | NDS                                                          |  |
| ١ | вк  | 900  | • •                                                          |  |
| ı |     | 910  |                                                              |  |
| ı |     |      | *********                                                    |  |
| I |     |      | ** EE3*** EE3 **** EX3"; ND                                  |  |
| ļ |     |      | \$                                                           |  |
| l |     | 920  |                                                              |  |
| I | MH  |      |                                                              |  |
| ı | НJ  | 940  |                                                              |  |
| ı | CM  | 054  | INT AGAIN (Y/N) ?"                                           |  |
| l | GM  | 95Ø  |                                                              |  |
| 1 | RC. | 960  | AIN (Y/N) ?" GETA\$:IFA\$="Y"THEN770                         |  |
| 1 |     |      | IFA\$<>"N"THEN960                                            |  |
|   |     | 980  |                                                              |  |
| 1 | 211 |      | CTORY (Y/N) ?[6 SPACES]                                      |  |
|   |     |      | н                                                            |  |
| 1 | BD  |      | GETA\$:IFA\$="Y"THENRUN                                      |  |
| 1 | ХB  | 1009 |                                                              |  |
| ı | CD  | 1011 | {CLR}":END                                                   |  |
| I | GD  |      | 0 GOTO990                                                    |  |
| 1 | BQ  | 1021 | INPUT#15,EZ,EZ\$,TR,SE:<br>IF EZ=0 THEN RETURN               |  |
| 1 | KD  | 1034 | 7 T\$=CHR\$(157)+CHR\$(32)                                   |  |
| 1 | CK  |      | 7 PRINT CHR\$(18) EZ;T\$;E                                   |  |
| ١ | -41 | **   | Z\$;TR;T\$;SE                                                |  |
| ۱ | HE  | 1050 | CLOSE 8:CLOSE 15                                             |  |

# The Logical Alternative:

# True-False Logic in Atari BASIC

Ronald R. Lambert

As this article demonstrates, there's a compact and efficient alternative to conventional IF-THEN statements: logical comparisons. The techniques described here work with Atari BASIC on the 400/800, XL, and XE computers—and, with slight adjustments, with all versions of BASIC.

Anyone who has read a BASIC reference manual knows about logical operators such as >, <, =, AND, and OR. These are most commonly used in IF-THEN statements:

#### IF X>0 THEN PRINT X

(X will be printed only if it is greater than zero.)

But there is another way to use logical statements, one that can streamline and shorten programs considerably—especially in Atari BASIC, which allows calculated GOTOs, GOSUBs, and RESTOREs.

BASIC tests logical statements to see if they are true or false. In keeping with the principles of Boolean algebra, the value 1 is applied to a statement if it is true, and a 0 is applied if the statement is false. (Some BASICs, such as those found on Commodore computers, the IBM PC and PCir, and Texas Instru-

ments TI-99/4A, apply a -1 if the statement is true.) When the value is true, the statement following the THEN clause in an IF-THEN statement is executed. When the value is false, the program skips to the next line. (Note that the latest BASICs usually let you add an optional ELSE clause to an IF-THEN statement. Execution would then continue with the statement following ELSE.)

The same true-false evaluation also happens with any logical BASIC statement, such as X=10. Taken by itself (this may require enclosing the statement in parentheses), a statement like X=10 can be used as a variable—a variable that can equal 1 or 0, depending on whether the equation is true or not. Let's see how we can take advantage of this to shorten a program line.

#### Logic Versus IF-THEN

Instead of this:

100 IF X=10 THEN Y=Y+1

Try this:

100 Y = Y + (X = 10)

If you're using a BASIC that assigns a -1 to true statements, change the sign of the statement:

HE 1050 CLOSE 8:CLOSE 15

Y=Y-(X=10). Subtracting -1 is the same as adding 1.

Both of the above statements mean the same thing and will accomplish the same function: Y is incremented only if X=10. In the second example, IF-THEN is replaced by a logical evaluation. If X does not equal 10, then the statement (X=10) has an assigned value of 0, and 0 is added to Y—leaving the value of Y unchanged. Only when X does equal 10 will the statement have a value of 1, causing the value of Y to be incremented.

Not only is the second example shorter, but notice the way it is constructed—the program will not skip to the next line if X does not equal 10, but instead can continue on to read further statements in the same program line. In fact, several IF-THEN statements in effect can be combined into one line, as the following two examples demonstrate.

Instead of this:

```
10 X=X+1:IF X=255 THEN Y=Y+1;
X=0
20 IF Y=255 THEN Z=Z+1:Y=0
```

30 IF Z=255 THEN PRINT "DONE" :END

40 GOTO 10

Try this:

10 X=X+1:Y=Y+(X=255):X=X-255\* (X=255):Z=Z+(Y=255):Y=Y-255\* (Y=255):IF Z<255 THEN 10 20 PRINT "DONE":END

(Remember, if you're using a BASIC that assigns -1 to true statements, reverse the signs in the latter example, except for the statement X=X+1.)

Again, both of the above examples do the same things. They increment Y by 1 every time the value of X reaches 255 (and also reset X to 0), increment the value of Z every time the value of Y reaches 255 (and reset Y to 0), and then when the value of Z reaches 255, print the message DONE.

In the second example, where logic is used, the statement (X=255) is multiplied by 255 and subtracted from X. As long as X does not equal 255, the value of the statement will be zero. Since 255 times 0 is 0, then 0 is what is subtracted from X, leaving the value of X unchanged. But when X equals 255 and the equation is true, then we have 255 times 1 (or -1, depend-

ing on your computer), which is 255. If X equals 255, then subtracting this value from X changes the value of X to 0. (If you're using a BASIC that assigns -1 to true statements and have changed the signs in the above statements as noted, then -255 will be added to X when X equals 255. Adding a negative number is the same as subtracting.)

The same is true for the statement Y=Y-255\*(Y=255). In effect, four conditional statements have been combined into one line.

#### **Logical Branching**

As mentioned earlier, Atari BASIC allows calculated GOTOs, GOSUBs, and RESTOREs. When logical statements are used in these calculations, it is possible to branch to any line in the program depending upon which logical statement is true. This can save substantial amounts of memory. Consider the following program:

10 OPEN #2,4,0,"K:"

20 ? "Type S, L, or P.":GET #2,N:IF N=83 THEN 60

30 IF N=76 THEN 70

40 IF N=80 THEN 80

50 GOTO 20

60 ? "This could be a save to tape or disk routine.":GOTO 20

70 ? "This could be a load from tape or disk routine.":GOTO 20

80 ? "This could be an output to printer routine.":GOTO 20

If we use logic, the program can be substantially shortened. Delete lines 30, 40, and 50, and replace line 20 with this:

20 ? "Type S, L, or P.":GET #2,N:GOTO 20+40\*(N=83)+50\*(N=76)+60\* (N=80)

The program works exactly the same as before.

#### **Timing Tradeoffs**

Substituting logical statements for IF-THEN statements usually slows down an Atari BASIC program, though normally the difference is too slight to matter, especially when the line is executed only once or just a few times. But the difference is measurable when the statements are enclosed in loops.

To demonstrate, following is a short program that counts words in a long text string. (Actually it counts spaces, an easy way to get a fairly accurate word count.) It generates a long string of text, then uses two of the Atari's internal clock registers to time the two methods for counting. First the words are counted using a conventional IF-THEN construction, and then they're counted using logic.

10 DIM TEXT\$(2362)
20 TEXT\$="Welcome to the Overlook Hotel. All wo rk and no play makes Jack a dull boy."

3Ø TEXT\$(2318)=TEXT\$(31): TEXT\$(75)=TEXT\$(31):? TEXT\$

40 ? :? "Counting...":WOR DCOUNT=Ø:POKE 19,0:POK E 20,0

50 FOR X=1 TO LEN(TEXT\$)
60 IF ASC(TEXT\$(X))=32 TH
EN WORDCOUNT=WORDCOUNT

70 NEXT X:? WORDCOUNT; " words counted using IF-THEN in ";PEEK(19) \* 256 +PEEK(20); " jiffies (internal timer)."

80 ? :? "Counting...":WOR DCOUNT=0:POKE 19,0:POK E 20,0

90 FOR X=1 TO LEN(TEXT\$)
100 WORDCOUNT=WORDCOUNT+(
ASC(TEXT\$(X))=32)

110 NEXT X:? WORDCOUNT;"
 words counted using 1
 ogic in ";PEEK(19)\*25
 6+PEEK(20);" jiffies
 (internal timer)."

When you type in and run this program, it displays for you the word counts and the time required for each count measured in *jiffies*, which are equal to 1/60 second. In this case, the IF-THEN routine (line 60) runs a little faster than the logical statement equivalent (line 100).

Now that you know how logical statements work, you may take a shine to the kind of programming techniques they make available. They certainly provide a logical alternative.

## COMPUTE! TOLL FREE

Subscription Order Line 1-800-247-5470 In IA 1-800-532-1272

## Commodore SpeedScript TO BASIC

Frank Colosimo Mike Kozakiewicz

This utility program provides a convenient way to convert text in a SpeedScript word processing file into BASIC PRINT or DATA statements. The result is a BASIC program which you can load and run as a stand-alone program or add to existing programs of your own. The utility program requires a Commodore 64 or 128 (in 64 mode), a copy of Commodore 64 SpeedScript, and a disk drive. Speed-Script was published in the March 1985 issue of COMPUTE! and also is available in SpeedScript: The Word Processor for the Commodore 64 and VIC-20 from COMPUTE! Books.

One of the first commands a BASIC programmer learns to use is PRINT, yet no matter how advanced you become, formatting a text display with PRINT can involve a lot of trial and error. If you PRINT past the right edge of the screen, words may break in the middle rather than wrapping completely around to the next line. And changing just one PRINT statement can affect the appearance of an entire screen.

"SpeedScript to BASIC" provides an answer for anyone who wants an easy way to format text neatly on the screen. It takes a text file created with Commodore 64 SpeedScript and converts it into PRINT or DATA statements ready to be merged with your own program. Some uses for SpeedScript to BASIC include creating instruction screens for BASIC programs, preparing self-contained educational or advertising programs, or converting word processing files into BASIC programs that can be read without the use of a word processor.

If you're a nonprogrammer, you may find it particularly useful for turning word processing files into BASIC programs. The programs it automatically generates are completely self-contained and display the text onscreen without use of the word processor itself.

#### Format Without Frustration

Type in the program listing below, then save a copy to disk. Before you can use the program, you must create a text file for it to process. Load and run SpeedScript, then type in as much text as you wish. When that's done, save the SpeedScript document as usual, then exit the word processor and load and run this program.

The program begins by asking you whether you want its output in the form of DATA statements or PRINT statements. The answer depends on your goal. The PRINT option is most useful if you intend to add the resulting display routine to an existing program of your own. If you want a stand-alone program, choose the DATA option; this creates an independent program that will display formatted text, one screen at a time, as you press a key.

After choosing the output type, you are asked for the name of the input file. Enter the filename of your previously prepared Speed-Script file, then press RETURN. If you're not sure of the exact filename, you can enter a dollar sign (\$) to view the disk directory. If you ask for a file that does not exist, the program lets you try again. Enter Q at this prompt if you want to end the program.

The program now reads your word processing file and constructs a series of new BASIC statements in a large buffer area within memory. The file conversion routine is written in machine language for maximum speed. To keep you updated, the program increments the counter display each time it processes another 256 characters of text.

Once the work is done, the program asks you to insert an output disk in the drive. You then enter a name for the output program file to be created. If the file already exists on your output disk, you are asked if you want to erase the existing file. If you choose not to erase, you are asked to enter a new filename. You may also end the program by entering Q at this prompt. The output file is then saved to disk, and you are given the opportunity to save a copy to another

#### Accurate Reproduction

The result is a set of BASIC program lines which accurately recreate the original text display. Just as in SpeedScript, the program wraps words instead of splitting them at the right edge of the screen. It also ignores SpeedScript formatting codes, which are relevant only when printing a document on paper. All other characters are faithfully reproduced, except for

quotation marks. Since the PRINT command itself requires the use of double quotes, the program substitutes a single quote wherever a double quote appears in the original text.

Once you learn how easy it is to use, you'll probably find more and more uses for this program. To simplify the job of adding the new program lines to existing programs, the line numbers start at line 10000 and use increments of 10. A 21block word processing file takes about 38 seconds to be processed into a 26-block BASIC program (not counting the time you spend answering the prompts).

If you're interested in examining the machine language routine that makes this utility work, you can find it at locations 49152 and above.

#### SpeedScript to BASIC

For instructions on entering this listing, please refer to "COMPUTEI's Guide to Typing In Programs" in this issue of COMPUTER

- DF 10 IFPEEK (49152) = 76THENGOTO
- KD 20 PRINT" [CLR] [2 SPACES] PLE ASE WAIT, STORING DATA ..
- HX 30 FOR M = 49152 TO 50153: [SPACE] READ A: POKEM, A: NE XТ
- JM 40 POKE53281,15:POKE53280,0
- GK 50 POKE56.PEEK(46)+2:CLR
- RG 60 B\$="{40 SPACES}"
- PRINT"(CLR)(BLK)(RVS)(N) [3 SPACES] \*\*\*\*\* [2 SPACES]SPEEDSCRIPT TO BASIC(2 SPACES) \*\*\*\*\* [3 SPACES]"
- FD 80 LD%=2:GOSUB500:INPUT"DAT A OR PRINT STATEMENTS (D 7P) [3 SPACES] D[3 LEFT]"; TYPES
- QH 9Ø TYPE\$=LEFT\$(TYPE\$,1):IF( TYPE\$<>"D") AND (TYPE\$<> "P") THEN GOTO80
- JD 100 ADDR=49152:IF TYPE\$="P" THEN ADDR=49155
- KA 110 CLOSE15:OPEN15,8,15,"IO
- SM 120 LD%=2:GOSUB500
- KR 130 PRINT" [DOWN] INPUT FILEN AME, \$ (DIR), OR Q (QUI
- AP 140 INPUT"[3 SPACES]Q {3 LEFT}"; INS: PRINT" { CLR } "
- CJ 150 IF IN\$<>"\$"ANDIN\$<>"Q" [SPACE] THEN PRINT "[CLR] {DOWN}{12 RIGHT}READING FILE...
- XQ 160 IFIN\$=""THEN120
- BG 170 IF IN\$="\$"THENSYS49994: GOTO130
- QF 180 IF IN\$="Q"THEN GOTO480
- MX 190 LD%=2:GOSUB500
- HK 200 CLOSE1:OPEN1,8,3,INS:IN

- PUT#15,EN,EM\$:F\$=IN\$:IF EN=ØTHEN22Ø
- JS 210 GOSUB550:GOTO120
- CE 220 SYS(ADDR):CLOSE1:SYS654
- QM 230 PRINT"[CLR]":LD%=11:GOS UB500:PRINT"[10 SPACES] [RVS] INSERT OUTPUT DISK (OFF)
- BJ 240 GOSUB520:ADDR=49158
- CD 250 LD%=2:GOSUB500
- JH 260 PRINT" [DOWN] OUTPUT FILE NAME, \$ (DIR), OR Q (QUIT)"
- PC 270 INPUT"{2 SPACES }0 [3 LEFT]"; OUTS:PRINT" {CLR}"
- BC 280 IF OUT\$="O"THEN GOTO48Ø
- IFOUT\$="\$"THENSYS49994: KG 290 GOTO260
- PG 300 LD%=4:GOSUB500
- FJ 310 IF IN\$<>"\$"ANDIN\$<>"O" [SPACE] THEN PRINT "[CLR] [DOWN] [13 RIGHT] WRITING FILE ...
- QE 320 CLOSE9:OPEN9,8,4,"0:"+0 UT\$:INPUT#15,EN,EM\$:F\$= OUT\$:CLOSE9
- BX 330 IFEN=0THEN360
- IFEN<>62THEN GOSUB550:G RA 340 OT023Ø
- RJ 350 GOTO4ØØ
- BB 360 LD%=6:GOSUB500:PRINTOUT \$;" EXISTS... REPLACE? {SPACE } {RVS } Y {OFF } / {RVS}N(OFF):
- RG 370 GETA\$:IFA\$<>"Y"ANDA\$<>" N"THEN370
- PA 380 IFA\$="N"THEN230
- SD 390 PRINT#15, "SØ: "+OUT\$
- QS 400 LD%=15:GOSUB500
- RM 410 T1=8+LEN(OUT\$):B1\$=LEFT \$(B\$,(20-(T1/2))):PRINT "[CLR] "B1\$; "[RVS]SAVING : "; OUT\$; "[OFF]"
- GS 420 GOTO440
- EJ 430 PRINT" (CLR)"
- RE 440 SYS(ADDR), OUT\$:SYS65484 :PRINT "DONE
- DJ 450 INPUT "MAKE ANOTHER COPY {3 SPACES }N{3 LEFT}"; AN
- GM 460 ANS=LEFTS(ANS,1):IF(ANS <>"Y")AND(AN\$<>"N")THEN 450
- KJ 470 IF AN\$="Y"THEN GOTO230
- JQ 480 POKE56,160
- FORI = 1TO15:CLOSEI:NEXT: CLR:PRINT"{CLR}":END FE 490
- MB 500 SYS49161,LD%
- GP 510 PRINT" [HOME] ": FORJ=1TOL D%-1:PRINT:NEXT:RETURN
- RD 520 PRINT" [DOWN] [8 SPACES] [RVS]PRESS A KEY TO CON TINUET
- FC 530 GETAN\$:IFAN\$=""THEN530
- QJ 540 RETURN
- CH 550 PRINT" [DOWN] DISK ERROR [SPACE]FOR ";F\$:PRINTEM \$:GOSUB520:RETURN
- CD 560 DATA 76,12,192,76,34,19 2,76,239,194,76,246,194
- FS 570 DATA 169,32,141,197,193 ,169,218,141,198,193,16 9,193
- CQ 580 DATA 141,199,193,169,13 1,141,242,192,208,15,16 2,2
- SC 590 DATA 169,234,157,197,19 3,202,16,250,169,153,14

- 1,242
- QE 600 DATA 192,32,168,193,238 ,68,192,208,13,32,164,1 94
- BD 610 DATA 162,1,32,198,255,7
- 6,70,192,255,0,32,152 FS 620 DATA 193,133,2,32,183,2 55,41,64,240,3,76,0
- JM 630 DATA 193,32,91,192,76,5 2,192,165,2,48,31,32
- KM 640 DATA 68,193,201,13,208, 4,32,98,193,96,201,32
- MG 650 DATA 208,4,32,123,193,9 6,32,127,192,165,20,201
- CB 660 DATA 39,208,3,32,98,193 ,96,164,20,153,135,192
- KA 670 DATA 230,20,96,0,0,0, 0,0,0,0,0
- GQ 680 DATA 0,0,0,0,0,0,0,0,0,0, 0.0.0
- CX 690 DATA 0,0,0,0,0,0,0,0,0,0, 0,0,0
- RA 700 DATA 0,0,0,0,0,0,32,156 ,193,230,21,96
- MS 710 DATA 166,20,240,17,162, 0,189,135,192,32,174,19
- AF 720 DATA 232,228,20,208,245 ,162,0,134,20,96,32,212
- GG 730 DATA 193,32,216,192,32, 180,192,96,169,0,133,20
- PC 740 DATA 169,10,32,156,193, 32,156,193,24,101,158,1 33
- ES 750 DATA 158,144,2,230,159, 32,156,193,165,159,32,1 56
- MG 760 DATA 193,169,131,32,156 ,193,169,34,32,156,193, 169
- CD 770 DATA 0,133,21,96,32,91, 192,32,98,193,169,29
- RB 780 DATA 32,156,193,169,157 ,32,156,193,32,212,193, 32
- HM 790 DATA 212,193,32,212,193 96,169,2,162,8,160,1
- RR 800 DATA 32,186,255,32,253, 174,32,158,173,160,0,17
- BS 810 DATA 71,72,200,177,71,1 70,200,177,71,168,104,3
- XS 820 DATA 189,255,169,55,164 ,196,166,195,32,216,255 .96
- GJ 830 DATA 41,64,10,5,2,41,19 1,133,2,41,32,73
- CJ 840 DATA 32,10,5,2,201,95,2 08,3,169,13,96,201
- QE 850 DATA 34,208,2,169,39,96 ,165,20,24,101,21,201
- RD 860 DATA 39,176,10,32,180,1 92,32,212,193,32,212,19
- JR 870 DATA 96,32,202,192,76,1 07,193,24,165,20,101,21
- FS 880 DATA 201,39,240,7,176,9 ,165,2,32,127,192,32
- CH 890 DATA 180,192,96,165,2,3 2,127,192,32,202,192,96
- FE 900 DATA 32,207,255,96,160, 0,145,195,230,195,208,2
- JF 910 DATA 230,196,96,96,162, 1,32,198,255,165,55,133
- GD 920 DATA 195,165,56,133,196 ,169,0,141,238,194,169, 255
- XD 930 DATA 141,68,192,32,152 193,32,152,193,32,218,1

| ı |    |      |                                                          |
|---|----|------|----------------------------------------------------------|
|   | хв | 940  | DATA 169,6,133,158,169, 39,133,159,32,212,192,9          |
|   | BE | 95Ø  | 6 DATA 169,0,32,156,193,9 6,169,246,133,253,169,1        |
|   | HR | 96Ø  | 93<br>DATA 133,254,160,0,177,<br>253,201,255,208,1,96,32 |
|   | FQ | 970  | DATA 156,193,230,253,20<br>8,240,230,254,208,236,3       |
|   | ED | 980  | 9,8<br>DATA 10,0,153,34,147,14<br>4,34,59,58,151,53,51   |
| I | xs |      | DATA 50,56,49,44,49,53, 58,151,53,51,50,56               |
|   | XE |      | DATA 48,44,48,58,153,1<br>99,40,49,52,41,59,0            |
| 1 | KJ |      | DATA 51,8,20,0,129,73,<br>178,49,164,50,51,0             |
|   | MA | 1020 | 36,0,78,8,40,0                                           |
|   | EP | 1036 | 29,157,34,167,141,56,4<br>8                              |
|   | GP | 1040 | 0,153,65,36,0,92                                         |
|   | SE | 1050 | 8,70,0,141,56,48                                         |
|   | PD | 1060 | 4,8,80,0,153,166,48                                      |
|   | RE | 1086 | ,80,82,69,83,83,32                                       |
|   | BK | 1096 | ,84,79,32,67,79,78                                       |
|   | ss | 1100 | 6,34,59,0,162,8,90<br>DATA 0,161,66,36,58,13             |
|   | СН | 1110 | 9,66,36,178,34,34,167<br>DATA 57,48,0,174,8,100          |
| 1 |    |      |                                                          |

|     |            |      | ,0,153,34,147,34,59    |
|-----|------------|------|------------------------|
|     | TR         | 1120 | DATA 58,142,0,255,32,2 |
| •   |            | 1120 | 04.255,173,196,194,73, |
|     |            |      | 128                    |
| ,   | ur.        | 1130 | DATA 141,196,194,162,1 |
| •   |            | 1130 | 8,160,8,24,32,240,255, |
|     |            |      | 162                    |
|     | <b>7</b> 0 | 1140 | DATA 0.189,196,194,240 |
| 4   | w          | 1140 | .26,32,210,255,232,208 |
|     |            |      | ,245                   |
| ,   |            | 1150 | DATA 18,80,82,79,67,69 |
| -   | 2/1        | 1130 | ,83,83,73,78,71,32     |
| ,   |            | 1160 | DATA 66,76,79,67,75,35 |
| -   | AQ.        | 1100 |                        |
|     |            |      | ,32,0,238,238,194,169  |
| - 1 | CM         | 1170 | DATA Ø,174,238,194,32, |
|     |            |      | 205,189,169,46,32,210, |
|     |            |      | 255                    |
| i   | AS         | 118Ø | DATA 169,146,32,210,25 |
|     |            |      | 5,96,0,32,26,193,32,20 |
|     |            |      | 4                      |
| 1   | DQ         | 1190 | DATA 255,96,32,253,174 |
|     |            |      | ,32,158,173,160,0,177, |
|     |            |      | 71                     |
| ,   | JΕ         | 1200 | DATA 72,200,177,71,170 |
|     |            |      | ,104,142,12,195,76,13, |
|     |            |      | 195                    |
| 1   | EG         | 1210 | DATA Ø,174,12,195,160, |
|     |            |      | 0,24,32,240,255,173,12 |
| 1   | PG         | 1220 | DATA 195,160,0,162,40, |
|     |            |      | 201.24.208.2.200.202.1 |
|     |            |      | 69                     |
| ,   | xs         | 1230 | DATA 32,32,210,255,202 |
|     |            |      | ,208,248,136,240,5,238 |
|     |            |      | ,12                    |
| 1   | 46         | 1240 | DATA 195,208,227,162,0 |
| •   |            | 1240 | ,160,0,24,32,240,255,1 |
|     |            |      | 62                     |
| 1   | uc         | 1250 | DATA Ø,181,217,9,128,1 |
| 1   |            | 1430 | 49,217,232,224,24,208, |
|     |            |      | 245                    |
|     |            |      | 4TJ                    |

| AG | 126Ø | DATA 96,6,169,1,32,195,255,169,36,141,215,19              |        |
|----|------|-----------------------------------------------------------|--------|
| GΩ | 1270 | DATA 169,48,141,216,19<br>5,169,1,162,8,160,0,32          |        |
| KD | 1280 |                                                           |        |
| CQ | 1290 | DATA 192,255,169,64,32,144,255,162,1,32,198,              |        |
| EJ | 1300 | DATA 32,144,255,32,207,255,32,207,255                     |        |
| RF | 1310 |                                                           |        |
| PS | 1320 | DATA 255,201,32,208,6,32,217,195,76,161,195,201           |        |
| GD | 1330 | DATA 13,208,2,240,45,1<br>62,1,32,198,255,32,207          |        |
| PB | 1340 | DATA 255,168,32,207,25<br>5,72,152,170,104,32,20<br>5,189 | i      |
| JC | 1350 |                                                           |        |
| SR | 1360 | DATA 169,13,32,210,255,76,129,195,32,210,255,76           |        |
| SJ | 1370 | DATA 185,195,169,1,32, 195,255,32,204,255,96, 36          |        |
| DQ | 1380 | DATA 48,32,228,255,201,32,208,1,96,201,13,20              |        |
| SE | 1390 | 6.195                                                     | )<br>3 |
|    |      |                                                           |        |

#### **COMPUTERS** 65XE... ATARI .... Call

| IJUAE |                  |
|-------|------------------|
|       | (RGB) Call       |
| 520ST | (MONO) Call      |
| C-128 | COMMODORE 275.95 |
|       | PRINTERS         |
|       | STAR MICRONICS   |
| SG-10 | 210 .95          |
| SG-15 |                  |
| SD-10 | 321 95           |

| SD-10               | 321.95   |
|---------------------|----------|
| SD-15               | 441.00   |
| SR-10               | 469.00   |
| SR-15               | , 582.00 |
| SB-10               | . 565.00 |
| Powertype           | 299.95   |
| LEGEND              |          |
| 808                 | . 154.95 |
| 1080                |          |
| 1380                | . 259.95 |
| 1385                |          |
| OKIDATA             |          |
| Okimale 10. OKIDATA | 170.95   |
| Okimate 20          | 210.00   |
| 182                 | 219.95   |
| 192                 | , 349.95 |
| PANASONIC           |          |
| KY-P1080            | 200 00   |

| MATERIAL CONTRACTOR CONTRACTOR CO | 1.33   |
|-----------------------------------|--------|
| KX-P1092                          | 9.00   |
| KX-P1592                          | . Call |
| KX-P1595                          | . Call |
| KX-P313125                        | 9.95   |
| KX-P315142                        | 5.00   |
| CITIZEN                           |        |
| MSP10 CITIZEN 25                  | 9.00   |
| MSP15                             | 9.95   |
| MSP20                             | 5.95   |
|                                   | 0.00   |
| MSP2549                           | 3.33   |

| SEIKOSHA            |        |  |
|---------------------|--------|--|
| SP-1000(C-64)       |        |  |
| SP-1000(Centronics) | 185.95 |  |

EPSON
Call for current pricing on all Epson PRINTER RIBBONS

AND DUST COVERS AVAILABLE

#### SOFTWARE

| SUFTWARE                                                 |
|----------------------------------------------------------|
| BATTERIES INCLUDED                                       |
| Homepak 31.95                                            |
| Paper Clip                                               |
| BRODERBUND                                               |
| Bank Street Writer32.95                                  |
| Karateka18.95                                            |
| Lode Runner                                              |
| Print Shop 27 95                                         |
| Print Shop Companion Call                                |
| Graphics Libraries I, II, & III ea. 16.95<br>CONTINENTAL |
| CONTINENTAL                                              |
| Tax Advantage34.95                                       |
| Home Accountant32.95 MICROPROSE                          |
| MICROPROSE                                               |
| F-15 Strike Eagle20.50                                   |
| Silent Service                                           |
| Kennedy Approach20.50                                    |
| USS OSS                                                  |
| MAC 6548.95                                              |
| Action                                                   |
| Basic XL                                                 |
| Basic XE                                                 |
| Tool Kits                                                |
|                                                          |
| Flight Simulator II31.95                                 |
| Jet.,Call                                                |
| Night Mission Pinball 20.50                              |
| SYNAPSE                                                  |
| Synfele                                                  |
| Syncalc31.95                                             |
|                                                          |

#### **DISK DRIVES**

| ATARI            |       |
|------------------|-------|
| ATARI            | 9.95  |
| Happy 105029     |       |
| Happy Enhancer13 | 9.95  |
| J.S. Doublers    |       |
| OT Duplicator    |       |
| OT Doubler       |       |
| ndus GT          |       |
| F31421           |       |
| F35416           | 9.95  |
| taba 10 Meg Hard |       |
| COMMODORE        |       |
| 1571 2           | 40 05 |

Enhancer 2000 . . . . . . . . 185.95

| 100000000000000000000000000000000000000 |         |
|-----------------------------------------|---------|
| MPP1150. ATARI                          | 45.95   |
| U-Print/Port                            | 49.95   |
| U-Print/16K                             | . 69.95 |
| U-Print/64K                             |         |
| PR Connection                           |         |
| COMMODORE                               |         |
| Super G                                 | . 59.95 |
| MW350                                   |         |
| Xetec Super                             |         |
| G-Wiz                                   |         |
| Microstuffer                            |         |
| DISKETTES                               |         |
| PRECISION 51/4 3                        | 1/2     |

| \$\$/DD | \$8.50  | _     |
|---------|---------|-------|
| DS/DD   | 11.75   | _     |
| MAXELL  |         |       |
| MD1     | \$15.95 | 32.95 |
| MD2     | 19.95   | 38.95 |
| MACHIIA |         |       |

F-N-F 25/Lock 12.50 F-N-F 50 12.50 F-N-F 50/Lock 16.50 Disk Notchers 3.99

#### **INTERFACES**

| MPP1150. ATAR                                                                                                    | 1     |
|----------------------------------------------------------------------------------------------------|-------|
|                                                                                                    |       |
| U-Print/Port                                                                                                    | 49.95 |
| U-Print/16K                                                                                                    | 69.95 |
| U-Print/64K                                                                                                    | 79.95 |
| PR Connection                                                                                                    | 64.95 |
| COMMO                                                                                                    | ORF   |
| Super G. COMMOR                                                                                                    | 59.95 |
| MW350                                                                                                    | 56.95 |
| Xetec Super                                                                                                    | 64.95 |
| G-Wiz                                                                                                    | 48.95 |
| Microstuffer                                                                                                    | 69.95 |
| A STATE OF THE PARTY OF THE PARTY OF THE PAR | -     |

| H | icrostuffer       |          | 69       |
|---|-------------------|----------|----------|
|   | DISK              | ETTE     | S        |
| , | PRECISION         | 51/4     | 31/2     |
|   | \$\$/DD           | . \$8.50 | _        |
|   | DS/DD             |          |          |
|   | MD1               | . \$15.9 | 5 32.95  |
|   | M02               | . 19.95  | 38.95    |
|   | NASHUA            |          |          |
|   | \$\$/DD           | . –      | 29.95    |
|   | DS/DD             |          | 32.95    |
|   | Al Disketles Carn | E CON    | Warranty |

| Z         | IFKNIKA      | 1      |
|-----------|--------------|--------|
| MJ-10     |              | 189.95 |
| MJ-22     |              | 254.95 |
|           | ZENITH       |        |
| ZVM 122   |              | 74.95  |
|           |              |        |
| C         | AMDEK        |        |
|           |              |        |
|           |              |        |
| 300A      |              | 127.00 |
| 310A      |              | 145.00 |
| Color 300 |              | 175.95 |
| Color 600 |              | 289.95 |
|           | *******      |        |
|           | *********    |        |
|           | ATARI        |        |
| SM124     |              | 174 95 |
|           |              |        |
|           | NEC          |        |
| 1201      | ******       | 120 00 |
|           |              |        |
|           | ,,,,,,,,,,   |        |
| 1260      | .4.133241.4- | 79.95  |
|           | SAKATA       |        |
| CC+00     |              | 450.00 |

**MONITORS** 

### SC100. THOMSON CM365.....289.95 14" RGB Color Composite Amber &

CM366. . . . . . . . . . . . . 189.95 14" Color Composite

#### **MODEMS**

|                       | -         |
|-----------------------|-----------|
| Team Modem            |           |
| 100% Hayes Compatible | e 199.00  |
| ATARI                 |           |
| XM301                 | 39.95     |
| Mpp1000E              | 52.95     |
| MPP1200               | 199.95    |
| QMI1200ST             |           |
| 300/1200 100 % Hayes  |           |
| COMMODOR              | E         |
| 1670                  | 169.95    |
| Miley Mo              | 59.95     |
| Messenger             |           |
| V.I.P./Compuserve     | 46.95     |
| Volks 6470            | 159.95    |
| PAPER                 | THE PARTY |

|                        | -       |
|------------------------|---------|
| WHITE 20 LB            |         |
| 2500 Shts. Laz, Edge   | 26.95   |
| 1000 Shts. Laz. Edge   | 16.95   |
| 500 Shts. Laz. Edga    | 11.95   |
| ASSORTED PASTE         | 2       |
| 2500 Shts. Laz. Edge   | 44.95   |
| 100 Shts. Laz. Edge    | 26.95   |
| 500 Shts. Laz. Edge    | . 15.95 |
| Mailing Labels 1000QTY | 9.95    |
|                        |         |

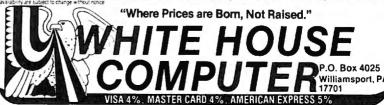

# Apple ProDOS Protector

Jason Coleman

These programs protect your Apple II ProDOS disks against unauthorized use by other people. If you're using DOS 3.3, see the "Guardian Angel" article elsewhere in this issue for a similar protection method.

"Apple ProDOS Protector" lets you protect any ProDOS disk from unauthorized use by others. Three files are required to make this system work. Before getting started, type in and save Programs 1-3 listed below, which are all written in Applesoft BASIC.

To begin the protection process, select the disk you want to protect, then load and run Program 1, "File Creator." The program asks you to enter a unique access code for the soon-to-be-protected disk. The access code can be any length and can contain any combination of letters, numbers, and symbols except for the comma and colon. Be sure to write the access code down for later reference—you may find it difficult or impossible to use the disk without it.

The program then creates a machine language file on disk named START.END.ML. You don't need a copy of Program 1 on the disk to be protected, only a copy of the START.END.ML file created by Program 1.

Next, you are asked to enter the name you wish to use for this disk's startup file. Make a note of this filename as well.

When Program 1 is finished, load Program 2 and save it on the disk to be protected, using the filename you selected for the startup file. Then load Program 3 and save it on the disk to be protected, too, using the filename ENDUP. The disk should now contain these three 1. START.END.ML, the machine language file created by Program 1.

- 2. Program 2, saved with the filename you selected for the startup file using Program 1.
- 3. Program 3, saved with the filename ENDUP.

This disk is now protected against most users. Only programmers proficient at working with the ProDOS machine language interface (MLI) can gain access without knowing the access code.

#### **Using Protected Disks**

When a protected disk is booted, the user is asked to enter the correct access code. If the access code is correct, the user is not allowed to use the disk. Anyone who doesn't know the code will not be able to break out of the program by pressing CTRL-C or CTRL-RESET.

When you are finished using a protected disk, load and run the ENDUP program (Program 3) to disable the CATALOG command so other users can't see what's on your disk.

Of course, no protection scheme is foolproof. But you should find this method sufficient to deter most casual users from accessing your ProDOS disks.

For instructions on entering these listings, please refer to "COMPUTE!'s Guide to Typing In Programs" in this issue of COMPUTEI.

#### Program 1: File Creator

- 11 100 HGR : HGR2 : TEXT : HOME C5 110 FOR I = 8192 TO 8225: REA
- D J: POKE I,J: NEXT I
  BD 120 DATA 32,0,191,128,28,32,1 76, 249, 173, 37, 64, 240, 1, 96 ,169,22,141,37,64,32,0,19 1,129,28,32,176,249,96,3, 96,0,64,2,0
- F4 125 POKE 8200,96: CALL 8192:A = PEEK (16421): POKE 820 Ø,173: POKE 8207,A
- 41 130 INPUT "ENTER THE ACCESS C ODE WHICH YOU WILL USE TO ENTER YOUR DISK: "; AC\$

- 14 140 POKE 8226, LEN (AC\$): FOR I = 8227 TO 8226 + LEN ( AC\$): POKE I, ASC ( MID\$ (AC\$, I - 8226)): NEXT I
- 75 15Ø PRINT CHR\$ (4) "BSAVE STAR T.END.ML, A\$2000, E"; I
- AE 160 HOME : PRINT "ENTER A FIL ENAME FOR YOUR STARTUP FI LE (NO LONGER THAN SEVEN LETTERS)": INPUT SF#: IF LEN (SF#) > 7 THEN 160
- # 170 PRINT CHR\$ (4) "BLOAD BASI C. SYSTEM, TSYS, A\$2000"
- 50 175 IF PEEK (8192) = 76 THEN 195
- (SF\$,I - 8677)): NEXT
- BJ 184 GOTO 19Ø
- 42 185 POKE 8198, LEN (SF\$): FOR I = 8199 TO 8198 + LEN ( SF\$): POKE I, ASC ( MID\$ (SF\$, I - 8198)): NEXT
- BI 190 PRINT CHR\$ (4) "UNLOCK BAS IC. SYSTEM"
- 85 200 PRINT CHR\$ (4) "BSAVE BASI C. SYSTEM, TSYS, A\$2000"
- # 210 PRINT CHR\$ (4) "LOCK BASIC .SYSTEM"
- 48 22Ø NEW

#### Program 2: BOOTUP

- 17 100 ONERR GOTO 1000
- 75 102 RS = PEEK (1012): POKE 10 12,RS + 1Ø
- 25 105 HGR : HGR2 : TEXT : HOME 98 110 PRINT CHR\$ (4) "BLOAD STAR T. END. ML"
- 8C 120 L = PEEK (8226)
- 01 13Ø FOR I = 1 TO L:CD\$ = CD\$ + CHR\$ ( PEEK (8226 + I)) : NEXT
- F2 14Ø INPUT "ACCESS CODE: "; AC\$
- C3 15Ø IF AC\$ < > CD\$ THEN PR# 6
- 15 160 POKE 1012.RS
- 80 165 A = PEEK (48944): POKE 82 21,A
- 18 170 CALL 8192: HOME : NEW
- 7A 1000 RESUME

#### Program 3: ENDUP

- 11 100 HGR : HGR2 : TEXT : HOME 98 110 PRINT CHR\$ (4) "BLOAD STAR T.END.ML"
- 83 115 A = PEEK (48944): POKE 82 21,A
- 37 120 POKE 8200,96: CALL 8192 10 130 A = PEEK (16421): POKE 82
- 07,A: POKE 8200,173 3/ 140 PRINT CHR\$ (4) "BSAVE STAR T. END. ML"
- € 15Ø POKE 82Ø7,Ø
- 34 160 CALL 8206
- 81 170 NEW

| This<br>Month  | Last<br>Month | TWARE:                                             | Software<br>Publisher               | Best Sellers Remarks                                                       | Apple | Atari | Commodore | IBM | MacIntosh |
|----------------|---------------|----------------------------------------------------|-------------------------------------|----------------------------------------------------------------------------|-------|-------|-----------|-----|-----------|
| Enterto        | inment        |                                                    |                                     |                                                                            |       |       |           |     |           |
| 1,             |               | Elite                                              | Firebird Licensees,<br>Inc.         | Action/adventure                                                           | •     |       | •         |     |           |
| 2.             | 3.            | Ultima IV                                          | Origin Systems,<br>Inc.             | Fantasy game                                                               | •     | •     | •         |     |           |
| 3.<br>4.<br>5. |               | Jet<br>The Bard's Tale<br>Temple of Apshal Trilogy | SubLogic<br>Electronic Arts<br>Epyx | Jet simulation<br>Adventure/role-playing game<br>Fantasy/role-playing game | •     | •     | :         |     |           |
| Educat         | ion           |                                                    |                                     |                                                                            |       |       |           |     |           |
| 1.             | 2.            | Math Blasteri                                      | Davidson                            | Introductory math program, ages 6-12                                       | •     | •     | •         | •   |           |
| 2.             |               | Music Construction Set                             | Electronic Arts                     | Music composition program                                                  | •     | •     |           | 1   |           |
| 2.<br>3.       | 4.            | Color Me:The Computer<br>Coloring Kit              | Mindscape                           | Children's artistic tool                                                   | •     |       | •         |     |           |
| 4.             | 1.            | Typing Tutor III                                   | Simon & Schuster                    | Typing instruction program                                                 | •     |       | •         | •   | •         |
| 5.             | 5.            | New Improved<br>MasterType                         | Scarborough                         | Typing instruction program                                                 | •     | •     | •         | •   |           |
| Home !         | Manage        | ement                                              |                                     |                                                                            |       |       |           |     |           |
| 1.             | 2.            | Print Shop                                         | Brøderbund                          | Do-it-yourself print shop                                                  |       |       |           |     |           |
| 2.             | 3.            | Printmaster                                        | Unison World                        | Do-it-yourself print shop                                                  | •     | •     |           | •   |           |
| 2.<br>3.       | <b>J.</b>     | Better Working Spread-<br>sheet                    | Spinnaker                           | Spreadsheet                                                                | •     |       | •         |     |           |
| 4.             | 1.            | The Newsroom                                       | Springboard                         | Do-it-yourself newspaper                                                   | •     |       |           |     | •         |
| 5.             |               | The Newsroom: Clip Art<br>Collection, Vol. 1       | Springboard                         | Additional graphics                                                        | •     |       | •         | •   | •         |

Copyright 1986 by Billiboard Publications, inc. Compiled by the Billiboard Research Department and reprinted by permission. Data as of 6/7/86 (entertainment) and 6/14/86 (education and home management).

#### GREAT PRODUCTS FOR YOUR COMMODORE

#### promenade C1"

The Eprom Programmer. Thoughtfully designed, carefully constructed, the promenade C1™ is respected around the world for quality and value. The original software controlled programmer does away with personality modules and switches. Intelligent programming capability can cut programming time by

#### **CAPTURE™**

Take control of your '64 or '128' with this easy to use cartridge. Lets you make a back-up disk of your memory-resident software. Your program is then fully accessible to you and your program can be re-booted from your disk 3-5 times faster. Or make an autostarting cartridge using the promenade C1 and a CPR

| 95%! With Disk Software still just \$99.50               | cartridge kit. Its magic!                |
|----------------------------------------------------------|------------------------------------------|
| CARTRIDGE MATERIALS:                                     | CAPTURE™ is a bargain at 39.95           |
| CPR-3 - Three socket board, case and 3 eproms, for us    |                                          |
| PCC2 - Two 2732 (4K) or 2764 (8K) eproms. For '64 or     |                                          |
| PCC4 - Four sockets for 2764, 27128 or 27256 (32K) ep    |                                          |
| PCC8 - Like the PCC4 but twice the capacity. For mult    |                                          |
| PRB4 - Four sockets, eprom & battery backed RAM cor      |                                          |
| PTM2 - Basic 128 mode cartridge board. Two 2764 or 2     | ?7128 eproms                             |
| PTM4 - Four sockets, 27128 & 27256 eproms. 128 mode      |                                          |
| PCCH2 - Plastic case for above cartridges (except PCC    | ;8)                                      |
| Eproms - Always in stock at competitive prices.          | †available June '86.                     |
|                                                          | *when in 64 mode.                        |
| EPROM ERASERS:                                           |                                          |
| Datarase - Hobbyist eprom eraser, 2 at a time, 3 to 10 r | ninutes 34.95                            |
| PE14 - Industrial quality eraser, 7 to 9 at a time       |                                          |
| Starter Set - CAPTURE", promenade C1 and one CPR         |                                          |
| Deluxe Set - CAPTURE", promenade C1, Datarase and        | two CPR3 kits 199.95                     |
| SHIPPING & HANDLING: USA - UPS SURFACE                   | E \$3.00 FOREIGN (AIR MAIL ONLY) \$13.00 |

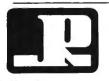

JASON-RANHEIM

1805 INDUSTRIAL DRIVE AUBURN, CA USA 95603

TO ORDER TOLL FREE 800-421-7731 FROM CALIFORNIA 800-421-7748 TECHNICAL SUPPORT 916-823-3284 FROM OUTSIDE USA 916-823-3285 MC, VISA, AMEX WELCOME

# Commodore 128 Machine Language Part 1

Jim Butterfield, Associate Editor

This article launches a new series on machine language programming for the Commodore 128. In this installment, we'll examine some basic architectural features of the 128, including memory banking, and look at a program that passes information between BASIC and ML.

The Commodore 128 is truly three computers in one—a Commodore 128 when in 128 mode, a Commodore 64 when in 64 mode, and a Z80-based CP/M computer when in CP/M mode. This series of articles discusses programming the computer in machine language in 128 mode.

When in this mode, the 128's 8502 microprocessor can execute the same instructions as the Commodore 64's 6510 microprocessor, and many of the programming techniques used on the 64 work exactly the same on the 128. These articles are directed especially at programmers who need to make the transition from 64 machine language to 128 ML programming. Of course, if you're familiar with 6502/6510 programming, but the 128 is your first Commodore computer, you can still benefit from the information presented here.

#### **Ground Rules**

Here are two simple ground rules to keep you out of trouble on the 128:

First, it's important to stay in bank 15 when writing programs with the computer's built-in machine language monitor (we'll explain what a bank is in a moment). This rule is necessary because of the 128's memory architecture, which can be confusing to a beginner. If you choose a bank number lower than 12, you may end up in a machine configuration which has no Read Only Memory (ROM), making it impossible for your program to call any of the computer's built-in ROM routines.

Second, stay away from areas of Random Access Memory (RAM) which are usually safe on the 64. On the 64, for instance, the cassette buffer located at 828-1019 (\$033C-\$03FB) is a good place to put short ML programs, and the free RAM block from 49152-53247 (\$C000-\$CFFF) is ideal for longer programs. Both areas are unusable on the 128, as you'll quickly learn if you try to put ML code there. The lower area contains critical system vectors and subroutines; if you change their contents, the system will crash. The higher area is covered by Kernal ROM; you can't easily put an ML program there and still have access to ROM routines.

Instead, the 128 has safe areas

from 2816–3071 (\$0B00–\$0BFF) and 4864–7167 (\$1300–\$1BFF). The first area is the 128's cassette buffer, and the second area is currently unused by the system. In later articles, we'll provide more details on these rules as well as some exceptions to them.

#### Why Bank 15?

The 128 is capable of seeing its memory as 16 different banks numbered 0-15. The term banks is somewhat misleading, since a bank does not represent a separate 64K block of memory. Instead, each bank represents a different configuration or arrangement of the various available RAM and ROM elements. The bank number determines what the 128 sees within various areas. In some banks, the 128 sees nothing but RAM; in others it sees a combination of RAM and ROM; still other configurations include RAM, ROM, and input/ output (I/O) addresses, and so on.

In fact, there are 256 possible memory configurations. Most of these, however, are of little or no use. For example, though you can configure the computer to see only half of its BASIC ROM and none of its Kernal ROM, it's hard to imagine any use for such an arrangement. Commodore has chosen 16 configurations which seem most useful, named the different configurations banks, and identified them with numbers from 0–15.

Figure 1 shows the configuration for bank 15. From locations \$0002-\$3FFF there is RAM. The 128 in the computer's name means that the computer has a total of 128K of RAM, which is arranged in two 64K blocks called RAM 0 and RAM 1. Don't confuse these blocks with banks—some RAM from one or both of these blocks appears in every bank, but the amount varies.

The RAM in bank 15 is from RAM 0, the block that holds BASIC program text along with various buffers, vectors, and system variables and subroutines. More about the rest later. For the moment, it's important to notice that a BASIC program's working values-variables, arrays, and strings—are not contained in the same bank as the

program text itself.

As shown by Figure 1, most addresses above 16384 (\$4000) are seen as ROM. The BASIC interpreter alone occupies a hefty 28K, all the way up to 45055 (\$AFFF). Above that, we have the machine language monitor and operating system (Kernal) interspersed with some I/O addresses and a tiny area earmarked for the memory management unit (MMU).

In the I/O section, from 53248-57343 (\$D000-\$DFFF), all the chips from the Commodore 64 appear in the same addresses. Thus, your favorite 64 POKEs to make sound effects and so forth work exactly the same in 128 mode. There are numerous extra I/O locations to do new jobs, such as controlling the 80-column video chip and reading the extra keys on the 128's keyboard.

At this point, we won't worry about the machinations of the MMU; it's enough to learn that bank 15 provides access to all the I/O chips as well as the Kernal ROM.

When you put a machine language program in RAM 0, you might be tempted to issue a BANK 0 statement from BASIC before you start the program with SYS. After all, bank 0 gives you access to all the memory in RAM 0. Don't do this: It's better to stay in bank 15.

Figure 2 shows the bank 0 configuration. Putting the computer in this configuration will certainly allow it to see your ML program in RAM 0. But the computer can't see

its I/O chips or Kernal ROM. The computer has lots of memory, but no way to communicate with the outside world.

What's the lesson? Stay in bank 15. You are limited to 16K of RAM, but that's plenty for most applications. Later in this series, we'll discuss access to other configurations.

If you don't specify a bank, the computer defaults to bank 15. However, it's prudent to execute a BANK 15 statement just before any SYS from BASIC. This ensures that your program will work even if some other program has left the machine configured for a different bank. As a courtesy to other programmers (and users in general), programs that use other configurations should end by returning the machine to the default bank.

#### Memory Use In RAM 0

Figure 3 illustrates typical memory usage in the first 16K of RAM 0. Note that there are several unused memory areas available for program storage. Unless you're using a graphics mode, BASIC program space begins at 7168 (\$1C00). (While programming in ML, you might want to avoid using an otherwise handy program known as the DOS Shell; it moves the start of BASIC up to \$5B01 and occupies memory above \$1A00—memory you may want to use for your own purposes.)

Figure 3 also reveals other unused or little-used memory zones. If you don't need to use a tape drive,

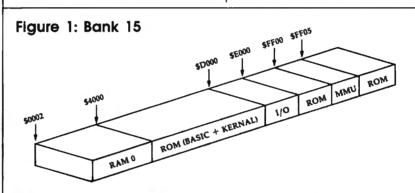

Figure 2: Bank 0 SFF00

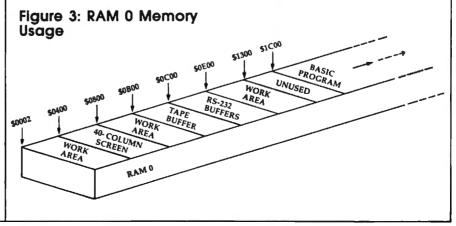

the cassette buffer from 2816–3071 (\$0B00-\$0BFF) is free. If you aren't using telecommunications, the RS-232 buffers from 3072-3583 (\$0C00-\$0DFF) are also available. And there's a large block of empty memory marked reserved for applications software that stretches from 4864-7167 (\$1300-\$1BFF), providing over 2K of contiguous free space.

#### Friendlier BASIC

BASIC 7.0, the vastly improved BASIC in 128 mode, has several features that simplify the process of combining BASIC and ML. We won't explain all of them in detail, but here is a brief survey. (Your System Guide contains additional information.)

In addition to calling an ML routine, the SYS statement can also pass values from BASIC to ML. The values must be in the range 0-255 and are placed in the microprocessor's registers just before the ML routine takes over. Simply tack them onto the end of the SYS command, separated by commas. Conversely, the RREG command lets you read the processor's registers from BASIC after an ML routine has finished.

The BLOAD command can bring in any ML module (or a graphics screen, etc.) with no fuss or bother. The file loads into the same memory area from which it was saved, and BASIC continues with the next command. This is much simpler than the gyrations required in earlier versions of Commodore BASIC.

BASIC 7.0 also makes it easy to convert numbers between decimal and hexadecimal. The DEC function converts a hexadecimal string into a decimal number. The HEX\$ function converts a decimal number into a hexadecimal string.

#### A Rudimentary Example

The following program isn't particularly useful, but may interest you in the 128's new features. It counts the number of 1 bits in any eight-bit number and prints them out in a table. You may not be excited to learn that the number 14 (binary 00001110) contains three 1 bits, while the number 16 (binary 00010000) contains only one, but the program does demonstrate how to pass information from BASIC to machine language and back again. We'll explain the purpose of each program line as we go. Here's the first one:

100 BANK 15

This statement puts the computer into bank 15, the safest configuration. Since the ML part of our program won't use any Kernal routines or I/O chips, we could use bank 0. But there's no advantage in doing so, and another time we might not be so lucky. Remember, it's always wise to set the bank explicitly rather than assume everyone's computer will be in bank 15.

110 DATA 162,0,74,144,1,232 ,168,208,249,96

This is the short ML program, stored in the form of DATA statements. It takes a value from the accumulator (A register), counts the 1 bits in the value, and places the result in the X register.

120 FOR J=2816 TO 2825

The actual ML code goes in locations 2816-2825 (\$0B00-\$0B09), the bottom of the cassette buffer.

130 READ X:T=T+X 140 POKE J,X 150 NEXT J

Before the ML can be used, it has to be READ from the DATA line and POKEd into memory. A simple additive checksum detects most typing errors.

160 IF T<>1334 THEN STOP

If the program stops at line 160, you've made a typing error, most likely in the DATA statements. If not, the ML code is safely planted in memory and we can proceed to the job of bit counting.

200 FOR J=0 TO 20

We're going to count the 1 bits in numbers from 0-20. You can examine higher numbers if you like, but don't try anything over 255.

210 SYS 2816,J

This statement calls the ML program at its starting address of 2816 and passes the value of the variable J to the processor's A register. When the machine language program begins to run, the A register will contain that value. We could also have passed values to

the X and Y registers, but this program doesn't require them.

220 RREG S.T

When we reach line 220, the ML program has returned control to BASIC. We'd like to know what values were in the processor's registers, expecially the X register, which contained the bit count. The RREG command reads the registers and places their values into BASIC variables. The A register goes into variable S and the X register goes into T. Now T contains the bit

230 PRINT J.T 240 NEXT J

That's all it takes. We print the value of J and the bit count T, then go back to do it again.

#### Yet To Come

We haven't touched yet on the 128's excellent built-in machine language monitor, nor have we explained how to "break the bank"free ourselves of some of the constraining features of working within banks. Later in this series, we'll do all of this and more. Copyright 1986 by Jim Butterfield

#### DISKETTES

BASF maxell.

51/4" SS \$ 90510 \$10 BOX

\$11 BOX \$15 BOX 5¼" DS

\$246F10 \$336F10 5¼" HD

31⁄2" SS \$ 860x \$1960x

3½"DS \$158° \$358% Minimum Diskette Order \$100

#### 300/1200 MODEM

Haves Compatible Volksmodem 12 🖙 🖙 🖂 Signalman Express...\*199 Volksmodem 300 .....\*55

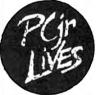

#### NOW WITH DMA

- 2nd 360K, 10MB Or 20MB Drives Memory Plus
- Upgrades Keyboard Cables
- Serial Cables

Catalog of Racore and other **PCjr** products

Inis Ad Supercedes All Previous Ads. IBM is a registered rademark of International Business Machines

MICRO 404-441-1081 GA MARKETING 800-652-9289 USA 875 GLEN RIDGE DR. LILBURN, GA 30247

# Foolproof Input For Amiga BASIC

Tom Bunker

Here's an extremely handy tool for Amiga BASIC programmers—a routine that creates edit field boxes for accepting various kinds of keyboard input. The routine also demonstrates how well-designed subprograms can, in effect, add new commands to Amiga BASIC.

Amiga BASIC's ability to use custom subprograms is one of its most valuable features: It allows programmers to accumulate a library of very useful routines that can be attached to virtually any BASIC program. The simple requester window subprogram presented in the March 1986 issue of COMPUTE! is just one example. Another subprogram that should be in every programmer's collection is a foolproof input routine.

The ideal input routine would simulate the Amiga operating system's own edit field boxes. An example of such an edit field appears when you select the Save as option in Amiga BASIC's Project menu. A similar routine in BASIC would give your programs much more control than provided by the standard INPUT statement. It would be helpful, for instance, to be able to limit the number of characters that can be entered, or to limit numeric input to integers rather than print error messages after the fact. The input routine shown here has all of these capabilities and more.

#### Edit Fields In BASIC

The complete input routine consists of two subprograms: "Getline," which gets a line of input from the keyboard, and "Box," which Getline calls to draw an edit field box and cursor on the screen. The Box subprogram is very useful in its own right and can be used independently of Getline.

Getline lets you create the equivalent of an edit field box in Amiga BASIC. Here are some of its features:

- The main program which calls Getline sets the maximum length of input allowed.
- The Box subprogram draws an edit field box of appropriate size.
- The cursor inside the box can be flashing or nonflashing.
- The main program can select the type of input allowed: alphanumeric characters, real numbers, or integers.
- The range of alphanumeric characters accepted for input can be adjusted.
- Pressing the ESCape key aborts the input operation.
- A single keystroke can erase all input within the edit field box.
- The main program can display a default entry within the edit field box which the user can edit.

Getline can be used any time your program needs to accept input from the keyboard, for entry of data, filenames, or whatever. To use Getline, your program should first print any desired prompt message and leave the cursor at the point on the screen where input is to begin. Then you must call Getline using this general format:

CALL Getline (string\$, maxlength%, inputtype%)

The string variable string\$ holds whatever default text you want to display inside the edit field box for the user to edit, and also returns the input entered by the user. For instance, if Getline is called as part of a save-data-to-disk routine, you could suggest a default filename or use a filename which the user has previously indicated. If you don't want to display anything within the edit field box when it appears, set this string variable to a null string ("") before calling Getline. In any case. Getline returns the user's input in this string variable after the subprogram passes control back to your main program.

The second parameter (maxlength%) is an integer which sets the maximum input length. For instance, if you want to limit input to 30 characters, you'd specify a 30 for this parameter by supplying either an integer variable or a constant.

The last parameter (*inputtype%*) is an integer which tells Getline which type of input to accept. There are three possible values:

0 accepts all alphanumeric characters without restriction.

1 accepts real numbers—the digits 0 to 9 and the decimal point.

2 accepts integers—only the digits 0 to 9.

The real and integer types also accept the plus and minus signs, but only in the first character position. Getline simply ignores all keystrokes that do not conform to the type of input selected.

#### **CALLing Getline**

Here are a couple of examples. Let's say you want the user to enter his or her name, up to 14 characters long, and you want your program to store the information in the string variable NAME\$. The proper CALL would be

#### CALL Getline (NAME\$.14.0)

If you want the user to enter a three-digit integer number (perhaps a telephone area code), the proper CALL would be

#### CALL Getline (NUMBER\$,3,2)

Note that Getline always returns the user's input in a string variable. If the input you're seeking is an integer or real number, you can convert it from string to numeric form with the VAL function after Getline returns control to your main program.

Remember, too, that Amiga BASIC's CALL statement has an alternate syntax: You can omit the CALL keyword if you delete the parentheses surrounding the arguments. The following statements work the same as the examples above:

#### Getline NAME\$.14.0 Getline NUMBER\$,3,2

This syntax saves a bit of program space, but also sacrifices a certain amount of program clarity. If you include the CALL keyword, it is always clear to others that the program is calling a subprogram.

#### Special Keystrokes

When called, the Getline subprogram first draws an edit field box the proper size to hold the input. If the string variable supplied in the call is not a null string (two quotes with nothing between them), the subprogram prints the string inside the box. A flashing cursor indicates that the program is awaiting keyboard input. Like the Amiga operating system's own edit fields, Getline recognizes the following special keystrokes:

- ESCape exits the edit field and leaves the string variable with the value it had when Getline was called.
- · RETURN exits the edit field and assigns the user's entry to the string variable.

- BACKSPACE deletes the character to the left of the cursor.
- DEL deletes the entry currently in the edit field.
- CURSOR LEFT moves the cursor one space to the left.
- CURSOR RIGHT moves the cursor one space to the right.

The last four commands, of course, are valid only if at least one character is within the edit field.

#### Customizing Getline

Note that Getline is designed to work only when Amiga BASIC's default font is used and Preferences is set to 80 columns. If you're using a 60-column screen or a different font, the text doesn't appear properly within the edit field box. You can modify the subprograms to solve this problem if you don't regularly use the default 80-column

If you don't want to bother with three parameters every time you call Getline, you can omit either the maximum string length or input type or both, as long as you also delete the corresponding items from the parameter list of the SUB statement. The Getline call can be made as simple as this:

#### Getline NAME\$

In this case, the SUB statement would have to be changed to look for only one argument:

#### SUB Getline(inputstring\$) STATIC

Getline substitutes default values for maxlength% or inputtype% when they are missing from the parameter list. Maxlength% defaults to 40, and inputtype% defaults to 0 (thus accepting all types of input). You can change these defaults too, if you wish.

Two variables in the Getline subprogram—asc.low and asc.high determine the ASCII range of characters that are accepted in the edit field. You can change these variables to make the subprogram accept any range of characters desired, even to the extent of restricting input to only one key. They could also be declared in a SHARED statement and set by your main program.

The ESCape key aborts the input and exits the edit field. If your

main program needs to know whether or not the edit field was terminated by ESCape (as opposed to a RETURN with no other input), add the following line to the Getline subprogram immediately following the SUB statement:

#### SHARED K

After the subprogram ends, your main program can test the value of K. If K=27, the ESCape key was pressed.

You can also program one or more of the special function keys to work in a similiar fashion by adding additional lines directly below the ESCape key line to test for any other ASCII value. For example, the addition of this line:

#### IF K>=129 AND K<=138 THEN EXIT

makes all the function keys abort the input like ESCape. Your main program could then test to see if K is equal to the ASCII value of any of the function keys and take whatever action is desired.

By deleting a single line as instructed by comments within the subprogram, Getline will always start with an empty string. Other comments show how the flashing cursor can be changed to a nonflashing cursor and how the box around the edit field can be eliminated. To make these changes, it's not necessary to actually delete the lines which are indicated. Simply insert a REM at the beginning of the line to disable it; this has the same effect and is more easily reversed.

#### The Box Subprogram

To draw the box around the edit field, Getline calls the Box subprogram. This subprogram selects a rectangular area of the screen and alters it in one of four ways. You may find this technique useful for other purposes as well. Here is the general format of the Box subprogram call:

CALL Box (wide%, high%, border% ,mode%)

Box wide%,high%,border%,mode%

The first two parameters (wide% and high%) set the size of the boxed area by specifying the width and height in number of characters. The third parameter

(border%) changes the size selected by increasing or decreasing the area on all four sides by the number of pixels specified. If this argument is 0, the perimeter of the area falls on the character boundaries. The last parameter (mode%) can range from 0 to 3:

0 fills the box interior using a PAT-TERN statement.

1 inverts the interior of the box.

2 outlines the area using the foreground color.

3 fills the box interior using the foreground color.

The Box subprogram can be very useful when you want to erase a word or clear any rectangular section of the screen. Consider this statement:

COLOR background#:Box 30,1,0,3 :COLOR foreground#

This erases a section of the screen 30 characters long without affecting any surrounding text. It sets the foreground color equal to the background color, fills the area, and resets the color. Of course, you can achieve the same effect by printing spaces, but the Box subprogram works much faster.

#### **Getline Input Routine**

Note: The left-arrow symbols in this listing indicate when to press **RETURN** at the end of each program line. Do not attempt to type the arrows themselves.

SUB Getline(inputstring\$, maxlen gth%, type%) STATIC4 Value of type% should be 0 for character, 1 for real, 2 for int eger4 'Set default maximum length: 4 defaultlength=40∢ IF maxlength%=0 THEN maxlength%= defaultlength 4 y=CSRLIN:x=POS(o):a\$=""4 asc.low=32:asc.high=125 'Set ASC II limits∢ 'Delete next line to disable edi t mode: 4 a\$=inputstring\$ 4 cursor=LEN(a\$):strlength=LEN(a\$)

nput box: 4
Box maxlength%,1,2,2 4
Print.line: 4
LOCATE y,x:PRINT a\$+SPACE\$(maxle ngth%-LEN(a\$)) 4

'Delete next line to eliminate i

Getkey: 4 k\$=INKEY\$ 4

'Delete next line for nonflashin g cursor:4

count=count-1 4
IF count<=0 AND

IF count<=0 AND cursor<maxlength
% THEN4
LOCATE y,x+cursor:Box 1,1,0,14</pre>

Count=100 'Set cursor flash rate

END IF∢ IF kS="" THEN Getkey4 k=ASC(k\$):count=04 IF k=13 THEN inputstring\$=a\$:GOT O Done 'Return key4 IF k=27 THEN Done 'ESCape key4
IF k>=asc.low AND k<=asc.high AN D strlength < maxlength % THEN 4 IF type%>0 THEN 'Check if real o r integer∢ IF k<43 OR k>57 OR k=44 OR k=47 THEN Print.line4 IF (k=43 OR k=45) AND cursor>0 T HEN Print.line4 IF type%>1 AND k=46 THEN Print.1 ine4 END IF LOCATE y,x+cursor:cursor=cursor+ 1:strlength=strlength+l a\$=LEFT\$(a\$,cursor-1)+k\$+MID\$(a\$ ,cursor) 4 PRINT MID\$(a\$,cursor):GOTO Getke END IF4 IF k=31 AND cursor>0 THEN 'Curso r left4 cursor=cursor-1 4 ELSEIF k=30 AND cursor<strlength THEN 'Cursor right4 cursor=cursor+14 ELSEIF k=127 THEN 'Delete entry4 a\$="":cursor=0:strlength=0 4 ELSEIF k=8 AND cursor>0 THEN 'Ba ckspace key4 cursor=cursor-1:strlength=strlen gth-14 a\$=LEFT\$(a\$,cursor)+MID\$(a\$,curs or+2)4 END IF4 GOTO Print.line∢ Done: 4 LOCATE Y, X4 PRINT inputstring\$+SPACE\$(maxlen gth%-LEN(inputstring\$)) 4 END SUB4 SUB Box(wide%, high%, border%, m ode%) STATIC∢ 'wide% and high% set size expres sed as number of characters 4 'border% is to be given as numbe r of pixels∢ 'mode% - use Ø for pattern fill; 1 to invert area 4 'mode% - use 2 for area outline; 3 to fill area with foreground c olor4 y=CSRLIN\*8-9-border%:yl=y:IF yl< 0 THEN y1=04 x=POS(o)\*8-9-border%:xl=x:IF xl< Ø THEN x1=Ø∢ x2=x+wide%\*8+1+2\*border% 4 IF x2>=WINDOW(2) THEN x2=WINDOW( 2)-1 4 y2=y+high%\*8+1+2\*border% 4 IF y2>=WINDOW(3) THEN y2=WINDOW(3)-14 IF x1>x2 THEN x1=x2 4 IF y1>y2 THEN y1=y24 IF mode%=2 THEN LINE (x1,y1)-(x2 ,y2),,b:EXIT SUB4 IF mode%=3 THEN LINE (x1,y1)-(x2

,y2),,bf:EXIT SUB4

AREAFILL mode%

END SUB⁴

x2,y2):AREA (x1,y2) 4

AREA (x1,y1):AREA (x2,y1):AREA (

0

Copies
of articles
from this
publication
are now
available
from the
UMI Article
Clearinghouse.

For more information about the Clearinghouse, please fill out and mail back the coupon below.

UMI Article Clearinghouse

| Yes! I would like to know more about UM   | ī |
|-------------------------------------------|---|
| Article Clearinghouse. I am interested in |   |
|                                           |   |
| electronic ordering through the followin  | g |
| system(s):                                |   |
| CONTRACTOR OF THE DISTANCE                |   |

| □ DIALOG/Dialord | er 🔲 ITT Dialcom |
|------------------|------------------|
| ☐ OnTyme         |                  |
|                  | Subsystem        |

|         |         | Subaya   |
|---------|---------|----------|
| 🗆 Other | (please | specify) |

☐ I am interested in sending my order by mail.

Please send me your current catalog and user instructions for the system(s) I checked above.

| Name                |  |
|---------------------|--|
| Title               |  |
| Institution/Company |  |
|                     |  |
|                     |  |

 City\_\_\_\_\_State\_\_\_Zip\_\_\_\_

 Phone (\_\_\_\_\_)\_\_\_\_\_

Mail to: University Microfilms International 300 North Zeeb Road, Box 91 Ann Arbor, MI 48106

# The Screen Machine II

## Part 2 Pull-Down Menus In IBM BASIC

Charles Brannon, Program Editor

Last month we presented "The Screen Machine II," a full-featured drawing program for the IBM PC and PCjr. Pull-down menus make it quick and easy to use. Many programmers would like to add user interface tools like pull-down menus to their own programs, so this month we'll take a look at the techniques used in Screen Machine II. The programs require an IBM PC with color/graphics adapter and BASICA or a PCjr with Cartridge BASIC. A joystick or graphics tablet is optional but recommended.

"The Screen Machine II" is a powerful graphics program that lets you draw in full color with a complete set of drawing tools. It is designed to be as easy to learn as possible without encumbering advanced users. Last month in Part 1, we listed Screen Machine II without RE-Marks for the sake of brevity. This month, we're publishing the fully commented version with an explanation of how you can use the menu subroutines in your own programs. See Part 1 for an explanation of how to use Screen Machine II.

#### Why A Visual Interface?

The visual user interface—consisting of pull-down menus, icons, and screen windows—is rapidly becoming the most popular way to

operate a personal computer. Since the Apple Macintosh was introduced in 1984, nearly a million Macs have been sold. The basic principles have been adapted by the Atari ST series and Commodore Amiga, and several similar shells are available for IBM PC computers-including Digital Research's GEM, IBM's Topview, and Microsoft's Windows. Even the older eight-bit computers, such as the Commodore 64, are being updated with visually oriented operating systems like GEOS.

Those who prefer this style sometimes say that the best advantage of the visual interface is that it makes you feel as if you have a tangible presence within the computer. Instead of viewing yourself as a somewhat remote user of the machine, an operator at a terminal, you feel more like a part of the system. Your sense of flow is enhanced because you can instantly recognize graphic metaphors (such as a picture of a disk) or simply scan through pull-down menus to see what commands are available and appropriate.

A drawing program that takes advantage of this approach lets you preview the figures you're drawing before you actually set them in stone (or phosphor). For instance, using a mouse controller, joystick, or graphics tablet, you can move the pointing arrow across the screen canvas, then click a button to set one endpoint of a line. Now, as you move the pointer, a "rubberband" line is drawn between the first point and the current cursor position. You can move the line around, changing its orientation and length, until you've put it right where you want it. Then you press a button again to stamp it down. Of course, if this still isn't what you want, an Undo command could restore the screen to its former state.

If you've never had a chance to work with pull-down menus, you might not appreciate their advantages. Since the menus let you both view and execute the program's commands, they serve two functions: They provide a way to use the program while acting as built-in documentation. Menus that drop down from the top of the screen let you work with nearly the full screen area, instead of cluttering it up with help screens or conventional menus.

On the other hand, if you prefer a written approach to communication, you may find the act of scurrying around a dynamic screen to be clumsy and inefficient, particularly if you have little trouble memorizing lots of commands and typing at least 30 words per minute. A program that seeks to keep everybody happy can provide alternative keyboard commands as well as menus and icons. -

#### **Programming Menus**

Writing a program which incorporates a visual user interface can be tricky. The newest Microsoft BA-SICs—such as Microsoft BASIC for the Macintosh and Amiga BASIC have built-in commands to create and manage pull-down menus. Creating a menu is as simple as listing the text in a series of MENU statements. There are even ON MENU GOSUB statements which set up event traps (BASIC interrupts) to detect menu selections. Other commands, such as ON MOUSE GOSUB, let the program read the pointing device and respond to button clicks.

IBM BASIC lacks these features, but does include eventtrapping statements like ON STRIG GOSUB for the joystick. This makes it possible to simulate the operations which are handled automatically by the newer BASICs. When the user clicks the selection button on the pointing device, the program has to check to see if the pointer is within the menu bar (the first line of the screen). If so, it then checks to see if the arrow is pointing at one of the menu titles. If so, the program drops down the menu (saving the screen contents of the area overwritten by the menu box), and again checks the pointer position to see which menu item is being pointed at. The program highlights the item, and then unhighlights it if the pointer moves away from the item. Finally, when an item is selected (or when the menu selection is canceled), the program has to remove the menu from the screen, restoring the screen contents overlapped by the

Again, all of these details are handled for the programmer in Macintosh and Amiga BASIC. Nevertheless, with enough programming, you can do the same thing in IBM BASIC. The key is being able to drop down a menu and then later restore the part of the screen overlapped by the menu.

BASIC's GET and PUT commands are the solution: GET is used to copy a rectangular portion of the screen into a storage array, and PUT copies the image from the array back to the screen. Naturally, this technique requires using a large to cover in detail, but the list-

graphics mode, since you can't GET or PUT with the text screen. However, with a machine language routine to buffer part of the text screen, this method could be adapted for use with a text-only display adapter.

#### Simulated MENU Commands

Screen Machine II demonstrates how this technique works. It contains several subroutines which simulate the MENU commands and event traps found in Macintosh and Amiga BASIC. Fortunately, you don't have to know about the inner workings of these subroutines to use them in your programs. There are a few variables and arrays that need to be defined (some of these are initialized automatically), but you need only three GOSUBs to do everything:

GOSUB 11000 is used to add a menu title or menu item to the list of menus.

GOSUB 14000, used within a loop, tracks the arrow pointer and continually checks for a menu selection. If a menu is selected, it automatically handles the mechanics of dropping down the menu, getting a selection, and then restoring the screen. You then examine the variables MNID (menu id) and MNIT (menu item) to see which, if any, menu item was selected.

GOSUB 20000 reads the pointer position and optionally tracks the cursor automatically.

Essentially, these subroutines are substitutes for the MENU command, MENU function, and MOUSE function built into Macintosh and Amiga BASIC. Therefore, they can be very handy for translating Macintosh and Amiga programs into IBM BASIC.

A few other useful subroutines let you turn the cursor on or off and print text on the graphics screen in reverse-video. All of these routines let you set variables to allow special options or fetch additional information. Most importantly, they are designed to be used with any program, not just Screen Machine II, so you can easily add them to an existing program or use them as a starting point for your next project.

Screen Machine II is far too

ing below (Program 1) is liberally commented with REMs. By following these comments you can easily deduce the flow of the program. If you didn't type in the program last month, you can enter this listing and omit the comments without ill effect. (Aside from the remarks, this month's program is identical to last month's.) In fact, the remarks take up too much memory to allow the program to run. If you type in the program as listed, use Program 2, "REMover." to remove all the remarks to create a runnable version.

REMover can be used to strip comments from other IBM BASIC programs, too. When you run RE-Mover, first enter the name of the program you're deleting the REMs from, followed by a unique filename for the REMless program to be created. You then have two options. Option 1 changes all REM statements into a single apostrophe (the abbreviation for REM). This preserves the line in case it is the target of a GOTO or GOSUB (not a problem with Screen Machine II), but deletes the text of the remark. Option 2 deletes all REM or apostrophe statements, and if the REM is the only statement in the line, deletes the entire line as well. It's not safe to use Option 2 on programs that may branch to a line beginning with a remark, but it works just fine with Screen Machine II. Be sure you keep a copy of your unprocessed, remarked program for future reference.

#### Using Menus In Your Program

You can detach the menu package from the rest of the program either by deleting everything except lines 10000-21040, or by saving just the menu lines to disk as an ASCII file suitable for merging with another program. Just enter

LIST 10000-21040,"MENU.PAK"

to create an ASCII file on disk called MENU.PAK. You can then type MERGE "MENU.PAK" to add these lines to an existing program. If you are starting from scratch, type LOAD "MENU.PAK".

Before your program can call the menu package, you need to initialize certain variables. These variables are shown in lines 210-340 of the Screen Machine II listing. See the section on GETXY below to see how to set ACC, DACC, FROZEN, XMAX, YMAX, XOFF, and YOFF. Check the section on CURSOR\_ON and CURSOR\_OFF for information on setting the CURSOR flag. Finally, you can choose sound effects by setting SNDFX to -1. If you set it to zero, no sound is used.

Lines 9000–9340 illustrate how to define your menu structure. For example, the DATA statements for the Picture menu are

DATA 1,0,1,"Picture "
DATA 1,1,1,"Undo U"
DATA 1,2,1,"New 'N"
DATA 1,3,1,"Open O'
DATA 1,4,1,"Save S"
DATA 1,5,1,"View V"
DATA 1,6,1,"Quit 'Q"

The first number is the menu-ID, the number specifying which menu is being defined. It must be at least 1, and less than 9 (unless you change line 11000 to allow more than 8 menus and/or more than 8 items in each menu). The next number is the menu item. A menu item of 0 defines the title of the menu, and other numbers specify the name of each item within the menu. The next number is a status flag for that menu item. A value of 1 is normal. Use 2 to display a checkmark next to an item.

#### The Ghost In The Machine

For example, the Tools menu puts a checkmark next to the currently selected tool. This allows a menu to be used to select items, show which commands are available, *and* show the status of each menu item.

When you specify a value of 0 for the menu status flag, that menu item is *ghosted out*, or dimmed. A ghosted item is still readable, but the text is distorted, indicating to the user that this particular command is currently disabled or not appropriate at the current time. This helps users avoid confusion over what they can and cannot do in a given situation—they can always access a command unless it's ghosted out.

There are many times when a program would want to change these assignments, depending on program context. For instance, after you select a new tool, the previous tool is reset to a flag of 1 (normal), and the new item is set to 2

(checked). In the Preferences menu, some of the menu items—such as Bkgd Color—are ghosted out when you are in 640 × 200 mode (because you can't change the screen color in this mode), but revert to normal when you select another graphics mode.

#### **Initializing Menus**

Here are descriptions of all the maior routines in Screen Machine II: 11000 MENU To initialize or change the value of a menu item, assign values to the variables MNID, MNIT, and MNSTR\$, then GOSUB 11000. MNID holds the number of the menu (1-8); MNIT holds which menu item is being changed (0-8, where 0 is the menu title); and MNSTR\$ is the text displayed as the menu title or menu item. A program can modify all of these items at any time, changing the appearance of the menu when it drops down.

The subroutine at line 9000 in Screen Machine II can be used as a model for initializing your own menus. This routine stores the values in the arrays MTITLE\$, MFLAGS, and MITEMS. It stores the number of the highest menu-ID used so far in TOPID to find out how many menus there are. The one-dimensional array MITEMS holds the number of menu items in each menu. MTITLE\$ and MFLAGS are two-dimensional arrays that use MNID and MNIT to point to the title string and flag setting for a menu item. Hence, MFLAGS(1,2) holds the status flag value of menu 1, item 2. MTITLE\$(3,0) holds the title of the third menu.

It can be convenient to assign values to these arrays directly—for example, when you just want to change one menu item's status flag. MFLAGS(3,4)=0 would ghost out the fourth item of the third menu. You could change it back to normal with MFLAGS(3,4)=1. Or you might want to change the text of a menu entry by modifying the MTI-TLE\$ array. For instance, a menu item could initially read SOUND ON, then change to SOUND OFF after you've turned on the sound. This is an alternative to using the checkmark, but it can be confusing. Does SOUND ON imply that the sound is already on, or that the item will turn on the sound? Most programs use checkmarks to avoid this confusion.

12000 MENU\_REFRESH Use GO-SUB 12000 to display the title bar of your menus after you've initialized them after successive calls to the subroutine at line 11000. Your program should try to avoid using the top line of the screen, but you can always use GOSUB 12000 to redisplay the menu bar if the top line is lost. This routine also links in the positions of each menu item so that the MENU\_POLL routine (line 14000) can figure out which menu you are pointing at. These positions are stored in the MX array.

13000 RVSMSG\$ There is no easy way to print reverse-video text on the IBM graphics screen, but this is the effect we want when we highlight a menu title or menu entry. The menu bar is also printed in reverse. To display reverse text, set MSG\$ to the text you'd like to PRINT, then GOSUB 13000. This routine prints the text, uses GET to copy the text into an array, then uses the PRESET option of PUT to stamp down a reverse copy of the text.

14000 MENU\_POLL This is the workhorse of the menu package. When you call this routine, it checks to see if the pointer is pointing at a menu title and the button is pressed. If not, it just RETURNS, leaving the variables MNID and MNIT set to 0. Otherwise, it drops down the menu, gets the selection, and exits with MNID and MNIT set to the value of the menu-ID and menu item. If the user canceled the selection by moving outside of the menu box, MNIT and MNID are reset to 0.

This routine uses simple sound effects as additional audio cues for the user. If you set the variable SNDFX to 0, you won't get sound effects. If you want them, set SNDFX to -1.

This routine also preserves your screen display and cursor position. If the keyboard is used for menu selection, the keyboard offset (see below) is increased to speed up movement between menu items.

Be aware that this routine works like INKEY\$—if there is no menu selected yet, it immediately

RETURNs. You need to continually call this routine within a loop until MNIT is nonzero, meaning that a menu has been selected. The cursor arrow is updated automatically throughout the menu selection process. Even if no menu is selected, calling this routine continually calls the GETXY routine at line 20000 to update the cursor position.

15000 This subroutine is used only by MENU\_POLL to flash a selected menu item.

16000 MENU\_DOWN Given a value in MNID, this routine drops down the indicated menu, saving the screen contents erased by the menu in the MSAVE% array (initialized in line 11010). This routine is really only called by the MENU\_ POLL routine when a menu has been selected, but you may be able to use it for some special effects. To remove the menu, be sure to use the next routine, MENU\_AWAY, to discard the menu and restore the screen contents.

17000 MENU\_AWAY Again, this is really only used by MENU\_ POLL to roll away the menu after the user has made a selection. You can use it to remove the menu and restore the screen if you used MENU\_DOWN to drop the menu yourself.

#### **Cursor Routines** 18000 CURSOR\_ON

19000 CURSOR\_OFF The arrow pointer is defined in this program in the subroutine at line 3000, used to select various graphics modes. You could excerpt line 3050 (as long as you remember to DIM ARROW% (32) at the start of your program) to use this cursor in your own program. Otherwise, draw your cursor on the screen and use GET (x1,y1)-(x2,y2), ARROW% to copy the cursor into the ARROW% array (x1,y1, and x2,y2 are opposite endpoints of an imaginary rectangle that should completely enclose the cursor shape). The GETXY routine (20000) needs to know the width and height of the cursor, so store these values in XARROW and YARROW.

The cursor is animated with the XOR option of PUT. When you PUT the arrow, it combines itself with the existing screen display so that it is always in contrast. Just

think of the cursor as a stamp that uses "negative ink"-ink that reverses the color of anything it touches. For example, a white arrow on a black background would be white, but on a white background would be black. The magic of XOR is that when you PUT the shape back down on top of itself, it reverses the action, removing the arrow and restoring the previous screen contents. Although PUT with XOR can be flicker-prone, you can reduce the flicker by increasing the delay between drawing the arrow and erasing it.

You don't have to worry about updating the arrow cursor yourself. As long as you continually call either MENU\_POLL (14000) or GETXY (20000), the arrow position is updated while the routine is checking the pointer position. But you have to remember to remove the arrow from the screen before you draw anything that might overlap the arrow. If you drew a white line through the cursor while it was resting on a white area, you've drawn a white line through the black arrow. When the arrow is PUT back on top of itself to erase the arrow, the conditions are no longer the same. The cursor reverses itself, so the cursor is gone, but you're left with a black line where the cursor used to be (remember the "negative ink" analogy).

Therefore, your program needs to erase the cursor from the screen before drawing anything. After you've drawn your figure, you can turn the cursor back on, or just allow GETXY (20000) to turn it back on automatically the next time you check for the cursor position.

So use GOSUB 19000 to turn off the cursor, and GOSUB 18000 to turn it back on. This is not the same as setting the CURSOR flag (see GETXY below). The CURSOR flag prevents or enables automatic cursor updates, but doesn't graphically affect the display. However, you should turn off the cursor with GO-SUB 19000 before you turn off the cursor flag. If this seems confusing, examine the drawing routines in Screen Machine II (lines 1000-1660) to see how this is done.

20000 GETXY This routine is the core of the whole package. It is used any time a routine wants to know

where the cursor is pointing. As part of the normal checks for the joystick position, it can also update the cursor automatically. To get automatic cursor tracking, be sure to set the CURSOR flag to -1; otherwise you are responsible for your own cursor movement. For use with a joystick or graphics tablet, this routine converts the joystick/tablet values to actual screen positions by multiplying the controller position times the values XRATIO# and YRATIO#.

XRATIO# and YRATIO# are the horizontal and vertical size of the screen divided by the maximum X and Y values of the controller (the lower-right position). When multiplied by the joystick value, these values scale the joystick values to actual screen coordinates. A range of 0-255 multiplied by 1.251(319/255) gives us a range from 0 - 319.

Set XRATIO# to the horizontal size of the screen divided by the maximum value of the controller. If the maximum value of the joystick is 132, and you're working with the 320 × 200 mode, then XRATIO# =320/132. Similarly, YRATIO# is the number of rows divided by the maximum vertical position of the controller, as in YRATIO#=200/ 130.

#### Reading The Pointing Device

XOFF is the minimum horizontal value of the joystick, and YOFF is the smallest vertical value returned by the joystick. You can test this by pushing the joystick to the upperleft corner, then executing PRINT STICK(0), STICK(1). Similarly, you can move the joystick to the lowerright corner and PRINT STICK(0), STICK(1) to assign default values to XMAX and YMAX as shown in lines 230 and 240. Screen Machine II illustrates how to set these values in the screen setup routine at line 3000. Also, the Calibrate function from the Preferences menu (refer to lines 2440-2510) is used to read the values of XMAX, YMAX, XOFF, and YOFF.

XOFF and YOFF, the minimum (top-left) values of the controller, are used to adjust the calculations, as well as to check whether a stylus is pressed against a graphics tablet

surface. For example, the KoalaPad usually returns 7 and 7 as its X and Y values when there is no surface contact. This can be used as a convenient shortcut. While in drawing mode, for example, you start drawing by clicking the button, and stop drawing by either clicking the button again, or simply moving the stylus off the tablet surface.

Another note about the Koala-Pad: It is extremely sensitive to glitches unless you bear down on the tablet with firm pressure. Unfortunately, pressing too hard will score the tablet surface. If you don't press hard enough, the values jitter uncontrollably. Fortunately, BASIC is too slow to notice most of these glitches, which occur for a fraction of a second before the values reset to normal. If you compile the program, though, it is much more sensitive to these glitches. An averaging routine could be used to detect the glitches and ignore them, but would greatly slow down the uncompiled program.

For keyboard control, GETXY allows the cursor keys to be used to move the cursor. If the keyboard was used instead of the controller, the variable KEYMODE is set to -1; otherwise KEYMODE is reset to 0 when the joystick or graphics tablet is used.

Cursor movement can be very slow, though, if you are moving only one pixel at a time. You must set the variable DACC to the number of pixels you'd like the pointer to move each time a cursor key is pressed, and initialize the variable ACC to this value. If the key is pressed successively or held down until it repeats, ACC counts up, accelerating the speed of the arrow cursor. When the key is released or a different key is pressed, ACC is reset to the value of DACC.

On the other hand, if DACC is a negative quantity, no acceleration is performed. Every keypress just advances the cursor by the absolute value of DACC (as if it were positive). You can change these values throughout your program depending on the context. The MENU\_ POLL routine sets DACC to -8during menu selection so that the cursor keys move by one screen line at a time without accelerating.

#### Reading The Keyboard

If the flag FROZEN equals -1, the joystick or graphics tablet is ignored in favor of the keyboard. Do this when you need keyboard control while the joystick is plugged in. Although the keyboard is always active, it attempts to increment or decrement the values of MX and MY, but these variables are continually reset to the scaled value of the joystick position. With the graphics tablet, we can tell if the stylus is pressed down and ignore the tablet position if it isn't. So the keyboard and tablet work interchangeably, but you need to set FROZEN to -1if you want keyboard control only while ignoring the joystick.

Line 20050 checks for keyboard equivalents that indirectly activate menu entries. Most commands in Screen Machine II have keyboard equivalents-O for Open, L for Lines, CTRL-N (N) for New, etc. In addition to streamlining the program for advanced users, keyboard commands satisfy those who are uncomfortable with pointing and clicking. If you don't mind memorizing every keystroke, you don't really need menus. However, not every menu item is always represented by a keystroke, and it's hard to find unique assignments for

every menu item.

You really don't need to bother with keyboard equivalents, but if you want them, initialize the string CM\$ as illustrated in line 9060. For each keyboard equivalent, include the keyboard character followed by the digit of the menu-ID and the digit of the menu item for that menu selection. This limits you to nine menus and items, but makes keyboard checking quick. INSTR\$ is used to instantly find out if the command key is part of CM\$, and just as easily retrieve the subsequent values of MNID and MNIT. Strictly speaking, this line does not really belong in GETXY, but we need it here to use the same keystroke that GETXY uses to check for a cursor key.

Study the program listing for more ideas. Since nearly every line is commented, it should be easy enough to follow. We would be interested in seeing the kinds of programs you develop using these techniques.

**Ouick Reference To Subroutines** 

#### 12000 MENU\_REFRESH

Uses MNID, MNIT, and MNSTR\$ to initialize a menu item. MNID: Which menu MNIT: Which menu item Fills the arrays MTITLE\$(), MFLAGS(), MITEMS()

#### 13000 RVSMSG\$

Diplays MSG\$ in reverse video at current cursor position.

#### 14000 MENU\_POLL

If a menu item is found, returns menu-ID in MNID and menu item in MNIT; otherwise MNID=0 and MNIT=0.

#### 18000 CURSOR\_ON

If the cursor flag is set (CURSOR<>0), draws pointer cursor and tells the package that the cursor is on the screen by setting TOGGLE=1.

#### 19000 CURSOR\_OFF

If the cursor flag is set (CURSOR<>0), removes pointer cursor from screen and tells the package that the cursor is not on the screen by setting TOGGLE=0.

#### **20000 GETXY**

Polls keyboard and optionally the joystick (if FROZEN=0). See text for necessary initialization. Returns MX, MY, MB (mouse/ joystick position and button status). If CURSOR flag is nonzero, automatically updates an arrow cursor at position MX, MY.

For instructions on entering these listings. please refer to "COMPUTEI's Guide to Typing in Programs" in this issue of COMPUTEL

#### Program 1: The Screen Machine II

₩ 100 'Screen Machine II 6E 110 'Requires CGA or PCjr, AB ASIC 2.x or Cartridge BAS IC

HA 120 DEFINT A-Z

IP 130 'Test for PCjr

- PA 14Ø PCJR=Ø:ON ERROR GOTO 15Ø: SOUND OFF: CLEAR ,,,32768! :DEFINT A-Z:PCJR=-1
- JF 150 IF NOT PCJR THEN RESUME 1 60

N 160 ON ERROR GOTO 0

HC 17Ø

OL 180 'Constants used by menuin g package:

K6 19Ø

MG 2000 'To compile this program, remove apostrophe from f ollowing line, delete lin e 11010

OK 210 'DIM MTITLE\$ (8,8), MFLAGS ( 8,8), MITEMS (8), MSAVE% (160 8), mx (8): TOPID=0

AF 220 DIM ARROW% (32), ZZTEMP% (64 8) 'reserve memory for cu rsor, temp use

NJ 230 'XMAX=100:YMAX=100:XOFF=3 :YOFF=3 'recommended for joystick.

FF 240 XMAX=250: YMAX=230: XOFF=7: YOFF=7 'recommended for u se with touch tablet AM 250 HIGHLIGHT=2 '# of flashes

when menu item selected SF 1090 WHILE MB=0 AND (NOT PENU n bar and color bars in case circle overwrote it 00 260 TRUE=-1:CURSOR=TRUE 'enab P OR KEYMODE) JB 154Ø RETURN ES 1100 SX=MX:SY=MY:GOSUB 20000: les automatic arrow curso DN 1550 'Spraycan MY=-MY\* (MY>7 AND MY<CY)-MP 270 KEY OFF: SCREEN 0,0,0:WIDT 8\* (MY<8) ~ (CY-1) \* (MY>=CY) 68 1560 WHILE MB=0 AND (NOT PENU H 40:COLOR ,1,1:CLS:LOCAT UN 1110 LINE (SX,SY)-(MX,MY),CDL P OR KEYMODE) E 4,11,0:COLOR 12:PRINT GOSUB 20000: IF MY<12 OR R 'connect the line JE 1570 SCREEN MACHINE II" FK 1120 WEND MY>CY-5 THEN 1590 MP 280 LOCATE 7,12:COLOR 10:PRIN PJ 1130 WHILE MB: GOSUB 20000: WEN GOSUB 19000: PSET (MX+4-T"Charles Brannon" B#RND, MY+4-8#RND), COLR D 'wait for button relea KD 290 COLOR 14:LOCATE 13,10:PRI SH 1590 WEND se NT"One moment, please... HC 1140 CURSOR=TRUE 01 1600 WHILE MB:GOSUB 20000:WEN KH 300 GOSUB 9000 'initialize th JN 1150 RETURN 00 1160 'Draw lines JK 1610 RETURN CK 310 SMODE=1:COLR=1:GOSUB 3000 HN 1170 SX=MX:SY=MY:CURSOR=0 'di LO 1620 'Paint 'sets up screen, XRES,YR sable cursor during line MA 1630 ON ERROR GOTO 1660: PAINT ES, MAXCOLOR, SWIDTH, ARROW% drawing (MX, MY), COLR: LINE (Ø, Ø) # 1180 WHILE MB=0 LL 1190 LINE (SX,SY)-(MX,MY),0 -(XRES-1,YRES-1),,B:GOSU MH 320 SNDFX=TRUE 'set to non-ze B 6000: GOSUB 12000 ro for sound effects 'erase previous line FA 1640 ON ERROR GOTO 0: WHILE MB IP 330 ACC=1:DACC=1 'DACC is #pi GOSUB 20000:MY=-MY\*(MY> :GOSUB 20000:WEND 'relea xels moved per keystroke. 7 AND MY(CY)-8\*(MY(8)-(C If negative, makes keybo Y-1) # (MY>=CY) J6 1650 RETURN ard movement constant, el LINE (SX,SY)-(MX,MY),CO BL 1210 KA 1660 RESUME NEXT se allows acceleration LR 'draw new line 🛍 1670 'Menu handler: DD 340 FROZEN=0 'if frozen=true EA 1220 EX=MX:EY=MY 8F 2000 ON MNID GOSUB 2030, 2320, (-1), joystick or touch tablet is ignored in favo FF 123Ø WEND 2380 'Picture, Tools, Sc PD 1240 WHILE MB: GOSUB 20000: WEN reen r of keyboard input IP 2010 RETURN D 'wait for button relea HA 350 00 2020 'File menu se LH 360 'Program starts here IL 1250 PUT (1,8), UNDO%, FSET 're PC 2030 ON MNIT GOSUB 2060, 2080, HE 370 2100,2170,2240,2300 'Und store manuled screen FI 380 COLR=1:TOOL=1 'current co ED 1260 LINE (SX,SY)-(EX,EY),COL o, New, Open, Save, View, Qui lor, drawing action R 'draw final line OP 390 STRIG ON 'enable mouse bu JI 2040 RETURN IN 1270 CURSOR=TRUE J6 2050 'Undo: tton JH 128Ø RETURN ID 400 MY=YRES/2:MY=YRES/2:NY=MY AF 2060 GOSUB 19000:PUT (1,8),UN fl 1290 'Draw boxes :NY=MY:GOSUB 18000 'turn DOX, PSET: RETURN CF 1300 SX=MX:SY=MY:CURSOR=0 'di on cursor initially ED 2070 "New: sable cursor JJ 410 DIM UNDO% (15000) 'buffer HE 2080 GOSUB 3000: RETURN LO 1310 WHILE MB=0 portion of screen IH 2090 'Open: OF 1320 LINE  $(SX,SY)-(MX,MY),\emptyset$ , HL 420 NB 2100 TYP\$="OPEN":GOSUB 4000 ' B 'erase previous box FJ 430 'Main loop: get filename GOSUB 20000: MY=-MY\*(MY) 03 2110 IF FILENAMES="" THEN 213 HP 440 7 AND MY(CY)-8\*(MY(8)-(C El 450 WHILE TRUE 'i.e. forever. a Y-1)\*(MY>=CY)if true=-1 NC 2120 ON ERROR GOTO 5500: DEF S KO 1340 LINE (SX,SY)-(MX,MY),CO BN 460 GOSUB 18000: MB=0: MNID=0 EG=SEGADR: BLOAD FILENAME LR.B 'draw new box WHILE MNID=Ø AND MB=Ø 'w **\$**,Ø CK 470 FL 1350 EX=MX:EY=MY hile there's no menu sele 6K 136Ø WEND JD 2130 ON ERROR GOTO 0:CLOSE#1 ction and no button press £2 2140 LINE (0,0)-(XRES-1, YRES-QJ 1370 WHILE MB:GDSUB 20000:WEN LF 48Ø GOSUB 14000 'poll menus 1), B:GOSUB 12000:GOSUB D 'wait for button relea BH 490 6000 WEND se SP 500 IF MB<>Ø THEN GOSUB 1000 JN 2150 RETURN G 1380 PUT (1,8),UNDO%,PSET 're draw 60 2160 'Save: store mangled screen IF MNID THEN GOSUB 2000 MY 2170 TYP\$="SAVE":GOSUB 4000 ' LA 1390 LINE (SX,SY)-(EX,EY), COL 'process menus get filename R,B 'draw final line NA 2180 IF FILENAMES="" THEN 221 Eff 520 WEND HM 1400 CURSOR=TRUE HD 530 ' **I6 1410 RETURN** 00 1000 WHILE MB: GOSUB 20000: WEN FN 219Ø GET (1,8)-(XRES-2,CY-1) OB 1420 'Draw circles UNDO%: ČLS: PUT (1,8), UNDO D 'wait for button relea DA 143Ø SX=MX:SY=MY:CURSOR=Ø 'di %. PSET sable cursor 0L 2200 ON ERROR GOTO 5500: DEF S NH 1010 GOSUB 19000 'turn off cu NJ 1440 WHILE MB=0 EG=SEGADR: BSAVE FILENAME rsor PN 145Ø CIRCLE (SX,SY),SQR(ABS( AC 1020 IF MY>=CY THEN COLR=INT( SX-MX)^2+ABS(SY-MY)^2),Ø \$, Ø, SCRLEN! KP 2210 ON ERROR GOTO 0:CLOSE#1: MX/XR#):GOSUB 6000:RETUR 9H 146Ø GOSUB 20000: MY=-MY\*(MY> GOSUB 3000: PUT (1,8), UND 7 AND MY<CY) -8\* (MY<8) - (C D%, PSET Y-1) \* (MY>=CY) IS 2220 RETURN CIRCLE (SX,SY), SQR (ABS ( 'View: NH 223Ø do buffer. SX-MX) ^2+ABS (SY-MY) ^2) ,C № 2240 GOSUB 19000:CURSOR=0 JC 1035 SCM\$=CM\$:CM\$="" 'tempora OLR ED 2250 GET (1,8)-(XRES-2,CY-1) rily disable keyboard co F6 1480 EX=MX: EY=MY UNDO%:CLS:PUT (1,8),UNDO 6F 149Ø WEND mmands %. PSET 16 1040 ON TOOL GOSUB 1070,1170, P! 1500 WHILE MB:GOSUB 20000:WEN H9 2260 WHILE MB=0:GDSUB 20000:W 1300,1430,1560,1630 D 'wait for button relea END LN 1045 CM\$=SCM\$ 'restore keyboa 58 06 2270 WHILE MB:GOSUB 20000:WEN rd commands FA 1510 GOSUB 3000: PUT (1,8), UND 0%, PSET 'restore mangled K 1050 RETURN MF 2280 GOSUB 3000:PUT (1,8),UND NF 1060 'Drawing routine screen O%, PSET: CURSOR=-1: RETURN JA 1520 CIRCLE (SX,SY), SQR (ABS(S F 1070 IF PENUP AND NOT KEYMODE X-EX) ^2+ABS (SY-EY) ^2), CO KD 2290 'Quit THEN RETURN 'drawing on CM 2300 SCREEN 0,0,0,0:END 'use ly works with pen down LR CH 1080 CURSOR=0 'disable cursor CL 1530 CURSOR=TRUE:GOSUB 12000: SYSTEM to exit to DOS GDSUB 6000 'redraw scree KK 2310 'Tools menu for faster drawing

```
el "
KF 232Ø MFLAGS(MNID, TOOL) = 1 'tur
                                             :SEGADR=&HP800:SCRLEN!=1
                                                                          PD 555Ø LOCATE 8,SWIDTH/2-LEN(MS
       n off previous tool
                                             6384
                                                                                  G1$)/2:PRINT MSG1$:LOCAT
MC 2330 MFLAGS(MNID, MNIT) =2: TOOL
                                     $ 3170 MFLAGS(3,4)=0:MFLAGS(3,5)
                                                                                  E 10.SWIDTH/2-LEN(MSG2$)
        =MNIT 'turn on current t
                                             )=Ø:MFLAGS(3,6)=Ø
                                                                                  /2:PRINT MSG2$
                                     JE 3180 RETURN
                                                                          # 5560 KBD$=INPUT$(1):IF KBD$<>
JO 234Ø RETURN
                                     # 3190 SCREEN 5: XRES=320: YRES=2
                                                                                  "r" AND KBD$<>"R" AND KB
HB 2350 STOP 'protect subroutine
                                             ØØ: MAXCOLOR=16: COLR=1
                                                                                  D$<>"c" AND KBD$<>"C" TH
        s from accidental execut
                                     FE 3200 GOSUB 3230: MFLAGS (3,3) =2
                                                                                  EN 556Ø
                                             :SEGADR=&H1800:SCRLEN!=3
IE 236Ø
                                                                          ₩ 5570 PUT (1,8),UNDO%,PSET 're
                                             2768!
FJ 2370
       'Screen:
                                                                                  draw screen
                                     KP 3210 MFLAGS(3,4)=0:MFLAGS(3,5)
NF 2380 IF MNIT<4 THEN SMODE=MNI
                                                                          HL 558Ø IF KBD$="r" OR KBD$="R"
                                             ) = \emptyset : MFLAGS(3,6) = 1
                                                                                  THEN RESUME ELSE RESUME
        T-2*(MNIT=3):GOSUB 3000
                                     IH 322Ø RETURN
       IF MNIT=4 THEN COLOR ,1:
                                     JP 3230 MFLAGS(3,1)=1:MFLAGS(3,2
                                                                                  NEXT
       MFLAGS (MNID, 4) = 2: MFLAGS (
                                                                          NN 5590 'Draw color bars
                                             )=1:MFLAGS(3,3)=-PCJR:RE
                                                                          FH 6000 XR#=XRES/MAXCOLOR: CH=11:
       MNID, 5)=1
                                             TURN 'reset modes
BM 2400 IF MNIT=5 THEN COLOR ,2:
                                     CM 3240 'Get a filename...
                                                                                  CY=YRES-CH-1
                                     E6 4000 GOSUB 19000:GET (1,8)-(X
RES-2,CY-1),UNDO% 'save
       MFLAGS (MNID, 4) = 1: MFLAGS (
                                                                          PH 6010 LINE (0,CY)-(XRES-1,YRES
                                                                                  -1),Ø,BF
       MNID.5)=2
                                                                          El 6020 FOR I=0 TO MAXCOLOR-1
IF 2410 IF MNIT=6 THEN BG=(BG+1)
                                             screen
         AND 15: IF SMODE=1 THEN
                                                                          DA 6030 LINE (I*XR#+2,CY+3)-(I*X
                                     J0 4010 MSG1$="Please enter name
                                             ":MSG2$="of picture to
        COLOR BG ELSE COLOR , BG
                                                                                  R#+XR#-3,CY+CH-3),I,BF
SF 2420 IF MNIT=7 THEN FROZEN=NO
                                             +TYP$
                                                                          ₽N 6Ø4Ø NEXT
        T FROZEN: MFLAGS (MNID, MNI
                                     JP 4020 TW=SWIDTH/2-10:LINE (TW*
                                                                          # 6050 LINE (0,CY)-(XRES-1,YRES
        T)=1-FROZEN
                                             8-10,50) - (TW$8+160,100).
                                                                                  -1),,B
DE 2430 IF MNIT<>8 THEN RETURN
                                             Ø, BF: LINE (TW#8-10,50)-(
                                                                          JD 6060 LINE (COLR*XR#, CY+2) - (CO
6A 244Ø GOSUB 19ØØØ:LOCATE 1,1:M
                                             TW#8+16Ø,1ØØ),,B:LINE (T
                                                                                  LR*XR#+XR#-1,CY+CH-2),,B
       SG$=LEFT$("Move stick to
                                            W#8-8,52) - (TW#8+158,98),
                                                                          JF 6070 RETURN
         upper left, press butto
                                             ,B 'draw box
                                                                          SP 6080 'Initialize the menus
       n. "+SPACE$ (8Ø), SWIDTH): G
                                     HD 4030 LOCATE B, SWIDTH/2-LEN(MS
                                                                          BK 9000 RESTORE 9090
       OSUB 13000
                                            G1$)/2:PRINT MSG1$:LOCAT
                                                                          60 9010 WHILE MNSTR$<>"x"
IJ 2450 WHILE STRIG(1)=0:XOFF=ST
                                             E 9,SWIDTH/2-LEN(MSG2$)/
                                                                                  READ MNID, MNIT, MFLAG, MN
                                                                          NJ 9020
        ICK(Ø):YOFF=STICK(1):WEN
                                             2:PRINT MSG2$
                                                                                  STR$
                                     PG 4Ø4Ø LINE (TW#8-5,78)-(TW#8+1
                                                                          ME 9030
                                                                                   IF MNSTR$<>"x" THEN GOS
N 2460 WHILE STRIG(1)<>0: WEND '
                                             55,89),,B:LOCATE 11,TW+1
                                                                                  UB 11000
       wait for release
                                             :MAXLEN=18:GOSUB 5000
                                                                          F6 9040 WEND
F0 2470 LOCATE 1,1:MS6$=LEFT$("M
                                     IP 4050 FILENAMES=EDTS: IF FILENA
                                                                          PI 9050 MFLAGS(3,3)=-PCJR 'allow
/disallow special jr mod
       ove stick to lower right
                                            ME$>"" THEN IF MID$ (EDT$
         press button."+SPACE$(
                                             , LEN(EDT$) +3# (LEN(EDT$) >
       80), SWIDTH): GOSUB 13000
                                             3),1)<>"." THEN FILENAME
                                                                          IF 9060 CM$="U11"+CHR$(14)+"1201
HK 2480 WHILE STRIG(1)=0:XMAX=ST
                                             $=FILENAME$+".PI"+CHR$(4
                                                                                  3S14V15"+CHR$(17)+"16D21
       ICK(Ø): YMAX=STICK(1): WEN
                                            8+SMODE)
                                                                                  L22R23C24A25P26B36K37J3B
                                     PK 4060 PUT (1,8),UNDO%,PSET 're
                                                                                  " 'key followed by corre
₩C 249Ø WHILE STRIG(1)<>Ø:WEND '
                                             store screen
                                                                                  sponding MNID and MNIT
       wait for release
                                     JD 4070 RETURN
                                                                          K! 9070 RETURN
DH 2500 XRATIO#=XRES/XMAX: YRATIO
                                     BN 4Ø8Ø
                                            'Get a line of text (EDT
                                                                          N 9080 'structure is MenuId, Men
       #=YRES/YMAX
                                             of maximum length MAX
                                                                                  ultem, flag (Ø,1,2) and t
IF 2510 GOSUB 12000: RETURN
                                            LEN
                                                                                  itle for each entry
       'Set up a screen, given XRES, YRES, PCJRMODE
KA 252Ø
                                     @P 5000 EDT$="": IX=POS(0): IY=CSR
                                                                          80 9090 DATA 1,0,1,"Picture "
                                            LIN: XI=IX: KBD=-1: IF MAXL
                                                                                                      u"
                                                                          HE 9100 DATA 1,1,1, "Undo
NG 3000 GOSUB 19000 'turn off cu
                                            EN=Ø THEN MAXLEN=79-IX
                                                                                                      ^N"
                                                                          IN 9110 DATA 1,2,1, "New
       rsor
                                     68 5010 WHILE KBD<>13
                                                                          LH 9120 DATA 1,3,1,"Open
                                                                                                       0"
KO 3010 IF SMODE=PMODE THEN 3030
                                             XI=LEN(EDT$)+IX:LOCATE
                                     6E 5Ø2Ø
                                                                          PN 9130 DATA 1,4,1, "Save
EH 9140 DATA 1,5,1, "View
                                                                                                      5"
KD 3020 ON SMODE GOSUB 3110,3150
                                             IY,XI:PRINT "_";:KBD$=IN
                                                                                                       v"
        ,3030,3030,3190
                                            PUT$(1)
                                                                                                     ^Q"
                                                                          EK 9150 DATA 1,6,1, "Quit
CP 3030 PMODE=SMODE
                                     PF 5030
                                            KBD=ASC(KBD$):LOCATE IY
                                                                          IH 916Ø
NO 3040 SWIDTH=INT(XRES/8):XRATI
                                            ,XI:PRINT" ":
                                                                          ND 9170 DATA 2,0,1," Tools
       O#=XRES/XMAX:YRATIO#=YRE
                                             IF KBD=8 AND LEN(EDT$)>
                                     00 5040
       S/YMAX 'screen width
                                            Ø THEN EDTS=LEFT$ (EDTS, L
                                                                                                           D
                                                                          NJ 9180 DATA 2,1,2," Draw
PE 3050 CLS:PSET (10,10):DRAW "b
                                            EN(EDT$)-1)
       m10,10d3e313f5":GET (10,
                                             IF LEN(EDT$)<MAXLEN AND
                                     KH 5050
                                                                          ML 9190 DATA 2,2,1," Line
        10)-(17,17),ARROW% 'cre
                                              (KBD AND 127) >= 32 THEN
       ate cursor
                                             EDT$=EDT$+KBD$:LOCATE IY
                                                                          PH 9200 DATA 2,3,1," Rectangle R
ME 3060 XARROW=8: YARROW=8 'horiz
                                             ,XI:PRINT KBD$;
       ontal and vertical size
                                     61 5060 WEND
                                                                          ID 9210 DATA 2,4,1," Circle
                                                                                                           C
       of cursor
                                     JE 5070 RETURN
J0 3070 CLS:LINE (0,0)-(XRES-1,Y
                                     68 5080 'Error trap:
                                                                          JC 9220 DATA 2,5,1," Airbrush
                                                                                                           A
       RES-1),,B 'border
                                    HL 5500 CLOSE #1 'close any file
FE 5510 GOSUB 19000:GET (1,8)-(X
RES-2,CY-1),UNDO% 'save
PC 3080 GOSUB 6000:GOSUB 12000
                                                                          PI 9230 DATA 2,6,1," Paint
KI 3090 RETURN
HP 3100 '
                                             screen
                                                                          ID 9240
DD 3110 SCREEN 1:COLOR 0,1:COLR=
                                     KK 5520 TW=SWIDTH/2-10:LINE (TW*
                                                                          ₽ 9250 DATA 3,0,1,"Preferences
                                            8-10,50)-(TW#8+160,100),
0,BF:LINE (TW#8-10,50)-(
        1: XRES=320: YRES=200: BG=0
        : MAXCOLOR=4
                                                                          H6 9260 DATA 3,1,2," 320 x 200
HA 312Ø GOSUB 323Ø:MFLAGS(3,1)=2
                                             TW#8+160,100),,B:L:INE (T
       :SEGADR=&HB800:SCRLEN!=1
                                             W*8-8.52) - (TW*8+158,98),
                                                                          01 927Ø DATA 3,2,1," 64Ø x 2ØØ
                                             B 'draw box
        6384
PJ 3130 MFLAGS(3,4)=2:MFLAGS(3,5
                                     PK 5530 IF ERR>=52 THEN MSG1$="D
                                                                          KO 9280 DATA 3,3,0," 320×200 PCj
                                             DS ERROR #"+STR$(ERR):EL
        )=1:MFLAGS(3.6)=1
                                             SE MSG1$="ERROR #"+STR$(
JL 314Ø RETURN
                                                                          DB 9290 DATA 3,4,2," cyn/mag/wht
                                             ERR)+" in line"+STR$(ERL
QN 315Ø SCREEN 2: XRES=64Ø: YRES=2
        ØØ: MAXCOLOR=2: COLR=1
                                                                          JI 9300 DATA 3,5,1," red/grn/yel
                                     JF 5540 MSG2$="(R)etry or (C)anc
J5 3160 GOSUB 3230: MFLAGS (3,2)=2
```

|   | Jĸ  |        | DATA 3,6,1," Bkgd color<br>B"                                         |                     | "+MTITLE\$ (MI, Ø): NEXT: MS<br>G\$=MSG\$+SPACE\$ (SWIDTH-L     | LL 1418            | MNIT=Ø                                                                |
|---|-----|--------|-----------------------------------------------------------------------|---------------------|-----------------------------------------------------------------|--------------------|-----------------------------------------------------------------------|
|   | ED  | 9320   | B"<br>DATA 3,7,1," Keyboard<br>K"                                     | KA 12036            | EN(MSG\$))  COCATE 1,1:GOSUB 13000                              |                    | Ø IF MX <mx(mnid-1) mx="" or=""> MX(MNID) THEN MNIT=Ø 'm</mx(mnid-1)> |
|   | IB  | 9330   | DATA 3,8,1," Calibrate<br>J"                                          |                     | 'print MSG\$ in reverse video                                   |                    | oved away from menu, so<br>menu item is invalid                       |
|   |     | 934Ø i | DATA ,,,x<br>'Menu package runs from                                  | HC 12046<br>HL 1204 | LOCATE SVY, SVX: RETURN                                         | 60 1420            | Ø IF MNIT THEN GOSUB 1500<br>Ø 'flash selection                       |
|   | HC  | 10010  | lin <b>es 10000-29999</b><br>'Graphics adaptor requi                  | 1                   | <pre>J 'Print MSG\$ in reverse video</pre>                      | LP 1421            | Ø GOSUB 17000 'remove men<br>u                                        |
|   |     |        | red (works with a wide variety of modes)                              | BI 13006            | 7 X1=POS(Ø) *8-8:Y1=CSRLIN<br>*8-8:PRINT MSG*;:X2=X1+           | IA 1422            | Ø WHILE MB:GOSUB 20000:WE<br>ND 'wait for button rel                  |
| ŀ | FN  | 10020  | 'This entry point is for defining an individua                        |                     | LEN(MSG\$) #8-1: IF X2>=SW<br>IDTH#8 THEN X2=SWIDTH#8           | M6 1423            | ease<br>Ø 'Delete next line if yo                                     |
|   | MO  | 10030  | '(equivalent to MENU me                                               | LL 13016            | -1<br>GET (X1,Y1)-(X2,Y1+7),Z                                   |                    | u want to know if a men<br>u was selected, even if                    |
|   |     |        | nuid, menuitem, flag, menu<br>string\$ in Mac/Amiga BA<br>SIC)        | LA 13029            | ZTEMP%:PUT (X1,Y1),ZZTE MP%,PRESET:RETURN                       | WE 1 4 2 4         | no menu item was selec<br>ted.<br>Ø IF MNIT=Ø THEN MNID=Ø:I           |
|   | HF  | 10040  | Pass variables MNID, MN<br>IT, MFLAG, and MNAME\$                     |                     | ) ' Following entry point checks for menu select                | 1424               | F SNDFX THEN SOUND 150,<br>2:SOUND 50,1 'uh-oh                        |
|   |     |        | 'MNID=which menu                                                      | hu                  | ion                                                             | 06 1425            | Ø GOSUB 18000: DACC=SAVDAC                                            |
| Т | 4H  | 10060  | 'MNIT=which item (or Ø<br>to define menu title)                       | UN 131041           | <pre>7 If a menu item is sele<br/>cted, returns MNID (men</pre> |                    | C:CM\$=SAV\$:LOCATE YSAVE .XSAVE 'restore main pr                     |
|   | P6  | 10070  | 'MFLAG=Ø (ghosted), 1 (                                               |                     | u id) and MNIT (menu it                                         | 10 4 407           | ogram's settings                                                      |
|   | 30  | 10080  | normal), 2 (checked) 'MNSTR\$=name of menu or                         | MH 13Ø56            | ; *                                                             | NM 1427            | Ø RETURN<br>Ø '                                                       |
|   | FN  | 10090  | menu item 'You can also fill the                                      | E0 13066            | 7                                                               |                    | Ø 'Flash selected menu it                                             |
|   |     |        | MENUTITLE\$(), MFLAGS(), MITEMS() arrays direct                       |                     | XSAVE=POS(Ø):YSAVE=CSRL<br>IN                                   | JK 1500            | Ø IF MNIT=Ø OR HIGHLIGHT=<br>Ø THEN RETURN                            |
|   |     |        | ly. Set Topid to # of last menu, and call MEN                         | LP 14016            | MNIT=0:MNID=0:GOSUB 200<br>00 'get "mouse" coordin              | FN 15Ø1            | Ø MSG\$=MTITLE\$(MNID, MNIT)                                          |
|   |     |        | U_REFRESH to update oth                                               | 11 1400             | ates  J IF MY>7 OR MB=Ø THEN RE                                 |                    | :FOR MI=1 TO HIGHLIGHT:<br>LOCATE MNIT+1,XP:GOSUB                     |
|   | FC  | 10100  | er arrays<br>'include the DIM statem                                  |                     | TURN 'no menu event                                             | ON 1502            | 13000 'reverse it<br>0 IF SNDFX THEN SOUND 100                        |
|   |     |        | ents following the MENU entry point                                   | 10 14039            | WHILE MB:GOSUB 20000:WE ND 'wait for button rel                 |                    | 00+MI*500,.1<br>0 LOCATE MNIT+1,XP:PRINT                              |
|   | 10  | 10110  | 'If you don't set the v<br>ariable SWIDTH (screen                     | EH 14Ø49            | ease  MI=1:WHILE MI<=TOPID AN                                   |                    | MSG\$ 'unreverse it<br>Ø NEXT:RETURN                                  |
|   |     |        | width) to 40 or 80, it defaults to 80                                 |                     | D NOT (MX>=MX(MI-1) AND MX<=MX(MI)):MI=MI+1:WE                  | MA 15Ø5            | Ø '                                                                   |
| ı |     | 10120  | ,                                                                     | 5 4455              | ND                                                              | Nu 1286            | Ø 'Drop down a menu, give<br>n MNID. Saves backgrou                   |
|   | LF  | 10140  |                                                                       |                     | IF MI>TOPID THEN RETURN 'no menu selected                       |                    | nd of image for when me<br>nu is restored                             |
|   | HK  | 11000  | MAXMENUS=8: MAXITEMS=8 ' maximum # of menus and                       |                     | MNID=MI 'found which me<br>nu, but not which item               | HD 15Ø7            | 0 *** MENU_DOWN ***                                                   |
|   | 6F  | 11010  | menu items IF NOT MENUINIT THEN DI                                    | HJ 14079            | F IF SNDFX THEN SOUND 100                                       |                    | Ø WX1=MX(MNID-1):WX2=MX(M<br>NID):WY1=8:WY2=8+8*MITE                  |
|   |     |        | M MTITLE\$ (MAXMENUS, MAXI<br>TEMS) .MFLAGS (MAXMENUS. M              | FP 14Ø89            | GOSUB 16000:GOSUB 20000 'drop menu, check "mou                  |                    | MS(MNID): XP=INT(WX1/8)+                                              |
|   |     |        | AXITEMS), MITEMS (MAXMENU                                             | <br>  Ki 14090      | se" SAVDACC=DACC:SAV\$=CM\$:C                                   | JC 16Ø1            | 2<br>Ø GOSUB 19000 'erase curs                                        |
|   |     |        | S), MSAVE%(800*MAXITEMS+<br>B), MX(MAXMENUS): TOPID=0<br>:MENUINIT=-1 |                     | M\$="":IF KEYMODE THEN M Y=2:NY=MY:DACC=-8 'spee                | CL 16Ø2            | Ø LOCATE 1,XP-1:PRINT " "                                             |
|   | JE  | 11020  | IF MNID<1 OR MNID>MAXME                                               |                     | d up keyboard temporari<br>ly, to make menu select              | FP 1693            | +MTITLE\$(MNID,0) Ø GET (WX1-2,WY1)-(WX2+2,                           |
|   |     |        | NUS OR MNIT<Ø OR MNIT>M<br>AXITEMS THEN PRINT "ILL                    | N 16161             | ion easier                                                      |                    | WY2+2),MSAVE% 'save men<br>u area                                     |
| 1 |     |        | EGAL MENU PARAMETERS":S                                               |                     | WHILE MX>=MX (MNID-1) AND MX<=MX (MNID) AND MB=0                | 06 16Ø4            | <pre>Ø LINE (WX1-2,WY1-1)-(WX2 +2,WY2+2),,8 'draw bord</pre>          |
|   | IH  | 11939  | MTITLE\$ (MNID, MNIT) = MNST<br>R\$: MFLAGS (MNID, MNIT) = MF         |                     | GOSUB 20000 'sets mx,m                                          | <br> ₩ 16Ø5        | er<br>Ø LINE (WX1-1,WY1)-(WX2+1                                       |
|   | ٥L  | 11040  | LAG IF MNIT>MITEMS(MNID) TH                                           | HD 14120            | EMS (MNID) THEN GOTO 141                                        |                    | ,WY2+1),Ø,BF 'erase in<br>side of border                              |
|   | BA  | 11050  | EN MITEMS(MNID)=MNIT IF MNID>TOPID THEN TOPI                          | AF 1413@            | IF MI=MNIT OR MFLAGS (M                                         | MM 16Ø6            | Ø FOR MI=1 TO MITEMS(MNID)                                            |
| 1 | IF  | 11060  | D=MNID<br>RETURN                                                      | IJ 14140            | NID,MI)=Ø .THEN 1418Ø GOSUB 19000 'turn curs                    | J0 1607            | <pre>Ø LOCATE MI+1,XP:PRINT M TITLE\$(MNID,MI)</pre>                  |
|   | ĦA  | 11070  | ,                                                                     | 1                   | or off during rendering IF MNIT>Ø THEN LOCATE                   | DL 16Ø8            | Ø IF MFLAGS(MNID, MI) = 2 T                                           |
|   | g E | TINGR  | 'Next entry point redra<br>ws menu bar at top of s                    |                     | MNIT+1, INT (MX (MNID-1)/8                                      |                    | HEN PSET (WX1,MI*8+5):D<br>RAW "f2e5"                                 |
|   | ΝI  | 11090  | creen,                                                                |                     | +2):PRINT MTITLE\$(MNID, MNIT) 'un-reverse previ                | CA 1609            | Ø IF MFLAGS(MNID, MI) =Ø T                                            |
|   | HH  |        | *** MENU_REFRESH ***                                                  | 0A 1416Ø            | ous item                                                        |                    | HEN GET (WX1, MI*8) - (WX1<br>+LEN(MTITLE*(MNID, MI)) *               |
|   |     |        | IF SWIDTH=Ø THEN IF XSI                                               | 17100               | (MNID) THEN MNIT=MI:LOC                                         |                    | 8+7,MI*8+7),ZZTEMP%:PUT (WX1,MI*8),ZZTEMP%.PSE                        |
|   |     |        | ZE THEN SWIDTH=INT(XSIZ<br>E/8+.5) ELSE SWIDTH=00                     |                     | ATE MNIT+1, INT (MX (MNID-<br>1)/8)+2:MSG\$=MTITLE\$ (MN        |                    | T:PUT (WX1+1,MI#8),ZZTE                                               |
| 1 | DH  | 12010  | MSG\$=" ":MX(Ø)=8:SVX=P0<br>S(Ø):SVY=CSRLIN                           |                     | ID, MNIT): GOSUB 13000: IF                                      |                    | MP%<br>NEXT MI                                                        |
| l | 6L  | 12020  | FOR MI=1 TO TOPID: MX (MI                                             |                     | SNDFX THEN SOUND 20000,.1 'print MSG\$ in reve                  | IO 1611<br>NJ 1612 | Ø RETURN                                                              |
|   |     |        | ) = MX (MI-1) + 8 + LEN (MTITLE<br>\$ (MI, Ø))                        | CD 1417Ø            | rse<br>IF MI>MITEMS(MNID) THEN                                  |                    | 3 *** MENU_AWAY ***                                                   |
| L |     |        |                                                                       |                     | THE TENE                                                        | 10149              |                                                                       |

JA 17000 GOSUB 19000 'erase curs or @K 17010 PUT (WX1-2, WY1), MSAVE%, **PSET** AB 17020 LOCATE 1, XP-1:MSG\$=" "+ MTITLE\$ (MNID, Ø): GOSUB 1 3000 IF 17030 RETURN NA 17Ø4Ø KN 17050 'Cursor ON PN 18000 IF CURSOR=0 OR TOGGLE=1 THEN RETURN 'no cursor or cursor already on W 18010 PUT (MX,MY),ARROW%:TOGG LE=1:RETURN N 18020 'Cursor OFF SE 19000 IF CURSOR=0 OR TOGGLE=0 THEN RETURN 'no cursor or cursor already off FK 19010 PUT (MX, MY), ARROW%: TOGG LE=0: RETURN MM 19020 ₽ 19030 'Following routine chec ks "mouse", returns scr een coords MX, MY, and b utton status MB (Ø if n ot pressed, else 1). % 19040 'Requires that XRATIO# and YRATIO# set to rati o of horizontal/vertica l resolution divided by maximum value of joyst ick. XOFF and YOFF are the lowest values retu rned by joystick or tab let. 86 19050 'XRES and YRES are the width and height of the screen in pixels HN 19060 'If CURSOR flag is set to -1, the routine upda tes an arrow cursor. OH 19070 'if FROZEN flag is nonzero, disables joystick /tablet. EK 19080 'Be sure to initialize ACC=1 and DACC. ACC is an accelerating distan ce moved by cursor keys , reset to DACC to stop acceleration. If DACC is negative, movement is constant, with no ac celeration. MJ 19090 'Two flags returned are KEYMODE (Ø if joystick /pad was just used, els e -1) and PENUP (Ø for no contact with pad or joystick at far upper-1 eft corner, else -1). LH 19100 KK 19110 '\*\*\* GETXY \*\*\*\* MP 1912Ø ' DN 20000 MB=0:PENUP=0 \$L 20010 IF NOT FROZEN THEN SO=S TICK(Ø):S1=STICK(1):MB= STRIG(1): IF SØ<>XOFF OR S1<>YOFF THEN NX=INT(( SØ-YOFF) \*XRATIO\*):NY=IN T((S1-YOFF) #YRATIO#):KE YMODE=Ø: ELSE PENUP=-1 JN 20020 MK\$=INKEY\$:KY=0:IF MK\$= "" THEN IF TIMER>=TM! THEN ACC=ABS(DACC):TM!= TIMER+.1:GOTO 20060 ELS E 20060

LM 20025 KY=ASC (MID\$ (MK\$,2)+CHR\$

EE 20030 NX=- (NX+ACC\* (KY=75) -ACC

KEYMODE =- 1

(Ø)):MB=MB OR -(KY=82):

\*(KY=77))\*(KY<>71):NY=-

(NY+ACC\* (KY=72) -ACC\* (KY

=8Ø)) \* (KY<>71) MA 20040 IF KY=PK THEN ACC=ACC+2 \* (ACC<13) \* (DACC>Ø) : PK=K Y: ELSE ACC=ABS(DACC): PK =KY ₩ 20050 KY=ASC(MK\$):IF NOT (KY> 47 AND KY(58) THEN WHER E=INSTR(CM\$,CHR\$(KY+32\* (KY>96 AND KY<123))): IF WHERE THEN MNID=VAL (MI D\$(CM\$, WHERE+1, 1)):MNIT =VAL (MID\$ (CM\$, WHERE+2, 1 )): IF MFLAGS (MNID, MNIT) =Ø THEN MNIT=Ø:MNID=Ø E LSE GOSUB 21010 HK 20060 IF NX=MX AND NY=MY THEN RETURN © 20065 XBOUND=XRES-XARROW:YBOU ND=YRES-YARROW EI 20070 NX=-NX\*(NX>0 AND NX<=XB OUND) -XBOUND# (NX>XBOUND ) - (NX<1) FO 20080 NY=-NY\*(NY>0 AND NY<=YB OUND)-YBOUND# (NY>YBOUND 1 - (NY < 1)PN 20090 GOSUB 19000:MX=NX:MY=NY :GOSUB 18000 HP 20100 RETURN JJ 21010 XP=INT(MX(MNID-1)/8)+2: MSG\$=" "+MTITLE\$ (MNID, Ø ):GOSUB 19000 66 21015 LOCATE 1, XP-1: PRINT MSG NI 21020 IF SNDFX THEN SOUND 100 ØØ..1 FL 21030 LOCATE 1, XP-1: GOSUB 130

#### Program 2: REMover

a program

REMs"

LN 210 END

Cl 10 'REMover-deletes REMS from

AF 20 CLS:PRINT"REMover: Deletes

CL30 PRINT:PRINT"Enter name of ASCII program to edit":LIN

E INPUT ": "JASCFILE\$

INE INPUT ": "; CREATE\$

OH 50 OPEN ASCFILES FOR INPUT AS

ASCII program to create":L

W 40 PRINT: PRINT"Enter name of

00

10 21040 RETURN

#1 NO 60 OPEN CREATES FOR OUTPUT AS PL 70 PRINT: PRINT"Level I change s REM statements to FK 80 PRINT: PRINT"Level II delet es all REM lines and remov es REMs from end of line." FD 90 PRINT: LINE INPUT "Level I (1) or II (2): ";LV\$:LV=VA L(LV\$):IF LV<1 OR LV>2 THE N 90 HK 100 WHILE NOT EOF(1) IB 110 LINE INPUT#1, L\$: PRINT" \*" BL 120 RP=INSTR(L\$, "REM") IF RP=0 THEN RP=INSTR(L\$ IL 130 IF RP THEN LS=LEFT\$(L\$,R LC 140 P-1): IF LV=1 THEN L\$=L\$+" IF LV=2 AND RP=INSTR(L\$, A6 150 " ")+1 THEN 170 BC 160 PRINT#2,L\$ EC 170 WEND HP 1BO CLOSE#1 JK 190 CLOSE#2 P 200 PRINT:PRINT:PRINT"Finishe d. "

# 64 UN-CRUNCHER

Larry Dinwiddie

This convenient Commodore 64 utility "uncrunches" crowded BASIC program lines into separate, easily readable and edited lines. The utility works with either disk or tape, and although it is written in machine language, no machine language expertise is required to use it. It runs on any Commodore 64 or 128 (in 64 mode).

One common programming technique in Commodore BASIC is to "crunch" programs into compact form by combining multiple statements on a single program line. As most programmers soon learn, crunching conserves memory and helps a program run faster. In addition, programs listed in magazines and books are usually crunched to save space.

However, crunching also makes the program more difficult to read and modify. Often, modifying a crunched program involves breaking up a long line into two or more shorter lines. This can be tedious, and it increases the risk of errors.

"64 Uncruncher" automatically uncrunches an entire program for

you, making each BASIC statement a separate program line. The resulting program is much easier to modify than the original. And because each statement is a separate line, it is simpler to follow the program's logic as well.

Figures 1 and 2 illustrate a simple BASIC program before and after uncrunching. Both programs are listed with a width of 40 columns so they appear just as they would on your screen. Notice how much easier it is to read the uncrunched version and decipher its logic.

#### Figure 1: Crunched Program

```
10 POKE 53281,15:POKE 53280,15:POKE 646,
0:PRINT CHR$(147):POR J=1 TO 10
20 GOSUB 50:IF INT(K/2)=K/2 THEN PRINT ",
AN EVEN NUMBER":GOTO 40
30 PRINT ", AN ODD NUMBER"
40 NEXT J:PRINT:PRINT "FINISHED":END
50 READ K:PRINT "K =" K;:RETURN:DATA 123
,456,789,987,654,321,123,456,789,111
```

#### Figure 2: Uncrunched Program

```
100 POKE 53281,15
110 POKE 53280,15
120 POKE 646,0
130 PRINT CHR$(147)
140 FOR J=1 TO 10
150 GOSUB 220
160 IF INT(K/2)=K/2 THEN PRINT ", AN EVE
N NUMBER*:GOTO 180
170 PRINT ", AN ODD NUMBER"
180 NEXT J
190 PRINT "
200 PRINT "FINISHED"
210 END
220 READ K
230 PRINT "K =" K;
240 RETURN
250 DATA 123,456,789,987,654,321,123,456
```

#### **Using Uncruncher**

Since Uncruncher is written in machine language, you must type it in using the "MLX" machine language entry program listed elsewhere in this issue. Be sure you read and understand the instructions for using MLX before you begin entering the data for Uncruncher.

When you run the MLX program, it asks you for a starting address and an ending address. Here are the addresses for Uncruncher:

Starting address: C000 Ending address: C60F

After you've typed in and saved all of the Uncruncher data, you can test it on any Commodore 64 BASIC program. Follow these steps:

1. Load Uncruncher into memory by typing LOAD "filename",8,1 for disk or LOAD "filename",1,1 for tape. Substitute your own filename, of course.

- Type NEW and press RETURN.
   Load (but do not run) the BASIC program you want to uncrunch.
- 4. To start Uncruncher, type SYS 49152 and press RETURN. The screen clears and Uncruncher displays messages informing you of its progress. It takes three passes through the BASIC code to uncrunch the program. When the READY prompt returns, the uncrunching is complete.

You may pause Uncruncher at any time by holding down the f1 function key. Do not interrupt Uncruncher by pressing RUN/STOP-RESTORE; if you do, the program may be left in a garbled, unusable form. No real harm is done, but you'll need to reload the program and restart Uncruncher.

#### **Uniform Line Numbers**

Uncruncher begins numbering the new program at line 100 using line increments of 10 (110, 120, and so on). Each BASIC statement is a separate line, except for lines containing IF-THEN statements. Because the THEN portion of such a statement must be on the same line as IF, IF-THEN lines are left unchanged except for renumbering. For any BASIC statement that references a line number (such as GOTO, GOSUB, IF-THEN, RUN, and LIST), the line reference is also renumbered.

During the third pass, the program prints the line numbers it is replacing. If Uncruncher finds a statement that refers to a nonexistent line number, it prints this error message:

#### UNREFERENCED BRANCH IN NEW LINE # xxxxx

When you see this message, xxxxx is replaced by the new line number where the nonexistent reference is located. To mark where the error occurred, Uncruncher replaces the meaningless line number with 63999, the highest legal line number. An unreferenced branch error indicates a logic error in the original program, so you should reload the original, correct the error, and then repeat the uncrunching process.

If uncrunching generates a

large number of unreferenced line number errors, you may find it useful to divert Uncruncher's output to a printer. To do this, make sure the printer is turned on, then enter this statement in direct mode (without a line number):

#### OPEN 4,4:CMD 4:SYS 49152

Now everything that would have been printed on the screen is sent to the printer instead. When Uncruncher is finished, type this statement and press RETURN:

#### PRINT#4:CLOSE 4

DATA statements are uncrunched in a special way. After uncrunching, each DATA line contains approximately 60 characters per line, including the line number and the keyword DATA. However, no individual DATA item will be split across two lines.

After the program has been uncrunched, you may list it, resave it, or modify it as usual. If you have a crunch utility, you may wish to recrunch the program after making modifications.

Because the additional line numbers take up more memory, the uncrunched program is significantly larger than the original, leaving less memory for BASIC variables and arrays. In most cases this should not cause a problem other than slowing program execution somewhat. However, a very large BASIC program or one that requires a great deal of variable space may not run correctly in uncrunched form.

Similar problems may arise if the original program POKEs sprite shapes, custom characters, or other data into a reserved area within BASIC memory. If the uncrunched program text expands into the reserved area, the POKEs may destroy part of the program text. To be on the safe side, you may want to save the uncrunched program immediately before you try to run it.

#### 64 Uncruncher

Please refer to the "MLX" article in this issue before entering the following listing.

CØØ8:8D 8D C5 A5 74 8D 8E C5 83 CØ10:A5 75 8D 8F C5 A9 4C 85 5F CØ18:73 A9 15 85 74 A9 C5 85 14 CØ20:75 20 3A C5 A9 FF 91 A3 1C CØ28:C8 91 A3 A9 9E AØ C5 2Ø A4 CØ30:1E AB A9 CØ AØ C5 2Ø 1E 67 CØ38:AB A9 EF 8D 28 Ø3 A9 ØØ 71

```
CØ40:8D 90 C5 20 15 C5 AA 20 9C
                                     C2D8:A9 83 91 A8 4C Ø5 C2 2Ø EC
CØ48:15 C5 EØ ØØ DØ Ø7
                         C9
                            aa
                               18
                                     C2EØ:15 C5
                                                 C8 C9
                                                        aa Fa
                                                              BB C9 1D
               Ø9
                  Cl
                      2Ø
                             C5
                                93
                                     C2E8:22 DØ
                                                 F4
CØ5Ø:DØ
        Ø3
            4C
                         15
                                                    FØ
                                                        CE
                                                           EE
                                                              91
                                                                  C5
                                                                     70
CØ58:2Ø
        15
           C5
               EE
                  9Ø C5
                         20
                            15
                                C7
                                     C2FØ:4C 4D C2 AE
                                                        91 C5
                                                              DØ
                                                                  03
                                                                     7 R
        C9
            aa
               FØ
                  D9 C9
                         Δ7
                            FØ
                                70
                                     C2F8:4C 4D C2
C868 . C5
                                                    20
                                                        15
                                                           C5
                                                              CQ
                                                                  3Ø D5
CØ68:38
        C9
           CB
               FØ
                  2 A
                      C9
                         8A
                            FØ
                                7 F
                                     C300:90 04 C9
                                                    3A
                                                        90
                                                           96
                                                              40
                                                                  50
                                                                     33
            9B
                                C1
                                                 15
CØ7Ø:3Ø
        C9
               FØ
                  2C
                      C9
                         A4
                            FØ
                                     C308:C2
                                             20
                                                    C5 AE
                                                           24
                                                              C5
                                                                  86
                                                                     10
CØ78:23
        A2
            aa
               8E
                  91
                      C5
                         C9
                            8D
                                El
                                                    C5
                                                        86
                                     C310:A8 AE
                                                 25
                                                           A9
                                                              20
                                                                  6B 1F
C080:F0
        2C
           C9
               89
                  FØ
                      28
                         C9
                            22
                                35
                                     C318:A9 85 02 A9
                                                        ØR 85
                                                              A3 A9
                                                                     10
C088: D0 D4
            20
               15
                  C5
                      C9
                         aa
                            FØ
                                43
                                     C320:C6 85 A4 AØ
                                                        00 B1
                                                              A3 AA C3
        C9
            22
               DØ
                  F5
                      FØ
                         C7
                            EE
                                9E
CØ9Ø:AD
                                     C328:C8 B1
                                                 A3 E4
                                                        14
                                                           DØ
                                                              94
                                                                  C5
                                                                     F4
CØ98:91
        C5
            DØ
               C2 AD
                      91 C5
                            FØ
                                CA
                                     C330:15 FØ
                                                 ØD
                                                       A5
                                                    18
                                                           A3
                                                              69
                                                                  04
                                                                     34
        20
           15
               C5
                  C9
                      30
                         90
                                FI
COAO: BD
                            R9
                                     C338:85 A3 9Ø E7
                                                        E6
                                                           A4
                                                              DØ E3 4B
CØA8:C9
        3A
            pИ
               R5
                  90
                      03
                         20
                            15
                                F4
                                     C34Ø:C8
                                             Bl
                                                 A3
                                                    AA
                                                        85
                                                           63
                                                              CB
                                                                  B1 B4
CØBØ:C5
               A9
                  85
                      Ø2
                            ØB B7
        20
           6B
                         A9
                                     C348:A3 85 62 EØ
                                                       FF
                                                           DØ
                                                              21 C9 AC
CØB8:85
        A3
           A9
               C6
                  85
                      A4
                         AØ
                            aa
                                87
                                     C350:FF DØ 1D A9
                                                       DA
                                                           AØ
                                                              C5
                                                                  20 4F
CGCG:B1
        A3
           AA
               CB
                  RI
                      A3
                         EØ
                            FF
                                C3
                                     C358:1E AB
                                                 AE
                                                    94
                                                        C5
                                                           AD
                                                              95
                                                                  C5
                                                                     CE
CØCR: DØ
        04
            C9
               FF
                  FØ
                      15
                         F.4
                            14
                                A6
                                     C360:20 CD
                                                 BD A9
                                                        ØD
                                                           20
                                                              D2
                                                                  FF
                                                                     4C
CODO: DO
        04
           C5
               15
                  FØ
                      21
                         18
                            A5
                                A7
                                     C368:A9
                                                 85
                                                        A9
                                                              85
                                                                  63 D5
                                              F9
                                                    62
                                                           FF
            Ø4 85 A3
                      90 DF E6
CØD8:A3
        69
                                65
                                     C370:A2 90
                                                 38
                                                    20
                                                        49
                                                           BC
                                                              20
                                                                  DF
                                                                     צמ
        DØ
           DB 88
                  A5
                     14
                         91
                            A3
CØEØ:A4
                                31
                                     C378:BD 85
                                                 FB 84 FC
                                                           ΑØ
                                                              ØØ B1 24
CØE8:A5
        15
           CB 91
                  A3
                     A9 FF
                            A2
                                18
                                     C380:FB
                                              99
                                                 98
                                                    C5
                                                        FØ
                                                           øэ
                                                              CB
                                                                  DØ
                                                                     Di
CØFØ:04
        C8
           91 A3
                  CA
                     DØ FA A5
                                48
                                     C388:F6 A9
                                                           2Ø
                                                                     76
                                                 FE
                                                    AØ
                                                        C5
                                                              1 E
                                                                  AB
CØF8:02 FØ
           ØB C9
                  2C
                     FØ
                         AF
                            C9
                                04
                                     C390:EE 20
                                                 DØ A9
                                                        98 AØ
                                                              C5
                                                                  20
                                                                     3F
                         40
               4C
                      CØ
                            3E
C100:AB F0
           AB
                  61
                                B4
                                     C398:1E
                                                 38
                                                    AD
                                                        24
                                                           C5
                                                              E5
                                              AB
                                                                  A8
                                                                     A8
C108:C0
        A9
           C9
              AØ
                  C5
                      20
                         1 E
                            AB
                                30
                                     C3A0:85 FD A0 00
                                                       В9
                                                           98 C5
                                                                  C9
                                                                     014
C110:20
        3A
           C5
               A2
                  00
                      8E
                         90
                            C5
                                36
                                     C3A8:00 F0
                                                 03 CB
                                                        DØ
                                                           F6
                                                              BC 97
                                                                     6C
C118:A9
        ØB 85
               A3
                  A9
                     C6
                         85 A4
                                36
                                     C3BØ:C5
                                             C4
                                                 FD
                                                    FØ
                                                        25
                                                           BØ
                                                              ØD
                                                                  A5
                                                                     C6
C120:20
        15
           C5
               AA
                  20
                     15
                         C5
                            EØ
                                16
                                     C3B8:FD 84
                                                 FD
                                                    38
                                                        E5
                                                           FD
                                                              20
                                                                  F8
                                                                     04
C128:00
        DØ
           Ø7
               C9
                  00
                     DØ Ø3
                            4C
                                F2
                                     C3CØ:C3
                                              4C
                                                 DA
                                                    C3
                                                        38
                                                           98
                                                              E5
                                                                  FD
                                                                     C2
                            20
C130:FB
        C1
            20
               15
                  C5 85
                         FB
                                D3
                                     C3C8:20 6C
                                                 CA
                                                    18
                                                           24
                                                              C5
                                                                  6D 8C
                                                        AD
C138:15
        C5
            85
               FC
                  A2 Ø1
                         8E
                            9Ø
                               FE
                                     C3D0:96 C5
                                                 8D 24
                                                        C5
                                                           90
                                                              Ø3
                                                                  EE 6E
           aa
C140:C5
        AØ
               B1
                  A3 AA
                         C8
                            Rl
                                F4
                                     C3D8:25 C5
                                                    ØØ
                                                           97
                                                 ΑØ
                                                        AE
                                                              C5
                                                                  R9
                                                                     91
C148:A3 EØ
           FF
               DØ Ø4 C9 FF
                            FØ
                                18
                                     C3E0:98 C5
                                                 91 A8
                                                        CB
                                                           CA
                                                              DØ
                                                                  F7
                                                                     ED
C150:1F
        E4
           FB
               DØ
                  04
                      C5
                         FC
                            FØ
                                4B
                                     C3E8:A5 Ø2 C9
                                                    2C
                                                        FØ
                                                           Ø7
                                                              C9
                                                                  AR A2
C158:0D 18
           A5
               A3
                  69 Ø4 85 A3
                                61
                                                                     5D
                                     C3FØ:FØ
                                             Ø3
                                                 4C
                                                    50
                                                        C2
                                                           4C
                                                              Ø9
                                                                  C3
C160:90 DF
           E6
               A4
                  DØ DB
                         C8 A5
                                78
                                     C3F8:A6 A8 86
                                                    FD A6 A9
                                                              86
                                                                 FE 96
C168:A5
        91
               C8
                         91
                            A3
                                В2
            A3
                  A5
                      A6
                                     C400:8D 96
                                                 C5
                                                              85
                                                                     5C
                                                    18 65
                                                           FD
                                                                  FD
C170:20
        15
           C5
               C9
                  aa
                     FØ
                         66
                            C9
                                F8
                                     C4Ø8:9Ø
                                             Ø2
                                                 E6
                                                    FE
                                                        A5
                                                           2D 85
                                                                  AA
                                                                     BE
C178:3A
        FØ
           55
               C9
                  22 FØ
                         ac
                            C9
                                53
                                                 85
                                                        38
                                     C410:A5
                                             2E
                                                    AB
                                                          A5 AA E5
                                                                     F6
C180:83
        FØ
           15
               C9
                  SR DØ
                         E9
                            E6
                                9B
                                     C418:FD 85 AC
                                                    ВØ
                                                        02
                                                           C6
                                                              AB
                                                                  38
                                                                     50
                         C9
C188:A7
        DØ
           E5
               20
                  15
                     C5
                            00
                                26
                                             AR ES
                                                    FE AA AØ
                                                              99
                                                                  R1
                                                                     90
                                     C420:A5
C190:F0
        4B
           C9
                  DØ
                     F5
                         FØ
                            D8
                                D3
               22
                                     C428:FD
                                             91 A8
                                                    CB C4 AC
                                                              DØ E7
                                                                     29
C198:AØ
           8C
                         15
        aa
               90
                  C5
                     20
                            C5
                                A5
                                              00
                                                 EØ
                                                    ØØ
                                                        FØ
                                                           ØE
                                                              E6
                                                                  FE
                                     C430:A0
                                                                     B2
C1A0:C8
        C9
           22 FØ
                  1D C9
                         00
                            FØ
                                4F
                                     C438:E6 A9
                                                 Bl FD
                                                        91 A8
                                                              C8
                                                                  na
                                                                     47
                     C9
                            DØ
                                78
C1A8:34
        C9
            3A
               FØ
                  23
                         2C
                                                        38
                                                                  ED
                                     C440 : F9
                                              CA
                                                 DØ
                                                    F2
                                                           A5
                                                              2D
                                                                     63
        CØ
           32
               90
                  E8
                     18
                         A5
                            A5
                                C2
C1BØ:EC
                                     C448:96
                                             C5
                                                 85
                                                    2D
                                                        BØ Ø2
                                                              C6
                                                                  2E
                                                                     5B
        AD
           85
                  90 DA
C1B8:69
               A5
                         E6
                            A6
                                E2
                                     C450:38
                                             A5
                                                 2F
                                                    ED
                                                        96 C5
                                                              85
                                                                  2F 2A
C1C0:D0
        D6
           20
               15
                  C5
                     C8
                         C9
                            aa
                                90
                                     C458:BØ Ø2 C6
                                                    3Ø
                                                        38 AD
                                                              24
                                                                  C5
                                                                     1 D
C1C8:FØ
        13
           C9
               22
                  DØ
                     F4
                        FØ
                            CD
                                EE
                                     C460:ED
                                                           C5
                                                                  Ø3 B4
                                             96
                                                 C5
                                                    8D
                                                        24
                                                              BØ
C1D0:A2
        01
            8E
               90
                  C5
                      85
                         Ø2
                            A5
                                AE
                                     C468:CE 25
                                                 C5
                                                    60 BD
                                                           96
                                                              CS
                                                                  46
                                                                     5A
                     A2
C1D8:A7
        nø.
           95
               FØ
                  ag
                         Øl
                            AF.
                                29
                                                    86
                                                           A6
                                                              2E 86
                                                                     El
                                     C470:2D
                                              86
                                                 A3
                                                        AA
C1E0:90
        C5
           85 Ø2
                  85
                     A7
                         18
                            A5
                                8F
                                     C478:A4 86 AB A6 A8
                                                           8E
                                                              92
                                                                  C5
                                                                     40
C1E8:A5
        69
           ØA
               85
                  A5
                      90
                         92
                            E6
                                8D
                                     C480:A6 A9
                                                 8E
                                                    93 05
                                                           38
                                                              A5
                                                                  AA
                                                                     D7
                  Ø3 4C
                            Cl
        A5
           Ø2 DØ
                         13
                                AF
ClFØ:A6
                                     C488:E5 A8
                                                 85 FD
                                                       RØ
                                                           02
                                                              F.6
                                                                  A9
                                                                     C4
C1F8:4C 70
           Cl
               A9 D1 AØ
                         C5
                            20
                                4E
                                                           85
                                     C490:38 A5
                                                 AB E5 A9
                                                              FE
                                                                  38
                                                                     ØD
                         00
                            85
C200:1E
        AB
            20
               3A
                  C5
                      A9
                                81
                                     C498:A5
                                             A3 E5 FD
                                                        85
                                                           A3
                                                              85
                                                                  AA
                                                                     EA
C2Ø8:A7
        8D
           90
               C5
                  20
                     15
                         C5
                            AA
                                BE
                                                C6 A4 C6
                                                           AB
                                                                  96
                                                              AD
                                                                     7D
                                     C4AØ:BØ Ø4
                  gg
                     DØ Ø7
                            C9
                                CC
           C5 EØ
C210:20
        15
                                     C4A8:C5 A4 FD 18 65 A3 85
                                                                 A3 E7
C218:00
        DØ
           03
               4C
                  67
                     C5
                         AD
                            24
                                CB
                                             Ø2
                                                 E6
                                                        Bl
                                                           AA
                                                              91
                                     C4BØ:90
                                                    A4
                                                                  A3
                                                                     29
                     C5
                         85
                            FC
                                8C
C220:C5
        85
           FB AD
                  25
                                     C4B8:88 DØ
                                                 F9 B1 AA
                                                           91 A3
                                                                  A6
C228:AØ
        Øl
            A5
               A5
                  91
                     FB
                         C8
                            A5
                                Øl
                                     C4C0:FE FØ
                                                 13 C6
                                                        AB
                                                           C6
                                                                  88
                                                              A4
                                                                     1 F
                         69
                            ØA
                                ØF
C230:A6
        91
           FR
               18
                  A5
                     A5
                                     C4C8:B1
                                              AA
                                                 91
                                                    A3 88
                                                           DØ
                                                              F9
                                                                  Bl
                                                                     6F
C238:85 A5
            90
               02
                  E6
                     A6
                         20
                            15
                                43
                                     C4DØ:AA 91 A3 CA DØ
                                                           ED
                                                              AD
                                                                  96
                                                                     65
           94
                  20
                         C5
                            8D
                                69
C240 : C5
        8D
               C5
                     15
                                     C4D8±C5 18 65
                                                    20 85
                                                           20
                                                              90
                                                                  92
                                                                     CE
C248:95
        C5
           EE
               90
                  C5
                      20
                         15
                            C5
                                8F
                                     C4E0:E6
                                              2E
                                                 AD
                                                    96
                                                        C5
                                                           18
                                                              65
                                                                  2 F
                                                                     11
                                                                  92 1B
                                                 90
                                                    02
C250:C9 00
           FØ
               Bl
                  C9
                      AE
                         FØ
                            4D
                                5A
                                     C4E8:85 2F
                                                        E6
                                                           30
                                                              AE
                  C9
                      CB
                         FØ
                            29
                                85
                                                    AE
                                                        93
                                                           C5
                                                              86
                                                                  A9
                                                                     69
C258:C9
        22 FØ
               39
                                     C4F0:C5
                                              86
                                                 A8
                                                                  25
                            91
                                                       86
                                                                     98
C260:C9
        A4
           FØ
               28 A2 ØØ
                         8E
                                58
                                     C4F8:60 AE
                                                 24
                                                    C5
                                                           A8
                                                              AE
C268:C5
            83 FØ
                  49 C9
                         8A
                            FØ
                                3A
                                     C500:C5 86 A9
                                                    2Ø 6C
                                                           C4
                                                              A9
                                                                  aa
                                                                     11
        C9
                                                 96
                                                    C5
                                                        91
                                                           A8
                                                              C8
                                                                  A9
                                                                     2D
C270:1E
        C9
            9B
               FØ
                  1A
                      C9
                         A7
                            FØ
                                32
                                     C508:A8 AE
                  15 C9
                         89
                            FØ
                                              CA
                                                 DØ
                                                    F8
                                                        60
                                                           A5
                                                              CB
                                                                  C9
           8D FØ
                                10
                                     C510:FF
C278:16 C9
                                                           C5
                                                              DØ
                                                                  øз
                                                 FA EE 24
                                                                     23
C280:11
        C9
            8B DØ
                  C8 E6
                         A7
                            Da
                                81
                                     C518:40 DØ
C288:C4
        4C
            ED
               C2
                  4C
                      F3
                         C2
                             4C
                                71
                                     C520:EE
                                              25
                                                 C5
                                                    AD Ø1 Ø8
                                                              AE 90
                                                                     16
            4C
               Ø9
                  C3
                      20
                         15
                            C5
                                6D
                                     C528:C5 FØ
                                                 ØE C9 3A BØ
                                                              ØA
                                                                  ·C9
                                                                     A3
C290:FB C2
                     22 DØ
                            F5 EF
                                                 E2
                                                    38 E9
                                                           30
                                                              38
                                                                  E9
                                                                     52
               96
                  C9
                                     C530:20 FØ
C298:C9
        00 F0
                                                    ØB 85
            4C
               Ø5
                  C2
                      A2
                         Øl
                            8E
                                94
                                     C538:DØ
                                              60
                                                 A9
                                                           A3
                                                              A9
                                                                  Ch
                                                                     FE
C2AØ:FØ
        AB
C2A8:90
        C5
           A5
               A7
                  DØ
                      9F
                         A9
                             04
                                73
                                     C540:85
                                             A4
                                                 A9
                                                    64
                                                        85
                                                           Α5
                                                              Α9
                                                                  99
                                                                     49
                  Ø5
                      C2
                         AØ
                            00
                                96
                                     C548:85
                                             A6
                                                 85
                                                    A7
                                                        A5
                                                           2B
                                                              8D
                                                                  24
                                                                     84
         F9
            C4
               4C
C2BØ:20
                                7E
                                                 2C 8D 25
                                                           C5
                                                              38
                                                                  AD
                                                                     E4
                                     C550:C5
C2B8:8C
        90
            C5
               20
                  15
                      C5
                         CB
                            CO
                                              Α5
                                                              C5
                                                                  BØ
                                                                     ED
                                     C558:24 C5 E9 Ø1 8D
                                                           24
                   3A
                      FØ DE C9
                                38
C2CØ:00
        FØ
            DF
               C9
                                     C560:03 CE
                                                 25
                                                    C5
                                                        AØ
                                                           ØØ 6Ø
                                                                  A5
                                                                     8D
        FØ
            14
               C9
                  2C
                      DØ
                         EC
                            CØ
                                F9
C2C8:22
                                     C568:2F 85 31 A5 30 85 32 A9
                  Ø5 2Ø F9 C4 AC
C2D0:32 90 E8 A9
```

C570:ED 8D 28 03 20 33 A5 AD 52 C578:8D C5 85 73 AD 8E C5 85 DC 85 C580:74 AD 8F C5 AD ØA 67 C588 : C6 8D 20 DØ 60 00 00 00 EE C590:00 00 00 00 00 aa aa aa 10 C598:20 20 20 20 2Ø 20 93 11 FB C5A0:0E 2A 2A 2A 20 C3 CF CD 23 CSAR DO D5 η4 C5 21 27 53 20 75 C5BØ:D5 4E 43 52 55 4E 43 48 FA C5 B8:45 52 20 2A 2A 2A ØD ØØ 36 C5C0:11 DØ 41 53 53 20 31 ØD FO 53 53 C5C8:00 DØ 41 20 32 ØD 72 C5D0:00 D0 41 53 53 20 33 ØD 7C C5D8:11 ØØ ØD D5 4E 52 45 46 78 C5E0:45 52 45 4E 43 45 44 20 9 52 41 4E 43 C5E8:42 48 20 49 FR C5FØ:4E 20 AF 45 57 20 40 49 **E6** C5F8:4E 45 20 23 20 00 0D 91 DF C600:20 20 20 20 20 20 20 ØD 7A C608:91 00 00 00 00 00 00 00 5E 0

#### **COMPUTE! TOLL FREE** Subscription Order Line 1-800-247-5470

In IA 1-800-532-1272

#### This Publication is available in Microform.

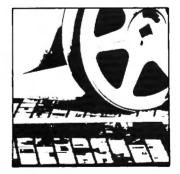

#### University Microfilms International

| lor        |     |  |
|------------|-----|--|
| Nume       |     |  |
| Instabutum |     |  |
| Street.    |     |  |
| City       |     |  |
| State      | Zip |  |

300 North Zeeb Road Dept. P.R. Ann Arbur, Ms. 48106

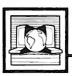

## The World Inside the Computer

Fred D'Ignazio, Associate Editor

#### Do-It-Yourself Movies On An Apple

Recently my ten-year-old daughter Catie asked if I'd like to help her with her school science project. Oh, boy! I thought. Here's a chance to show her how she could take advantage of a computer!

I was almost afraid to suggest that we use a computer, however. She's not quite as fanatical about the machines as I am, and she gets tired hearing how every family activity can somehow be tied to computers. So I didn't mention the word "computer" at all. Instead, I said, "Hey, Catie, how'd you like to make a movie for your science project?" This idea delighted her, so off we went.

The first step was to choose a subject. Catie chose black holes. "Okay," I said. "You have to do two things: Draw a bunch of squares like you see in the funnies in the newspaper, and draw pictures inside the squares of the black hole—how it's born, how it grows, and so on. Next, sit down and write a script for the movie. Match what you say in the script with the pictures in the squares."

Frame By Frame

Catie raced off and drew the pictures and wrote her script. When she came back, I was sitting in front of our Apple IIc. "Daddy," she said, "why are you sitting at the computer? We're supposed to be working on my movie."

"Aha!" I said. "The computer is going to help us make that movie." I introduced her to a program called *Fantavision*. *Fantavision* looks like a normal drawing program—it has a drawing window surrounded by lots of tools and menu options around the border. I showed Catie how she could draw things freehand or with rubberband lines, squares, circles, and so on. She could fill the objects with color, stretch them, rotate them, squish them, cut them, and paste

them anywhere in the window.

But this was just the beginning. When she was done creating a picture of a happy face, I showed her how she had just created one frame in a cartoon. She could use the mouse to scroll the screen and begin creating the next frame. Catie then drew a face of a kitty cat.

"And now you've got a little movie," I told her. I pointed the mouse to a menu box labeled GO, and we watched a short cartoon of the happy face changing into the face of the cat.

A whole movie from only two frames? The secret is a complex technique that animators call tweening (derived from between). Fantavision automatically constructed dozens of new frames from Catie's first frame and second frame, then inserted them between her frames to smooth out the transition. These new frames, called tweeners, made the happy face in her first frame change gradually into the kitty's face of her second frame.

#### From Giant To Dwarf

With very little help from me, Catie sat down at the computer and learned how to use *Fantavision* in about half an hour. She copied her hand-drawn frames from her notebook onto the screen. The first frame was a picture of a normal, yellow-looking sun surrounded by stars in outer space. The r.ext frame was of the same sun, now billions of years older, swollen to become a red giant star. The third frame showed the star shrunken into a tiny white dwarf star.

The white dwarf continued to shrink until it became a black hole. Catie drew a picture of the black hole that was straight out of Walt Disney—with swirling white clouds of cosmic gas spiraling around a dark center. Next, using the COPY, MOVE, and ROTATE

commands, she drew successive frames of the black hole rotating and gobbling up stars.

Then Catie designed a title, which turned out to be one of the most spectacular parts of the movie. By using the ZOOM command, Catie was able to create several successive frames with the words "The Black Hole" growing larger and larger. And when the movie starts, the letters in the title break up into pieces which come together to form the stars and the sun. This looks like an amazing special effect, but it was completely unintended; it was just a by-product of Fantavision's tweening capabilities.

Finally, Catie and I set up the Apple in the room with the stereo cassette player. We bought a copy of the soundtrack to the movie Jaws and aimed a video camera at the computer screen while the hungry shark music was playing in the background. Catie read her script as the movie progressed-from the opening title to the birth and growth of the black hole. It took us several tries to synchronize the music, Catie's narration, and the Fantavision movie, but it was well worth it. The next day, Catie took her project to school and won a blue ribbon for her efforts.

I was really proud of her, but my biggest thrill came when she ran up to me after the judging and said, "You know, Daddy, sometimes I'm glad that our family has a computer."

(Fantavision is available for \$49.95 for all Apple II-series computers with at least 64K of RAM. For more information, contact Brøderbund Software, 17 Paul Drive, San Rafael, CA 94903.)

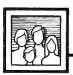

# Computers and Society

David D. Thornburg, Associate Editor

#### Speak Softly And Carry A Big RAM

Sooner or later it was inevitable that the grandiose and bizarre claims of some computer scientists would result in a critical response from someone with a radically different point of view. I just read such a response by Theodore Roszak, a history professor at California State University, Hayward. Roszak's book, The Cult of Information (Pantheon Books, 1986), lambastes an entire field for the excesses of a few. As a result, he is guilty of the same error as the people he criticizes—members of the artificial intelligensia who claim that computers accurately mimic human behavior and who feel we would be better off learning to think like machines.

I share his distaste for the extravagant and largely unsupported claims made by those who feel that silicon consciousness is our evolutionary destiny. What distresses me is that Roszak expresses the belief that the general acceptance of computers into our homes, schools, and workplaces is somehow damaging to our identity as human beings.

He is confusing the tool with the result and forgetting that technology is inherently neutral. Computers can be (and have been) used in inappropriate ways, as have fountain pens. How easy it is to use the wild exhortations of our field's fringe fanatics to damn an entire technology—one that most of us understand and use without feeling any loss of humanity.

#### Towards Holistic Thought

Rather than diminishing our human qualities, I think computers allow us to integrate our thinking—to become holistic learners who see knowledge as something more than a collection of facts stored in separately labeled boxes, each with its own content, and with little or no connection between them. The specialization of knowledge into fields was a result of an information ex-

plosion that made it impossible for one person to achieve mastery of all subjects. While this division will remain important for many experts in these fields, there is increasing evidence that it has negative consequences.

To take one example, many particle physicists are finding that advances in their field are aided by a study of Taoist philosophy. My own hobby of computational linguistics is populated by linguists, philosophers, and computer scientists, each willing to learn from the others. True knowledge is interdisciplinary. As soon as one draws a box around a topic to clarify the object of study, one risks excluding information or viewpoints that can end up being quite important.

I sometimes put on a multimedia event called *The Magic Universe of Recursion* in which I show the appearance of this mathematical concept in computer programming, music, art, literature, philosophy, and religion. My point is not to say that each of these topics is mathematical—mostly they are not. Rather, it is my purpose to show that recursion is an idea that breaks across traditional barriers of knowledge.

I am convinced that there are hundreds of general concepts that transcend the fields in which they were first used, if only we would look for them. Fortunately, one tool to aid in our search is readily at hand—the personal computer.

#### **Enter The Computer**

As a tool that lets us manipulate information and construct metaphorical worlds of our own design, the computer can help us chart a path across the boundaries of numerous disciplines in our quest for holistic education.

Most fields of endeavor are so complex and demanding that one has little time to search beyond the

walls of one subject for ideas of value from another area. As computer technology becomes easier to use, the tedious aspects of at least some parts of many fields will be relegated to machinery, thus freeing people to stand back and take in a larger view of the subject. It is hard to take a reading on the stars while you are rowing the boat.

This is why I first became interested in Logo. I saw, in Logo's turtle graphics, a tool that would let me explore the mathematics of naturally occurring patterns. I have spent years exploring everything from cracks in drying mud to the delicate patterns in ferns. The ease with which I could generate, test, and evaluate hypotheses with the aid of the computer allowed me to ask questions I would not have dared to ask otherwise.

My point is that the really exciting uses of computers are likely to come from the interdisciplinary holistic thinkers—people who sense the unity behind the major ideas of our time and place. These people tend not to be technologists, because the intense study needed to master technology leaves (we are told) little room for anything else. The people I have in mind are those whose interests span many fields—physics and poetry, art and archaeology—people who probably have degrees in the "liberal arts."

In order for such people to use computer technology effectively, computers must have speed, lots of memory, excellent software, and a transparent user interface. Computers like the Macintosh and Amiga are stepping stones in the right direction. Software for these computers is being designed to rise to the level of the way people work rather than dragging the user down to the machine's level.

#### **Advanced String Features**

To wrap up our long-running series on character strings in BASIC, let's take a look at some advanced string features which are finding their way into the latest and most sophisticated versions of the BASIC language. Although these features may not be found in the BASIC you're working with now, you'll probably encounter them sometime in the future.

If you want to keep up with these trends, pay attention to any new version of BASIC released by Microsoft, Inc. Microsoft certainly isn't the only company in the BASIC business, but it definitely is the market leader. Versions of Microsoft BASIC are either standard equipment or available as an option for almost every microcomputer ever made. When an advanced feature is introduced in a new version of Microsoft BASIC, it tends to cross over into the next version which is released, even if the next version is for a completely different computer.

For instance, the latest Microsoft BASIC to appear is Amiga BASIC. It shares numerous features with its nearest predecessor, Microsoft BASIC for the Macintosh. These two dialects are so much alike that some example programs in the Macintosh BASIC manual—even those with graphics—will run unchanged on the Amiga.

**Super Strings** 

One new trend in Microsoft BASIC is to remove the 255-character limit on strings. Macintosh BASIC and Amiga BASIC both let you define strings up to 32,767 characters long.

So what? you might say. Who needs to display a message that's thousands of characters long? It probably won't fit on the screen, anyway.

But strings are good for lots of things besides displaying messages, of course, especially if they aren't limited to 255 characters. Programmers on the Atari 400/800/XL/XE computers know this well, because Atari BASIC has allowed super strings since 1979.

For instance, suppose you want to write a simple terminal program for downloading public domain software from information services and bulletin boards. Unless you're handy with a memory map, you might have trouble finding a large area of free memory in your computer to temporarily hold the downloaded data before storing it on disk. With super strings, it's no problem. Simply download everything into a single string, perhaps called BUFFER\$. Since BASIC reserves and protects memory for the string, you don't have to worry about memory conflicts.

Best of all, the new Microsoft BASICs don't force you to give up anything in return for super strings—unlike Atari BASIC, which doesn't allow string arrays as a tradeoff for this feature.

Search And Replace

Another powerful feature of latemodel BASICs is the INSTR function (pronounced *in-string*). INSTR searches through a longer string in search of any shorter string you specify. If INSTR finds the shorter string (*substring*), it returns a number indicating the substring's starting character position within the longer string. Example:

10 MAIN\$="This is the longer string."
20 X=INSTR(MAIN\$,"the")

When you run this program, INSTR returns the value 9 in the variable X, because the substring the begins at the ninth character position within MAIN\$. Of course, you could also use a string variable for the substring parameter in the INSTR function. If INSTR can't find the substring, it returns a 0.

By adding another parameter, INSTR can be made to begin its search at any point within MAIN\$.

For example, X=INSTR(5,MAIN-\$,SUB\$) would begin searching for SUB\$ at the fifth character position of MAIN\$. The INSTR function makes it a snap to write filing programs with rapid search-and-retrieve features, because it works at nearly machine language speed.

Some recent BASICs (including Macintosh BASIC, Amiga BASIC, and BASIC 7.0 on the Commodore 128) allow the use of MID\$ as a statement as well as a function. You'll recall from the April column that the MID\$ function lets you copy a substring from within a larger string. When used as a statement, MID\$ lets you replace a specified substring with another string. And the replacement string isn't limited to the length of the substring it's replacing. When coupled with INSTR, the MID\$ statement makes it easy to add a search-and-replace feature to a filing program.

Finally, another useful string command found in newer BASICs is UCASE\$. This converts any string of lowercase characters to uppercase. Example:

PRINT UCASE\$("capitalized")

results in CAPITALIZED. A logical application for the UCASE\$ command is to make an INSTR search routine insensitive to case. For instance, the statement X=INSTR(U-CASE\$(MAIN\$),UCASE\$(SUB\$)) will make certain that INSTR will find any matching SUB\$ within MAIN\$, even if some of the characters are mixed uppercase and lowercase.

Watch for more features like these to keep appearing in new versions of BASIC. Although it's over 20 years old, BASIC is only now experiencing its greatest growth spurt as programmers continue demanding more and more power from this popular language.

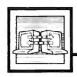

# Telecomputing Today

#### This Fido's No Dog

In June 1984, Tom Jennings of San Francisco and John Madill of Baltimore began developing and testing an MS-DOS-based electronic bulletin board system (BBS) called Fido. Although Fido sported the usual file upload and download facilities, its electronic mail system was far from typical. Fido systems were not designed to exist as separate, isolated entities like most BBSs. Instead, Jennings and Madill set out to create a BBS that could network with others of its own kind. Rather than requiring users and system operators to call each other's BBSs to leave messages, Fido would routinely store and forward messages to other Fidos via modem in the dead of the night, when longdistance phone rates are lowest.

By August 1984 there were almost 30 Fido systems (commonly referred to as nodes by Fido fans). Since then, Fido has grown faster and bigger than a Saint Bernard. Today, more than 100,000 users communicate over FidoNet, which consists of more than 1,000 Fido systems spread across the U.S., Europe, and Australia. Using FidoNet, these telecomputing enthusiasts can communicate with each other overnight. And in addition to the public FidoNet, internal Fido systems are being widely used by private industry and government bureaus.

The sheer magnitude of Fido-Net easily qualifies it as the largest publicly owned and operated telecomputing network in the world. Other attempts at nationwide networking via BBS have collapsed under their own administrative weight. But the organizational talents of Fido's creators and a dedicated inner core of Fido system coordinators and directors have been put to good use. Careful planning and more sweat than expended in a dozen NBA playoffs have kept the Fido network functioning smoothly.

#### Global Party Line

If you live in a metropolitan area. your local Fido is likely to be a member of a group of Fido systems located relatively close to each other. Each group is considered to be a local network. One system within the group is designated as a *network* host. The system operator of the network host is charged with maintaining a list of the nodes in the

How does Fido work? During the day, Fido users can leave messages for both local and remote users. At about 4:30 a.m., the nodes within the local network begin dialing their network host to transfer messages intended for remote Fido systems. Once all of the outgoing messages from the local net have been collected, the network host compresses them to shorten transmission time, then starts calling other network hosts to send the messages. From 5:00 to 5:30 a.m., the network hosts dial up their local nodes to deliver incoming messages. Heavily used local nets often have two network hosts, one each for outgoing and incoming traffic.

Fidos that are too isolated to be a member of a local network are called independents and are permitted to forward and receive mail directly to and from network hosts and other independents. Regional Fido coordinators are responsible for keeping track of independents and encouraging them to join existing nets or forming new ones.

At this writing, the U.S. is divided into 12 Fido regions. Europe has six regions; Australia, two. There are 82 network hosts worldwide. Each host has an average local net of about 13 systems. It's interesting to note that the network hosts in Europe are equipped with two different types of modems. To

handle local traffic, they use modems adhering to the CCITT (Consultative Committee on International Telephony & Telegraphy) standard, which employs different frequencies than our domestic units; U.S.-type modems handle transfers to and from Fidos in North America.

#### Managing The FidoNet

What's truly amazing is that the cost of operating FidoNet is very low when spread out over the entire user base. There is no centralized billing. The local nodes are at liberty to recoup the long-distance charges incurred by their network host however they see fit, either footing the bill themselves or by charging a small yearly membership fee to their local users.

The logistics of keeping things straight within FidoNet could turn into a never-ending "Who's on first?" dilemma if everyone didn't have a constantly updated "phone book," or node list, for all of the systems. Network host operators and regional coordinators are responsible for notifying the national Fido coordinators of any changes in their networks. The national coordinators, in turn, forward a compiled list of changes to Ken Kaplan, executive director of the International Fido Association. A list of FidoNet changes is automatically transmitted to the network hosts every weekend from Kaplan's Fido.

There's also an excellent weekly FidoNet newsletter, managed by FidoFiend Tom Henderson, that's both compiled and distributed via FidoNet. For more information, write to the International FidoNet Association, P.O. Box 41143, St. Louis, MO 63141.

Many people have asked me to discuss the use of the DOS 2.5 RAM disk with Atari computers other than the 130XE. Most are interested either in one of the 800XL memory upgrade kits now available or in simply using the extra 16K memory of an XL as a very small RAM disk. Since I've seen the subject treated incorrectly in several user group newsletters, I decided that some mildly technical discussion here would not be amiss.

Many months ago, in one of my columns, I described the memory map of an Atari XL computer. This time, let's see how a 130XE is a fairly simple expansion of the XL models.

An Atari 130XE has 126K—not 128K—of Random Access Memory. (Keep in mind that one kilobyte equals 1,024 bytes.) The first 62K is used and accessed exactly the same way as the 62K in the 1200XL and 800XL (that 62K is not a typo, either-more on this later). Now, a 6502 microprocessor can address a total of only 64K of contiguous memory, because the address counter goes from 0 to 65535 (64 \* 1024). In the hexadecimal (base 16) numbering system used by computers, those addresses are expressed as \$0000 (0) to \$FFFF (65535). When the address counter passes \$FFFF, it rolls back to \$0000 again. This is kind of like a car speedometer which only goes to 99,999.9 miles; another tenth of a mile and you have a new car again.

So, how does the 130XE access its extra 64K of memory? By a technique known as bank selection.

## Cashing In At The Memory Bank

The extra 64K in the 130XE is divided into four separate 16K banks. The 6502 can access only one of these banks at a time. But wait, you say, if the main memory uses up the

full addressable range of the 6502, where do these extra banks fit in?

The answer: 16K of the main memory (that is, of the regular 64K) is disabled. Effectively, then, a 130XE has *five* banks of RAM, each consisting of 16K, plus another 46K (not a typo) which is *not* bank selected.

Now comes the important part: Just where, within the 64K address space of the 6502, are these five banks addressed? As Appendix H of the 130XE owner's manual states, the selectable 16K bank falls between locations 16384 (hex \$4000) and 32767 (\$7FFF). This is the second quarter of the 6502's 64K memory space. Why was this 16K area chosen instead of some other area? Because the first quarter of memory includes zero page, and bank-selecting zero page is a tricky proposition in a computer which is handling interrupts. The other two quarters of memory share space with cartridges and/or the operating system ROM, which would make programming more complicated. Thus, the second quarter of memory wins by default.

Okay so far. Now let's consider where BASIC programs reside in memory. Generally they begin at a memory location called LOMEM, which can vary but is usually between \$1C00 and \$2400 (about 7000 and 9000) when DOS is booted. BASIC programs always end below screen memory, which in turn is below the BASIC ROM. In practice, this means that BASIC programs and their variables are limited to a length of about 31K.

Let's assume that LOMEM is at \$2000 (8192). Let us also assume that we have loaded or typed in a BASIC program which is 12,000 bytes long. Where does that program end? Smack dab in the middle of the second quarter of memory, where the banks are selected.

You might think that this would cause a problem on a 130XE, since it has to switch that bank of memory on and off. But it's not a problem, because one of those five banks is assigned to be main memory—that is, the memory corresponding to the only memory at that address in a 1200XL or 800XL. The DOS 2.5 RAM disk never touches that bank; it limits itself to the other four banks.

Okay, enough background on the 130XE. Is there a way to use the extra 16K memory of the 800XL as a RAM disk? Yes, but it isn't easy. That extra memory is addressed from \$C000 to \$FFFF (but see below for an exception). Aside from the fact that DOS 2.5 wasn't designed to see a RAM disk in this address range, this range is shared with the operating system ROMs and the hardware input/output area. Shared? Yep, more bank selection. And this bank is even trickier to use.

#### To Be Continued

Just as things start to get interesting, I run out of room. There is much more to this topic. For example, we haven't even looked for the missing 2K of RAM in the XLs and XEs, have we? And wouldn't it be nice to consider the effects of some of the add-on memory kits for the XLs? Until next month, let me tantalize you with some tidbits.

The RAM disk which emulates drive 8 (D8:) is one of the nice features of DOS 2.5. One of the not-so-nice features is that the RAM disk is *always* D8:. Many, many programs which want two disk drives assume that the second drive is D2:. Wouldn't it be nice if we could change the RAM disk's drive number? Say no more. The BASIC program listings below accomplish this for you.

Program 1, "REPLACE.BAS,"

is for use with the RAMDISK.COM program supplied with DOS 2.5. After you boot the system with DOS 2.5 and RAMDISK.COM, this program simply changes all the magic memory locations in DOS so that the RAM disk is now addressed as D2:. (Or you can change lines 190 and 260 to make the RAM disk emulate any drive from D2: to D8:.) If you use Program 1, the DOS files DUP.SYS and MEM.SAV will be on D2:, but otherwise DOS 2.5 will be unchanged.

Program 2, "MAKERAM-.BAS," serves another purpose. As you've probably noticed, DUP.SYS and MEM.SAV take up a lot of room on the RAM disk. True, keeping them on the RAM disk does make DOS easier to use. However, if your program won't use DOS but could use more RAM disk space, why not leave them on D1:? That's exactly what MAKERAM.BAS does. It initializes and installs the RAM disk, but copies no files to itall 499 RAM disk sectors are available for your use. Naturally, you may choose any drive number for the RAM disk (see lines 190 and 260 again). And, although we could change this program to allow it to work after RAMDISK.COM has booted, it is a waste of time since this program reinitializes the RAM disk, anyway. Therefore, you should erase or rename the RAM-DISK.COM file when using MA-KERAM.BAS (but don't erase your only copy of RAMDISK.COM).

Finally, Program 3, "MAKE-RAM.SUB," simply changes Program 2 into a subroutine which you can include in your own programs. Use it anytime you want your program to initialize a blank RAM disk.

For instructions on entering these listings, please refer to "COMPUTEI's Guide to Typing in Programs" in this issue of COMPUTEI.

### Program 1: REPLACE.BAS

HF 100 REM

```
DA 110 REM ==== REPLACE BAS a====

HH 120 REM
CC 130 REM A program to replace D8: with

CH 140 REM Dn: where n is any drive
BL 150 REM number from 2 to 7 (or even 8)

HL 160 REM
AL 170 IF PEEK(1802)<128 THE N PRINT "No RamDisk i
```

```
nstalled!":STOP
HI 180 REM
0 198 RAMDRIVENUM=2:REM Cha
      nge this as desired
H6 200 REM
AE 210 POKE 1920, RAMDRIVENUM
AN 220 POKE 2953, RAMDRIVENUM
K6 230 POKE 5439, 48+RAMDRIVE
      NUM
MF 24Ø POKE 18Ø2, PEEK (18Ø2) -
      128
LK 250 REM (for changes to 1
      ine 260, see "Mapping
       the Atari")
0K 26Ø IF PEEK (18Ø2) = 1 AND R
      AMDRIVENUM=2 THEN POK
      E 1802,3
FA 27Ø DIM INIT# (4)
# 280 FOR I=1 TO 4: READ DAT
PI 290 INITS(I)=CHR$(DATA):N
      EXT I
AC 300 DATA 104,76,224,7
ME 310 JUNK=USR (ADR (INITS))
N 320 REM
FI330 REM Verify it worked
HL 346 REM
JH 350 DIM DRIVES (A)
08360 DRIVE****Dn: *. **
1 370 DRIVES (2.2) = CHR$ (48+R
      AMDRIVENUM)
HP 380 REM
KK 390 OPEN #1,6,0,DRIVE$
80 400 TRAP 430
18 410 GET #1, BYTE: PRINT CHR
      $ (BYTE) :
8E 42Ø GOTO 41Ø
60 43Ø END
```

### **Program 2: MAKERAM.BAS**

```
# 100 REM
BA 110 REM ==== MAKERAM.BAS
H 120 REM
10 130 REM A program to set
up a RAM disk on FI 140 REM Dn:, where n is a
      ny drive
R 150 REM number from 2 to
      7 (or even 8)
1 160 REM
00 170 IF PEEK(1802)>127 THE
      N PRINT "Rambisk alre
      ady installed!":STOP
HI 180 REM
C) 198 RAMDRIVENUM=2:REM Cha
      nge this as desired
H6 200 REM
# 218 POKE 1928, RAMDRIVENUM
M 228 POKE 2953, RAMDRIVENUM
R 230 POKE 5439,49
M 248 REM (line 238 forces
      DUP.SYS to drive 1)
UK 250 REM (for changes to 1
      ine 260, see
                     "Happing
       the Atari")
0K 26Ø IF PEEK (18Ø2) = 1 AND R
      AMDRIVENUM=2 THEN POK
      E 1802,3
FA 270 DIM INIT# (4)
# 286 FOR I=1 TO 4: READ DAT
PI 290 INIT#(I)=CHR#(DATA):N
      EXT I
K 300 DATA 184,76,224,7
ME 310 JUNK=UBR (ADR (INIT*))
N 320 REM
JF 33Ø DIM DRIVE$ (6)
CE 340 DRIVE = "Dn: *. * "
IH 358 DRIVE$ (2,2) = CHR$ (48+R
```

AMDRIVENUM)

```
HN 360 REM
NL 370 REM Initialize our new disk
W 380 REM
C 390 XIO 254, #1,0,0,DRIVE$
HI 400 REM
FH 410 REM Verify it worked
KK 420 REM
KF 430 OPEN #1,6,0,DRIVE$
CK 440 TRAP 470
UF 450 GET #1,BYTE:PRINT CHR
$ (BYTE);
CM 460 GOTO 450
KK 470 END
```

### **Program 3: MAKERAM.SUB**

```
10 10 GOSUB 9000: REM Your pr
     ogram here
01 28 END
XN 9000 REM
KN 9010 REM ==== MAKERAM.SUB
KP 9020 REM
# 9030 REM Subroutine to se
        t up RAM disk
18 9848 RFM
E 9050 IF PEEK(1802)>127 TH
EN PRINT "Disk alrea
        dy installed!":STOP
CI 9060 POKE 1920,2
DA 9070 POKE 2953,2
60 9080 POKE 5439,49
CL 9090
       POKE 1802,3
FI 9100 DIM RAMDISK$ (4)
P0 9110 FOR N=1 TO 4: READ X
EI 9120
       RAMDISK# (N) = CHR# (X):
        NEXT N
M 913Ø DATA 1Ø4,76,224,7
F 914Ø JUNK=USR(ADR(RAMDISK
        $))
PM 9150 REM (any handy strin
        g can be used instea
        d of DRIVES)
# 9160 DIM DRIVE$ (6)
CC 9176 DRIVE = "D2: *. *"
P 9180 XIO 254, #1, 0, 0, DRIVE
```

### **Attention Programmers**

LI 9190 RETURN

COMPUTEI magazine is currently looking for quality articles on Commodore, Atari, Apple, and IBM computers (including the Commodore Amiga and Atari ST). If you have an interesting home application, educational program, programming utility, or game, submit it to COMPUTEI, P.O. Box 5406, Greensboro, NC 27403. Or write for a copy of our "Writer's Guidelines."

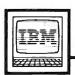

## **IBM Personal Computing**

Donald B. Trivette

### WW II And KQ III

GATO is one of the most interesting games to come along for the IBM PC, PCjr, and compatibles in the last year. It's a strategy game that puts you in the captain's seat of a World War II Gato-class submarine. Your mission may be to rescue a downed pilot, resupply a friendly coast watcher, or sink an enemy fleet. Once you receive your orders, you must pilot your boat through enemy waters and around dangerous reefs using radar, charts, and the periscope—if you dare to risk detection.

Although GATO is billed as a submarine simulation, it's not a simulation like Microsoft's Flight Simulator. You won't actually learn to operate a sub or to navigate underwater. Nevertheless, there are ample controls—depth, speed, heading, fuel, battery, torpedo, periscope—to keep your fingers busy.

You won't master GATO in a few days—or even weeks. The level of difficulty is set by a program parameter: At level 0, where I play, Morse-code messages are translated into English and enemy ships leave a convenient trace on the patrol chart. (Even so, my record isn't good—I complete only half of my assigned missions.) At level 9 (for Annapolis graduates, I think), you'd better know Morse code and be able to make plots of enemy activity.

This isn't a game where you can shoot at everything in sight. Successfully completing the mission is the most important goal, and accomplishing that requires the use of strategy to survive.

GATO requires a PC with color/graphics adapter, 128K of RAM, and a color monitor, or a PCjr with a color monitor. It is produced by Spectrum HoloByte, Inc. (\$39.95).

### A Peek At A Sequel

The King's Quest series of adventure games has one of the largest follow-

ings of any entertainment program for the IBM. Whenever I write about King's Quest, I get lots of letters—some of them quite unique. (One lady wanted to give her husband the gnome's name for his birthday.) Anyway, someone on the inside has slipped me a copy of the design specifications and some memos between the designer and programmers for King's Quest III, which Sierra On-Line is working on for release in late fall. I won't spoil your fun by revealing too many secrets, but I'll drop some hints of what's to come in this eagerly awaited sequel. These notes also provide some insight into how a major adventure game is carefully planned and executed by a whole team of designers, artists, and programmers. It's almost like storyboarding a film script.

From the designer's notes: "I'm going to try to make KQ3 more difficult to solve...I'd like it to be able to do its own mapping, but Ken and Jeff will have to be talked into this...I would like to try to add more arcade-type action, but still retain the flavor of an adventure game." The notes also indicate that there will be a new routine to draw the screens because some players (including myself) are getting important clues by watching what is drawn last in a scene.

"Included in the documentation will be the magic spell book, Sorcery of Old." The notes mention numerous spells, including one to transform someone into a cat and another to brew up a storm. It also mentions an invisibility ointment made from toad spittle, and the new cast of characters: Medusa, a huge spider, bandits, pirates, and an abominable snowman who lives in the mountains and will drag you into his cave and devour you for dinner. The notes indicate that the best way to deal with the snowman

is to use a protective spell.

Here is the designer's description of Room 25: "Ocean side. Looks like north Calif. coastline. All, part, or none of the town will be in this picture, depending on how you draw it. There will be a dock or pier going out into the ocean from the town. Later on in the game, there will be a pirate ship that is tied to the dock. The pirate ship will probably be two screens long. You can get ocean water from this room for a spell...I'm not sure yet. Maybe, we will see a pirate walking around on the deck while it is tied to the dock and his mates are in the tavern. Or maybe we'll see an old man sitting outside the tavern, or maybe a woman coming out of the store or something. Just to make the town look like it is inhabited."

The notes also indicate that Room 38 (scene 38) is inside the bandit's hideout, and that a bandit will always be there to protect a bin. What the bin contains is unclear.

If my Sierra On-Line contact, known as Deep Ego, can come up with more, I'll let you know.

Here's a tip for those of you who are running Microsoft's Flight Simulator on the IBM PCjr. On some TV sets the colors will fade in and out. This occurs only with version 2.11 or earlier, only on the PCjr, and only with some TV sets. Nevertheless, what looks like a hardware problem is really a bug in Flight Simulator. If you call your Microsoft customer service number, they have a fix.

### A New Operating System

Computer software continually evolves, and operating systems are no different. The operating system is the core software of your computer, responsible for managing the hardware and providing routines for other programs to draw upon. The Amiga operating system, for example, contains routines that support menus, windows, memory management, and multitasking.

Most computer operating systems are stored in Read Only Memory (ROM), a permanent, nonalterable form of memory. In contrast, most application software is provided on disk, which is loaded into Random Access Memory (RAM). When updates to the software become necessary (which is almost always the case), the publisher can simply ship new disks.

The only way to upgrade software stored on ROM, though, is to pry out the original ROM chips inside the computer and replace them with new ROMs. This usually requires dealer servicing.

### RAM Emulating ROM

The Amiga uses a different technique. It contains only a small amount of ROM which loads the bulk of the operating system from the *Kickstart* disk into a special area of RAM called the Writeable Control Store (WCS). Once this RAM is filled, a special switch write-protects it—effectively turning the RAM into ROM as long as the computer is turned on. The WCS cannot be corrupted by an errant application program or even a system crash.

The WCS was originally intended as a stopgap measure until the operating system could be firmed up and burned into ROM chips. But soon after the computer was introduced, Amiga recognized the value of an easily upgradable operating system and decided to stick with the WCS. One upgrade has already been released: The

original version 1.0 was replaced with version 1.1 in late 1985. Version 1.1 added new features and cured legions of bugs that plagued 1.0, but it is still not perfect.

Over the past few months, Amiga has been working very hard to finish version 1.2. This upgrade was developed at first to work with the European Amiga, but includes numerous bug fixes and improvements as well. At this writing (mid-May), we have been exploring a prerelease version of 1.2, which might be available by the time you read this. Note that some features we'll describe may be changed in the final release version.

The most noticeable improvement in 1.2 is the much faster disk access due to a technique known as caching. A disk cache buffers disk reads so that frequently accessed areas of the disk are copied into RAM. From then on, the frequently accessed files are read from RAM rather than from the drive. It's similar to using the RAM disk, except that output is always stored on disk, not in RAM, so this technique is much safer than using a RAM disk. If the power is interrupted, you haven't lost your data.

Version 1.2 lets you choose how much memory to allocate for this disk cache—the more memory you set aside, the faster the disk access. The disk directory is also buffered, so directory-based operations such as Open requesters or an AmigaDOS DIR command work much faster. As a tradeoff, the momentary disk access that takes place when you first insert a disk lasts a little longer, since all directories and subdirectories are buffered. And, of course, there's less RAM available for applications, since the cache consumes some memory.

### A Better Workbench

The Workbench is improved, too. The horizontal lines in a window's

title bar have been thickened to reduce flickering in the interlaced modes. When entering text into a text gadget, you can reposition the cursor by pointing and clicking the mouse. You can use Left Amiga-V and -B as shortcuts for the affirmative and negative choices in a twobutton requester. When you drag icons, you move an actual copy of the icon rather than a crossed circle. This even works with multiple selections, and is really impressive when you are dragging dozens of icons. Opening a Workbench window is no longer an excuse for a coffee break: Icons now pop up quickly, with little disk access. Any reference to the RAM: device creates an icon for the RAM disk on the Workbench screen, especially handy for one-drive systems.

A new Preferences tool lets you select serial port parameters such as data bits, stop bits, and so on, greatly simplifying the use of a serial printer or modem. There's also a toggle switch for Workbench Interlace On/Off. When Interlace is turned on, the Workbench changes to a 400-line screen with twice the vertical resolution, giving 50 lines of text.

There is a new Notepad on the Workbench disk, enhanced with an Edit menu permitting copy/cut/paste and search-and-replace. You can set up the Notepad so it calls up only one font when loaded, then bring in the fonts later from a menu if you wish. You can select either character wrap or word-wrap, and you can intermix various fonts and styles in the same note. Scroll bars let you move quickly through your text. The Notepad is now almost a complete word processor.

All in all, the new operating system is very exciting. It almost makes the Amiga a whole different machine: faster, smoother, and more reliable than ever.

### **GEM Quirks**

The Atari ST is a computer with excellent hardware, but all too often problems with its system software obscure this excellence. Admittedly, most users will never actually see these problems, since software developers work hard to circumvent them. Luckily, application programmers can make a real contribution to the users' perceptions of a machine.

For example, consider the ST's floppy disk drives. In theory they are among the fastest available for any microcomputer. And indeed, when you load a program, the speed is impressive. However, when a program starts performing file input/output using ordinary record sizes, there is so much operating system overhead to overcome that the ST performance is only fair. Creating a new file with 512-byte records is only a little more than twice as fast on an ST as it is on an Atari 400/800, XL, or XE.

Possible solution: The application program can read and write very large blocks to the disk (for example, 4K or bigger), performing the file buffering itself. Suddenly the performance is quite good again. This requires a little more work on the part of the application programmer, but the net effect is pleasing for the user.

Similarly, using a hard disk on the ST is an experience not to be forgotten. For example, compiling an average-length program with *Personal Pascal* usually takes one to two minutes using floppies. When using a hard disk, those times improve to 10 or 15 seconds. That's because the hard disk port on the ST is capable of transferring more than one megabyte per second.

But something happens as the hard disk starts filling up. Access times can double before the disk is even half full. Again, there's a solution: Partition the 20-megabyte disk

into four smaller, five-megabyte "logical" drives. And, since the ST uses subdirectories so successfully, this is usually a practical solution.

### **Gullible GEM**

Perhaps the biggest problem with GEM (the Graphics Environment Manager) is that it is too gullible—tell it a lie and it believes you. Consider what happens on an Atari 400/800, XL, or XE when an Atari BASIC programmer uses a PRINT statement to display a message which is wider than the screen: The text wraps around to the next line.

When programming with GEM, the easiest way to display something on the screen is via an alert box. This is the small window which pops up to report errors and so forth. To display an alert box, a programmer simply defines a string of the proper form and makes an easy call to a GEM routine. But if the programmer errs when defining that string (for example, by entering too many characters or leaving out some special characters), crash! Time to hit the old reset button.

Now, granted, the proper form of that string is easy to validate before calling GEM, so a well-written application program will never reveal this particular problem to its user. However, this is symptomatic of much of GEM. Application programmers must do a lot of work to insure that GEM is given only legal values to work with. GEM does not seem to follow the GIGO rule (Garbage In, Garbage Out); with GEM it is more like GIC (Garbage In, Crash!). So be careful if you're writing programs on the ST. Avoid crashes by double-checking all data before calling GEM routines.

### The Software Explosion

To a beginner, the ST with its GEM operating system looks complex. And, truly, there is a *lot* to learn before you can write programs

which show off all the capabilities of the ST. But, despite my comments above, experienced programmers find that GEM does so much of the work for them that they can develop fairly complex programs relatively quickly. Too, the capabilities and accessibility of higher-level languages for the ST (such as C, Pascal, and Modula-2) have made programmers more productive. As a result, there is arguably more software available for the ST, at this point in its life, than for any previous computer at a comparable point in its life.

For instance, one year after the Macintosh was introduced, it had far fewer programs available than the ST has about one year after its introduction. Not only that, the ST programs tend to be considerably less expensive than their Macintosh counterparts.

One of the reasons so much software is appearing is that the cost of developing for an ST is relatively low. A part-time ST programmer can have a full-blown ST development system for not much over \$2,000 (including hard disk, printer, color and monochrome monitors, development software, and so forth). In the early days of the Mac, \$10,000 was more the order of the day, so development tended to be restricted to established software companies.

The flip side of this coin is that the quantity of *high-quality* software for the ST is certainly *not* greater than what was available for the Macintosh. Since most early Mac developers were major software companies, their quality standards were generally higher than that of part-time hackers.

Bottom line: Try to see a demo of any ST software you are planning to purchase. There are a lot of excellent ST programs, but there are also some turkeys.

### An Amortization Schedule

Interest rates have been plunging lately, and it seems like home mortgages and refinancing are very popular topics for newspaper articles. Recently I was reading a questionand-answer article in which the reader asked for a program for his home computer to print an amortization schedule for a home mortgage. The columnist suggested a particular program which was easy to use and costs only \$99. I couldn't believe someone would spend \$99 for a program that uses one or two basic computations! So, for the price of this magazine, here is such a program: "Loan Amortization."

It's certainly easy to use. Just enter the amount of money you want to borrow, omitting the dollar sign and comma (i.e., type 50000 instead of \$50,000). Next, enter the interest rate, such as 13 for 13 percent or 9.5 for nine and a half percent. Finally, enter the number of years for the loan. Most loans are for a certain number of whole years, such as 25 or 30, so this program is based on 12 monthly payments per year rather than calculating a number of months. The program then tells you what your monthly payment will be. (Of course, this figure doesn't include property taxes, insurance, or condominium fees.)

You may then choose to see the amortization schedule on the screen or print out a paper copy. If you have a printer, be sure to use the correct printer configuration in line 710, the OPEN statement. If you don't want to see the amortization schedule, you may calculate another loan or end the program.

### Converting Math To BASIC

Among other things, Loan Amortization demonstrates how easy it can be to convert a mathematical formula into a BASIC program. Any ordinary formula can be con-

verted by using the + and - signs for addition and subtraction, the \* sign for multiplication, / for division, and sets of parentheses where necessary to group mathematical operations.

Use PRINT and INPUT statements to prompt numbers from the user. You may want to use some IFTHEN statements to make sure the INPUT values are within reasonable limits for the formula. In Loan Amortization, all numbers entered must be positive. The amount of the loan has to be six digits or less (not counting the cents) to help limit the printing variables. The number of years is from 1 to 50.

Once your program has all the numbers it needs, calculate the formula and PRINT the answer. The computer, of course, is ideal for handling repetitious calculations, such as this amortization schedule.

Any economics book has formulas for various calculations involving money—savings accounts, sinking fund deposits, present worth factors, and so forth. In this case, to find the monthly payment I used the capital recovery factor formula:

 $I(1+I)^N/(1+I)^N-1$ 

where I = interest and N = the number of payments. To make it easier to type the program without errors, I used the variable D for interest, since the letter I can be confused with the numeral 1. Then the program converts the percentage to a monthly decimal, J=D/1200. The factor with the exponent is used twice, so I calculated it as F in line 490. Line 500 then calculates the capital recovery factor, CRF.

### **How To Pause Printing**

The FOR-NEXT loop in lines 800–1050 prints the amortization schedule with the monthly payment PAY. Part of the payment goes to principal (the variable PR), and part

is interest (the variable II). The balance is the original principal minus the principal part of the payment, P. Lines 1060–1200 calculate and print the last payment, which may be slightly different than the regular monthly payment because of rounding to the cent.

The printing on the screen includes only the month number, principal and interest, then balance. To pause the printing while it is scrolling, hold down any key. When you release the key, the schedule will continue. To make this work, lines 1010–1040 scan the keyboard in each loop. If a key is not pressed, the program goes to the next calculation. You may want to print different items or adjust the printing to better suit your needs.

All of the PRINT # statements send text to the printer. The variables L1, L2, and L3 are lengths used in the TAB functions to line up the columns. The variable R holds the user's choice: 1, 2, 3, or 4. If the choice is 1, the program skips all the statements that pertain to the printer.

The subroutine in lines 1250–1330 converts a number in the variable A to a string so that a number can be written in money form with two decimal places (using zeros where necessary). The numbers are rounded to the nearest cent.

If you have TI Extended BASIC or are converting this program to another version of BASIC, PRINT USING would be easier to use than this subroutine. For example, PRINT USING ###.## will round a number to two decimal places and will also right-justify numbers for printing straight columns.

### Loan Amortization

T FOR A"

100 REM AMORTIZATION 110 CALL CLEAR 120 PRINT "THIS PROGRAM WIL

120 PRINT "THIS PROGRAM WIL L CALCULATE" 130 PRINT "A MONTHLY PAYMEN

140 PRINT "GIVEN PRINCIPAL BORROWED" PRINT "AT A CERTAIN INT EREST RATE." 160 PRINT :: "ENTER AMOUNT 5 ORROWED. " INPUT PP 180 IF PP>Ø THEN 21Ø PRINT "PLEASE ENTER AMO 196 UNT > Ø" **BOTO 160** IF PP(999999.01 THEN 25 210 PRINT "THIS PROGRAM IS 220 FOR LOANS" PRINT "LESS THAN \$99999 230 240 GOTO 160 PRINT :: "ENTER INTEREST 250 RATE IN %." INPUT D 27Ø IF D>=Ø THEN 3ØØ 280 PRINT "PLEASE USE POSIT IVE PERCENT." 290 GOTO 250 300 PRINT :: "ENTER NUMBER O YEARS FOR" PRINT "LOAN." 320 INPUT Y IF (Y)=1)+(Y<51)=-2 THE 330 N 370 340 PRINT "THIS PROGRAM IS FOR LOANS" PRINT "FROM 1 YEAR TO 5 YEARS. GOTO 300 370 IF Y=INT(Y)THEN 400 PRINT "NO FRACTIONAL YE 380 ARS PLEASE." GOTO 300 400 CALL CLEAR 410 PRINT "AMOUNT BORROWED: ";PP PRINT : "INTEREST RATE: "; D; "PERCENT" J=D/1200 44Ø PRINT "TIME IN YEARS: " 45Ø N=12#Y 460 IF D<>Ø THEN 49Ø 478 CRF=1/N 489 GOTO 518 49Ø F=(1+J)^N 500 CRF=J#F/(F-1) PRINT STR#(N); " MONTHLY 510 PAYMENTS 520 A=PP\*CRE 80SUB 125Ø 530 540 PAY=A 55ø PAYS=AS PRINT "MONTHLY PAYMENT \$"; A\$ PRINT :: "PRINT AMORTIZA TION?" 580 PRINT : "1 YES. ON SCREE PRINT "2 YES, ON PRINTE 590 PRINT "3 NO, TRY ANOTHE 600 R LOAN" PRINT "4 NO, END PROGRA CALL KEY(0,K,S) 620 63Ø IF (K<49)+(K>52)THEN 62 64Ø CALL CLEAR 65Ø R=K-48 660 ON R GOTO 670,670,110.1 340 A=PP 68Ø GOSUB 125Ø 690 P=A 700 IF R=1 THEN 750 710 OPEN #1: "RS232. BA=600" 720 PRINT #1: "AMOUNT BORROW

\$"; A\$ FD: 730 PRINT #1:"INTEREST RATE : ";D;"PERCENT" 74Ø PRINT #1::: "MONTH YMENT"; TAB(30); "PRINCIP AL"; TAB(50); "INTEREST"; TAB(65); "BALANCE":::
750 PRINT "TO PAUSE PRINTIN G, HOLD ANY KEY DOWN.
RELEASE KEY TO CONT CONTIN UE. "::: 760 PRINT "AMOUNT BORROWED: ":A\$ 770 PRÍNT "INTEREST RATE: " 780 PRINT : "MONTHLY PAYMENT \$"; PAY\$ 790 PRINT : " PRINCIPAL INTEREST": TAB(12): "B ALANCE":: 800 FOR M=1 TO N-1 810 M\$=" "&STR\$(M) 820 M\$=SEG\$(M\$, LEN(M\$)-2,3) 830 A=J\*P 84Ø GOSUB 125Ø B5Ø IIS=AS 860 II=A 870 L2=6-L BBØ A=PAY-II 89Ø GOSUB 125Ø 700 PR\$=A\$ 910 PR=A 920 L1=6-L 93Ø A=P-PR 940 GOSUB 1250 95Ø P=A 960 PS=AS 970 L3=6-L 980 PRINT M\$;" "; PR\$; TAB(1 8+L2); II\$: TAB(10+L3); P\$ 990 IF R=1 THEN 1010 1000 PRINT #1:" "; M\$; TAB(11 ); PAY\*; TAB (31+L1); PR\$; TAB (51+L2); II\$; TAB (65+ L3);P\$ 1010 CALL KEY(0,K,S) IF S<1 THEN 1050 1020 1030 CALL KEY(0,K,S) 1040 IF SKØ THEN 1030 1050 NEXT M M\$=" "&STR\$ (M) 1960 M\$=SEG\$(M\$, LEN(M\$)-2,3) 1070 1080 A=J#P 1090 BOSUB 1250 1100 IIS=AS 1110 II=A 1120 L2=6-L 1130 A=II+P 1140 **GOSUB 1250** 1150 PAY=A 1160 PAYS=AS 1170 L1=6-L ";P\$;TAB(1 118Ø PRINT M\$;" 8+L2); II\$: TAB(15); "Ø" 1190 IF R=1 THEN 1220 1200 PRINT #1:" ";M\$;TAB(11 );PAY\$;TAB(31+L1);P\$;T AB(51+L2); II\$; TAB(68); " 01" 1210 CLOSE #1 1220 PRINT :: "PRESS A KEY" 1230 CALL KEY(0,K,S) 1240 IF S=Ø THEN 123Ø ELSE 570 A=INT(A\*100+.5) 1250 As=STR\$(A) 1260 127Ø L=LEN(A\$) 1280 IF L>=2 THEN 1310 1290 A\$="0"&A\$ 1300 L=2 1310 A\$=SEG\$ (A\$, 1, L-2)&"."& SEG\$ (A\$, L-1, 2) 1320 A=VAL (A\$) 133Ø RETURN **@** 1340 END

### ATTENTION T.I. 99/4A OWNERS

- Diskettes 59¢ each! Your choice SS or
- 512K Now Available for the 99/4A!
- 99/8 Level 4 Computer Upgrade Now Available
- Over 1500 Hardware and Software Accessories at Similar Savings

### THE WORLD'S LARGEST **COMPUTER ASSISTANCE GROUP**

Now serving over 35,000 members worldwide with the best in technical assistance, service, and products for the Texas Instrument 99/4A

To become a member and receive newsletters, catalog, technical assistance and membership package, send \$10.00 for a ONE Year Member-

99/4A National Assistance Group National Headquarters P.O. Box 290812

Ft. Lauderdale, Florida 33329 Attention Membership Division For Further Information Call 24 Hours (305) 583-0467

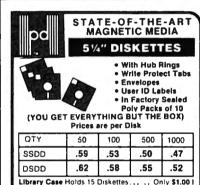

Library Case Holds 15 Diskettes... Only \$1.00 i plus 50¢ S&H The 100 File .... Only \$10.95 plus \$2 00 S&H 100% ERROR FREE — LIFETIME WARRANTY

Min. order \$25.00 Add 10% for less than 50 diskettes. Shipping and Handling: \$4.00 per 100 diskettes. Reduced shipping for larger quanti-ties C.O.D add \$4.00 Cash or certified check Continental USA COD

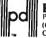

Precision Data Products
P.O. Box 8367, Grand Rapids, MI 49518
(616) 452-3457 • Michigan 1-800-632-2468
Outside Michigan 1-800-258-0028

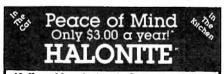

10 Year Manufacturer's Guarantee with a price under \$30. (1 lb. Unit). ('each guarantee year only \$300)

Halonite-A patented blend of 1301/1211 Expelled as a vapor - Safe around food. Will not harm computers and peripherals. -Safe for ALL fires -

To Order By Phone:

(Visa & MasterCard Only) 1-800-638-2000 in Maryland 1-800-831-4300

Larger

GPUd. P.O Box 215

Sizes Write

For Info &

Both, PA 18014

(in PA add 6% Tax)

Item #AH10 '29.95 (+3.00 Shipping & Handling) 2% Dia x 7% H x 51/2 W. -1 lb. Charge

item #AH15 39.95 (+3.50 Shipping & Handling)
2% Dia x 9% H
x 5% W. — 15 lb. Charge item #AH22 50 95

(+350 Shipping & Handing) 3% Dia x 10% H x 2.2 lb. Charge

## News & Products≣

### Penguin Software **Announces Price Drop**

Penguin Software has announced an across-the-board price drop for its software line. All programs in its COM-PREHEND Interactive Novel series will be \$17.95 for 51/4-inch disks (Apple, Commodore 64, IBM) and \$19.95 for 31/2-inch disks (Atari ST, Macintosh, and Amiga). This line includes such titles as Crimson Crown, Oo-Topos, and Transylvania. Suggested retail price for Graphics Magician and Complete Graphics System will be \$39.95 (\$49.95 for Macintosh version).

Other graphics utilities, such as Paper Graphics, Transitions, and Cat Graphics will be priced at \$19.95. Graphics Magician Junior (Apple and Commodore) will be \$19.95. Disk Repair Kit will be \$12.95. In the Home series, Home Data Manager will be priced at \$24.95, and Home Connection (with \$15 free CompuServe time) will be \$29.95. Also, some backlist titles will be available for \$8.95.

Penguin Software, 2600 Keslinger Rd., P.O. Box 311, Geneva, IL 60134.

Circle Reader Service Number 220.

### New Reading, Social **Studies Software**

CBS Interactive Learning has introduced The Novel Approach: Lord of the Flies, the first title in the Novel Approach computer software series developed by Media Basics for Apple, IBM, and Commodore eight-bit systems. Each program in the series focuses on a popular literary classic frequently studied in junior and senior high school. Designed to help students develop or maintain interest in reading and to build critical reading skills, each title in the Novel Approach can be used as a springboard for classroom discussion or independent study. Four additional Novel Approach titles are planned for release in the fall of 1986. They are Animal Farm by George Orwell, A Tale of Two Cities by Charles Dickens, The Call of the Wild by Jack London, and Romeo and Juliet by William Shake-

The Novel Approach series motivates students to read by enhancing

their understanding and appreciation of literature. Each program helps students focus on character motivation, plot development, symbolism, narrative techniques, and vocabulary. Rather than replacing the reading of the book itself, the programs are meant to be used before, during, and after reading. Each includes three separate learning activities: The Discoverer, designed to pique interest before reading; The Explorer, a self-paced series of questions and answers that enhance understanding; and The Master, designed to test students' knowledge of the story after it has been

Built into each program in the Novel Approach series is a comprehensive reference guide, The Book Scanner. It provides background information on each book, a profile of the author, and an annotated bibliography of related books. Errors are tracked, and corrections with explanations are provided.

The Novel Approach: Lord of the Flies comes with a program guide, teacher's guide, and backup disk. It is available for the Apple II series (48K RAM minimum), Commodore 64, and IBM-PC and PCjr with 128K RAM and graphics board for \$59.95.

CBS also has introduced Continents and Countries, a program for use within the social studies curriculum in grades 5-12. Designed by Neosoft, the program helps students build and test their knowledge of the nations and peoples of the world through self-paced learning activities. Its database covers over 140 countries and includes facts on each country's major religion, language, per capita income, land area, form of government, and population. Continents and Countries, available for

C-84" • VIC" • EX-84" • C-128" • Plus 4" • C-18" • B-128" • PET" • CEM" • LCD"

### One disk. 25 business programs, \$19.95

The Intelligent Software Package is the one product for your Commodone that can take care of all your data processing needs.

Customers write: "... accoledes for the authors. This is as slick a deal

as I have seen and more than adequate for all except fancy presentations.

The best thing is the ease of use . . "
"I have come to consider these programs among the most valuable pieces of software I own.

There are no hidden fees for shipping or documentation, and no clubs to join. The package is not public domain software, and is sold only direct to customers by mail: it supports all available printers, and will run on any Commodore computer (except Amiga) with a minimum of 10k RAM, including the C-128 in C-128 mode.

What you get when you order the Package:

Detabase—A complete detabase man-ager. All fields completely user-definable. Cen be used for any number of tasks, includ-Destat, Destat, Des ng accounting, checkbook and tax records, mailing lists, inventory control, catalog maintenance, or as an electronic rolodax. A cus-tomer writes: "I am especially impressed with Database, and have used it to replace a half-dozen other 'database'-type programs

I had been using."

Word Processor—A full-feetured menu-driven word processor. Allows full control driven word processor. Allows full control over mergine, specing, peging, indentation, and justification. "Highly recommended." — Midnite Softwere Gazette. "Provides good besic feetures." — Compute's Gazette. "Excellent program for budgeting, estimating, or any meth-oriented use. ... well worth the money. Highly recommended." — Midnite Softwere Gazette.

Beanart Gazette, mailing.

ReportGen—creates form letters, mailing lables, etc. ReportMerge-creates statements

Basball State-compiles teem betting statistics.

Index-indexes W/P's text files Wordcount-counts words in a text file WPConvert -- converts files to other WP

Box A Dept. T-8 San Anselmo, CA 94960

applications.

DEStat, DEStat2—enalyze D/B files.

ASCH—converts text files into program Checkbook—reconciles checkbook.

Membains inventory rec

www.mook.—reconciles checkbook.
Inventory — Maintains inventory records.
Paper Route.—A/R for paper route.
Loan Analysia—computes finance terms,
prints achedules.
Breakeven.—computes breakeven analysia.

Breskeven—computes breakeven analysis.
Depreciation—creates depreciation schedules.

Labeler—crestes labels. File Copier—copies sequential, program

Correlation—calculates statistical cor-

Also other Detabase and Word Processor

To order, send neme, address, and \$19.95 to eddress below. Please specify regular [1541/1571/2040/4040/2031] disk, 8050 disk, or cassette (cassette not system for Plus 4 or C-16). Add \$3 for credit card or COO orders; Cair. residents add 6%. No personal checks from outside USA, Asampling of program output is available for \$1. Tear this ad out and keep it handy!

(415) 457-6153

Intelligent Software Quality Software since 1982

the Apple II series with 48K RAM minimum, has a suggested retail price of \$49.95.

CBS Interactive Learning, One Fawcett Pl., Greenwich, CT 06836.

Circle Reader Service Number 221.

## Baseball And Bridge For Apple

Random House has announced Apple II conversion of two programs. APBA Major League Players Baseball uses actual statistics from the 1984 or 1985 baseball season and lets users start their own leagues, draft teams from a list of 676 big-league players, or play with the actual rosters for all 26 teams from each season. The program is now available for Apple IIe and IIc with 128K, 80-column card, and two disk drives for \$59.95.

Tournament Bridge offers competition and practice for the serious bridge player. It is available for the Apple II+, IIe, and IIc for \$49.95. Random House also is developing a word processor for Apple II computers that uses a Macintosh-style user interface. A fall release is planned.

Random House, Electronic Publishing Division, 201 E. 50th St., New York, NY 10022.

Circle Reader Service Number 222.

## Foreign Language Detective Game

Gessler Educational Software has announced French, Spanish, and German versions of Tom Snyder's bestselling program Snooper Troops. The program helps children develop their foreign language vocabularies and reasoning skills by having them take notes, draw maps, and organize information.

The object of the Spanish and German versions is for the player to determine who committed a crime in the old mansion and why. The player must question the suspects and remember each correct password and clue in order to solve the mystery. Available for the Commodore 64, the Spanish and German versions retail for \$39.95. In the French version, available for Apple II+, IIe, and IIc at \$49.95, the player's mission is to find the villain who fled with Lily the Dolphin.

Gessler Educational Software, 900 Broadway, New York, NY 10003.

Circle Reader Service Number 223.

### More New Releases From The U.K.

Firebird Licensees, a British software licensing company which made a nice entry into the U.S. market with *Elite*,

recently introduced several new products

The Pawn is a rich text-andgraphics adventure previously available for the Atari ST, but now shipping for the Commodore 64 and 128 (in native 128 mode). Set in the mythical world of Kerovnia, the game provides the player with an intricate network of plots and subplots with many objectives.

New members of the Firebird "flippy" family (disks with one program on each side) are Battle of Britain/Battle of Midway (Commodore 64, \$19.95), strategy/war games that break out into arcade-style games at certain points in the action; lwo Jima/Falklands '82 (Commodore 64, \$19.95); and Chimera/Mercenary (Atari 800/130, \$19.95).

Firebird Licensees, P.O. Box 49, Ramsey, NJ 07446.

Circle Reader Service Number 224.

### ST, Amiga Programs

Classic Image is releasing two programs each for the Atari ST-series computers and the Commodore Amiga.

Disk Library is a tool for keeping track of files on your disks. Files, folders, and subdirectories can be categorized and cross-referenced. Lists of files and folders can be displayed on the screen or dumped to a printer. Disks can be searched by any category, and the entire library is automatically updated as new disks are added. Disk Library works with single- or multipledrive systems and is available for both the ST and Amiga for \$49.95.

Diablo is an original game that combines animation with strategy. The screen is filled with mazelike tracks that disappear in sections as a ball rolls over them. The player's goal is to keep the ball rolling as long as possible without running out of track. Versions for the ST and Amiga retail for \$29.95 each. Classic Image, 510 Rhode Island Ave., Cherry Hill, NJ 08002.

Circle Reader Service Number 225.

### Turbocharged Amiga

Computer System Associates has introduced a series of add-on circuit boards that modify a Commodore Amiga for high-speed operation using the Motorola 32-bit 68020 microprocessor.

A specially modified Turbo-Amiga runs at a CPU (central processing unit) clock speed of 14 megahertz, contains up to 2.5 megabytes of 32-bit memory, and can accept an optional Motorola 68881 math coprocessor. The 68020 modification alone increases overall performance by about 60 percent. By

adding 512K of 32-bit memory, performance increases about 140 percent. Applications which use intensive floating-point math can run up to 40 times faster. Complete Turbo-Amiga systems start at \$4,980.

Computer System Associates, 7564 Trade St., San Diego, CA 92121.

Circle Reader Service Number 226.

### ST, Amiga Golf Game

Accolade has announced that versions of its golf-simulation game will be available this summer for the Atari ST-series and Commodore Amiga computers.

Mean 18: Ultimate Golf uses 3-D animation to simulate golfing on three famous courses—Pebble Beach, St. Andrews, and Augusta National. In addition, you can construct your own courses. A bird's-eye view shows the position of your ball after each shot. Different levels of difficultly accommodate all kinds of players. The ST and Amiga versions of Mean 18 will retail for \$49.95 each.

Accolade, 20833 Stevens Creek Blvd., Cupertino, CA 95014.

Circle Reader Service Number 227.

### **Recreational Software**

Baudville is releasing three new home and educational programs for the Commodore 64, Atari 400/800/XL/XE, Apple II series, IBM PC and compatibles, Atari ST series, Commodore Amiga, and Apple Macintosh.

Video Vegas recreates authentic casino games such as blackjack, draw poker, keno, and slot machines. Guitar Wizard helps both novice and experienced musicians learn and analyze scales, chords, and tunings for all kinds of fretted string instruments. Ted Bear's Rainy Day Games is a three-in-one card game package for youngsters. It contains computer versions of concentration, old maid, and go fish.

All of the programs are scheduled for release this fall at prices ranging from \$29.95 to \$34.95.

Baudville, 1001 Medical Park Dr., SE, Grand Rapids, MI 49506.

Circle Reader Service Number 228.

### Color Printer For Amiga, ST

Okidata has released adapters to make its Okimate 20 color thermal-transfer printer work with the Commodore Amiga and Atari ST-series computers.

The Plug 'N Print Modules for the Amiga and ST include a cable, cartridge ribbons, paper, and instructions. The Okimate 20 has a 24-element thermal printhead that reproduces more than

| ATARI 130-                                       | XE SUPER                                 |
|--------------------------------------------------|------------------------------------------|
| PRINTER P                                        | ACKAGES                                  |
| NX-10 Printer & U-F                              | Print A                                  |
| Department a O-1                                 | -IIII A 299                              |
| Panasonic 1091 & L                               | J-Print A 299                            |
| Super Printer Packages have no ex                | tra shipping charges or credit card      |
| surcharges when shipped in Continenta            | II USA                                   |
| ATARI 130XE                                      | SOFTWARE                                 |
| RROTERRIND                                       | MISCELLANEOUS 130XF                      |
| Print Shop 28.95                                 | Mind Pursuit 23 95                       |
| Karaleka 20 95                                   | Never-Ending Story 23 95                 |
| Print Shop                                       | Fooblitzky 27.95                         |
| Graph T II, or III 1995<br>Print Shop Comp 2795  | Syncalc 32.95                            |
| Print Shop Comp 27 95                            |                                          |
| INFOCOM                                          | Typeselter 27 95<br>Ultima III 37 95     |
| See Commodore 64 sec-                            | Ultima IV                                |
| tion for items and prices                        | Raid Over Moscow . 27 95                 |
| ELECTRONIC ARTS                                  | Fight Night 23 95                        |
| Archon It 24 95                                  | Hardball 23 95                           |
| Archon 19 95                                     | Flight Simulator II 34 95                |
| Seven Cit of Gold 24.95                          | Alternate Reality 27.95                  |
| Skyfox 24 95                                     | Fleet System II 49 95                    |
| Pinbali Const 19 95                              | Page Designer 23 95<br>Megafont II 19 95 |
| One on One 24.95                                 | Rubber Stamp 23 95                       |
| Super Boulder Dash . 19.95                       | Halley Project 23.95                     |
| Chessmaster 2000 27.95                           | Synfite 32 95                            |
| Racing Destruction 24.95                         | Beachead II 27.95                        |
| MICROPROSE                                       | Music Studio 20 95                       |
| Silent Service 23 95                             | Wizard's Crown , 27 95                   |
| Gunship 23 95                                    | Gettysburg 39 95                         |
| Accrojel 23 95                                   | Island Caper . , 23 95                   |
| F-15 Strike Eagle . 23 95                        | Basic XE 52 95                           |
| Kennedy Approach 23.95<br>Conflict/Vietnam 27.95 | Action 49 95                             |
|                                                  | MAC 65XL 49.95                           |
| SSI                                              | Paper Clip XE 39 95                      |
| See Commodore 64 sec-                            |                                          |
| tion for items and prices                        |                                          |
| A                                                |                                          |
| ATARI !                                          | 520ST*                                   |
| Atom COCCT DOD Co.                               |                                          |
| Atari 520ST-RGB Sy                               | stem Call                                |
| Atari ESOCT Manage                               | summer Care Patt                         |

Atari 520ST-Monochrome Sys . . . Call SF314DS/DD1 Megabyte Disk Dr. . 209
We warranty all 520ST computers purchased from ComputAbility for ninety days.
Please call for stock availability on Atarl ST

**RI 130XE** 

1027 Printer

Atariwriter +

ATARI 130XE Super Computer Package

Call for individual & super package price ATARI PRINTER INTERFACES Uprim A...... 54.95 MPP 1150........... 54.95 Supra 1000E Modem ..... 44.95 Atari XM-301 Modem . . . . 39.95

130XE Computer

1050 Disk Drive

| MISCELLA                 | NEOUS ST                |
|--------------------------|-------------------------|
| Gato                     | Amazon34 9              |
| Kings Quest II 34 95     | DOS Shell 34 9          |
| ST Talk 17.95            | Kissed27 9              |
| H&D Base 69 95           | 9 Princess/Amber 34 9   |
| Typesetter ST 27,95      | Hacker                  |
| Habadex Phone 39 95      | Dragonworld34 9         |
| Word Invaders 24 95      | Treasure Island 27 9    |
| Mean 18 Golf             | Wizard of Oz 27 9       |
| Financial Cookbook 34 95 | Transylvannia27 9:      |
| Brataccus                | Borrowed Time34 9       |
| Michtron Utilities4195   | Mi-Term34 9             |
| Exploding Fist 34 95     | Regent Word 34 9        |
| Black Cauldron 27 95     | Regent Spell 34 9       |
| Printmaster ST27.95      | Regent Base Ca          |
| PC Intercom89 95         | Goldrunner 27 9         |
| Final Word , 94 95       | Time Bandil27 9         |
| Hex                      | Zoomracks 49.9          |
| Mudpies                  | Easy Draw99 9:          |
| Sundog 27.95             | Mindshadow,349          |
| Flipside 27 95           | Phantasie 27 9:         |
| Softspool 27 95          | HippopotamusCai         |
| VIP Professional 11995   | Supra Hard Drive Cal    |
| Ultima II                | Supra 1200 ST Modern 15 |
| Perry Mason 34 95        | OMI 1200 ST Modem 15    |
| Degas 27 95              | PC Board Designer Car   |
| Farenheit 451 34 95      | Infocom See IBA         |
| Personal Pascal54 95     | Apshar Trilogy27 9:     |
| Checkminder,54 95        | N-Vision                |
| Printmaster              | DB Man                  |
| Art Gallery I 20.95      | Small Bus Pkg 84 9:     |
| Compubridge 20.95        | Cornerman34 9           |
| General Ledger84 95      | ALT349                  |
| Major Motion27 95        | M-Copy 54 9:            |
| Pawn                     | Winter Games 27 9       |
| DFT                      | Winnie The Pooh 19 9    |
| Universe II 49 95        | Silent ServiceCa        |
| Macrodesk20.95           | Flight Simulator II Car |
| Rubber Stamp27 95        | Music Studio39 9        |
| Kissed34.95              | Phantasie               |
| Cards                    | 1 Megabyte Upgrade 17!  |
| Rouge27 95               | Extended Warranty Cal   |

| AMIGA SC                                                                                                    | FTWARE                                                                                                    |
|----------------------------------------------------------------------------------------------------|----------------------------------------------------------------------------------------------------|
| AMIGA SC<br>Hacker 29 95<br>Mindshadow 29 95<br>Mindshadow 29 95<br>VIP Professional 139 95<br>Transylvannia 27 95<br>Crimson Crown 27 95<br>Racter 29 95 | Maxicom         39 95           Maxidesk         49 95           Maxiplan         119.95           One on One         29 95           7 Cities/Gold         29 95           Skyfox         29 95           Marble Madness         29 95                           |
| Analyze .69 95 On-line .49 95 Artic Fox .29 95 Bralaccus .34 95 Adventure Const .29 95 Deluxe Video .Call Deluxe Paint .59 95                             | Return/Atlantis         .29 95           Archon         .29 95           Aegis Animator         .99 95           Exploding Fist         .27.95           Oeluxe Print         .69 95           Music Studio         .39 95           Borrowed Time         .29 95 |
| Infocom See IBM Monkey Business                                                                                                    | Financial Cookbook         34 95           Scribble         69 95           Halley's Project         29 95           Kid Talk         39 95           Speller Bee         39 95           Gizmo         34 95                                                     |

## APPLE

| SULIMAVE                    |                          |  |  |
|-----------------------------|--------------------------|--|--|
| BRODERBUND                  | SIR-TECH                 |  |  |
| Print Shop                  | Wizardry/Diam23 95       |  |  |
| Print Shop Graphics         | Wizardry/Legacy27 95     |  |  |
| I II. or III 17 95          | Wizardry/Proving33 95    |  |  |
| Print Shop Comp27.95        | SSI                      |  |  |
| Karateka 21 95              | See Commodore 64 sec-    |  |  |
| ELECTRONIC ARTS             | tion for items & prices. |  |  |
| Bard's Tale                 | APPLE MISCELLANEOUS      |  |  |
| Auto-Duel                   | Gamemaker34 95           |  |  |
| Skyfox                      | Hardbai)24 95            |  |  |
| Lords of Conquest27 95      | Sundag27 95              |  |  |
| Ultima IV 39.95             | Newsroom39 95            |  |  |
| Moebius                     | Chp Art Vol 1 20.95      |  |  |
| AmnesiaCall                 | Clip Art Vol. II 27 95   |  |  |
| EPYX                        | Galo                     |  |  |
| Winter Games 24 95          | Kung Fu Master25 95      |  |  |
| Summer Games II 24 95       | Karate Champ25.95        |  |  |
| INFOCOM                     | Strip Poker              |  |  |
| See IBM section for items   | Math Blaster 34 95       |  |  |
| and prices                  | Fight Night 24 95        |  |  |
| MICROPROSE                  | Phantasie II27 95        |  |  |
| See Atari 130XE section for | Rambo , , 27.95          |  |  |
| items and prices            | Amer. Challenge 27.95    |  |  |
| numa unu prices             | Crossword Magic 34 95    |  |  |
|                             |                          |  |  |

### IBM PC

| Corona P | C-400 Compatible      | Call |
|----------|-----------------------|------|
| Corona P | ortable PC Compatible | Call |

| IBM PC SOFTWARE                              |                                             |  |
|----------------------------------------------|---------------------------------------------|--|
| BRODERBUND<br>Print Shop 39 95               | INFOCOM                                     |  |
|                                              | Deadline 34 95                              |  |
| Print Shop Graph 1 27 95                     | Starcross 34 95                             |  |
| Bank Street Writer 49 95                     | Zork I . , 27 95                            |  |
| Ancient Art of War 29 95                     | Zork II or III 29 95                        |  |
| MICROPROSE                                   | Witness 27 95                               |  |
| F 15 Strike Eagle 23 95                      | Suspended 34 95                             |  |
| Kennedy Approach 27 95                       | Planetfall 27 95                            |  |
| Acrojet 27.95                                | Sorcerer 29.95                              |  |
| Silent Service 27 95                         | Seastalker 27 95                            |  |
| IBM MISCELLANEOUS                            | Cutthroats 27 95                            |  |
| Mean 18 34 95                                | Hitchiker 27.95                             |  |
| Gato ., 27 95                                | Suspect 29.95                               |  |
| Wizardry 39 95                               | Wishbringer , 27 95 Infidel , , , 29.95     |  |
| Strip Poker . 27.95                          | Enchanter                                   |  |
| Jet , , 34 95                                | Spellbreaker 34.95                          |  |
| Newsroom 39.95                               | Mind Forever , 34 95                        |  |
| Superbowl Sunday . 24 95                     | Ballyhoo 27 95                              |  |
| Home Pak 34 95                               | SIFRRA                                      |  |
| Alter Ego 34 95                              |                                             |  |
| Hacker 29 95                                 | King's Quest 34 95<br>King's Quest II 34 95 |  |
| Barrowed Time 27 95                          | Ultima II 39.95                             |  |
| Isgur Portfolio 164 95<br>Typing Tulor 34 95 | District )                                  |  |
|                                              |                                             |  |

### COMMODORE **COMMODORE 128**

|   | C-128 ComputerCall<br>1571 Disk DriveCall<br>1902 MonitorCall   | 1670 Modem, 159<br>1350 Mouse42.95<br>1750 512K Expander Call |
|---|-----------------------------------------------------------------|---------------------------------------------------------------|
|   | COMMODORE<br>Swiftcalc w/Side 49.95<br>Wordwriter + Spell 49.95 | 128 SOFTWARE<br>Superscript 128 59 95<br>Perfect Writer 49.95 |
| I | Data Manager II 49 95 Fleet System III 54.95 Mach 128           | Sylvia Porter-128                                             |
| I | Superbase 128                                                   | Paperback 12834.95<br>Viziwrite 128Call<br>Vizistar 128Call   |

| NEW 64C Computer Call                   | 1660 Modem 49.95  |  |
|-----------------------------------------|-------------------|--|
| C-64 Computer Call                      | 1670 Modem 159    |  |
| 1541 Disk Drive Call                    | 1802 Monitor Call |  |
| COMMODORE 64/128<br>SUPER PRINTER PKGS. |                   |  |

| NX-10 & Xetec Supergraphic30                  | )9 |
|-----------------------------------------------|----|
| Panasonic 1091 & Xetec                        |    |
| Supergraphic30                                | )9 |
| Legend 1080 & Xetec                           |    |
| Supergraphic26                                | 39 |
| Super Printer Packages have no added shipping |    |

| While Supplies Last |         |
|---------------------|---------|
| B.i. 80 Column Card | . 59.95 |
| VETEC Super Graphic | 60 0E   |

### **COMMODORE 64 SOF**

| ACCESS                     | INFOCOM                    |
|----------------------------|----------------------------|
| Mach V-Cart , 21 95        | Zork I                     |
| Leader Board27.95          | Zork 11 or 111             |
| Tenth Frame                | Deadline 29.95             |
| SSI                        | Starcross                  |
| Battle of                  | Witness                    |
| Antielam 32 95             | Planetfall24 95            |
| Fighter Command            | Hitchiker 24 95            |
| (No Atari) 37 95           | Enchanter 24 95            |
| Panzer Grenidier 24 95     | Cutthroats24 95            |
| USAAF37.95                 | Sorcerer 24 95             |
| Breakthrough/              | Spellbreaker , 29.95       |
| Ardennes 37.95             | Ballyhoo                   |
| Катругирре37.95            | ELECTRONIC ARTS            |
| Phantasie II               | Adv Construction 29 95     |
| (No Alan)27.95             | Mail Order Monster 24 95   |
| Broadsides 24 95           | Racing Destruction 24.95   |
| Carrier Force37 95         | Ultima III 37 95           |
| Comp Ambush 37 95          | Ultima IV 41 95            |
| Field of Fire              | Bard s Tale 27 95          |
| (No Apple) 24 95           | Lords of Conquest27 95     |
| Gemstone Warrior21.95      | Chessmaster 2000 27.95     |
| Imp Galactum24 95          | Touchdown Ftball 23 95     |
| Computer Baseball 24.95    | Ultimate Wizard 24.95      |
| Comp Quarlerback 24 95     | Super Boulderdash 19 95    |
| Wizards Crown              | Mind Mirror24 95           |
| (No Atari)27 95            | See Atari 130XE section to |
| Rinas of Zilfin            | rest of items & prices.    |
| (No Atari)27 95            | EPYX                       |
| Battle Group               | Winter Games 24 95         |
| (No Atari)39 95            | Apshar Trilogy24 95        |
| Geltysburg39.95            | Fast Load-Cart24 95        |
| MICROPROSE                 | Vorpal Utility22.9         |
| See Atan 130XE section for | Multiplan 44 95            |
| items and prices           | Movie Monster 24.9         |
| ARACHS                     | World Karate 19 9:         |

### **GENERAL** HARDWARE

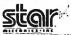

| TOOL HIGHWOTTETT CAN THE TOOL OF EXPENSES 17.02 | THE POWER BEHIND THE PRINTED WORD.                                                                                                    |
|-------------------------------------------------|----------------------------------------------------------------------------------------------------|
| COMMODORE   128 SOFTWARE                        | NX-10 Call SG-10 Call SG-15 369 SD-10 339 SD-15 449 SR-10 489 SR-15 Call NL-10 Call NL-10 Call PRINTERS Panasonic 1091 239 Legend 808 169 Legend 1080 209 Powertype 309 Juki 5510 389 Juki 5510 215 PRINTER BUFFERS Microfazer From 169 U-Buff 16K 79.95 U-Buff 64K 99.95 MODEMS Volksmodem 1200 189 Prometheus 1200 281 Maxwell 2400 Call Maxwell 2400 Call Maxwell 2400 Call Maxwell 2400 Call Maxwell 2400 Call Maxwell 2400 Call MIDNITORS |
| While Supplies Last B.i. 80 Column Card 59.95   | Thommson RGB 289 Commodore 1802 Call Commodore 1902A 289 Gold Star Call                                                                                                    |
| XETEC Super Graphic 69.95<br>Cardco G-Wiz 54.95 | Amdek                                                                                                    |

| TWARE                                            |
|--------------------------------------------------|
| MISCELLANEOUS                                    |
| COMMODORE 64                                     |
| Freeze Frame 34 95                               |
| Print Shop 28 95                                 |
| Cal-Kil34 95                                     |
| Superbase 64 47 95                               |
| Karateka 20 95                                   |
| Hacker                                           |
| Gamemaker 27 95                                  |
| Ullima II,,37 95                                 |
| Karate Champ 25 95                               |
| Sticks of Death 20 95                            |
| Kung Fu Master25 95                              |
| Paper Clip/Spell54 95                            |
| Consultant                                       |
| Spy vs Spy Vol II 23 95                          |
| Internal I Hockey 19 95<br>Prt Shop Compan 27 95 |
| Prt Shop Compan 27 95                            |
| Prt Shop Graphics 19 95                          |
| Gato                                             |
| Jel                                              |
| Fleet System II 44 95                            |
| Printmaster 24.95                                |
| Newsroom 34.95                                   |
| Fontmaster II34 95<br>Sports Lib Vol I19 95      |
| Sports Fig. Agt 4 *** 13 30                      |
| Geos39 95<br>Hidden Assets Catl                  |
| Adv Music System 54 95                           |
| Spitture 40                                      |
|                                                  |
| We stock hundreds                                |
| of programs for the                              |
| Apple, Atari, C-64                               |

and IBM. If you don't see it here,

don't hesitate to call

P.O. Box 17882, Milwaukee, WI 53217 ORDER LINES OPEN Mon-Fri. 11 a m. - 7 p m CST Sat. 12 p.m - 5 p.m CST

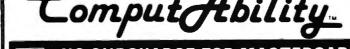

EST. 1982

To Order Call Toll Free

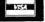

800-558-0003

For Technical Info., Order Inquiries, or for Wisc. Orders 414-351-2007

Street Sports .....24 95

ORDERING INFORMATION: Please specify system. For fast delivery send cashier's check or money order. Personal and company checks allow 14 business days to clear School PO's welcome C.O.O. charges are \$3.00 in Continental U.S.A include \$3.00 for software orders, 4% shipping for hardware, minimum \$4.00. Master Gard and Visa orders please include card #, expiration date and signature. Wi residents please include 5° sales tax. HI, AK, FPO, APO, Puerto Rico and Canadian orders, please add 5% shipping, minimum \$5.00. All other foreign orders add 15° shipping. minimum \$10.00. All orders shipped outside the Continental U.S. A. are shipped first class insured U.S. mail. If foreign shipping charges exceed the minimum amount, you will be charged the additional amount to get your package to you quickly and safely. All goods are new and include factory warranty. Due to our low prices all sales are final. All defective returns must have a return authorization number. Please call (414) 351-2007 to obtain an R.A.# or your return will not be accepted. Priced and availability subject to change without notice. 100 colors, prints text at 80 characters per second in standard mode, or 40 characters per second in a near-letter-quality mode. Pages widths are 80 columns in standard mode or 132 columns in condensed mode. Other modes include expanded, boldface, italic, fine print, underlining, superscripts, and subscripts. An Okimate 20 with Plug 'N Print Module retails for \$268.

Okidata, 532 Fellowship Rd., Mt. Laurel, NJ 08054.

Circle Reader Service Number 229.

### ST MIDI Software

Electronic Music Publishing House has announced new software to take advantage of the Atari ST's built-in MIDI (Musical Instrument Digital Interface) ports.

Midiplay turns an ST into a 16channel digital player/recorder that gives you control over the music's tempo, key, and timbre. It can play prerecorded music through the computer or a MIDI-equipped synthesizer, record music from a MIDI synthesizer, and display the music on the screen as it plays. It can also play music in slow motion-as much as ten times slower without altering the pitch. Depending on available memory, up to 250,000 MIDI notes/events can be recorded, and more than 150,000 can be stored on a single-sided 31/2-inch disk. Midiplay responds to MIDI START, MIDI STOP, and MIDI CONTINUE commands from a remote MIDI device, and it supports playback looping. Playback time is accurate to 1/1000 second.

The synthesizer section turns the ST into a velocity-sensitive, three-voice, realtime synthesizer with eight envelopes, envelope-release control, vibrato speed/depth controls, and storage/playback of up to 26 programmable sound patches.

Three prerecorded music disks will also be available: Classics Volume I—Music of Bach, Beethoven, Chopin, Debussy, and Mozart; Classics Volume II—The Music of Amadeus Mozart; and Music of the Beatles. Other music disks are planned for the future.

Midiplay will retail for \$49.95. It requires only an Atari ST; a MIDI-equipped synthesizer is optional. Electronic Music Publishing House, 2210 Wilshire Blvd., Suite 488, Santa Monica, CA 90403.

Circle Reader Service Number 230.

### Print Utility For Atarl ST

Unison World has introduced an Atari ST version of its bestselling *PrintMaster*, a do-it-yourself print shop that allows easy creation of cards, signs, calendars, banners, and stationery. The

program includes over 100 high-resolution graphics and many predefined border designs, type fonts, styles, and layout patterns. Menu-driven operation makes the program very easy to use, even for someone with no programming or drawing skills.

Suggested retail price for the ST version is \$39.95. Other versions available include IBM-PC (\$59.95), Commodore 64 (\$34.95), and Apple II (\$39.95). Art Gallery disks with additional

graphics are available at additional cost. Unison World, 3165 Adeline St., Berkeley, CA 94703.

Circle Reader Service Number 231.

### More Stickybear Software

Weekly Reader Software has added several new products to its line of educational software featuring the familiar character Stickybear. Stickybear Math 2 helps children practice multiplication and division (\$39.95). Stickybear BASIC is a gentle introduction to the BASIC programming language (\$39.95). Stickybear Printer is a sophisticated, easy-to-use graphic design program (\$39.95). And Stickybear Car Builder helps familiarize you with all the machanics of car building by letting you design, construct, refine, and test sample automobiles (\$39.95).

Weekly Reader Family Software, 245 Long Hill Rd., Middletown, CT 06457.

Circle Reader Service Number 232.

### New Casio Keyboards

Casio has introduced several new electronic keyboards. The Model MT-55 (\$149.50) is a 44-key mini-keyboard with twelve instrument sounds, twelve auto-rhythms, and auto-chording. This six-note polyphonic instrument has a real-time memory that holds 512 melody notes or can be used to store autochording for ease of performance. The Model MT-205 (\$199) is a 49-key stereo mini-keyboard with twelve instrument sounds. It features twelve auto-rhythms with intro, fill-in, and ending patterns. Optional DP-1 drum pads can be hooked up for manual play of the PCM drum sound sources. The unit is battery powered. The Model MT-88 (\$199) is a 49-key mini-keyboard with twelve instrument sounds, twelve auto-rhythms, and auto-chording. It allows auto-play of songs stored in ROM packs. The keyboard's Chord Guide feature teaches the user to play 3-note fingered chords easily by following lights over the keyboard. Casio, Inc., 15 Gardner Rd., Fairfield, NJ

Circle Reader Service Number 233.

### **Briefly Noted**

New products of all kinds were introduced at June's Consumer Electronics Show in Chicago. Here are some highlights:

- SSI introduced its latest tactical Civil War game, Gettysburg: The Turning Point, for Apple II series, Commodore 64, Atari 400/800/1200, and IBM-PC at \$59.95 each. Strategic Simulations, 1046 N. Rengstorff Ave., Mountain View, CA 94043.
- Star Micronics premiered an upgrade of the popular Gemini 10X printer, the Gemini II. It combines the best features from the earlier model with the ease-of-use found in office printers (\$329). Star Micronics, 200 Park Ave., Suite 3510, New York, NY 10166.
- Keypunch Software is distributing a line of inexpensive entertainment, educational, and productivity software for IBM, Apple, Commodore, and Atari. Prices range from \$6.99 to \$9.99. Keypunch Software, 1221 Pioneer Bldg., St. Paul, MN 55101.
- Main Street Publishing offers a similar budget line of packages previously sold by other publishers. Prices range from \$4.95 to \$9.95. Main Street Publishing, 611 W. Travelers Trail; Burnsville, MN 55337.
- Mastertronic's latest releases include Ninja, Elektraglide, and Video Poker. For the Commodore 64 (\$9.99). Mastertronic International, 7311B Grove Rd., Frederick, MD 21701.
- BCI introduced Mind Over Matter, which contains four self-help programs: "Lose Weight," "Stop Smoking," "Be Successful," and "Conquer Stress." For IBM-PC, Apple II, Commodore 64, and Atari 8-bit computers (\$9.95 each). BCI Software, P.O. Box 730, Ringwood, NJ 07456.
- First Star Software premiered Spy vs. Spy III: Arctic Antics for Commodore 64 and 48K Atari (\$29.95) and 64K Apple (\$34.95). First Star Software, 18 E. 41st St., New York, NY 10017.
- Intellicreations (formerly Datasoft) introduced Crosscheck, a combination crossword puzzle/Scrabble game for Atari 8-bit, Commodore 64, Apple II (\$29.95), and IBM-PC (\$39.95). Intellicreations, 19808 Nordhoff Pl., Chatsworth, CA 91311.
- Sharedata premiered the Home Companion series, a line of \$9.95 programs geared toward home repair and maintenance. Sharedata, 7122 Shady Oak Rd., Eden Prairie, MN 55344.

A Complete Pro Football **Prediction Program For The** 1986 NFL SEASON

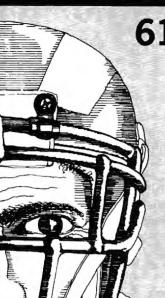

Accurate vs 'Spread' Since 1981 

### BEAT THE SPREAD

### \* \* FEATURES \* \*

- Predicted Scores Each Week
- Season Schedule By Week/Team
- · Records & Results: Scores By Week Scores By Team **Division Standings** Standings vs Line Stats - Accumulated & Average 1983-1985 Data Base
- Auto Opponent Input
- Printed Copy All Screens
- Easy Update—Playoffs/1987
- Dealer Inquiries Invited

### INCLUDES DISK, DOCUMENTATION **SHIPPING & HANDLING**

- Apple II IIc IIe
- Commodore 64 128
- IBM PC, Tandy & Compatibles TRS-80 MIII/IV

Stats Needed To Run Program Available In Local Newspapers

We Will Furnish Stats By Mail Or Modem All 20 Weeks — Season Price . . . 4000

**Program Comes Updated Thru Current** Week Of Season . . . No Extra Charge

VISA.

**ORDERS SHIPPED IN 2 DAYS** PHONE LINES OPEN 24 HRS.

TOLL FREE - 800-722-2277 TEXAS COLL. — 214-586-8212

C.O.D.

MARATHON SOFTWARE DEPT. C

JACKSONVILLE, TEXAS 75766

P. O. BOX 1349

TOLL FREE & COLLECT FOR ORDERS ONLY

## \$5 TALKING DISK

OVER 100 WORDS in vocabularies that you can put into your own programs! No extra hardware required. Sample programs include:

- Talking four-function calculator choose English, Spanish, or German.
- Talking keyboard letters and punctuation in English.
- Demonstration of voice editing.

The \$5 Talking Disk is available for Commodore 64, 128, Atari 800, 800XL, 130XE, and Apple II+ (64K), IIe, and IIc.

If you want to make your own vocabularies, in any language or accent, then you must have a VOICE MASTER for processing speech input. VOICE MASTER lets you do much more: YOU CAN RECOGNIZE SPOKEN COMMANDS and WRITE MUSIC AS YOU HUM! And affordable too - under \$90 including the headset and microphone.

Send \$5 for the talking disk. Prepaid orders only. Includes postage. (\$7 outside USA, Canada, and Mexico.) Information on VOICE MASTER will accompany your disk. Or you can call or write for VOICE MASTER information separately. Please specify computer make and model with your order.

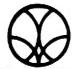

COVOX INC. 675 Conger St., Dept. C!

Eugene, OR 97402 Telephone (503) 342-1271

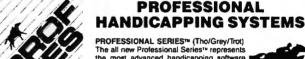

The all new Professional Series repr the most advanced handicapping software

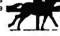

Analysis Module\*\*

Complete bet analysis highlights this basic Professional Series™ module. Full 50 tracks/kennels/etc. \$249.95

Factor Value/Multiple Regression Module™
Factor Value Weighting highlights this addition module™ \$149.95

Data Base Manager Module™ Automatic storage of last 11 races highlights this module. (\$99.95 with Factor Value Module) \$149.95

GOLD EDITION™ (The/Grey/Trot)
The classic Gold Edition™ from Prof. Jones offers flexibility, results, and ease of use.

 
 Gold Edition™
 \$199.95

 Enhanced Gold Edition™
 \$199.95

 Limited Gold Edition™
 \$299.95

 \$399.95
 \$399.95
 Ultra Edition™ .....\$399.95

Professor Picks Football\*

\$99.95; with win/loss power ratings \$149.95; Professional Series™ \$199.95

Expanded Lottery/Lotto Analysis Lottery: 3-4 digits \$79.95; Lotto: max. of 99 digits \$99.95; Enhanced Lottery/ Lotto \$129.95

PC-3 Portable Computer (4k)
Choice of Thoroughbred/Greyhound/Trotter Gold Edition™ soft-

Model 100 Portable Computer (32k)
Choice of Thoroughbred/Greyhound/Trotter Gold Edition™ software with Master Bettor" \$649.95

Handicapper's Bulletin Board now available VHS Training Tapes now available

Terms: Free shipping all software. Add \$6.00 COD / \$6.00 UPS Blue / \$9.00 Out-of-country / ID residents add 5% / 3 weeks per-sonal checks / cash price only add 2% Visa, MC, AMEX. Prices subject to change.

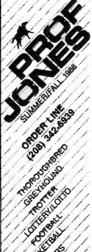

Brant South

Strict die

State of the state of the state

SANT OFFICE

State

## **CAPUTE!**

### Atari Sound Development System

If you've tried to use the Sound Editor (Program 1, p. 71) from this article in the July issue, you've no doubt discovered that something is missing. The last 53 lines of the program were accidentally omitted. To complete the listing, add the following lines:

```
8C 284Ø ? :? :? :POKE 752,Ø
GB 285Ø ? "Enter name for LO
AD file."
         ? " or X to exit."
? "(3 SPACES)(Q)(22 R)
P6 287Ø
          (E)"
0H 2880 ? "(3 SPACES) | Dn:fil
         ename.
                   Extender!"
# 2890 ? "(3 SPACES) lautoma
         tically attached!"
PH 2900 ? "(3 SPACES)(Z)(22 R)
H0 2910 GOSUB 2630: IF FLS="X
          THEN RETURN
18 2920 IF PEEK(195)<>170 TH
         EN 2940
M 2930 ? :? FL*; " does not
         seem to exist...":PO
KE 752,1:POSITION Ø,
20:? "(8 SPACES)PRES
         S ANY KEY": GET #1,K:
         80TO 283Ø
10 2940 ? "Okay, loading ";F
         LS:
N 2950 CLOSE #2: OPEN #2,4,0
M 2960 FOR X=0 TO 3:FOR Y=0
TO 1:GET #2,Z:SD(X,
Y)=Z:NEXT Y:NEXT X
B 2970 FOR X=0 TO 3:FOR Y=1
TO 35:GET #2 7:927
          TO 35:GET #2, Z:S(X,
         Y) = Z: NEXT Y: NEXT X
DO 2986 BYT-BYTE
M 2990 FOR X=7 TO Ø STEP -1
         :Y=INT(2^X+0.5):IF B
         YT>=Y THEN BYT=BYT-Y
         : BIT (X) =1
FK 3000 NEXT
KE 3010 RETURN
N 3020 REM INITIALIZATION
NI 3030 GRAPHICS 0: POKE 82,0
         : POKE 716, 0: POKE 752
         ,1:DIM FLL$(20),FL$(
20),BIT(7),VO(3),STA
         T(3):POKE 559,0
03040 FOR J=0 TO 7:BIT(J)=
         Ø: NEXT J
#3050 FOR J=0 TO 3:VO(J)=8
:STAT(J)=1:NEXT J
M 3060 OPEN #1,4,0,"K:"
JN 3070 SOUND 0,50,10,10:FOR D=1 TO 5:NEXT D:SOU
         ND 0,0,0,0
#3080 DIM SD(3,2),8(3,35),
         6(15,4)
N 3090 RESTORE 3100: FOR X=0
          TO 3:FOR Y=# TO 2:R
         EAD D:SD(X,Y)=D:NEXT
```

93,160,53762,144,160 53764,121,160,53766 #3110 FOR X=0 TO 3:FOR Y=1 TO 35:S(X,Y)=Ø:NEXT Y:NEXT X # 3120 SOUND 0,100,10,10:FO R D=1 TO 5:NEXT D:SO UND 0,0,0,0 M 3130 RESTORE 3150: FOR X=1 TO 15:FOR Y=1 TO 4: READ D: G(X,Y) = D: NEXT Y: NEXT X M 3140 SOUND 0,150,10,10:FO R D=1 TO 5:NEXT D:SO UND 0,0,0,0 IF 3150 DATA 1,1,1,1,1,1,1,0 ,1,1,0,1,1,1,0,0,1,0 ,1,1,1,0,1,0,1,0,0,1 ,0,1,1,1,0,1,1,0,0,1 ,0,1,0,0,1,1,1,0,0,0 0,1,0,0 X 3160 DATA 0,0,1,0,0,0,0,1 AL 3170 GRAPHICS 0:POKE 710, Ø:POKE 709,10:POKE 7 52,1:POKE 559,0 KO 3180 DL=PEEK (560) +256#PEE K (561) P 3198 MEMTOP=PEEK (742) H 3200 SCREEN1=PEEK(89):SCR EEN2=MEMTOP-5 ML 3210 POKE 89, SCREEN2: POKE 166, SCREEN2+4: POKE DL+5, SCREEN2:? CHR\$( 125) Q 3220 FOR D=5 TO 20:POSITI ON 3,D:? "1111111111 \*\*\*\*\*\*\*\*\*\*\*\* IIIII": NEXT D HI 3230 SOUND 0,200,10,10:FO R D=1 TO 5:NEXT D:SO UND 0,0,0,0 M 3248 POSITION 1,8:7 "ENVE LOPE EDITOR' 0.325Ø POSITION 2,1:? "for Voice # M 3260 POSITION 2,2:? "Pitc h value: AI 3270 FOR N=15 TO 10 STEP -1:Y=2Ø-N:X=Ø:POSITI ON X,Y:? N:NEXT N KL 3280 FOR N=7 TO 0 STEP -1 :Y=20-N:X=0:POSITION X,Y:? N:NEXT N N 3290 POSITION 3,22:? "123 45678901234567890123 456789012345 10 3300 POSITION 20,0:? " -Listen #331Ø POSITION 2Ø,1:? "E -Menu N 3320 POSITION 20,2:? " -Change Sound' 8.3330 POSITION 20,3:? "E -Clear Bars NE 3348 SOUND 8,255,18,18:FD R D=1 TO 5:NEXT D:SO UND 0,0,0,0 H 3350 POKE 89, SCREEN1: POKE 166, SCREEN1+4: POKE DL+5, SCREEN1:? CHR\*( 125) : POKE 559, 34 8J 336Ø GOTO 4Ø

### Minding IBM Memory

The correction in last month's CA-PUTE! column is not sufficient to correct all the bugs in the deallocation routine for this article from the June issue (p. 85). The mov bx, [bp+6] instructions in Program 2 should instead be mov bx,[bp+8]. To make this correction in Program 3, replace lines 100–110 with the following:

## 100 DATA %h55,%h06,%h8b,%h8c, %h8b,%h5e,%h08,%h0e,%h07, %hb4,%h49,%hcd ## 110 DATA %h21,%h8b,%h5e,%h08, %h89,%h07,%h07,%h5d,%hca,

&h@2, &h@@
The version of the program which appears on the COMPUTE! Disk for

April-June includes all corrections.

### Hex War For Amiga

The Amiga version (Program 7, p. 55) of this game in the July issue uses the lowercase letter I as a variable name in several places. Unfortunately, on the printer used to make the listing there is no distinction between I and the numeral 1, so it's difficult to tell when to use the letter and when to use the number. Here are the places where the character should be an I (for clarity, change these to uppercase L): In the lines following the ones with labels 710, 715, and 718, the expressions should be L = cit(j,1), x = (k-L)\*2+19, and y = (12-(k+L))\*2+3. Following the DATA statements in the Strengths routine, there is a loop that should use FOR L=1 TO 5 and NEXT L. In the Reveille routine, there is a loop that should use FOR L=0 to 6, army(k,L,pn) =army(k+1,L,pn), army(k+1,L,pn)= 0, and **NEXT** L. In the Prisoners subroutine there is a loop that should use FOR L=0 TO 6 and army(k,L,j) = 0. The lines labeled 3480 and 3490 should both start with L=, and just below those are two other statements that should read IF c(1) => L THEN and IF c(2)=> L THEN. 0

Y:NEXT X KB 3100 DATA 243, 160, 53760, 1

## Pigskin Predictions! Pro Handicapper

Tired of wrestling with Sunday point spreads? Let your IBM PC or Commodore 64/128 do it for youl Pigskin Predictions, the best-selling NFL handicapper, takes the hassle out of rating National Football League games. Forget about obscure, meaningless statistics. Just spend a few minutes typing in each week's scores and let our point spread software go to

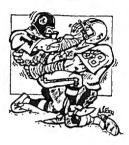

work. Here's what Pigskin Predictions has to offer:

■ Predicts point spreads for all games--for the current week and the remainder of the season.

■ Calculates projected won-lost records for all weeks.

■ Menu-driven selection of schedules, ratings, division races, predictions or results by team or week. Seven different reports to screen or printer!

Maintains home field advantage and power ratings for all NFL teams.

■ 1986 Schedule data file included free. Yearly updates available.

Pigskin Predictions is only \$39.95 on disk. Versions available for all Commodore 64/128 and IBM/Compatible computers. Get your copy now and be ready for the season!

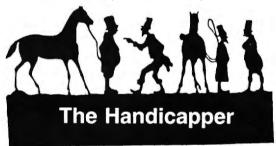

Use your computer to improve your performance at the track! Separate programs for **Thoroughbreds**, **harness** horses and **greyhounds** rank the horses or dogs in each race quickly and easily, even if you've never handicapped before!

All the information you need is readily available in the thoroughbred Racing Form, harness or dog track program. We even provide a chart showing you exactly where to get the information you need! Our software puts the savvy of a veteran handicapper at your fingertips. Our complete instructions and wagering guide tell you how to bet, which races to bet and which ones to avoid—one of the real secrets of winning at the track!

Thoroughbred factors include speed, distance, past performance, weight, class, jockey's record, beaten favorite and post position. Harness factors include speed, post position, driver's record, breaking tendencies, class, parked-out signs and beaten favorite. Greyhound factors include speed, past performance, maneuvering ability, favorite box, class, kennel record, beaten favorite and breaking ability.

Thoroughbred, harness and greyhound programs are sold separately. IBM/Compatible and Apple II versions are \$49.95 each, any two for \$74.95, all three \$99.95. Commodore 64/128 and Tandy Color Computer versions are \$39.95 each on tape or disk. Any two for \$59.95, all three \$79.95.

Federal Hill Software 8134 Scotts Level Rd. Baltimore, MD 21208
Orders 800-628-2828 Ext. 850
Information 301-521-4886

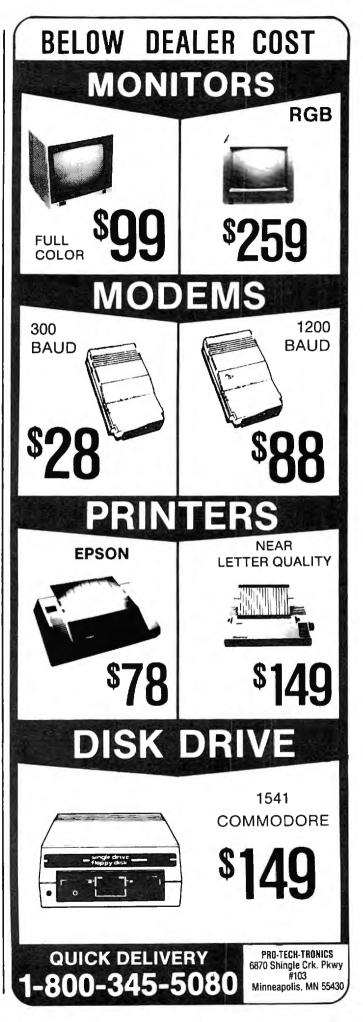

## From the publishers of COMPUTE!

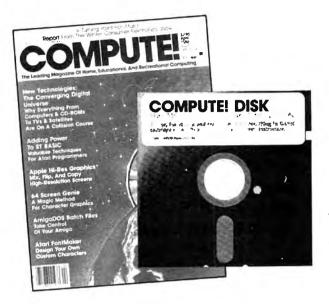

## August 1986 COMPUTE! Disk

All the exciting programs from the past three issues of *COMPUTE!* are on one timesaving, error-free, floppy disk that is ready to load on your Apple II, II+, IIe, and IIc computers. The August 1986 *COMPUTE! Disk* contains the entertaining and useful Apple programs from the June, July, and August 1986 issues of *COMPUTE!*.

The August 1986 *COMPUTE! Disk* costs \$12.95 plus \$2.00 shipping and handling and is available only from COMPUTE! Publications.

For added savings and convenience, you may also subscribe to the *COM-PUTE! Disk.* At a cost of only \$39.95 a year (a \$12.00 savings), you'll receive four disks, one every three months. Each disk will contain all the programs for your machine from the previous three issues of *COMPUTE!*.

This is an excellent way to build your software library while you enjoy the quality programs from COMPUTE!.

Disks and subscriptions are available for Apple, Atari, Commodore 64 and 128, and IBM personal computers. Call for details.

For more information or to order the August 1986 *COMPUTE! Disk,* call toll free 1-800-346-6767 (in NY 212-265-8360) or write *COMPUTE! Disk,* P.O. Box 5038, F.D.R. Station, New York, NY 10150.

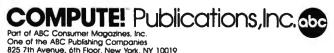

## COMPUTE!'s Guide To Typing In Programs

(ESC)

Computers are precise—type the program exactly as listed, including necessary punctuation and symbols, except for special characters noted below. We have provided a special listing convention as well as a program to check your typing—"The Automatic Proofreader."

Programs for the IBM, TI-99/4A, and Atari ST models should be typed exactly as listed; no special characters are used. Programs for Commodore, Apple, and Atari 400/800/XL/XE computers may contain some hard-toread special characters, so we have a listing system that indicates these control characters. You will find these Commodore and Atari characters in curly braces; do not type the braces. For example, {CLEAR} or {CLR} instructs you to insert the symbol which clears the screen on the Atari or Commodore machines. A complete list of these symbols is shown in the tables below. For Commodore, Apple, and Atari, a single symbol by itself within curly braces is usually a control key or graphics key. If you see {A}, hold down the CONTROL key and press A. This will produce a reverse video character on the Commodore (in quote mode), a graphics character on the Atari, and an invisible control character on the Apple.

Graphics characters entered with the Commodore logo key are enclosed in a special bracket: [<A>]. In this case, you would hold down the Commodore logo key as you type A. Our Commodore listings are in uppercase, so shifted symbols are underlined. A graphics heart symbol (SHIFT-S) would be listed as S. One exception is {SHIFT-SPACE}. When you see this, hold down SHIFT and press the space bar. If a number precedes a symbol, such as {5 RIGHT},  $\{6 \le\}$ , or  $[<8 \ Q>]$ , you would enter five cursor rights, six shifted S's, or eight Commodore-Q's. On the Atari, inverse characters (white on black) should be entered with the inverse video

### Atari 400/800/XL/XE When you see See (CLEAR) ESC SHIFT ( Clear Screen (UP) ESC CTRL -Cursor Up (DOWN) ESC CTRL = Cursor Down (LEFT) ESC CTRL + Cursor Left (RIGHT) ESC CTRL # Cursor Right (BACK S) ESC DELETE Backspace (DELETE) ESC CTRL DELETE Delete character (INSERT) ESC CTRL INSERT D Insert character (DEL LINE) ESC SHIFT DELETE Delete line (INS LINE) ESC SHIFT INSERT Insert line TAB key (TAR) FSC TAB (CLR TAB) ESC CTRL TAB Clear tab (SET TAB) ESC SHIFT TAB Set tab stop (BELL) ESC CTRL 2 Ring buzzer

ESC ESC

### Commodore PET/CBM/VIC/64/128/16/+4 When You When You Read: Press. See: Read: Press: See: CLR/HOME COMMODORE SHIFT {CLR} E 1 3 CLR/HOME COMMODORE R 2 3 {HOME} SHIFT CRSR I COMMODORE {UP} E 3 3 COMMODORE R 4 3 {DOWN} SHIFT **CRSR** COMMODORE K 5 3 {LEFT} CRSR COMMODORE F 6 3 {RIGHT} COMMODORE 7 CTRL 9 {RVS} R 7 3 COMMODORE CTRI a K 8 3 {OFF} i. CTRL E {BLK} { F1 } 2 SHIFT Ħ CTRL {WHT} { F2 } CTRL £3 {RED} { F3 } SHIFT CTRL 4 ß {CYN} { F4 } 65 CTRL 5 {PUR} { F5 } 6 SHIFT ß **CTRL** {GRN} { F6 } 7 27 CTRI. { F7 } {BLU} SHIFT CTRL { F8 } {YEL}

ESCape key

key (Atari logo key on 400/800 models).

Whenever more than two spaces appear in a row, they are listed in a special format. For example, {6 SPACES) means press the space bar six times. Our Commodore listings never leave a single space at the end of a line, instead moving it to the next printed line as {SPACE}.

Amiga program listings contain only one special character, the left arrow (+) symbol. This character marks the end of each program line. Wherever you see a left arrow, press RETURN or move the cursor off the line to enter that line into memory. Don't try to type in the left arrow symbol; it's there only as a marker to indicate where each program line ends.

### The Automatic Proofreader

Type in the appropriate program listed below, then save it for future use. The Commodore Proofreader works on the Commodore 128, 64, Plus/4, 16, and VIC-20. Don't omit any lines, even if they contain unfamiliar commands or you think they don't apply to your computer. When you run the program, it installs a machine language program in memory and erases its BASIC portion automatically (so be sure to save several copies before running the program for the first time). If you're using a Commodore 128, Plus/4 or 16, do not use any GRAPHIC commands while the Proofreader is active. You should disable the Commodore Proofreader before running any other program. To do this, either turn the computer off and on or enter SYS 64738 (for the 64), SYS 65341 (128), SYS 64802 (VIC-20), or SYS 65526 (Plus/4 or 16). To reenable the Proofreader, reload the program and run it as usual. Unlike the original VIC/64 Proofreader, this version works the same with disk or tape.

On the Atari, run the Proofreader to activate it (the Proofreader remains active in memory as a machine language program); you must then enter NEW to erase the BASIC loader. Pressing SYSTEM RESET deactivates the Atari Proofreader; enter PRINT USR(1536) to reenable it.

The Apple Proofreader erases the BASIC portion of itself after you run it, leaving only the machine language portion in memory. It works with either DOS 3.3 or ProDOS. Disable the Apple Proofreader by pressing CTRL-RESET before running another BASIC program.

The IBM Proofreader is a BASIC program that simulates the IBM BASIC line editor, letting you enter, edit, list, save, and load programs that you type. Type RUN to activate. Be sure to leave Caps Lock on, except when typing lowercase characters.

Once the Proofreader is active, try typing in a line. As soon as you press RETURN, either a hexadecimal number (on the Apple) or a pair of letters (on the Commodore, Atari, or IBM) appears. The number or pair of letters is called a checksum.

Compare the value displayed on the screen by the Proofreader with the checksum printed in the program listing in the magazine. The checksum is given to the left of each line number. Just type in the program a line at a time (without the printed checksum), press RETURN or Enter, and compare the checksums. If they match, go on to the next line. If not, check your typing; you've made a mistake. Because of the checksum method used, do not type abbreviations, such as ? for PRINT. On the Atari and Apple Proofreaders, spaces are not counted as part of the checksum, so be sure you type the right number of spaces between quote marks. The Atari Proofreader does not check to see that you've typed the characters in the right order, so if characters are transposed, the checksum still matches the listing. The Commodore Proofreader catches transposition errors and ignores spaces unless they're enclosed in quotation marks. The IBM Proofreader detects errors in spacing and transposition.

### **IBM Proofreader Commands**

Since the IBM Proofreader replaces the computer's normal BASIC line editor, it has to include many of the direct-mode IBM BASIC commands. The syntax is identical to IBM BASIC. Commands simulated are LIST, LLIST, NEW, FILES, SAVE, and LOAD. When listing your program, press any key (except Ctrl-Break) to stop the listing. If you enter NEW, the Proofreader prompts you to press Y to be especially sure you mean yes.

Two new commands are BASIC and CHECK. BASIC exits the Proofreader back to IBM BASIC, leaving the Proofreader in memory. CHECK works just like LIST, but shows the checksums along with the listing. After you have typed in a program, save it to disk. Then exit the Proofreader with the BASIC command, and load the program as usual (this replaces the Proofreader in memory). You can now run the program, but you may want to resave it to disk. This will shorten it on disk and make it load faster, but it can no longer be edited with the Proofreader. If you want to convert an existing BASIC program to Proofreader format, save it to disk with SAVE "filename", A.

### Program 1: Atari Proofreader

By Charles Brannon, Program Editor

- 100 GRAPHICS 0 110 FOR I=1536 TO 1700:REA D A:POKE I, A:CK=CK+A:N
- EXT I 126 IF CK<>19072 THEN ? "E rror in DATA Statement s. Check Typing. ": END
- 130 A=USR (1536)
- 140 ? :? "Automatic Proofr eader Now Activated."
- 150 END
- 160 DATA 104, 160, 0, 185, 26, 3,201,69,240,7
- 170 DATA 200,200,192,34,20 8,243,96,200,169,74
- 18Ø DATA 153,26,3,200,169, 6,153,26,3,162
- 190 DATA 0, 189, 0, 228, 157,7
- 4,6,232,224,16
- 200 DATA 208,245,169,93,14
- 1,78,6,169,6,141 210 DATA 79,6,24,173,4,228
- ,105,1,141,95 220 DATA 6,173,5,228,105,0 ,141,96,6,169
- 230 DATA 0,133,203,96,247,
- 238, 125, 241, 93, 6
- 24Ø DATA 244,241,115,241,1
- 24,241,76,205,238 250 DATA 0,0,0,0,0,32,62,2
- 46,8,201 260 DATA 155,240,13,201,32
- 7,249,7,72,24,101 270 DATA 203,133,203,104,4 0,96,72,152,72,138 280 DATA 72,160,0,169,128,
- 145,88,200,192,40
- 290 DATA 208,249,165,203,7
- 4,74,74,74,24,105 300 DATA 161,160,3,145,88,
- 165, 203, 41, 15, 24 310 DATA 105,161,200,145,8 8,169,0,133,203,104
- 320 DATA 170,104,168,104,4 0,96

### Program 2: IBM Proofreader

By Charles Brannon, Program Editor

- 10 'Automatic Proofreader Vers ion 3.0 (Lines 205,206 adde d/190 deleted/470,490 chang ed from V2.Ø)
- 100 DIM L\$ (500) , LNUM (500) : COLO R Ø, 7, 7: KEY OFF: CLS: MAX=Ø: LNUM (Ø) =65536!
- 110 ON ERROR GOTO 120:KEY 15,C HR\$ (4) +CHR\$ (70) : ON KEY (15) GOSUB 640:KEY (15) ON:GOT 0 130
- 12Ø RESUME 13Ø
- 13Ø DEF SEG=&H4Ø: W=PEEK(&H4A)
- 14Ø ON ERROR GOTO 65Ø:PRINT:PR INT"Proofreader Ready."
- 150 LINE INPUT LS: Y=CSRLIN-INT (LEN(L\$)/W)-1:LOCATE Y,1
- 160 DEF SEG=0:POKE 1050,30:POK E 1052, 34: POKE 1054, 0: POKE 1055,79:POKE 1056,13:POKE 1057,28:LINE INPUT L\$:DEF SEG:IF L\$="" THEN 150 170 IF LEFT\$(L\$,1)=" " THEN L\$
- =MID\$(L\$,2):60TO 176

- 180 IF VAL(LEFT\$(L\$,2))=0 AND MID\$(L\$,3,1)=" " THEN L\$=M ID\$(L\$.4)
- 200 IF ASC(L\$)>57 THEN 260 'no line number, therefore co mmand
- 205 BL=INSTR(L\$," "): IF BL=0 T HEN BLS=LS: GOTO 206 ELSE B L\$=LEFT\$(L\$,BL-1)
- 206 LNUM=VAL (BL\$): TEXT\$=MID\$(L \$. LEN (STR\$ (LNUM) ) +1)
- 210 IF TEXTS="" THEN GOSUB 540 : IF LNUM=LNUM(P) THEN GOSU B 560:00TO 150 ELSE 150
- 220 CKSUM=0: FOR I=1 TO LEN(L\$) : CKSUM= (CKSUM+ASC (MID\$ (L\$, I)) #I) AND 255: NEXT: LOCATE Y, 1: PRINT CHR\$ (65+CKSUM/1 6)+CHR\$(65+(CKSUM AND 15)) +" "+L\$
- 230 GOSUB 540: IF LNUM (P) = LNUM THEN L\$(P)=TEXT\$: GOTO 150 'replace line
- 240 GOSUB 580:GOTO 150 'insert the line
- 260 TEXT\$="":FOR I=1 TO LEN(L\$ ):A=ASC (MID\$ (L\$, I)):TEXT\$= TEXT\$+CHR\$ (A+32\$ (A>96 AND A(123)):NEXT
- 270 DELIMITER=INSTR(TEXT\$," ")
  :COMMAND\$=TEXT\$:ARG\$="":IF DELIMITER THEN COMMANDS=L EFT\$ (TEXT\$, DELIMITER-1): AR G\$=MID\$(TEXT\$, DELIMITER+1) ELSE DELIMITER=INSTRITEXT \*, CHR\*(34)): IF DELIMITER T HEN COMMANDS=LEFT\$ (TEXTS, D ELIMITER-1): ARG\$=MID\$ (TEXT \$.DELIMITER)
- 280 IF COMMAND\$<>"LIST" THEN 4 10
- 290 OPEN "scrn:" FOR OUTPUT AS
- 300 IF ARB\$="" THEN FIRST=0:P= MAX-1:80TO 340
- 310 DELIMITER=INSTR(ARG\$. "-"): IF DELIMITER-Ø THEN LNUM-V AL (ARG\$): GOSUB 540: FIRST=P : BOTO 340
- 320 FIRST=VAL(LEFT\$(ARG\$, DELIM ITER)): LAST=VAL (MID\$ (ARG\$, DELIMITER+1))
- 330 LNUM=FIRST: BOSUB 540: FIRST =P:LNUM=LAST:GOSUB 540: IF P=Ø THEN P=MAX-1
- 340 FOR X=FIRST TO P:N\$=MID\$(S TR\$(LNUM(X)),2)+" "
- 350 IF CKFLAG=0 THEN A\$="":GOT 0 370
- 360 CKSUM=0: A\$=N\$+L\$(X):FOR I= 1 TO LEN(A\$): CKSUM=(CKSUM+ ASC (MID\$ (A\$, I)) # I) AND 255 : NEXT: A\$=CHR\$ (65+CKSUM/16) +CHR\$ (65+ (CKSUM AND 15))+"
- 370 PRINT #1, A\$+N\$+L\$(X)
- 380 IF INKEY\$<>"" THEN X=P
- 390 NEXT : CLOSE #1: CKFLAG=0
- 400 GOTO 130
- 410 IF COMMANDS="LLIST" THEN O PEN "1pt1:" FOR OUTPUT AS #1:GOTO 300
- 420 IF COMMANDS="CHECK" THEN C KFLAG=1:GOTO 290
- 430 IF COMMAND\$<>"SAVE" THEN 4
- 440 GOSUB 600: OPEN ARGS FOR OU TPUT AS #1:ARG\$="":GOTO 30
- 450 IF COMMAND\$<>"LOAD" THEN 4

- 460 BOSUB 600: OPEN ARBS FOR IN PUT AS #1: MAX=0: P=0
- 478 WHILE NOT EOF(1):LINE INPU T #1.L\$:BL=INSTR(L\$." "):B L==LEFT+(L+,BL-1):LNUM(P)= VAL (BL\$):L\$(P)=MID\$(L\$,LEN (STR\$ (VAL (BL\$)))+1):P=P+1: MEND
- 480 MAX=P:CLOSE #1:60TO 130
- 490 IF COMMANDS="NEW" THEN INP UT "Erase program Are yo u sure"; L\$: IF LEFT\$(L\$, 1)= "y" DR LEFT\$(L\$,1)="Y" THE N MAX=#:LNUM(#)=65536!:GOT 0 130:ELSE 130
- IF COMMANDS="BASIC" THEN C OLDR 7,0,0: ON ERROR GOTO Ø : CLS: END
- IF COMMAND\$<>"FILES" THEN 520
- 515 IF ARG\$="" THEN ARG\$="A:" ELSE SEL=1: GOSUB 600 517 FILES ARG\$: GOTO 130
- 520 PRINT"Syntax error": GOTO 1
- 540 P-0: WHILE LNUM>LNUM(P) AND P<MAX: P=P+1: WEND: RETURN
- 560 MAX=MAX-1:FOR X=P TO MAX:L NUM(X) = LNUM(X+1) : Ls(X) = Ls(X+1): NEXT: RETURN
- 580 MAX=MAX+1:FOR X=MAX TO P+1 STEP -1: LNUM(X)=LNUM(X-1) :L\$(X)=L\$(X-1):NEXT:L\$(P)= TEXT\$: LNUM (P) = LNUM: RETURN
- 600 IF LEFT\$ (ARG\$, 1) <> CHR\$ (34) THEN 520 ELSE ARGS=MIDS (A RG\$, 2)
- 610 IF RIGHT\$ (ARG\$, 1)=CHR\$ (34) THEN ARGS=LEFTS (ARGS, LEN ( ARG\$)-1)
- 620 IF SEL=Ø AND INSTR (ARGS, ". ")=6 THEN ARG\$=ARG\$+".BAS"
- 630 SEL=Ø:RETURN
- 640 CLOSE #1:CKFLAG=0:PRINT\*St opped.":RETURN 150
- 450 PRINT "Error #"; ERR: RESUME

### Program 3: Commodore Proofreader

By Philip Nelson, Assistant Editor

- 10 VEC=PEEK(772)+256\*PEEK(773) :LO=43:HI=44
- 20 PRINT "AUTOMATIC PROOFREADE R FOR ";:IF VEC=42364 THEN [SPACE]PRINT "C-64"
- 30 IF VEC=50556 THEN PRINT "VI C-20"
- 40 IF VEC=35158 THEN GRAPHIC C LR:PRINT "PLUS/4 & 16"
- 50 IF VEC=17165 THEN LO=45:HI= 46 : GRAPHIC CLR: PRINT"128"
- 60 SA=(PEEK(LO)+256\*PEEK(HI))+ 6: ADR=SA
- 70 FOR J=0 TO 166:READ BYT:POK E ADR, BYT: ADR=ADR+1: CHK=CHK +BYT:NEXT
- 80 IF CHK<>20570 THEN PRINT "\* ERROR\* CHECK TYPING IN DATA STATEMENTS ": END
- 90 FOR J=1 TO 5:READ RF, LF, HF: RS=SA+RF:HB=INT(RS/256):LB= RS-(256\*HB)
- 100 CHK=CHK+RF+LP+HF:POKE SA+L F. LB: POKE SA+HF, HB: NEXT
- 110 IF CHK <> 22054 THEN PRINT \*ERROR\* RELOAD PROGRAM AND

- [SPACE] CHECK FINAL LINE": EN
- 120 POKE SA+149, PEEK(772):POKE SA+150, PEEK(773)
- 130 IF VEC=17165 THEN POKE SA+ 14,22:POKE SA+18,23:POKESA+ 29,224:POKESA+139,224
- 140 PRINT CHR\$ (147); CHR\$ (17); " PROOFREADER ACTIVE": SYS SA
- 150 POKE HI, PEEK(HI)+1:POKE (P EEK(LO)+256\*PEEK(HI))-1,0:N
- 160 DATA 120,169,73,141,4,3,16 9,3,141,5,3
- 170 DATA 88,96,165,20,133,167, 165,21,133,168,169
- 180 DATA 0,141,0,255,162,31,18 1,199,157,227,3
- 190 DATA 202,16,248,169,19,32, 210,255,169,18,32
- 200 DATA 210,255,160,0,132,180 ,132,176,136,230,180
- 210 DATA 200,185,0,2,240,46,20 1,34,208,8,72
- 220 DATA 165,176,73,255,133,17
- 6,104,72,201,32,208 230 DATA 7,165,176,208,3,104,2
- 08,226,104,166,180
- 240 DATA 24,165,167,121,0,2,13 3,167,165,168,105
- 250 DATA 0,133,168,202,208,239 ,240,202,165,167,69
- 260 DATA 168,72,41,15,168,185,
- 211,3,32,210,255 270 DATA 104,74,74,74,74,168,1
- 85,211,3,32,210 280 DATA 255,162,31,189,227,3,
- 149,199,202,16,248
- 290 DATA 169,146,32,210,255,76 ,86,137,65,66,67 300 DATA 68,69,70,71,72,74,75,
- 77,80,81,82,83,88
- 310 DATA 13,2,7,167,31,32,151, 116,117,151,128,129,167,136 .137

### Program 4: Apple Proofreader

By Tim Victor, Editorial Programmer

- 10 C = 0: FOR I = 768 TO 768 + 68: READ A:C = C + A: POKE I .A: NEXT
- 20 IF C < > 7258 THEN PRINT "ER ROR IN PROOFREADER DATA STAT EMENTS": END
- 30 IF PEEK (190 # 256) < > 76 T HEN POKE 56, Ø: POKE 57,3: CA LL 1002: GOTO 50
- 40 PRINT CHR\$ (4); "IN#A\$300"
- POKE 34, Ø: HOME : POKE 34, 1: VTAB 2: PRINT "PROOFREADER INSTALLED"
- 60 NEW
- 100 DATA 216,32,27,253,201,141
- 110 DATA 208,60,138,72,169,0
- 120 DATA 72,189,255,1,201,160
- 130 DATA 240,8,104,10,125,255
- 140 DATA 1,105,0,72,202,208
- 15Ø DATA 238, 104, 170, 41, 15, 9
- 160 DATA 48,201,58,144,2,233
- 170 DATA 57,141,1,4,138,74
- 18Ø DATA 74,74,74,41,15,9 190 DATA 48,201,58,144,2,233
- 200 DATA 57,141,0,4,164,170
- 210 DATA 169,141,96

## COMPUTE's Author Guide

Most of the following suggestions serve to improve the speed and accuracy of publication. COMPUTE! is primarily interested in new and timely articles on the Commodore 64/128, Atari, Apple, IBM PC/PCjr, Amiga, and Atari ST. We are much more concerned with the content of an article than with its style, but articles should be clear and well-explained.

The guidelines below will permit your good ideas and programs to be more easily edited and published:

1. The upper left corner of the first page should contain your name, address, telephone number, and the date of submission.

2. The following information should appear in the upper right corner of the first page. If your article is specifically directed to one make of computer, please state the brand name and, if applicable, the BASIC or ROM or DOS version(s) involved. In addition, please indicate the memory requirements of programs.

3. The underlined title of the article should start

about 2/3 of the way down the first page.

4. Following pages should be typed normally, except that in the upper right corner there should be an abbreviation of the title, your last name, and the page number. For example: Memory Map/Smith/2.

5. All lines within the text of the article must be double- or triple-spaced. A one-inch margin should be left at the right, left, top, and bottom of each page. No words should be divided at the ends of lines. And please do not justify. Leave the lines ragged.

6. Standard typing paper should be used (no erasable, onionskin, or other thin paper) and typing should be on one side of the paper only (upper- and

lowercase).

7. Sheets should be attached together with a pa-

per clip. Staples should not be used.

- 8. If you are submitting more than one article, send each one in a separate mailer with its own tape or disk.
- 9. Short programs (under 20 lines) can easily be included within the text. Longer programs should be separate listings. It is essential that we have a copy of the program, recorded twice, on a tape or disk. If your article was written with a word processor, we also appreciate a copy of the text file on the tape or disk. Please use high-quality 10 or 30 minute tapes with the program recorded on both sides. The tape or disk should be labeled with the author's name, the title of the article, and, if applicable, the BASIC/ROM/DOS version(s). Atari tapes should specify whether they are to be LOADed or ENTERed. We prefer to receive Apple programs on disk rather than tape. Tapes are fairly sturdy, but disks need to be enclosed within plastic or

cardboard mailers (available at photography, stationery, or computer supply stores).

10. A good general rule is to spell out the numbers zero through ten in your article and write higher numbers as numerals (1024). The exceptions to this are: Figure 5, Table 3, TAB(4), etc. Within ordinary text, however, the zero through ten should appear as words, not numbers. Also, symbols and abbreviations should not be used within text: use "and" (not &), "reference" (not ref.), "through" (not thru).

11. For greater clarity, use all capitals when referring to keys (RETURN, TAB, ESC, SHIFT), BASIC words (LIST, RND, GOTO), and three languages (BASIC, APL, PILOT). Headlines and subheads should, however, be initial caps only, and emphasized words are not capitalized. If you wish to emphasize, underline the word and it will be italicized during typesetting.

12. Articles can be of any length—from a single-line routine to a multi-issue series. The average article is about four to eight double-spaced, typed pages.

- 13. If you want to include photographs, they should be either  $5 \times 7$  black and white glossies or color slides.
- 14. We do not consider articles which are submitted simultaneously to other publishers. If you wish to send an article to another magazine for consideration, please do not submit it to us.
- 15. COMPUTE! pays between \$70 and \$800 for published articles. In general, the rate reflects the length and quality of the article. Payment is made upon acceptance. Following submission (Editorial Department, COMPUTE! Magazine, P.O. Box 5406, Greensboro, NC 27403) it will take from four to eight weeks for us to reply. If your work is accepted, you will be notified by a letter which will include a contract for you to sign and return. Rejected manuscripts are returned to authors who enclose a self-addressed, stamped envelope.
- 16. If your article is accepted and you have since made improvements to the program, please submit an entirely new tape or disk and a new copy of the article reflecting the update. We cannot easily make revisions to programs and articles. It is necessary that you send the revised version as if it were a new submission entirely, but be sure to indicate that your submission is a revised version by writing, "Revision" on the envelope and the article.

17. COMPUTE! does not accept unsolicited product reviews. If you are interested in serving on our panel of reviewers, contact the Review Coordinator for

details.

## Machine Language Entry Program For Commodore 64

Ottis Cowper, Technical Editor

"MLX" is a labor-saving utility that allows will help you enter machine language program listings without error. MLX is required to enter all Commodore 64 machine language programs published in COMPUTE!.

Type in and save some copies of MLX (you'll want to use it to enter future ML programs from COMPUTE!, COMPUTE!'s GAZETTE, and COMPUTE! books). When you're ready to enter an ML program, load and run MLX. You'll be asked for a starting address and an ending address. These addresses should appear in the article accompanying the MLX-format program listing you're typing.

If you're unfamiliar with machine language, the addresses (and all other values you enter in MLX) may appear strange. Instead of the usual decimal numbers you're accustomed to, these numbers are in hexadecimal—a base 16 numbering system commonly used by ML programmers. Hexadecimal—hex for short—includes the numerals 0-9 and the letters A-F. But don't worry—even if you know nothing about ML or hex, you should have no trouble using MIX

After you enter the starting and ending addresses, you'll be offered the option of clearing the workspace. The data you enter with MLX is kept in a special reserved area of memory; clearing this workspace fills the reserved area with zeros, which makes it easier to find where you left off typing if you enter the listing in several sessions. Choose this option if you're starting to enter a new listing. If you're continuing a listing that's partially typed from a previous session, there's no point in clearing the workspace, since the data you load in will fill the area with whatever values were in workspace memory at the time of the last Save.

At this point, functions menu will appear. If you're just starting to type in a program, pick the first option, ENTER DATA, by pressing the E key. You'll be asked for an address; type the four-digit number at the start of the first line of the program listing. If you've already typed in part of a program, be sure to load the partially completed program before you resume entry, then choose the ENTER DATA option and type the line number where you left off typing at the end of the previous session. In any

case, make sure the address you enter corresponds to the address of a line in the listing. Otherwise, you'll be unable to enter the data correctly. If you pressed E by mistake, you can return to the command menu by pressing RETURN alone when asked for the address. (You can get back to the menu from most options by pressing RETURN with no other input.)

### **Entering A Listing**

Once you're in Enter mode, MLX prints the address for each program line for you. You then type in all nine numbers on that line, beginning with the first two-digit number after the colon (:). Each line represents eight data bytes and a checksum. Although an MLX-format listing appears similar to the "hex dump" listings from a machine language monitor program, the extra checksum number on the end allows MLX to check your typing.

When you enter a line, MLX recalculates the checksum from the eight bytes and the address and compares this value to the number from the ninth column. If the values match, you'll hear a bell tone, the data will be added to the workspace area, and the prompt for the next line of data will appear. But if MLX detects a typing error, you'll hear a low buzz and see an error message. The line will then be redisplayed for editing.

### **Invalid Characters Banned**

Only a few keys are active while you're entering data, so you may have to unlearn some habits. You do not type spaces between the columns; MLX automatically inserts these for you. You do not press RETURN after typing the last number in a line; MLX automatically enters and checks the line after you type the last digit.

Only the numerals 0-9 and the letters A-F can be typed in. If you press any other key (with some exceptions noted below), you'll hear a warning buzz. MLX checks for transposed characters. If you're supposed to type in A0 and instead enter 0A, MLX will catch your mistake. There is one error that can slip past MLX: Because of the checksum formula used, MLX won't notice if you accidentally type FF in place of 00, and vice versa. And there's a very slim chance that you could garble a line and still end up with a combination of characters that adds up to the

proper checksum. However, these mistakes should not occur if you take reasonable care while entering data.

### **Editina Features**

To correct typing mistakes before finishing a line, use the INST/DEL key to delete the character to the left of the cursor. (The cursor-left key also deletes.) If you mess up a line really badly, press CLR/HOME to start the line over. The RETURN key is also active, but only before any data is typed on a line. Pressing RETURN at this point returns you to the command menu. After you type a character of data, MLX disables RETURN until the cursor returns to the start of a line. Remember, you can press CLR/HOME to quickly get to a line number prompt.

More editing features are available when correcting lines in which MLX has detected an error. To make corrections in a line that MLX has redisplayed for editing, compare the line on the screen with the one printed in the listing, then move the cursor to the mistake and type the correct key. The cursor left and right keys provide the normal cursor controls. (The INST/ DEL key now works as an alternative cursor-left key.) You cannot move left beyond the first character in the line. If you try to move beyond the rightmost character, you'll reenter the line. During editing, RETURN is active; pressing it tells MLX to recheck the line. You can press the CLR/HOME key to clear the entire line if you want to start from scratch, or if you want to get to a line number prompt to use RETURN to get back to the menu.

### Display Data

The second menu choice, DISPLAY DATA, examines memory and shows the contents in the same format as the program listing (including the checksum). When you press D, MLX asks you for a starting address. Be sure that the starting address you give corresponds to a line number in the listing. Otherwise, the checksum display will be meaningless. MLX displays program lines until it reaches the end of the program, at which point the menu is redisplayed. You can pause the display by pressing the space bar. (MLX finishes printing the current line before halting.) Press space again to restart the display. To break out of the display and get back to the menu before the ending address is reached, press RETURN.

### Other Menu Options

Two more menu selections let you save programs and load them back into the computer. These are SAVE FILE and LOAD FILE; their operation is quite straightforward. When you press S or L, MLX asks you for the filename. You'll then be asked to press either D or T to select disk or tape.

You'll notice the disk drive starting and stopping several times during a load or save. Don't panic; this is normal behavior. MLX opens and reads from or writes to the file instead of using the usual LOAD and SAVE commands. Disk users should also note that the drive prefix 0: is automatically added to the filename (line 750), so this should not be included when entering the name. This also precludes the use of @ for Save-with-Replace, so remember to give each version you save a different name.

Remember that MLX saves the entire workspace area from the starting address to the ending address, so the save or load may take longer than you might expect if you've entered only a small amount of data from a long listing. When saving a partially completed listing, make sure to note the address where you stopped typing so you'll know where to resume entry when you reload.

MLX reports the standard disk or tape error messages if any problems are detected during the save or load. (Tape users should bear in mind that Commodore computers are never able to detect errors during a save to tape.) MLX also has three special load error messages: INCORRECT STARTING ADDRESS. which means the file you're trying to load does not have the starting address you specified when you ran MLX; LOAD ENDED AT address, which means the file you're trying to load ends before the ending address you specified when you started MLX; and TRUNCATED AT ENDING ADDRESS, which means the file you're trying to load extends beyond the ending address you specified when you started MLX. If you see one of these messages and feel certain that you've loaded the right file, exit and rerun MLX, being careful to enter the correct starting and ending addresses.

The QUIT menu option has the obvious effect—it stops MLX and enters BASIC. The RUN/STOP key is disabled, so the Q option lets you exit the program without turning off the computer. (Of course, RUN/STOP-RE-STORE also gets you out.) You'll be asked for verification; press Y to exit to BASIC, or any other key to return to the

menu. After quitting, you can type RUN again and reenter MLX without losing your data, as long as you don't use the clear workspace option.

### The Finished Product

When you've finished typing all the data for an ML program and saved your work, you're ready to see the results. The instructions for loading and using the finished product vary from program to program. Some ML programs are designed to be loaded and run like BASIC programs, so all you need to type is LOAD "filename",8 for disk or LOAD "filename" for tape, and then RUN. Such programs will usually have a starting address of 0801. Other programs must be reloaded to specific addresses with a command such as LOAD "filename", 8,1 for disk or LOAD "filename',1,1 for tape, then started with a SYS to a particular memory address. The most common starting address for such programs is 49152, which corresponds to MLX address C000. In either case, you should always refer to the article which accompanies the ML listing for information on loading and running the program.

### An Ounce Of Prevention

By the time you finish typing in the data for a long ML program, you may have several hours invested in the project. Don't take chances-use our "Automatic Proofreader" to type MLX, and then test your copy thoroughly before first using it to enter any significant amount of data. Make sure all the menu options work as they should. Enter fragments of the program starting at several different addresses, then use the Display option to verify that the data has been entered correctly. And be sure to test the Save and Load options several times to ensure that you can recall your work from disk or tape. Don't let a simple typing error in MLX cost you several nights of hard work.

### MLX

For instructions on entering this listing, please refer to "COMPUTEI's Guide to Typing in Programs" in this issue of COMPUTEI.

- EK 100 POKE 56,50:CLR:DIM IN\$, I,J,A,B,A\$,B\$,A(7),N\$
- DM 110 C4=48:C6=16:C7=7:Z2=2:Z 4=254:Z5=255:Z6=256:Z7= 127
- CJ 120 FA=PEEK(45)+Z6\*PEEK(46) :BS=PEEK(55)+Z6\*PEEK(56
- ):H\$="0123456789ABCDEF"
  SB 130 R\$=CHR\$(13):L\$="{LEFT}"
  :S\$=" ":D\$=CHR\$(20):Z\$=
  CHR\$(0):T\$="{13 RIGHT}"
- CQ 140 SD=54272:FOR I=SD TO SD +23:POKE I,0:NEXT:POKE {SPACE}SD+24,15:POKE 78 8,52
- FC 150 PRINT" (CLR) "CHR\$ (142) CH R\$ (8): POKE 53280,15: POK

- E 53281,15

  EJ 160 PRINT T\$" {RED}{RVS}

  {2 SPACES}E8 @3

  {2 SPACES}"SPC(28)"

  {2 SPACES}{OFF}{BLU} ML

  X II {RED}{RVS}

  {2 SPACES}"SPC(28)"

  {12 SPACES}{BLU}"
- FR 170 PRINT"[3 DOWN]
  [3 SPACES]COMPUTEI'S MA
  CHINE LANGUAGE EDITOR
  [3 DOWN]"
- JB 180 PRINT"{BLK}STARTING ADD
  RESSE43";:GOSUB300:SA=A
  D:GOSUB1040:IF F THEN18
- GF 190 PRINT"[BLK] {2 SPACES}EN
  DING ADDRESS[4]";:GOSUB
  300:EA=AD:GOSUB1030:IF
  {SPACE}F THEN190
- KR 200 INPUT"[3 DOWN] BLK CLEA R WORKSPACE [Y/N] [4] ", A \$:IF LEFT\$ (A\$, 1) <> "Y"TH EN220
- PG 210 PRINT"{2 DOWN}{BLU}WORK ING..."::FORI=BS TO BS+ EA-SA+7:POKE I,0:NEXT:P RINT"DONE"
- DR 220 PRINTTAB(10)"(2 DOWN)

  {BLK}{RVS} MLX COMMAND

  {SPACE}MENU {DOWN}E4]":

  PRINT T\$"{RVS}E{OFF}NTE

  R DATA"
- BD 230 PRINT T\$" (RVS)D(OFF)ISP LAY DATA":PRINT T\$" {RVS}L(OFF)OAD FILE"
- JS 240 PRINT T\$" (RVS)S(OFF)AVE
  FILE": PRINT T\$" (RVS)Q
  (OFF)UIT(2 DOWN) (BLK)"
- JH 250 GET A\$:IF A\$=N\$ THEN250 HK 260 A=0:FOR I=1 TO 5:IF A\$= MID\$("EDLSQ",I,1)THEN A =1:I=5
- FD 270 NEXT:ON A GOTO420,610,6 90,700,280:GOSUB1060:GO TO250
- EJ 280 PRINT"(RVS) QUIT ":INPU T"(DOWN)&4JARE YOU SURE [Y/N]";A\$:IF LEFT\$(A\$, 1)<>"Y"THEN220
- EM 290 POKE SD+24,0:END
- JX 300 IN\$=N\$:AD=0:INPUTIN\$:IF LEN(IN\$)<>4THENRETURN
- KF 310 B\$=IN\$:GOSUB320:AD=A:B\$
  =MID\$(IN\$,3):GOSUB320:A
  D=AD\*256+A:RETURN
- PP 320 A=0:FOR J=1 TO 2:A\$=MID \$(B\$,J,1):B=ASC(A\$)-C4+ (A\$>\*@\*)\*C7:A=A\*C6+B
- JA 330 IF B<0 OR B>15 THEN AD= 0:A=-1:J=2
- GX 340 NEXT: RETURN
- CH 350 B=INT(A/C6):PRINT MID\$(
  H\$,B+1,1);:B=A-B\*C6:PRI
  NT MID\$(H\$,B+1,1);:RETU
  RN
- RR 360 A=INT(AD/Z6):GOSUB350:A =AD-A\*Z6:GOSUB350:PRINT ":";
- BE 370 CK=INT(AD/Z6):CK=AD-Z4\* CK+Z5\*(CK>Z7):GOTO390
- PX 380 CK=CK\*Z2+Z5\*(CK>Z7)+A
- JC 390 CK=CK+Z5\*(CK>Z5):RETURN QS 400 PRINT"{DOWN}STARTING AT K4%"::GOSUB300:IF INSC
- E43";:GOSUB300:IF IN\$<>
  N\$ THEN GOSUB1030:IF F
  {SPACE}THEN400
  EX 410 RETURN
- HD 420 PRINT"[RVS] ENTER DATA {SPACE}":GOSUB400:IF IN \$=N\$ THEN220

JK 430 OPEN3,3:PRINT SK 440 POKE198,0:GOSUB360:IF F THEN PRINT INS:PRINT" (UP) (5 RIGHT) "; GC 450 FOR I=0 TO 24 STEP 3:B\$ =S\$:FOR J=1 TO 2:IF F T HEN BS=MIDS(INS,I+J,1) HA 460 PRINT" [RVS] "B\$L\$; : IF I< 24THEN PRINT"[OFF]": HD 470 GET AS: IF AS=NS THEN470 FK 480 IF(A\$>"/"ANDA\$<":")OR(A \$>"@"ANDA\$<"G")THEN540 MP 490 IF AS=RS AND((I=0)AND(J =1)OR F)THEN PRINT B\$;: J=2:NEXT: I=24:GOTO550 KC 500 IF A\$="[HOME]" THEN PRI NT B\$:J=2:NEXT:I=24:NEX T:F=0:GOTO440 MX 510 IF (A\$=" {RIGHT}" ) ANDF TH ENPRINT B\$L\$; :GOTO540 GK 520 IF A\$<>L\$ AND A\$<>D\$ OR ((I=0)AND(J=1))THEN GOS UB1060:GOTO470 HG 530 A\$=L\$+S\$+L\$:PRINT B\$L\$; :J=2-J:IF J THEN PRINT {SPACE}L\$;: I=I-3 QS 540 PRINT AS: :NEXT J:PRINT {SPACE }S\$; PM 550 NEXT I:PRINT:PRINT"[UP] {5 RIGHT}";:INPUT#3,IN\$ :IF INS=NS THEN CLOSE3: GOTO220 QC 560 FOR I=1 TO 25 STEP3:B\$= MID\$(IN\$,I):GOSUB320:IF I<25 THEN GOSUB380:A(I /3)=APK 570 NEXT: IF A <> CK THEN GOSU B1060:PRINT"[BLK] [RVS] (SPACE) ERROR: REENTER L INE R43":F=1:GOTO440 HJ 580 GOSUB1080:B=BS+AD-SA:FO R I=Ø TO 7:POKE B+I.A(I ):NEXT

QQ 590 AD=AD+8:IF AD>EA THEN C

[2 DOWN] ":GOTO700

QA 610 PRINT" [CLR] [DOWN] [RVS]

RJ 620 PRINT"[DOWN][BLU]PRESS:

BREAKE43 [ DOWN ]

KS 630 GOSUB360:B=BS+AD-SA:FOR

CC 640 NEXT: PRINT" [RVS]"; : A=CK

KH 650 F=1:AD=AD+8:IF AD>EA TH

KC 660 GET AS:IF AS=RS THEN GO SUB1080:GOT0220

EQ 670 IF AS=SS THEN F=F+1:GOS

CM 690 PRINT"[DOWN] [RVS] LOAD

PC 700 PRINT" [DOWN] [RVS] SAVE

RX 710 INS=NS:INPUT" [DOWN]FILE

[SPACE] THEN220

PR 720 F=0:PRINT"[DOWN] [BLK]

D(OFF) ISK: [43";

[SPACE]FILE ":OP=0

UB1Ø8Ø

710

AD 680 ONFGOTO630,660,630

:GOSUB350:PRINT

GQ 600 F=0:GOTO440

LOSE3:PRINT"[DOWN][BLU]

\*\* END OF ENTRY \*\* [BLK]

[SPACE] DISPLAY DATA ":G

OSUB400:IF IN\$=N\$ THEN2

[RVS]SPACE[OFF] TO PAU

SE, [RVS]RETURN[OFF] TO

I=BTO B+7:A=PEEK(I):GOS

UB350:GOSUB380:PRINT SS

ENPRINT" [DOWN] [BLU] \*\* E

[SPACE]DATA ":OP=1:GOTO

NAME 43"; INS: IF INS=NS

[RVS]T[OFF]APE OR [RVS]

ND OF DATA \*\*\*:GOTO220

FP 730 GET AS:IF AS="T"THEN PR INT "T [ DOWN ] ": GOTO880 HQ 740 IF A\$<>"D"THEN730 HH 750 PRINT "D [DOWN] ": OPEN15.8 ,15, "IØ:":B=EA-SA:IN\$=" Ø:"+IN\$:IF OP THEN810 SQ 760 OPEN 1,8,8,1N\$+",P,W":G OSUB860:IF A THEN220 FJ 770 AH=INT(SA/256):AL=SA-(A H\*256) :PRINT#1, CHR\$ (AL) ; CHR\$ (AH); PE 780 FOR I=0 TO B:PRINT#1,CH R\$(PEEK(BS+I));:IF ST T HEN800 FC 790 NEXT: CLOSE1: CLOSE15:GOT 0940 GS 800 GOSUB1060:PRINT"[DOWN] (BLK) ERROR DURING SAVE: £43":GOSUB860:GOTO220 MA 810 OPEN 1,8,8,IN\$+",P,R":G OSUB860:IF A THEN220 GE 820 GET#1,A\$,B\$:AD=ASC(A\$+Z \$)+256\*ASC(B\$+Z\$):IF AD <>SA THEN F=1:GOTO850 RX 830 FOR I=0 TO B:GET#1,A\$:P OKE BS+I, ASC(A\$+Z\$):IF( I <> B) AND ST THEN F=2:AD =I: I=R FA 840 NEXT: IF ST <> 64 THEN F=3 FQ 850 CLOSE1:CLOSE15:ON ABS(F >0)+1 GOTO960,970

SA 860 INPUT#15, A, AS: IF A THEN

EJ 880 POKE183, PEEK (FA+2): POKE

HJ 890 SYS 63466:IF(PEEK(783)A

CS 900 AD=PEEK(829)+256\*PEEK(8

SC 910 A=PEEK(831)+256\*PEEK(83

KM 920 A=SA:B=EA+1:GOSUB1010:P

JF 930 A=BS:B=BS+(EA-SA)+1:GOS

AE 940 GOSUB1080:PRINT"[BLU] \*\*

XP 950 POKE147,0:SYS 63562:IF

FR 960 GOSUBL080:PRINT"[BLU] \*\*

0,990,1000:GOTO220

PP 980 PRINT"INCORRECT STARTIN

PRINT")": RETURN

D\$ : RETURN

94, AH

GR 990 PRINT"LOAD ENDED AT ";:

FD 1000 PRINT "TRUNCATED AT END

RX 1010 AH=INT (A/256):AL=A-(AH

FF 1020 AH=INT(B/256):AL=B-(AH

75, AH: RETURN

DP 970 GOSUB1060:PRINT"[BLK]

SPACE IST>Ø THEN97Ø

EA):AD=A-AD:GOTO93Ø

OKE780,3:SYS 63338

GOTO970

S 63591

0220

0220

GO 870 RETURN

CLOSE1:CLOSE15:GOSUB10

60:PRINT" [RVS]ERROR: "A

187, PEEK (FA+3) : POKE188.

PEEK(FA+4):IFOP=ØTHEN92

ND1) THEN GOSUB1060: PRIN

T"[DOWN] (RVS) FILE NOT [SPACE] FOUND ":GOTO690

30): IF AD <> SA THEN F=1:

2)-1:F=F-2\*(A<EA)-3\*(A>

UB1010:ON OP GOTO950:SY

SAVE COMPLETED \*\*": GOT

LOAD COMPLETED \*\*":GOT

[RVS]ERROR DURING LOAD:

[DOWN] [4]":ON F GOSUB98

G ADDRESS (";:GOSUB360:

AD=SA+AD: GOSUB360:PRINT

ING ADDRESS": RETURN

\*256) : POKE193, AL: POKE1

\*256):POKE174,AL:POKE1

### COMPUTE! TOLL FREE Subscription **Order Line** 1-800-247-5470 In IA 1-800-532-1272

FX 1030 IF AD SA OR AD BA THEN

HC 1050 GOSUB1060:PRINT"(RVS)

AR 1060 POKE SD+5,31:POKE SD+6

DX 1070 FOR S=1 TO 100:NEXT:GO

PF 1080 POKE SD+5,8:POKE SD+6,

AC 1090 FOR S=1 TO 100:NEXT:PO

1,90:POKE SD+4,17

KE SD+1,0:RETURN

IF (AD>511 AND AD<40960

)OR(AD>49151 AND AD<53

248) THEN GOSUB1080:F=0

[SPACE] INVALID ADDRESS

208:POKE SD, 240:POKE

[SPACE]SD+1,4:POKE SD+

240:POKE SD. 0:POKE SD+

KE SD+4,0:POKE SD,0:PO

[DOWN] {BLK} ":F=1:RETU

1050

RN

4,33

T01090

2 RETURN

HA 1040

### COMPUTE Subscriber Services

Please help us serve you better. If you need to contact us for any of the reasons listed below, write to us at:

> P.O. Box 10954 Des Moines, IA 50340

or call the Toll Free number listed below.

Change Of Address. Please allow us 6-8 weeks to effect the change; send your current malling label along with your new address.

Renewal. Should you wish to renew your **COMPUTEI** subscription before we remind you to, send your current mailing label with payment or charge number

New Subscription. A one year (12 month) US subscription to COMPUTEI is \$24.00 (2 years, \$45.00; 3 years, \$65.00. For subscription rates outside the US, see staff page). Send us your name and address or call the Toll Free number

Delivery Problems. If you receive duplicate issues of **COMPUTEI**, if you experience late delivery or if you have problems with your subscription, please call

> COMPUTE! 1-800-247-5470

## **COMPUTEI Magazine**

or call the Toll Free number listed below.

listed below.

the Toll Free number listed below.

In IA 1-800-532-1272

## **Classified**

## Advertisers | |

### SOFTWARE

TANDY 1000 PROGRAMS AND NEWSLETTER Send for free information on educational & entertainment programs & newsletter. Soda Pop Software, POB 653, Kenosha, WI 53141

FREE SOFTWARE for C64, C128, IBM, & CPM. Send SASE for info (specify computer) to: PUBLIC DOMAIN USERS GROUP PO Box 1442-A1, Orange Park, FL 32067

COMMODORE: TRY BEFORE YOU BUY. Top 25 best-selling games, utilities, new releases. Visa, MasterCard. Free brochure. Rent-A-Disk, 908 9th Ave., Huntington, WV 25701 (304) 522-1665

DISCOUNT SOFTWARE: Amiga/Apple/Atari/ C64-128/IBM PC-PCjr/TRS-80/Timex/Sinclair. Free Catalog: WMJ DATA SYSTEMS, 4 Butterfly Dr., Hauppauge, NY 11788

Genealogy for the 64/128. Family Tree produces Pedigree Charts, Fam. Group Records, Individ. Files, Indexes, Searches of Ancestors. LDS vers. avail.-\$49.95. Genealogy Softw., POB 1151, Port Huron, MI 48061, (519) 344-3990

BRIDGE GAME PROGRAM \$39.95 demo disk \$5. 1 to 4 players for IBM, Apple, TI99, TRS80, C64, 128, +4, 16, VIC. Authors John & Lynda Allan, Box 313, Azilda, Ontario, Canada P0M 1B0

COMPUTER CASINO! 24 GAMES! BLACKJACK, 21, DRAW POKER, SLOTS, more! C64/128 Disk. \$12.95: M. E. ADAMS, 6547 N. Acad. #446-A2, Co. Springs, CO 80907

AMIGA OR ATARI ST SOFTWARE. 20 Different disks \$99, 10 disks \$59, or \$6.95 each. 30 C64 programs + catalog \$2. Info-SASE FRUGAL-WARE, 23 E. Green St., W. Hazelton, PA 18201

Amiga and C64 Public Domain Software. For a list of available programs send a self-addressed, stamped envelope to MCA, P.O Box 5533, Katy, TX 774491-5533

### FREE APPLE SOFTWARE

Over 1000 Public Domain programs on 50 diskettes, \$5 ea. + \$1 s/h per order. Send \$1 for catalog (refundable). C&H Enterprizes, Box 29243, Memphis, TN 38127

### FREE SOFTWARE CATALOG!

Call Toll-Free 1-800-554-1162, Tevex, Inc. Save 1/3 off retail prices. We carry SSI, Elect. Arts, Infocom and many more!

SELL YOUR PROGRAMS to Software Publishers. Software for the Apple, Atari, Commodore, IBM, TI, TRS-80, Zenith, Osborne, Kaypro, Others. Directory \$5.95. I.W., Box 40581, Pas., CA 91104

ATARI 8 BIT: FULL FUNCTION BUSINESS DBMS. Any drive(s)/upgrades. GL/AR/AP/Inv/ Mail/W/P. 9000 records/disk. MICROMOD, 1635-A Holden, Orlando, FL 32809 (305) 857-6014

FREE EVERYTHING BOOKS for Ti99/4A and C64/C128! Our "Everything Books" are packed full of the newest software, hardware, books, accessories and much more! The prices are low, the service is dependable, and you can order toll-free. Request your "Everything Book" today. Call 1-800-348-2778 (219-259-7051 in Indiana) or write: TENEX Computer Express, P.O. Box 6578, South Bend, Indiana 46660. (K1A)

### **MISCELL ANEOUS**

IBM PCjr REPORT: THE NATIONAL NEWS-LETTER PCjr-specific articles, reviews, Public Domain from across the nation. \$18/yr. PCjr CLUB, POB 95067, Schaumburg, IL 60195

The Bard's Tale Hint book, maps, magic items, uses, for Apple or C64 for \$12.50 Ck or MO. Send to Don Dannelley, 2914 Pennsylvania, Wichita Falls, TX 76309

| -   | Reader Service Number/Advertiser                    | Page    |
|-----|-----------------------------------------------------|---------|
| r   | 102 Abacus Software                                 | 13,15   |
| r   | C.O.M.B. Direct Marketina                           |         |
| .   | Corp                                                | 18      |
| - 1 | C.O.M.B. Direct Marketing                           |         |
|     | Corp                                                | 61      |
|     | 104 CompuServe                                      | 11      |
| - 1 | 105 Computer Direct                                 | . 39    |
| ,   | 106 Computer Mail Order                             | 2,3     |
| 4   | Covox Inc                                           | . 117   |
| •   | 107 Digital Solutions Inc.,,                        | , , IFC |
| /   | 108 Federal Hill Software                           |         |
| '   | Great Western Electronics  110 G <sup>2</sup> Ltd   |         |
| 4   | Halix Institute                                     |         |
|     | 111 Howard W. Sams & Co                             | . 22    |
| į   | 112 Infocom                                         |         |
|     | Intelligent Software                                |         |
| ,,  | 114 Jason Ranheim                                   | 84      |
|     | Lyco Computer                                       | 28,29   |
|     | 115 Marathon Software<br>116 Micro Marketing        |         |
| )   | 117 MicroProse                                      |         |
|     | 118 994/A National Assistance                       | 9       |
|     | Group                                               | . 112   |
|     | 119 NRI Schools                                     | 59      |
| _   | 120 Origin Systems                                  | BC      |
|     | 122 Professor Jones                                 | 117     |
|     | 129 Pro-Tech-Tronics                                | . 119   |
|     | <b>123</b> Protecto                                 | 40,41   |
|     | 124 Silicon Express                                 |         |
|     | 125 Springboard                                     | 4       |
|     | 126 subLOGIC Corporation 127 Thompson Consumer Prod |         |
|     |                                                     |         |
|     | 128 White House Computer .                          | 82      |

## COMPUTE! Classified is a low-cost way to tell over 350,000 microcomputer owners about your product or service.

Rates: \$25 per line, minimum of four lines. Any or all of the first line set in capital letters at no charge. Add \$15 per line for boldface words, or \$50 for the entire ad set in boldface (any number of lines.) Inquire about display rates.

Terms: Prepayment is required. Check, money order, American Express, Visa, or MasterCard is accepted. Make checks payable to COMPUTE! Publications.

Form: Ads are subject to publisher's approval and must be either typed or legibly printed. One line equals 40 letters and spaces between words. Please underline words to be set in boldface.

**General Information:** Advertisers using post office box numbers in their ads must supply permanent address and telephone numbers. Ad will appear in next available issue after receipt.

Closing: 20th of the third month preceding cover date (e.g., June issue closes March 20th). Send order and remittance to: Harry Blair, Classified Manager, COMPUTE!, P.O. Box 5406, Greensboro, NC 27403. To place an ad by phone, call Harry Blair at (919) 275-9809.

Notice: COMPUTE! Publications cannot be responsible for offers or claims of advertisers, but will attempt to screen out misleading or questionable copy.

| COMPUTE! Books' Atari ST    |
|-----------------------------|
| Collection                  |
| COMPUTE! Books' Commodore   |
| 64 Bestsellers 25           |
| COMPUTE! Disk Subscription  |
|                             |
| COMPUTE! Subscription 17    |
| COMPUTEI's Atarl ST Disk &  |
| Magazine Contest 28,29      |
| Machine Language for        |
| Beginners & Second Book of  |
| Machine Language for        |
| Beginners 19                |
| The Turbo Pascal Handbook 1 |
|                             |

## GET UP TO 200 FUN-FILLED PROGRAMS EACH YEAR-WHEN YOU SUBSCRIBE NOW TO <u>COMPUTE!</u>

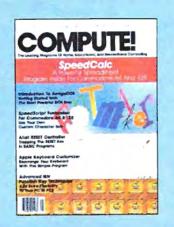

| Vac                                            |
|------------------------------------------------|
| I want to subscribe to COMPUTE!                |
| and receive up to 20 all-new programs in each  |
| issue—up to 200 fun-filled programs each year. |
|                                                |

1 Year/\$24. (You save 33% off the newsstand price.)

| Name                                                                                |  |                         |  |  |  |  |  |
|-------------------------------------------------------------------------------------|--|-------------------------|--|--|--|--|--|
| Address                                                                             |  | Apt                     |  |  |  |  |  |
| City, State, Zip                                                                    |  | ☐ Check Here If Renewal |  |  |  |  |  |
| PLEASE INDICATE THE COMPUTER YOU USE: APPLE 01 ATARI 02 COMMODORE 03 IBM 05 OTHER 0 |  |                         |  |  |  |  |  |

For Foreign & Canadian Subscribers, please add \$6 (U.S.) per year postage. Offer Expires 12/31/86.

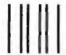

### **BUSINESS REPLY MAIL**

FIRST CLASS

PERMIT NO. 7478

DES MOINES, IOWA

POSTAGE WILL BE PAID BY ADDRESSEE

### **COMPUTE!**

PO BOX 10954 DES MOINES, IOWA 50347 NO POSTAGE NECESSARY IF MAILED IN THE UNITED STATES

## COMPUTE!'s Disk

THOO WAR

YES! I want to save time and money. Please enter my quarterly subscription to the following COMPUTE! Disk:

|    | □ Commodore                                          | ☐ Apple       | Alari                  | □ IBM             |            |   |
|----|------------------------------------------------------|---------------|------------------------|-------------------|------------|---|
|    | 33% off the single issue<br>1 year subscription, \$3 | 9.95          | ☐ Save even<br>\$69.95 | more! 2 year sub: | scription, |   |
|    |                                                      | All Disk orde | ers must be prep       | raid.             |            |   |
|    | nt enclosed (check or mon  MasterCard Visa           |               |                        |                   |            |   |
|    | t. No<br>Signature                                   |               |                        |                   |            | _ |
| 36 | Name                                                 |               |                        |                   |            |   |
| 16 |                                                      |               |                        | State             | Zip        |   |

(Outside U.S. and Canada, add \$9.00 per year for shipping and handling.)

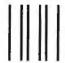

### **BUSINESS REPLY MAIL**

FIRST CLASS PERMIT NO. 7551 DES MOINES, IA

POSTAGE WILL BE PAID BY ADDRESSEE

### **COMPUTE!'s DISK**

P.O. BOX 10036 DES MOINES, IA 50347 NO POSTAGE NECESSARY IF MAILED IN THE UNITED STATES

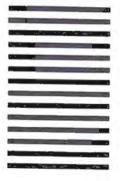

### WE TOP APPLE AND COMMODORE BEAUTIFULLY

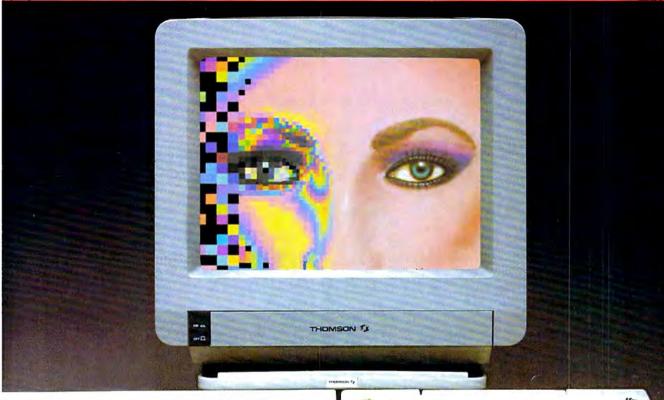

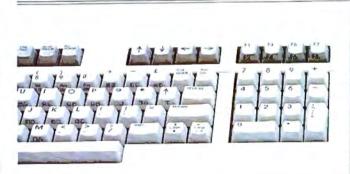

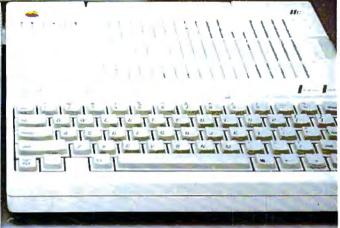

homson offers a whole new world of graphics capabilities for your Commodore or Apple IIC or IIE computers. And Thomson offers you more than the competition.

Thomson monitors offer these advantages: Compatible with IBM,® Apple,® Commodore,® Atari™

and others The choice of monochrome or color monitors with

TV-grade to high resolution text and graphics

· Monochrome text-editing mode for color monitors

Alternate use as cable or VCR monitor

 Broad range of the features you need at the prices you want

Because of its versatility and compatibility, you can still use your Thomson manitor if you switch computers; you'll never outgrow the capabilities of a Thomson

Who is Thomson? Thomson is a six billion dollar multi-national company. Unlike our competition, we design and manufacture our own monitors; so the quality you get is constant and superb.

Your Apple or Commodore computer is a great body. Choose a Thomson monitor, and give it a beautiful face.

For the name of the Thomson dealer nearest you, call 1-800-325-0464. In California call 1-213-568-1002. (Monday-Friday, 9 a.m. to 5:00 p.m. PST)

SIGHT FOR SORE EYES.TM

© 1986 Thomson Consumer Products Corporation 5731 W. Slauson Avenue, Suite 111, Culver City, CA 90230

Thomson is a trademark of Thomson S.A. Apple is a registered trademark of Apple Computer, Inc. Commodore is a registered trademark of Commodore Electronics Limited.

Attri is a trademark of Atari, Inc. 18M is a registered trademark of International Business Machinez Corp.

From Origin comes the long-awaited sequel

# to the award-winning Ultima™ III Available on Apple®

Quest of the Avatar

A state-of-the-art fantasy roleplaying game of unprecedented magnitude by Lord British™.

repare yourself for a grand adventure: Ultima™ IV, sixteen times larger than Ultima III, is a milestone in computer gaming—one that challenges your physical and mental skills while testing the true fabric of your character.

Enter Britannia, kingdom of Lord British. Journey through terrain of infinite proportions, conversing with characters on hundreds of topics. Unravel the

mysteries of a superior magic system. At each turn beware of daemons, dragons and long-dead wizards haunting the most tranquil of places. Encounters with parties of mixed enemy types test your strategic abilities. Shrewd use of terrain can lead to victory against seemingly impossible odds.

Survive this multi-quest fantasy, then begin the final conflict, your quest of the Avatar. The ultimate challenge—the self—awaits....

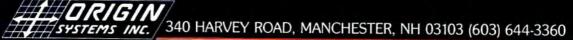

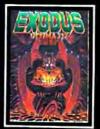

ULTIMA™ III sends you on an incredible fantasy roleplaying journey through monster-plagued Sosaria in search of the elusive Exodus.

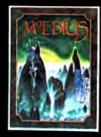

MOEBIUS™ takes you through the elemental planes of a colorful Oriental world of fantasy and adventure in search of the Orb of Celestial Harmony.

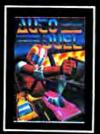

AUTODUEL™ is a futuristic, fast-paced strategy roleplaying game where the right of way goes to the biggest guns.

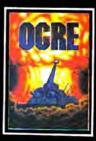

OGRE™ is a strategy game fought on the nuclear battlefield of tomorrow as an inhuman juggernaut Cybertank battles conventional forces.

Ultima and Lord British are trademarks of Richard Garriott/Moebius is a trademark of Greg Malone/AutoDuel and Ogre are trademarks of Steve Jackson/Apple is a trademark of Apple Computer Inc/Previous Ultimas are not needed to enjoy Ultima IV

Authors wanted. Call us today.